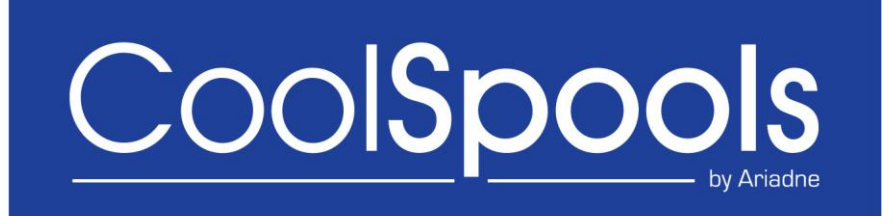

# *Programmer's Guide*

*Version V6R1M0 2010*

# **Table of Contents**

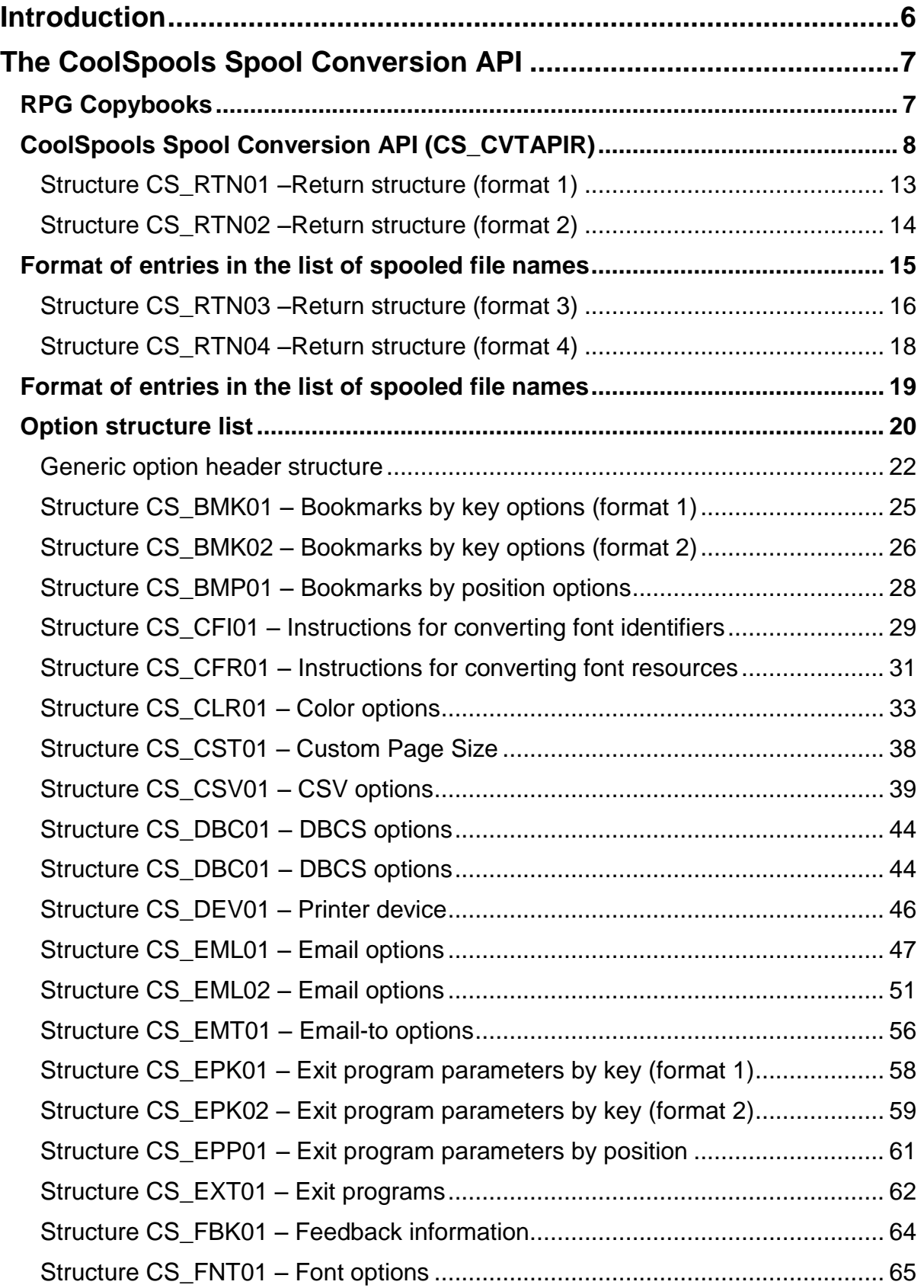

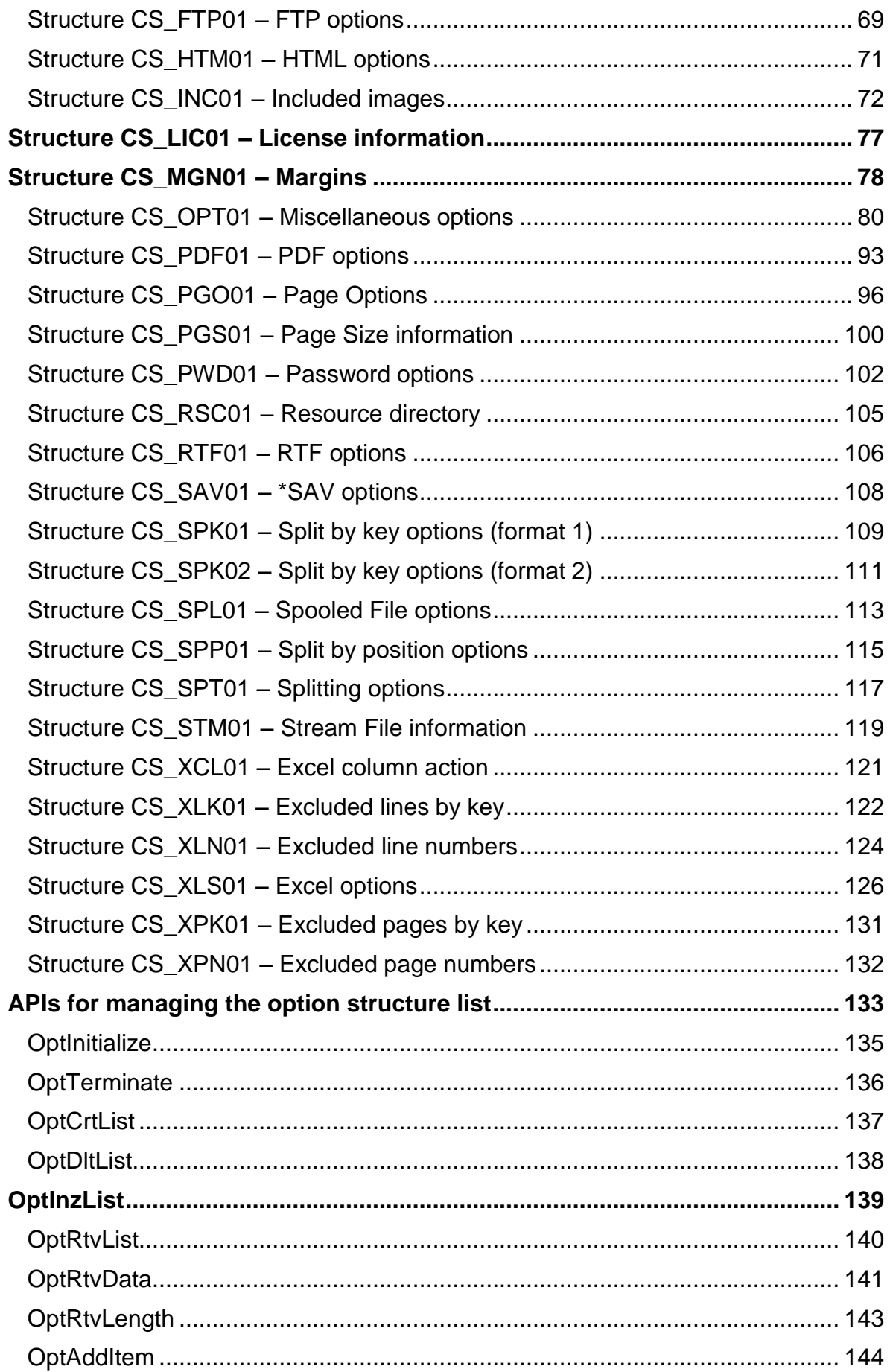

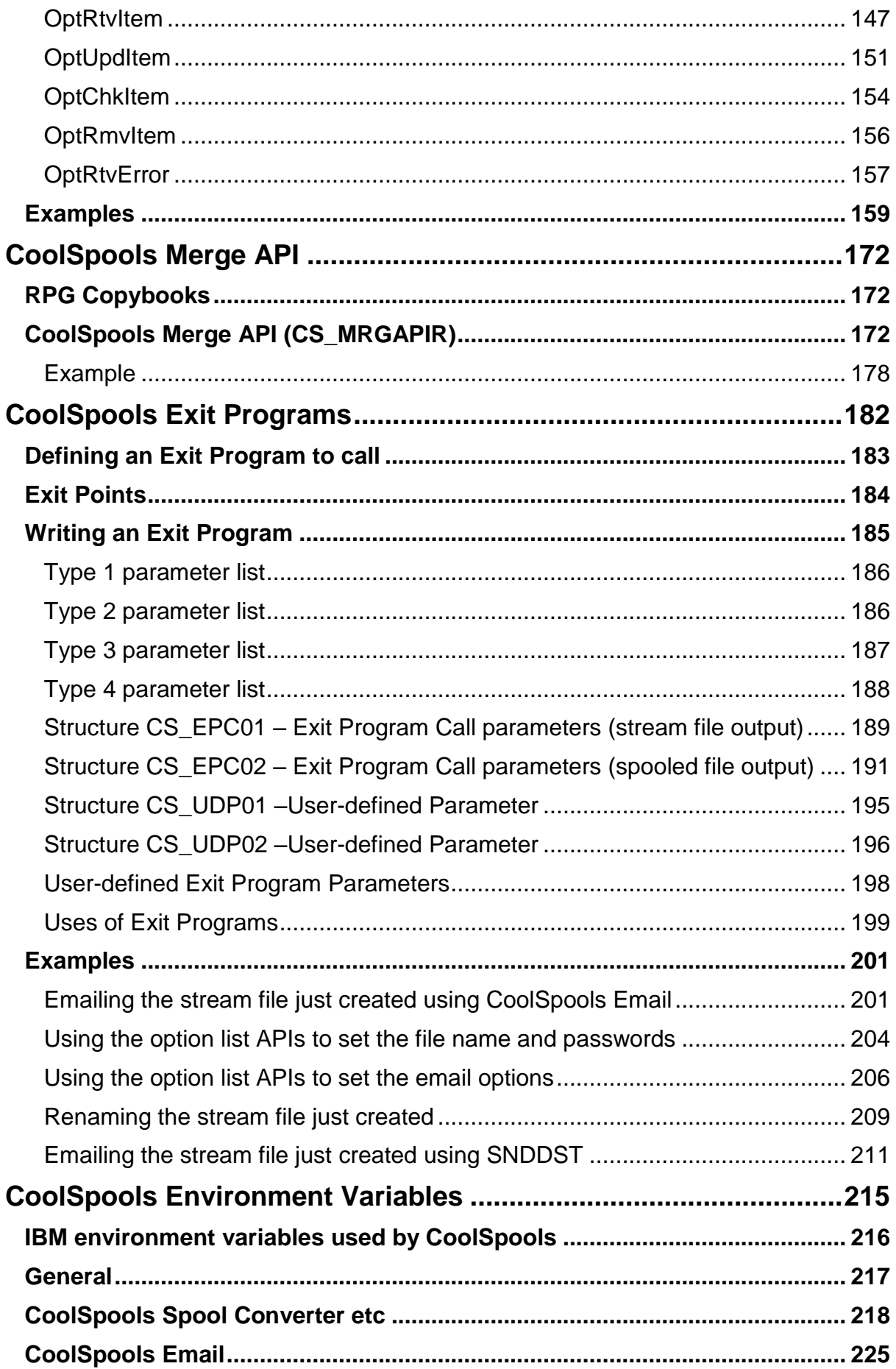

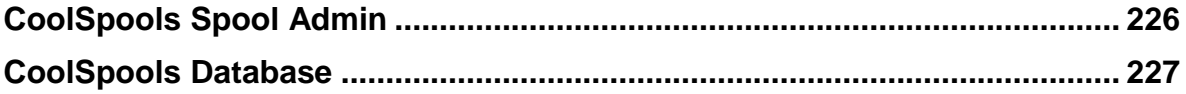

# *Introduction*

<span id="page-5-0"></span>This CoolSpools Programmer's Guide for Version 6 of CoolSpools provides detailed information required by programmers who wish to interface their applications into CoolSpools Version 6 or who intend to take advantage of advanced features such as the use of exit programs.

For information on running the CoolSpools commands, refer to the CoolSpools User's Guide for the relevant product option.

# *The CoolSpools Spool Conversion API*

<span id="page-6-0"></span>The CoolSpools Spool Conversion API invokes the CoolSpools functions that convert spooled files to stream files. As such it provides an alternative to calling one of the CoolSpools command interfaces (CVTSPLPDF, CVTSPLXL etc.).

Where you wish to integrate CoolSpools into your applications, the CoolSpools Spool Conversion API may provide a more convenient interface than running a command, especially if you need to interface into CoolSpools from code written in a language such as RPG, COBOL, C or Java, or if you need to specify complex parameters.

#### <span id="page-6-1"></span>*RPG Copybooks*

A number of source members are provided in file CS\_SRCFILE for use with ILE RPG. These can simplify the calling of the CoolSpools Spool Conversion API by providing data definitions.

The members are:

#### **CS\_CVTAPID**

This source member contains the definition of constants and data structures required for defining API parameters.

#### **CS\_CVTAPIP**

This source member contains the definition of the program prototype required for calling the API program.

These members should be included in your programs by means of the /COPY directive, e.g.:

```
* CoolSpools Spool Conversion API – Constants and structures
/COPY CS_SRCFILE,CS_CVTAPID 
* CoolSpools Spool Conversion API – Program Prototypes
```

```
/COPY CS_SRCFILE,CS_CVTAPIP
```
# <span id="page-7-0"></span>*CoolSpools Spool Conversion API (CS\_CVTAPIR)*

The CoolSpools Spool Conversion API (\*PGM object *CS\_CVTAPIR*) allows access to CoolSpools functionality to convert a system i spooled file to one of several different file formats.

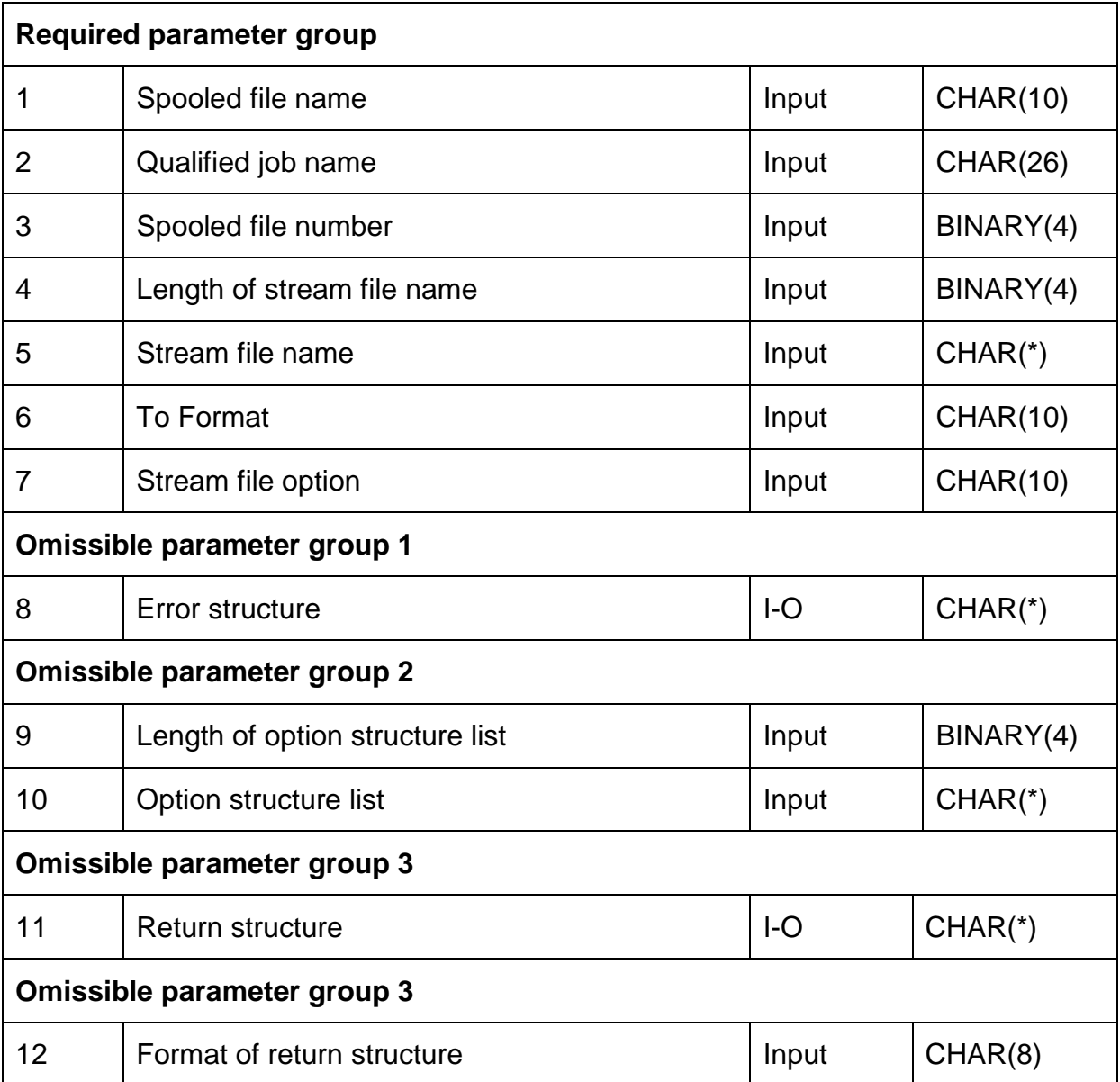

#### Required Parameter Group

#### **Spooled file name**

INPUT; CHAR(10)

The name of the spooled file to be converted.

#### **Qualified job name**

INPUT; CHAR(26)

The job that created the spooled file.

The qualified job name has three parts:

*job name* CHAR(10)

A specific job name, or one of the following special values:

- The job that is running this program. The rest of the job name parameter must be blank.
- \*SBMJOB The job that submitted the job that is running this program. The rest of the job name parameter must be blank.
- *user name* CHAR(10)

A specific user profile name, or blanks when the job name is \* or \*SBMJOB.

*job number CHAR(6).*

A specific job number, or blanks when the job name is \* or \*SBMJOB.

#### **Spooled file number**

INPUT; BINARY(4)

The unique number of the spooled file. The valid range is 1 through 999999.

The following special values are supported for this parameter:

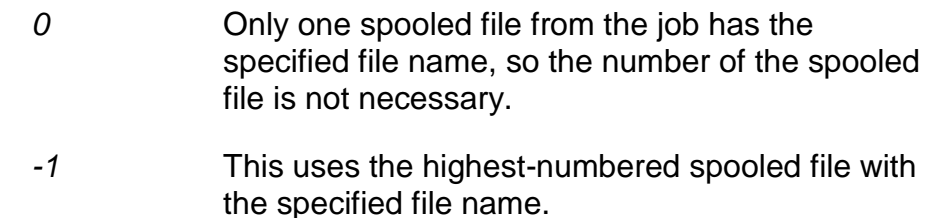

#### **Length of stream file name**

INPUT; BINARY(4)

The length of the stream file name specified on the next parameter.

#### **Stream file name**

INPUT; CHAR(\*)

The name of the stream file to which the output is written. The length of this name should be specified on the previous parameter.

This name can be overridden at run time by using of the CS\_STM01 parameter structure.

The following special values are supported for this parameter:

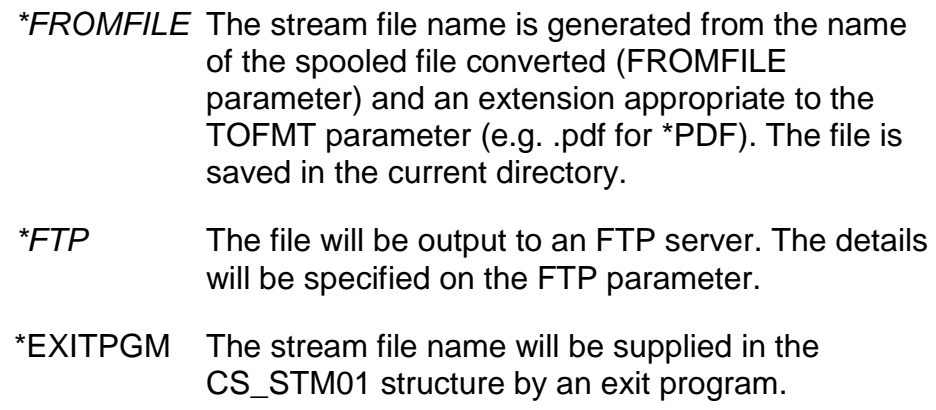

#### **To format**

INPUT; CHAR(10)

The format to which the stream file is to be converted.

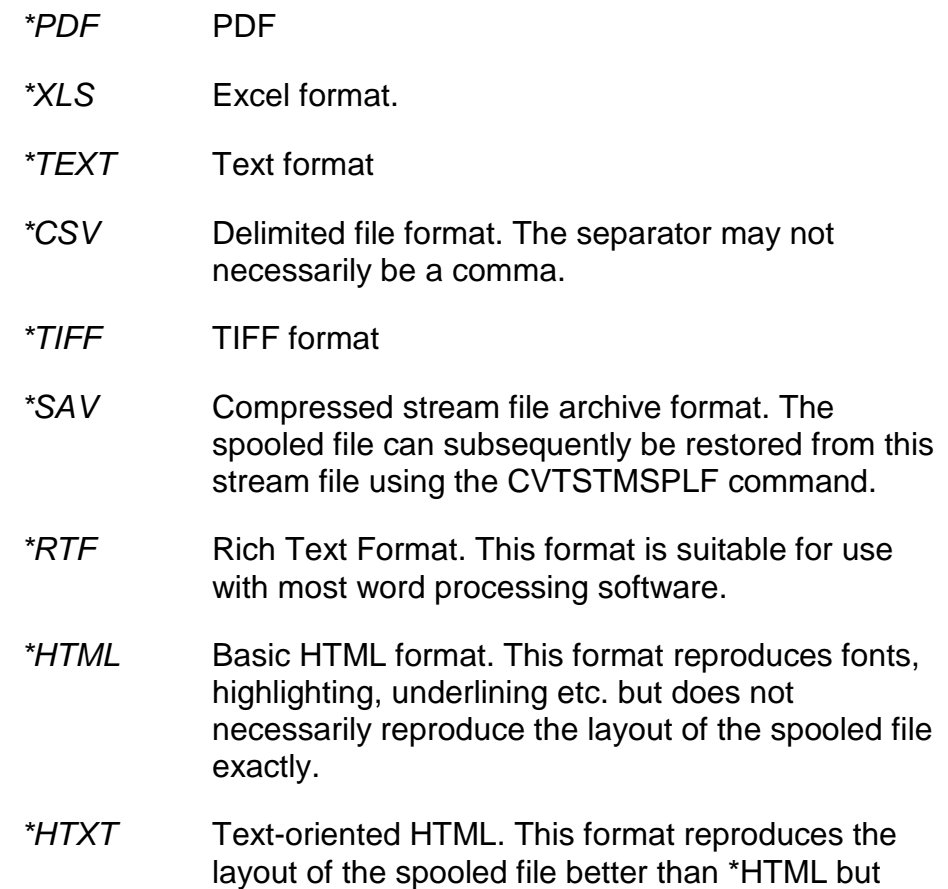

does not reproduce fonts, highlighting, underlining etc.

*\*HTMLCSS* HTML including Cascading Style Sheet features. This format reproduces the appearance of the spooled file best but may not be supported by older versions of browser software.

#### **Stream file option**

INPUT; CHAR(\*)

The way in which data is written to the stream file.

This name can be overridden at run time by using of the CS\_STM01 parameter structure.

The following values are supported for this parameter:

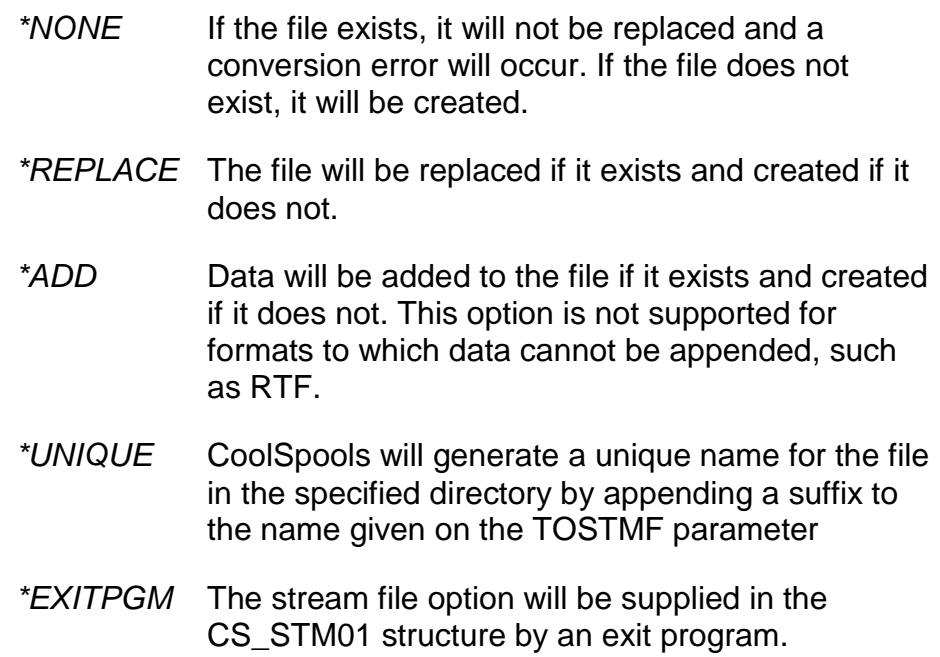

Optional Parameter Group 1

#### **Error code**

 $I/O$ ;  $CHAR(*)$ 

The structure in which to return error information. The format of the structure is defined under "Error structure" below.

If this parameter is omitted, diagnostic and escape messages are issued to the application.

#### **Error structure**

The error structure conforms to the format of the standard IBM API structure.

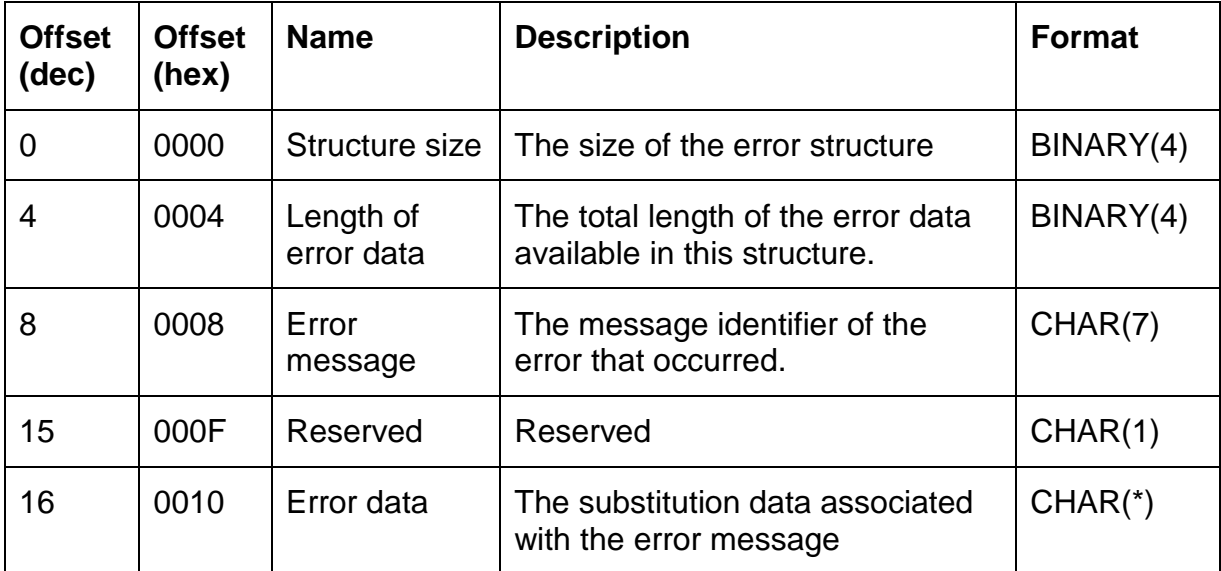

This structure is called CS\_ERR01 in CoolSpools copybooks.

Optional Parameter Group 2

#### **Length of option structure list data**

INPUT; BINARY(4)

The length of the option structure list provided on the following parameter.

#### **Option structure list**

IINPUT; CHAR(\*)

A list of option structures.

See the section on the option structure list below for an explanation of the option structure list. This list should have been prepared using the option structure list APIs provided by CoolSpools.

If this parameter is omitted, default values are assumed for all options.

Optional Parameter Group 3

#### **Return structure**

 $I/O$ ;  $CHAR(*)$ 

A structure returned to the calling program containing various feedback information relating to the conversion.

See Format of return structure below for further details.

Optional Parameter Group 4

CoolSpools Programmer's Guide V6R1M0 **Page 12** Page 12 www.ariadnesoftware.co.uk

#### **Format of return structure**

I/O; CHAR(\*)

Specifies the format of the structure returned to the calling program containing various feedback information relating to the conversion.

The default format if this parameter is omitted is CS\_RTN01.

### <span id="page-12-0"></span>*Structure CS\_RTN01 –Return structure (format 1)*

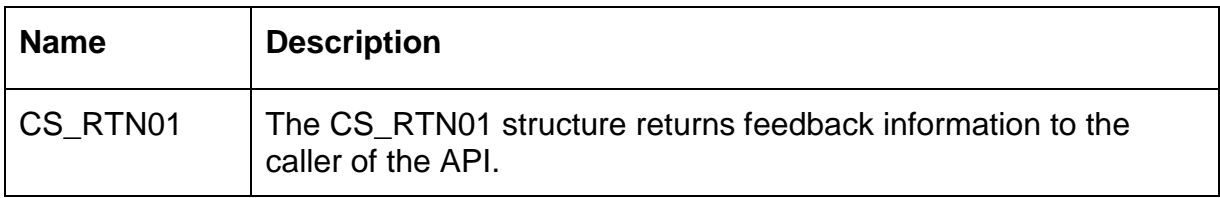

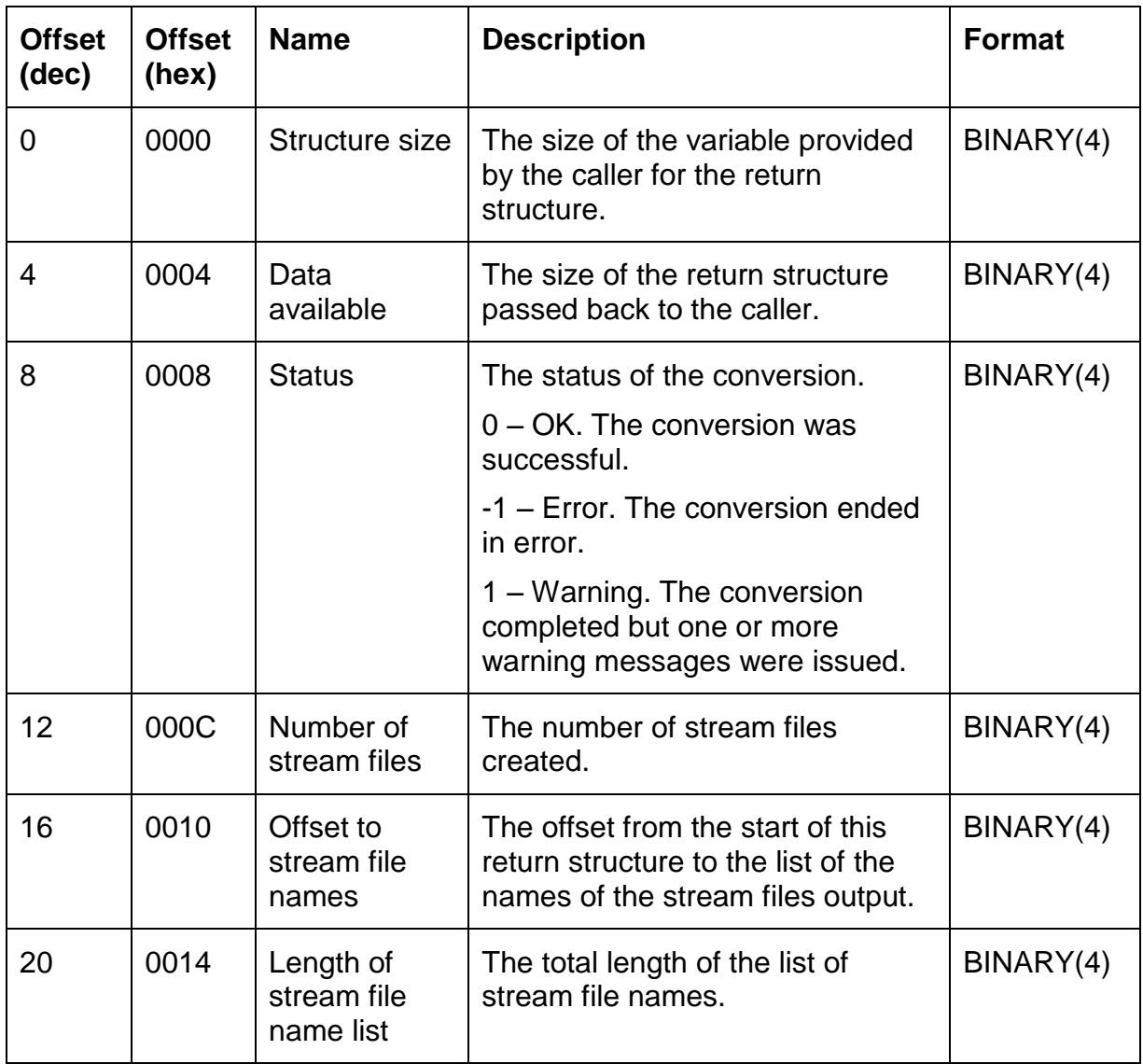

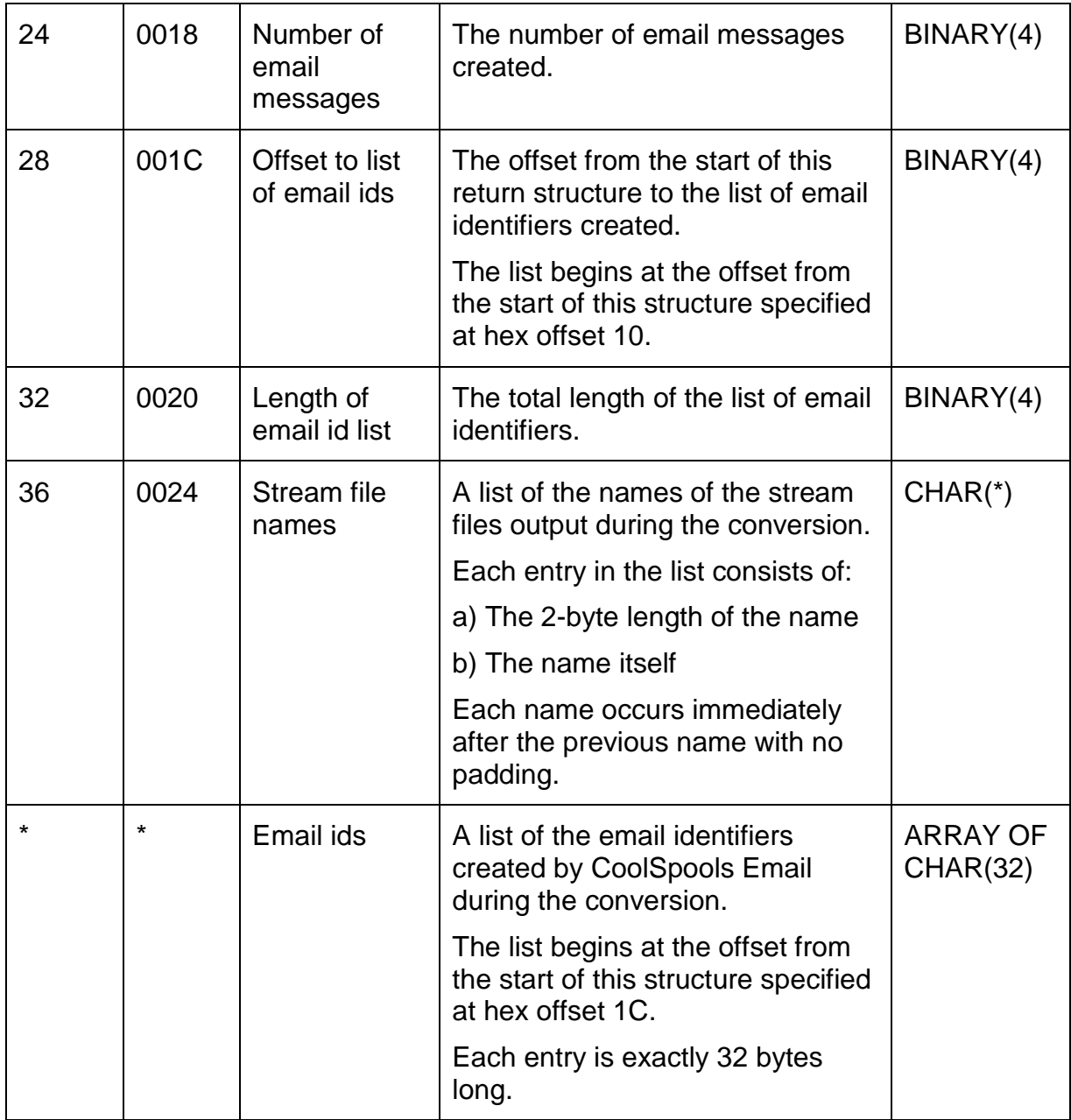

# <span id="page-13-0"></span>*Structure CS\_RTN02 –Return structure (format 2)*

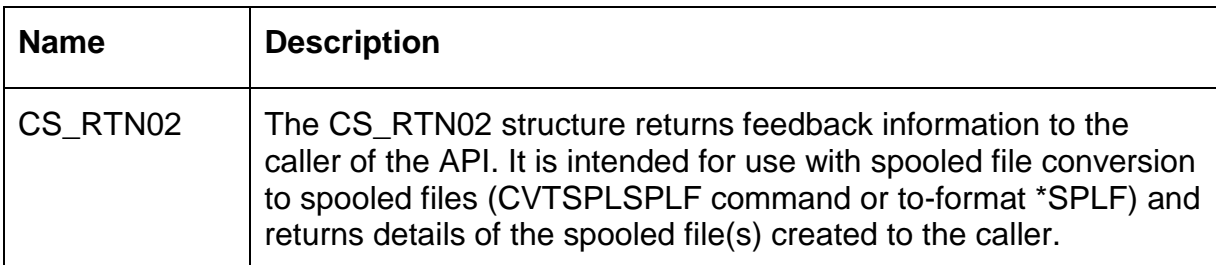

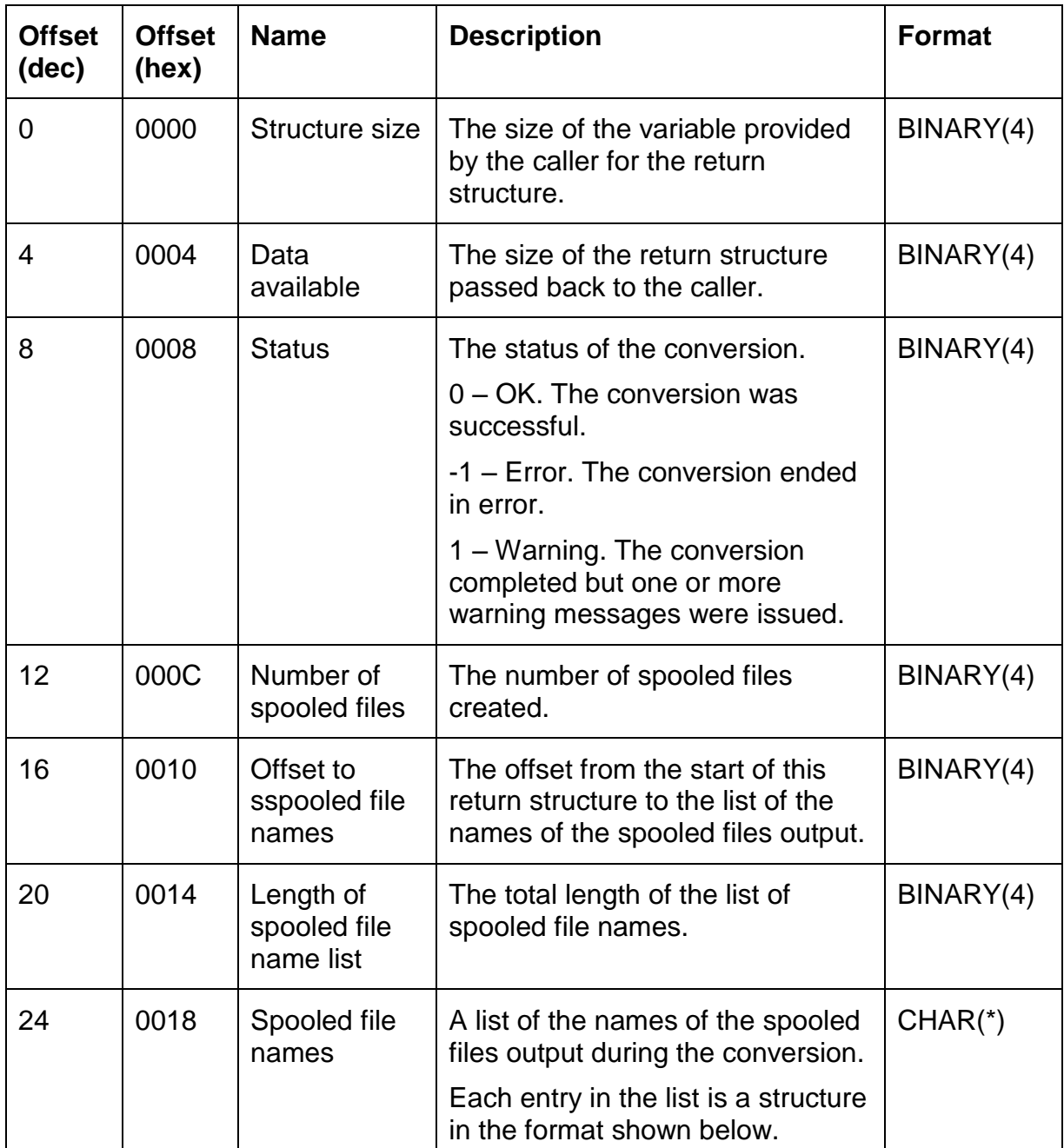

# <span id="page-14-0"></span>*Format of entries in the list of spooled file names*

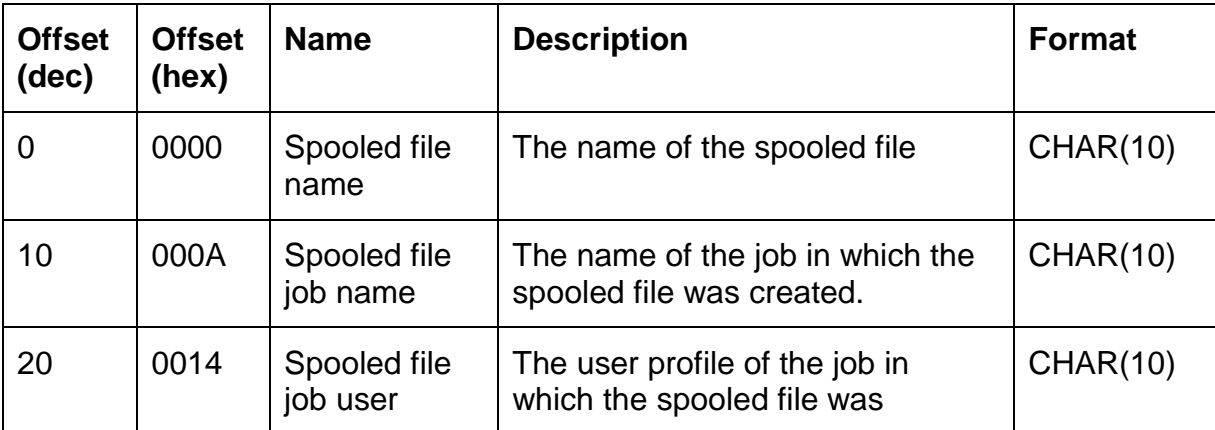

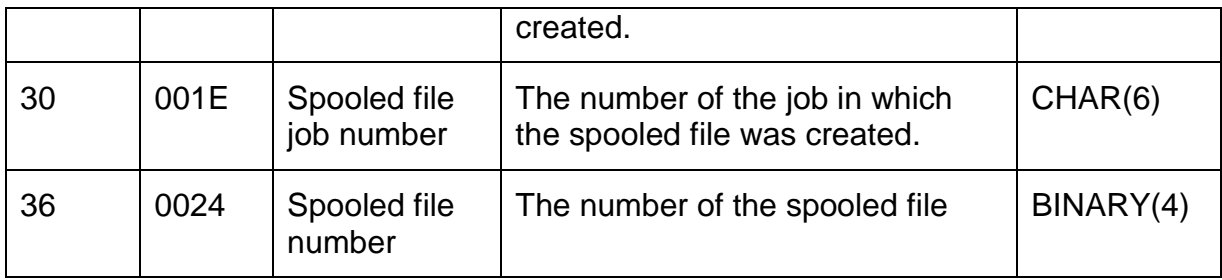

# <span id="page-15-0"></span>*Structure CS\_RTN03 –Return structure (format 3)*

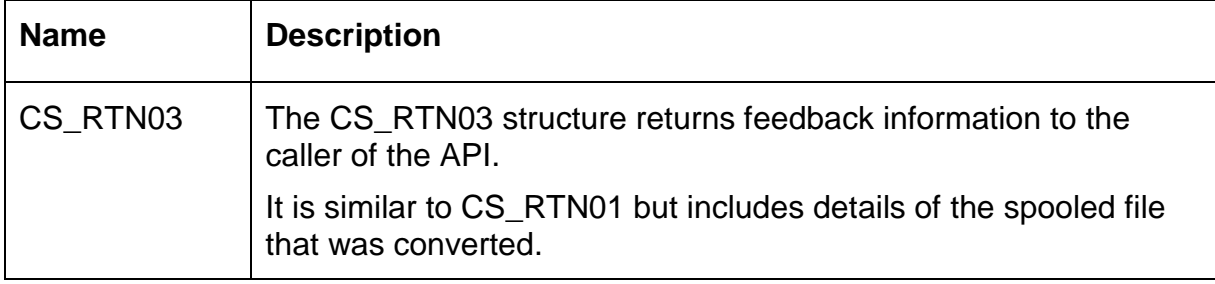

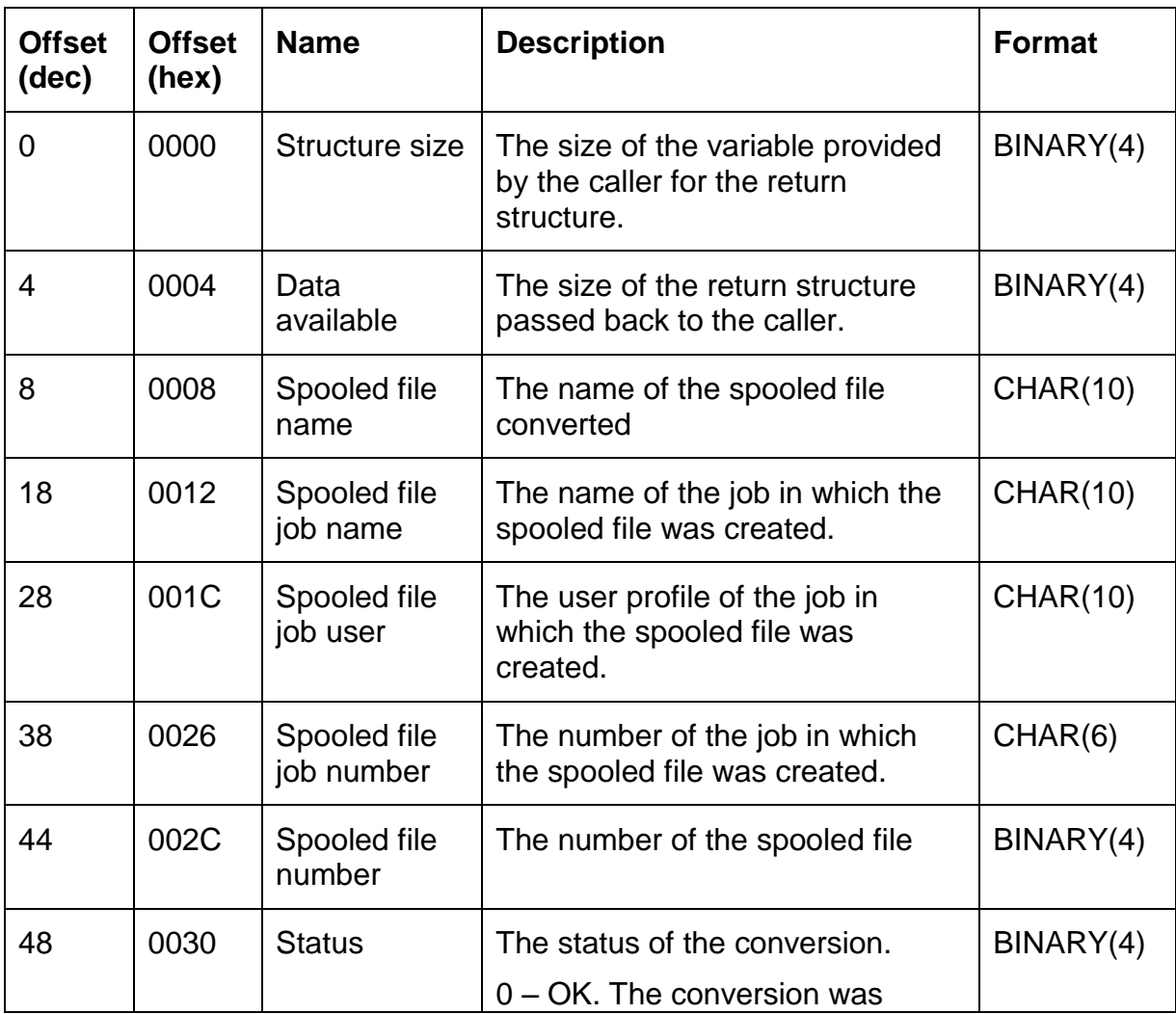

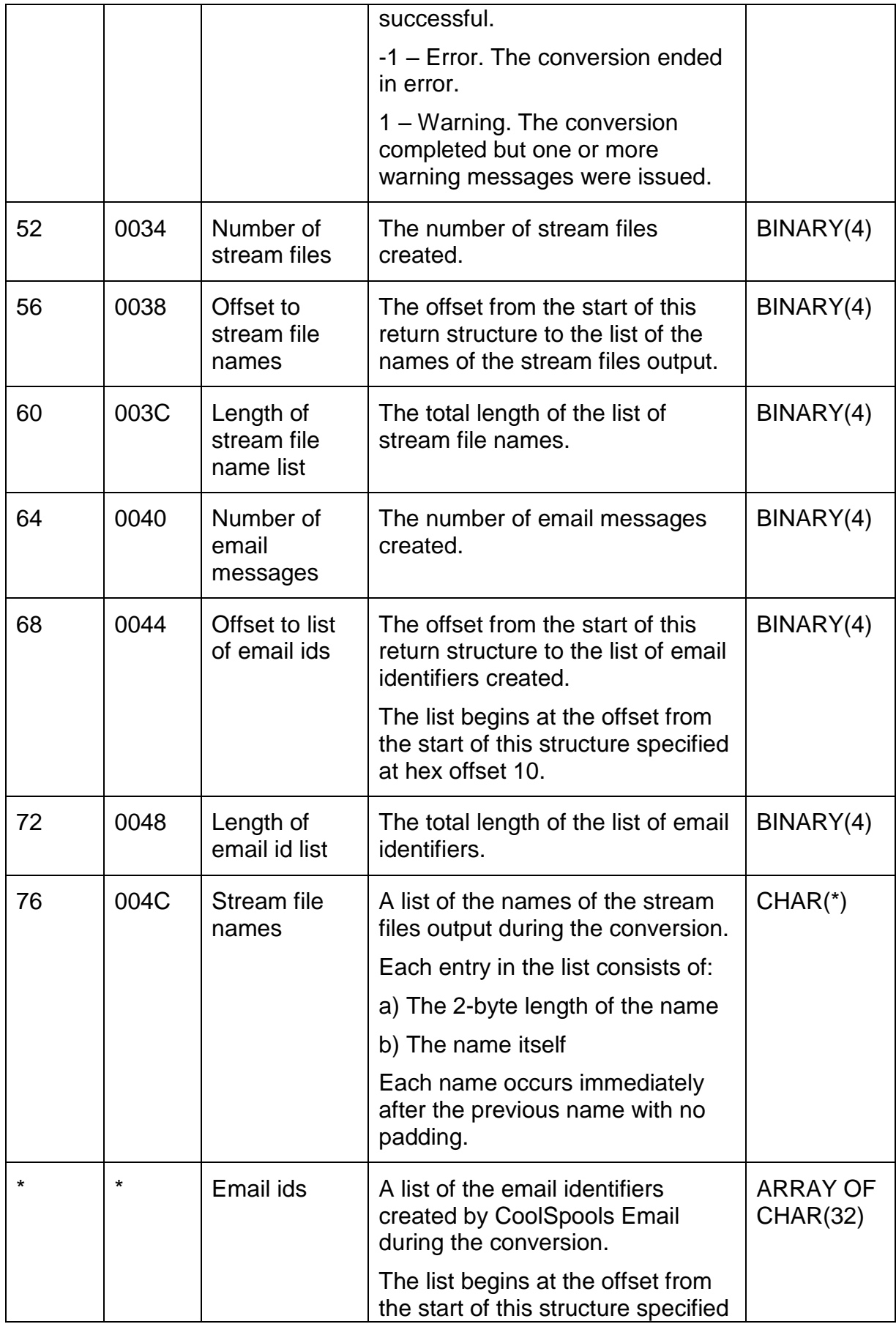

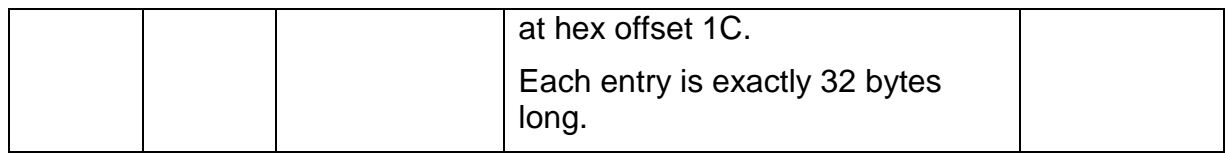

# <span id="page-17-0"></span>*Structure CS\_RTN04 –Return structure (format 4)*

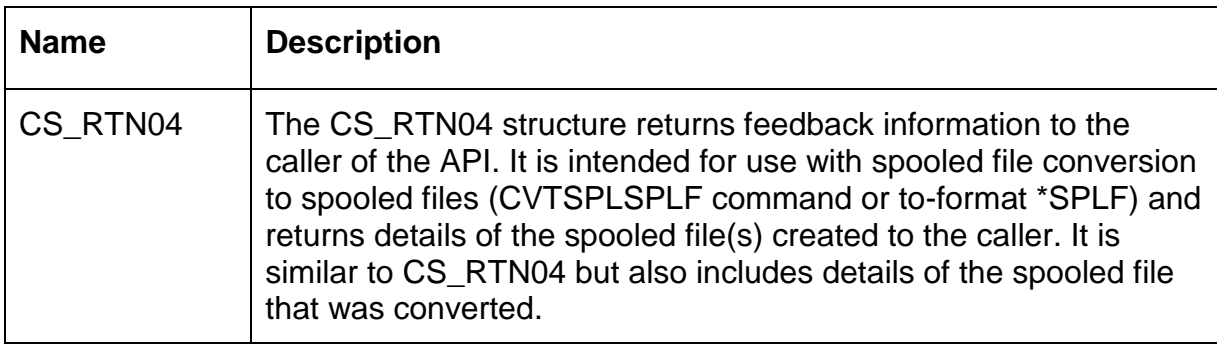

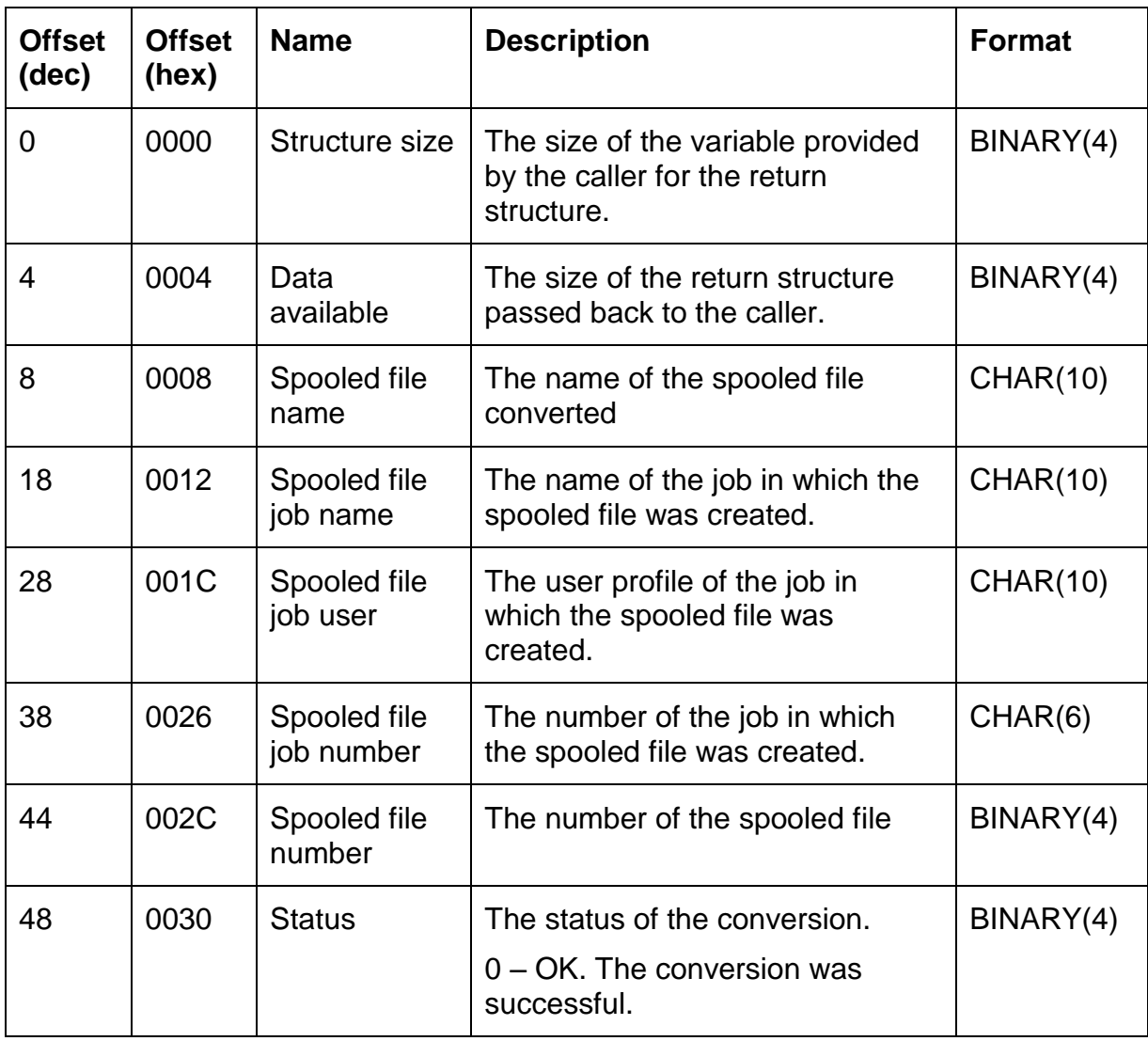

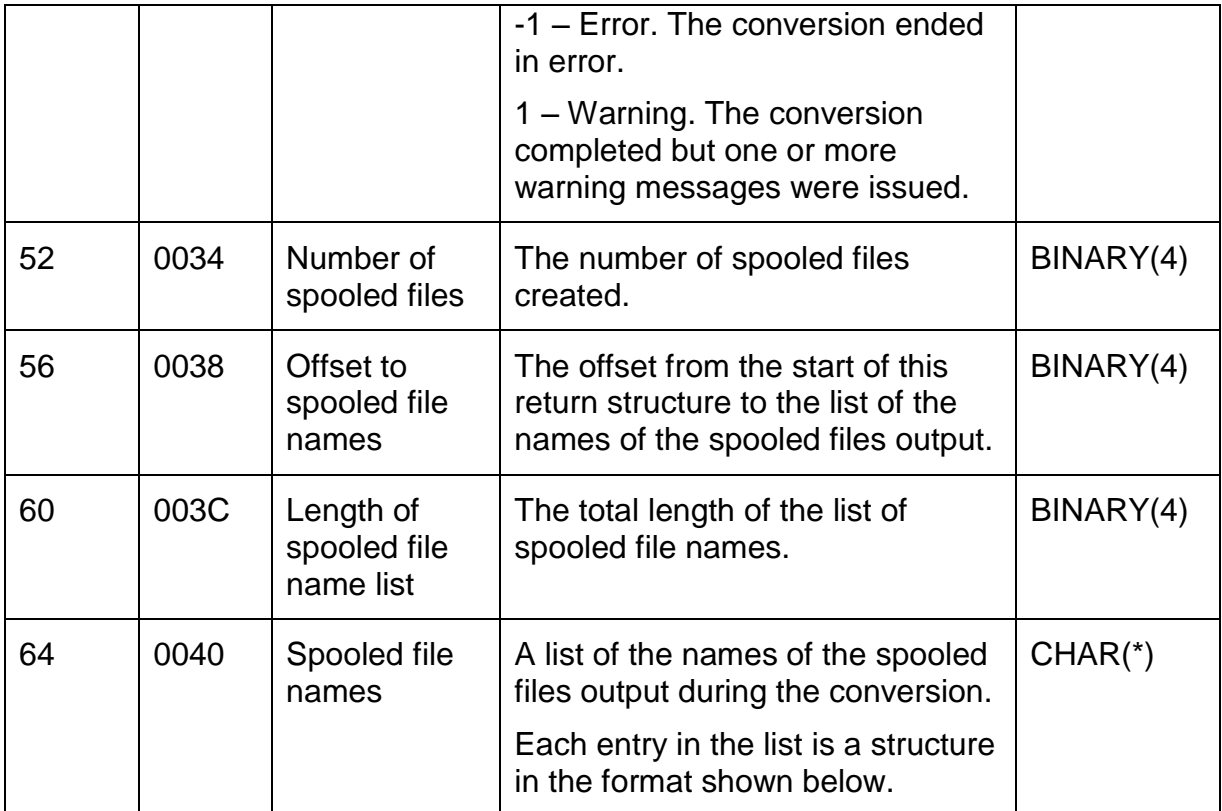

# <span id="page-18-0"></span>*Format of entries in the list of spooled file names*

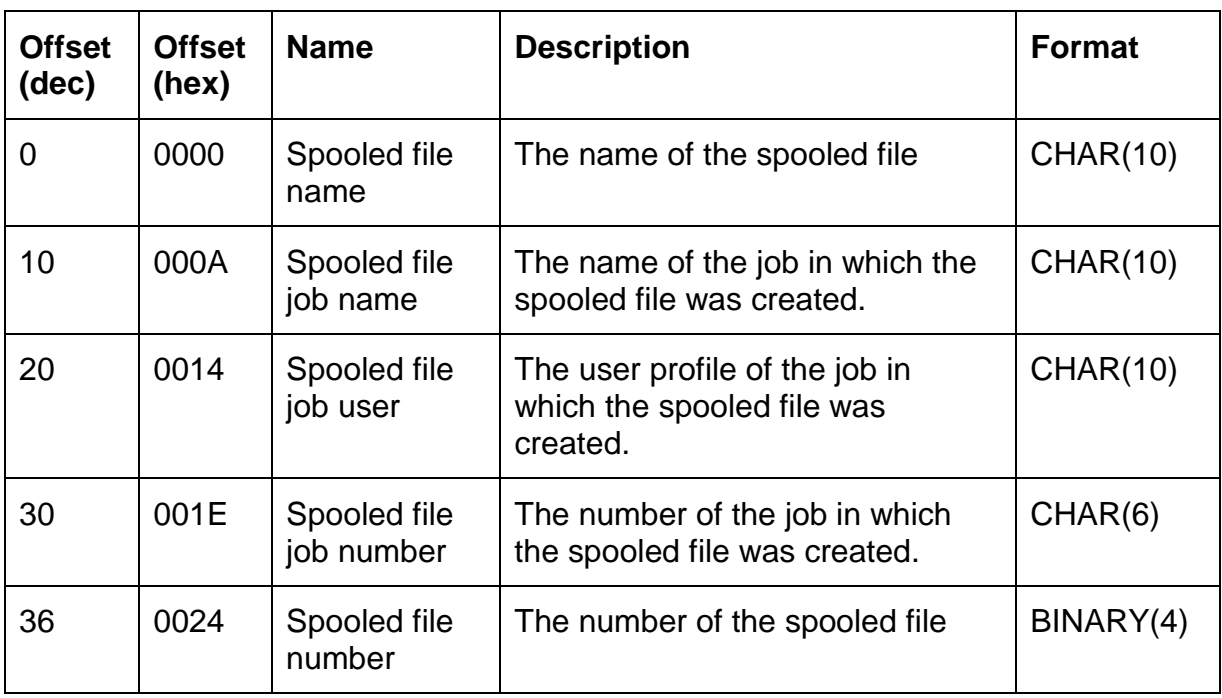

# <span id="page-19-0"></span>*Option structure list*

CoolSpools provides a large number of user-definable options which determine how spooled files are processed. To provide API program parameters for each possible option would have resulted in an enormously complex API parameter list. CoolSpools therefore allows you to specify all of the option data through a single API parameter, but the option data must be organized in a specific way, namely in the form of a CoolSpools *option structure list*.

CoolSpools provides a set of APIs for managing the option structure list. You are strongly recommended to use these APIs for creating and processing option structure lists and their contents.

The option structure list consists of one or more option structures. Each option structure comprises a generic header area and a data portion the format of which is specific to the particular option structure, for example:

> Option structure 1 Header Option structure 1 Data Option structure 2 Header Option structure 2 Data … Option structure n Header Option structure n Data

The following concepts should be considered when managing the option structure list.

- 1. Each option structure defines a set of options that control the way in which CoolSpools operates.
- 2. Each option structure is identified by a format name such as CS\_PDF01 which indicates the type of structure that is being defined.
- 3. Option structures are not normally mandatory (i.e. the minimum number of occurrences of the structure is zero) but in some circumstances a structure may become mandatory. For example, if the stream file name is passed to the CoolSpools Spool Conversion API as \*EXITPGM, indicating that the actual name will be provided by an exit program, you must provide a CS\_STM01 structure defining the name to be used before CoolSpools tries to open the stream file
- 4. Each type of option structure has a maximum number of occurrences which is supported by CoolSpools. For some structures the maximum is 1; for others, many structures are permitted (typically up to 100).
- 5. Some structures are only permitted in conjunction with certain values of the to-format parameter. For example, the CS\_PDF01 structure which defines PDF-related options can only be specified with to-format \*PDF.
- 6. Certain structures are *overridable*, in other words their initial value may be modified at run-time, whereas other structures are *non-overridable* and can only be defined at startup, before the CoolSpools Spool Conversion API is called. For example, the CS\_SPT01 structure which defines splitting options is non-overridable and can only be added to the list at startup since splitting decisions are taken before exit programs are called. In contrast, the CS EMT01 structure which defines email recipients can be added to the list at any point other than the special \*PAGECTL exit point.
- 7. Certain structures may only be added from particular exit points. For example, the CS\_STM01 structure which defines the stream file name cannot be added from a page-level exit point (\*PAGESTR or \*PAGEEND) because by the time that exit point is called, the stream file has already been opened and it does not make sense to try to change the name of a stream file half way through creating it.
- 8. The special CS\_FBK01 structure, which allows pages to be excluded from processing, can only be called from the special \*PAGECTL exit point and is the only structure that can be added to the list at that point.
- 9. All of these various attributes and restrictions related to structures are documented in the tables below.

### <span id="page-21-0"></span>*Generic option header structure*

The option header structure must take the following format, which is also defined in RPG copybook AR\_APIFNCD.

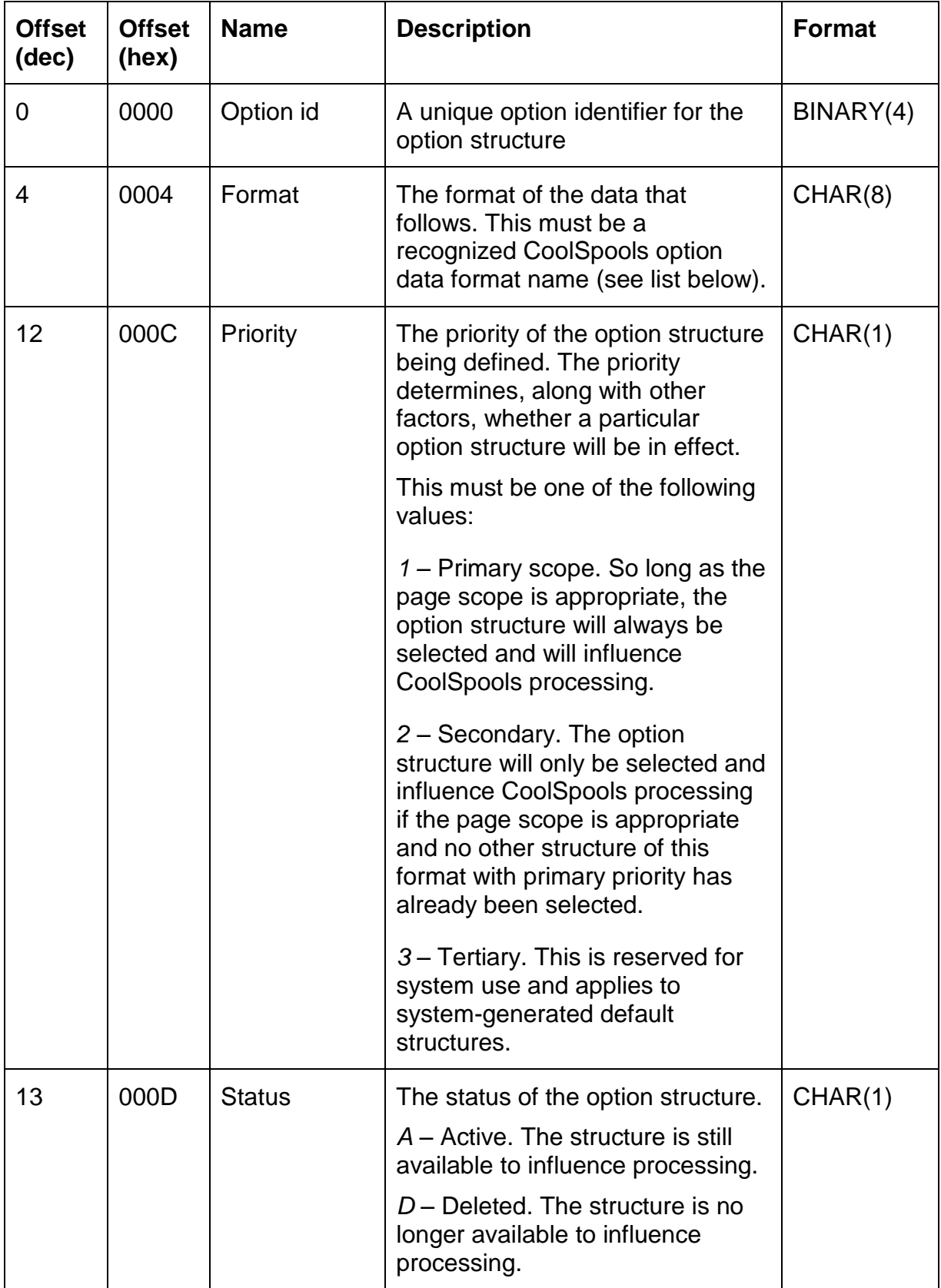

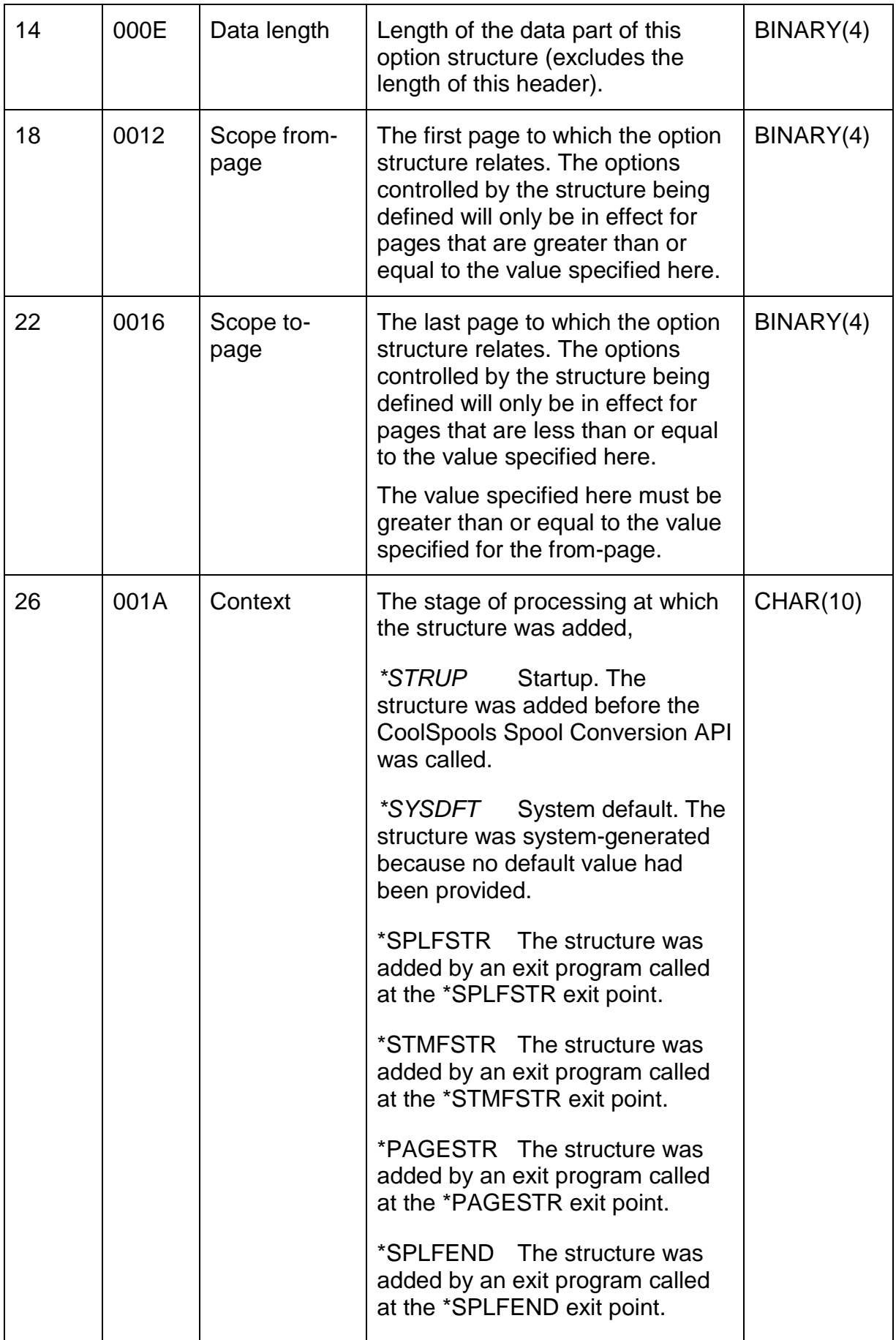

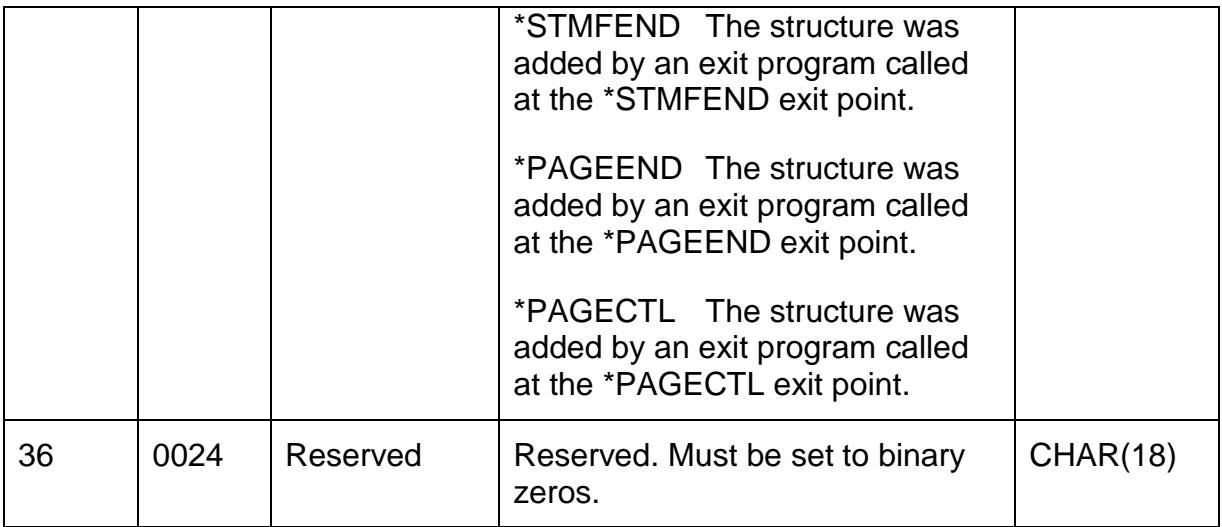

The header must be followed immediately by the option data. The option data must conform to the appropriate structure listed below, corresponding to the format defined in the header.

These structures are also defined in copybook CS\_CVTAPID.

Each structure is defined as ending with a one-byte reserved area required for internal processing.

For each structure documented below, the table indicates the maximum number of structures and the exit points at which the structure may be added to the option structure list. All structures may be added to the option structure list at startup other than the special feedback structure CS\_FBK01, which may be added only from the \*PAGECTL exit point.

### <span id="page-24-0"></span>*Structure CS\_BMK01 – Bookmarks by key options (format 1)*

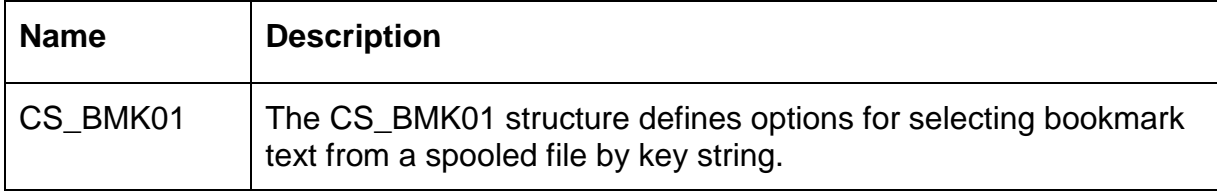

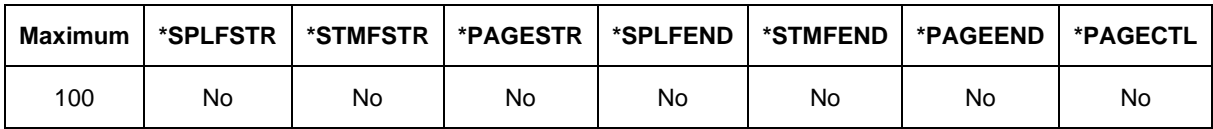

At least one CS\_BMK01 or CS\_BMK02 structure is required if keyed bookmarks are indicated (bookmark option in CS\_PDF01 is \*KEY or \*POSKEY.

Valid only with output format \*PDF.

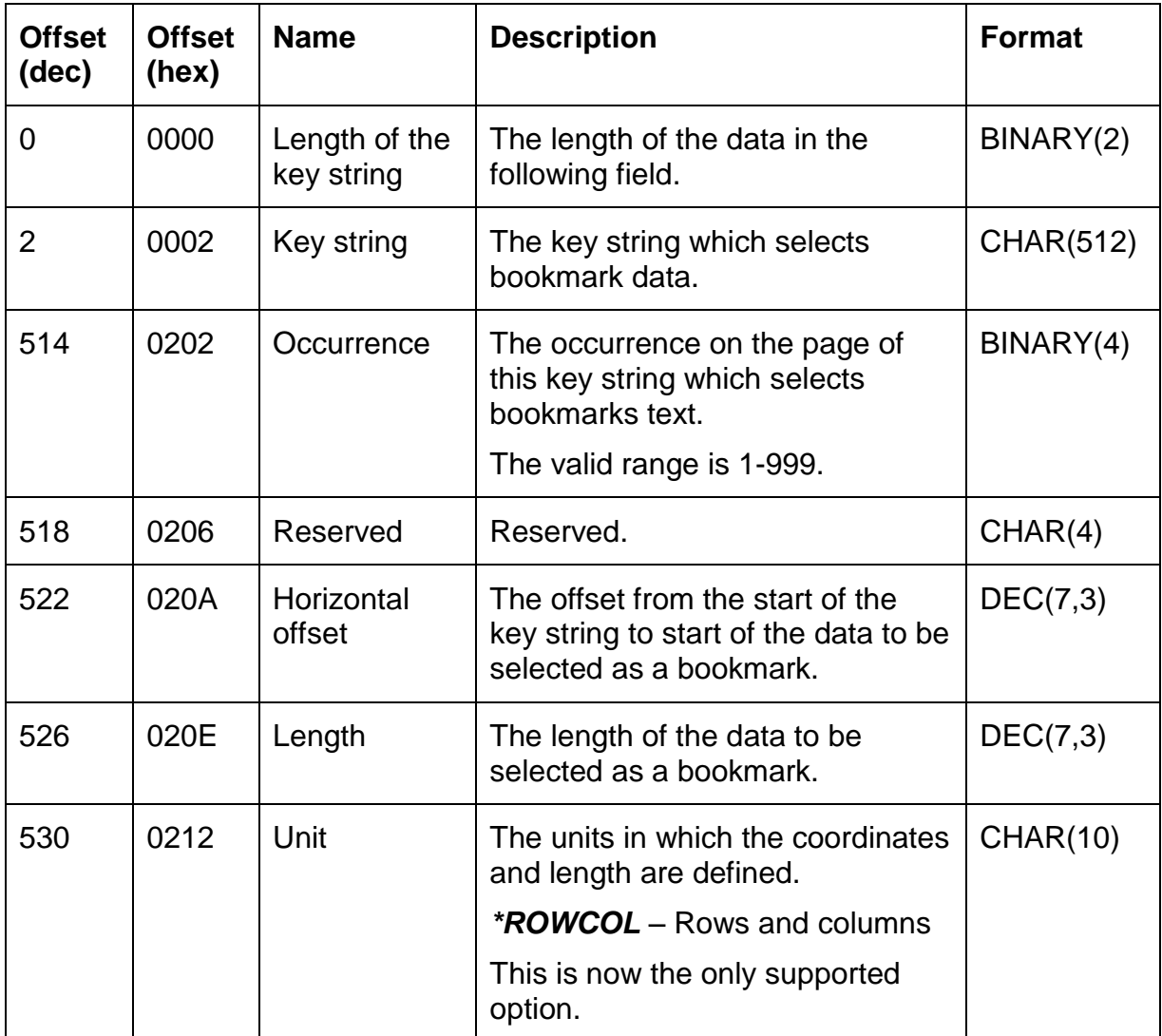

## <span id="page-25-0"></span>*Structure CS\_BMK02 – Bookmarks by key options (format 2)*

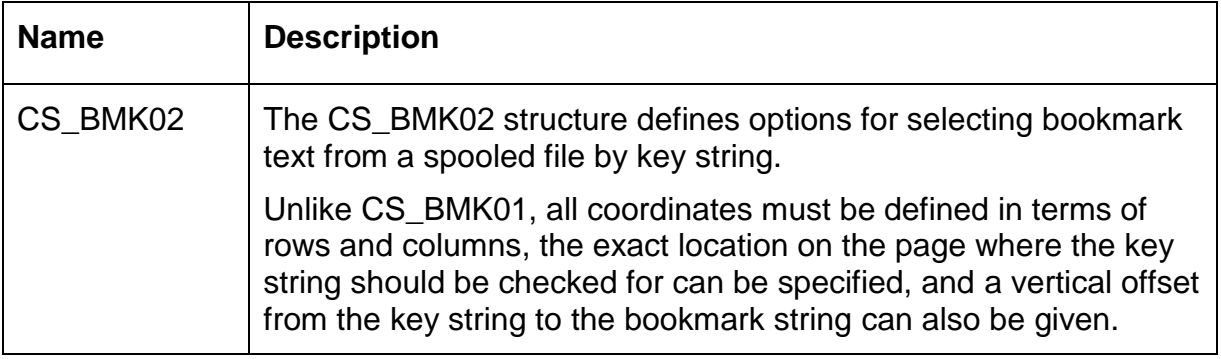

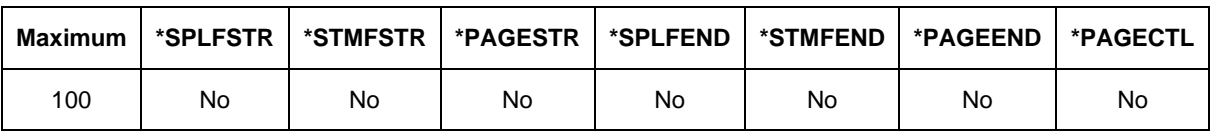

At least one CS\_BMK01 or CS\_BMK02 structure is required if keyed bookmarks are indicated (bookmark option in CS\_PDF01 is \*KEY or \*POSKEY.

Valid only with output format \*PDF.

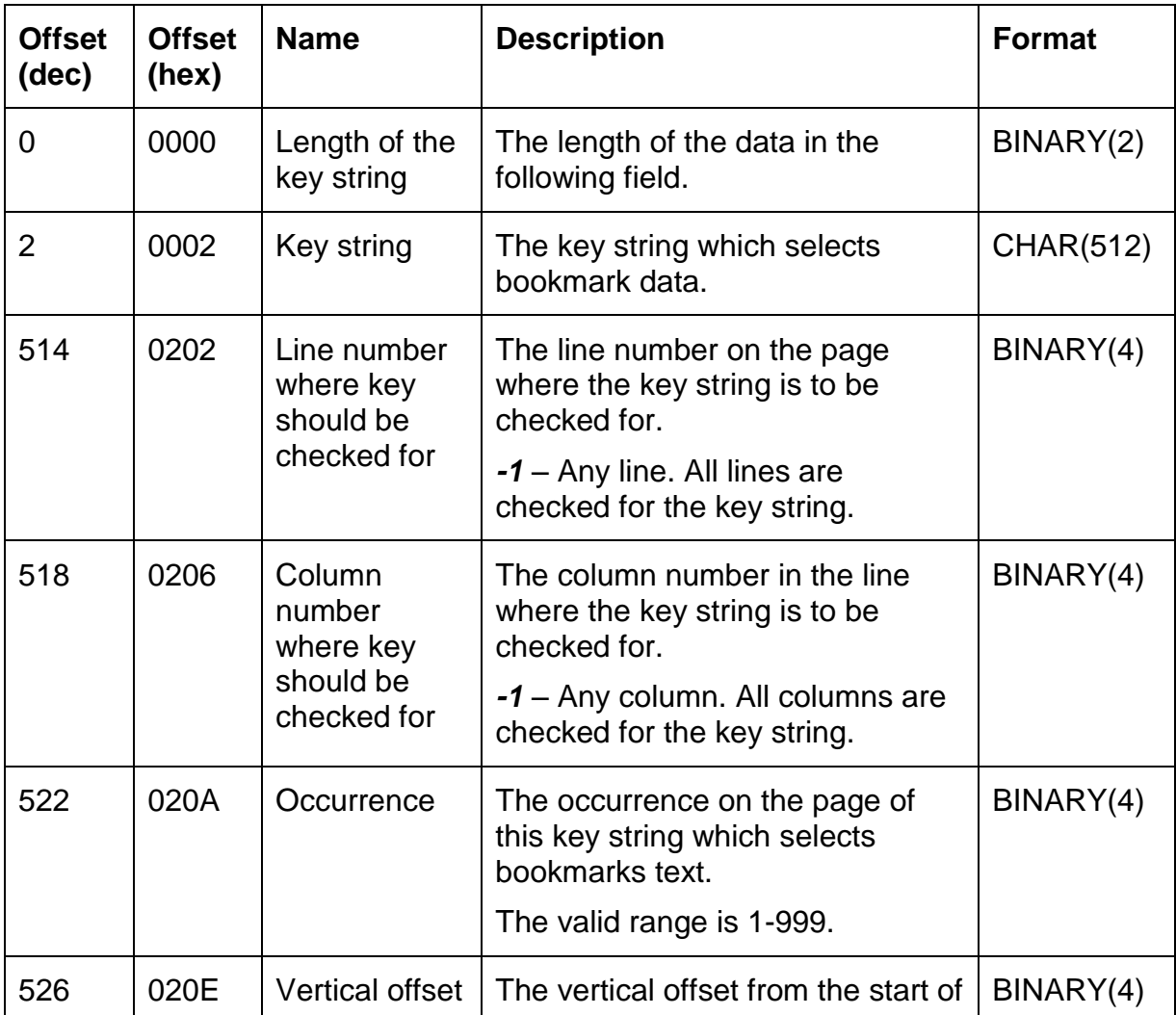

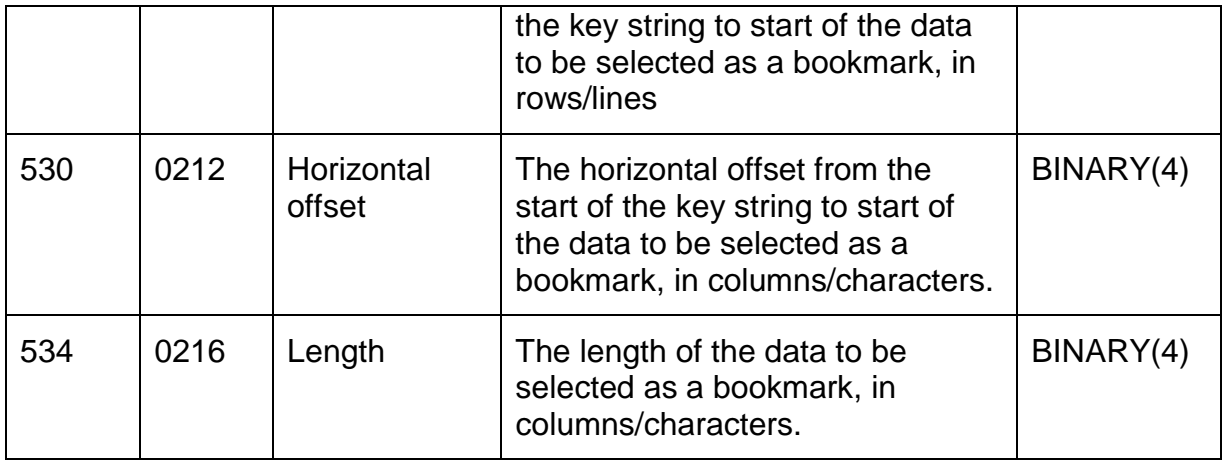

### <span id="page-27-0"></span>*Structure CS\_BMP01 – Bookmarks by position options*

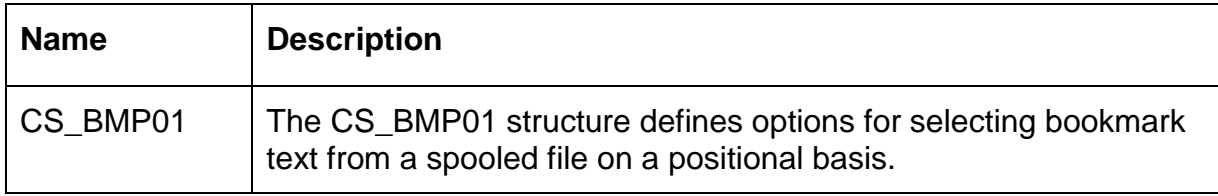

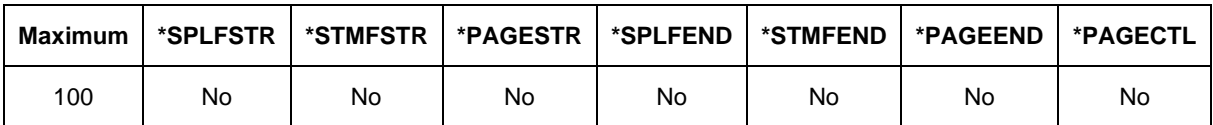

At least one CS\_BMP01 structure is required if positional bookmarks are indicated (bookmark option in CS\_PDF01 is \*POS or \*POSKEY.

Valid only with output format \*PDF.

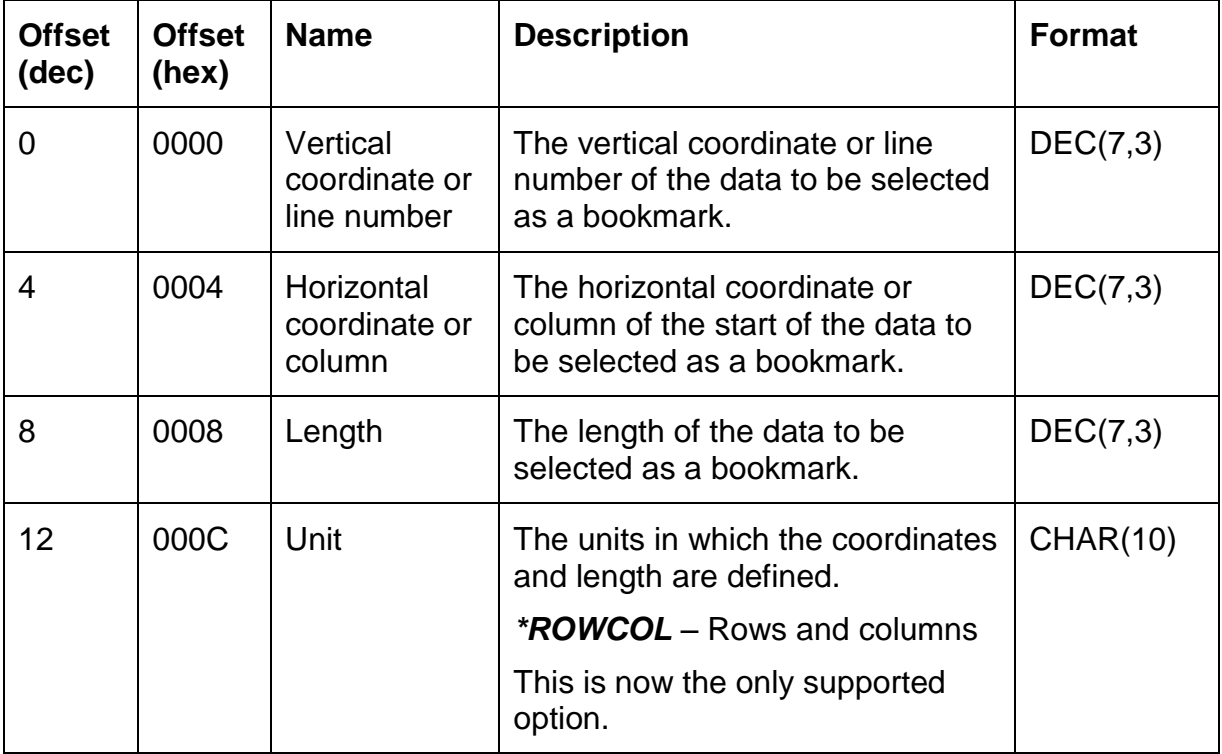

<span id="page-28-0"></span>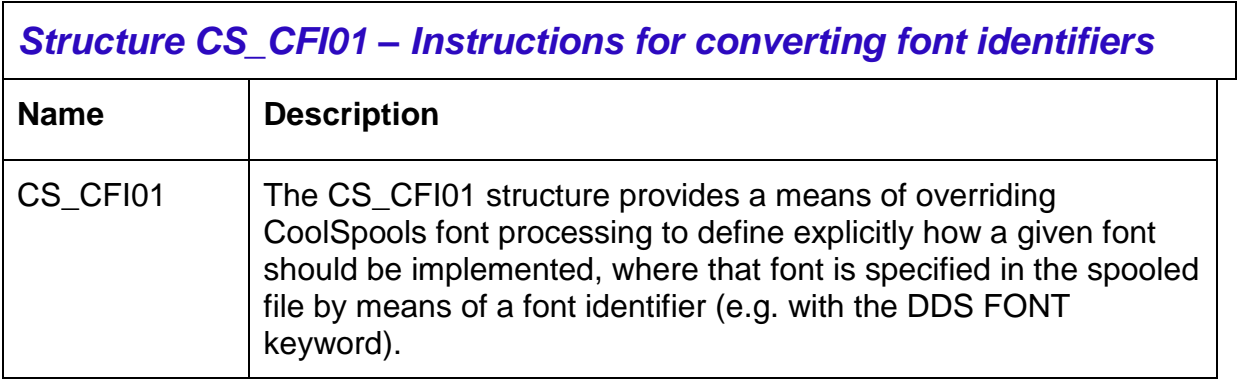

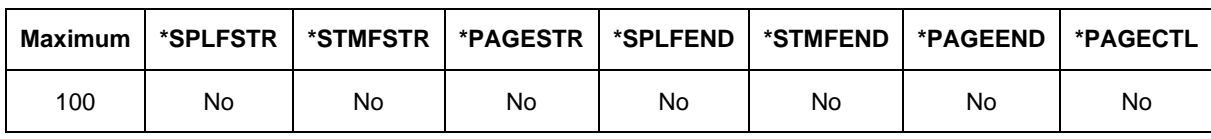

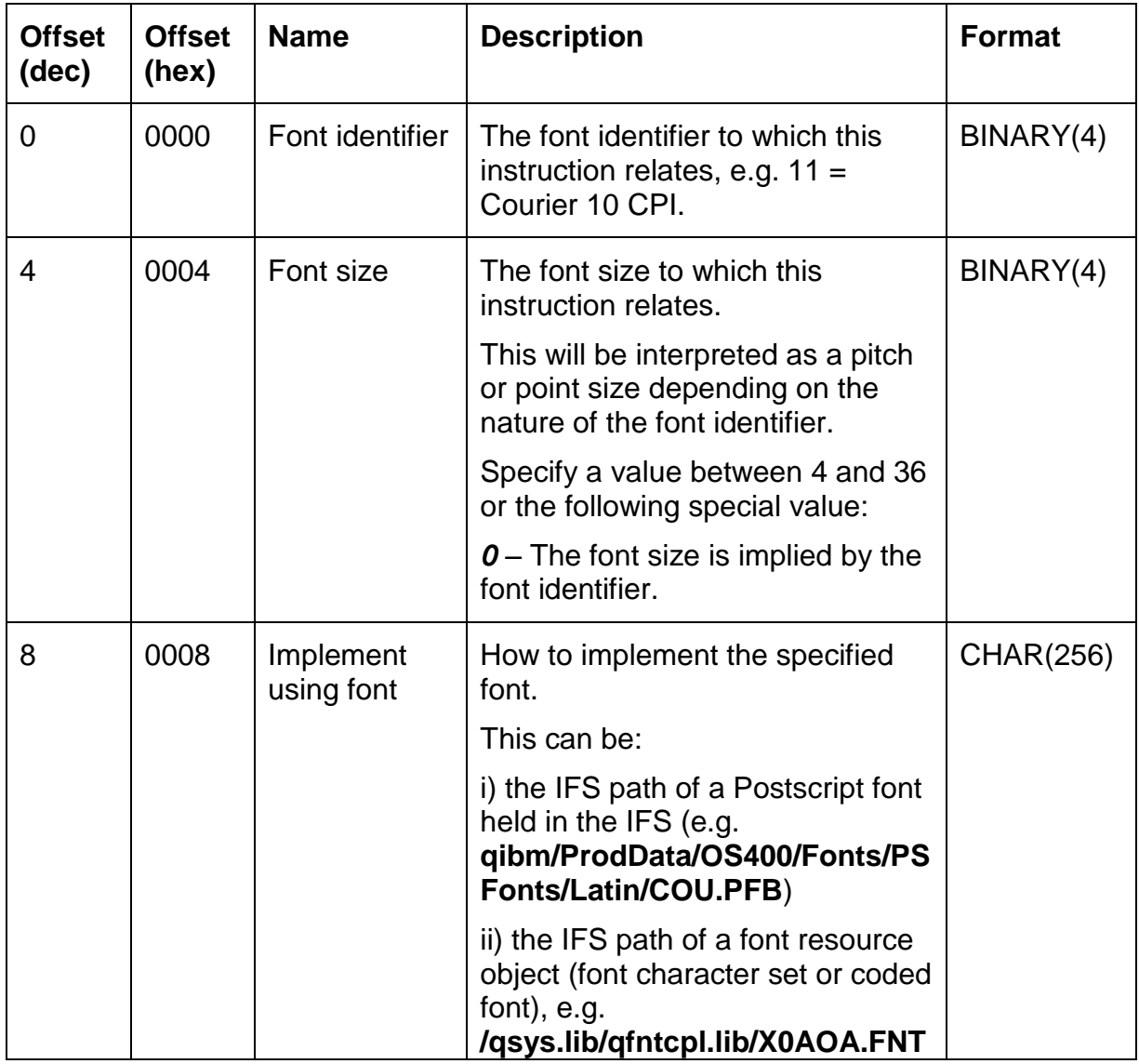

╕

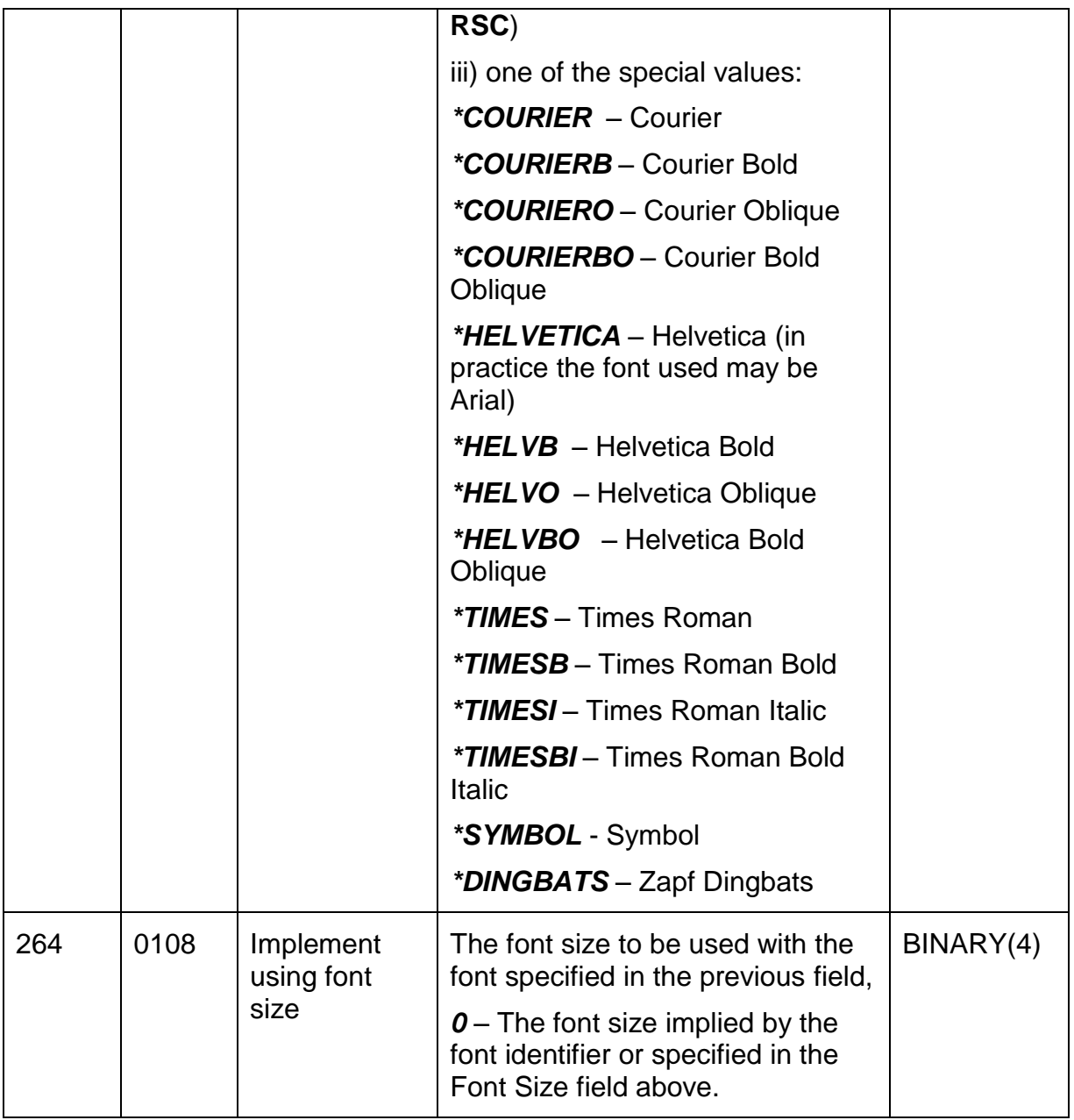

# <span id="page-30-0"></span>*Structure CS\_CFR01 – Instructions for converting font resources*

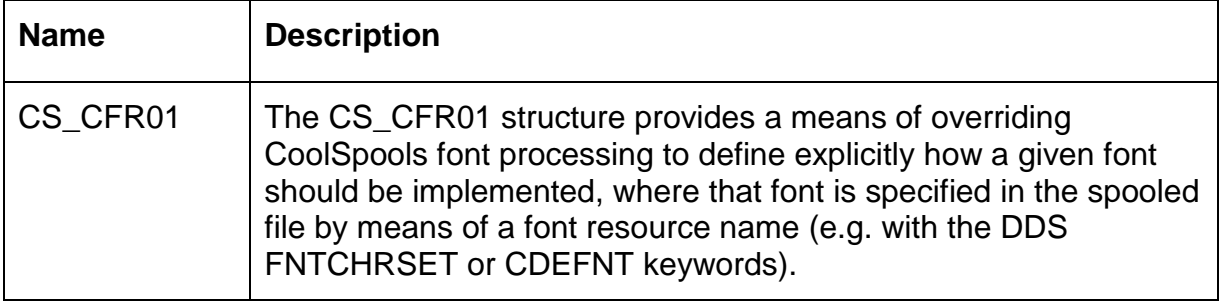

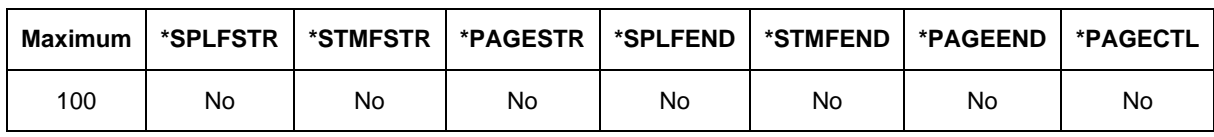

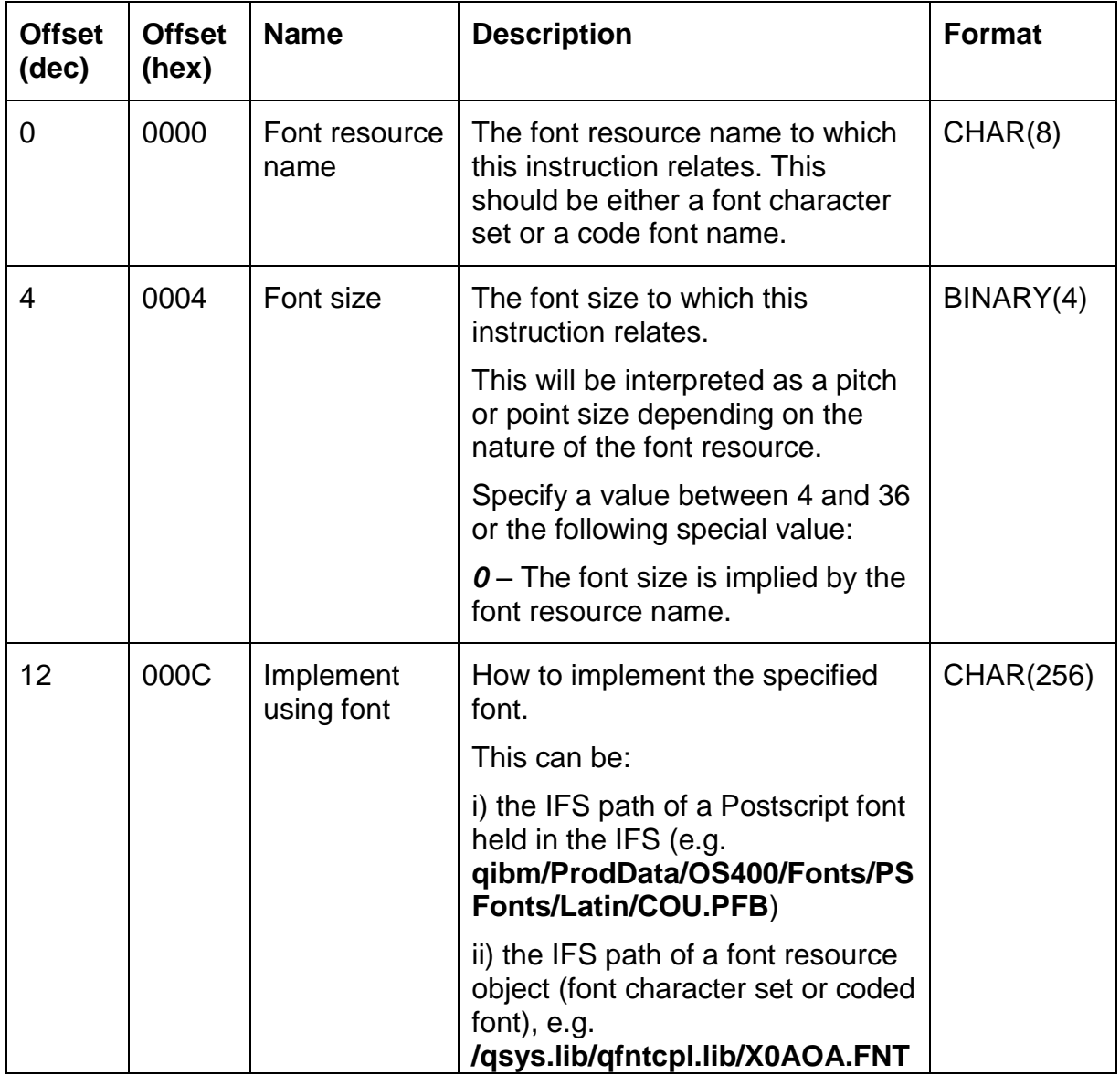

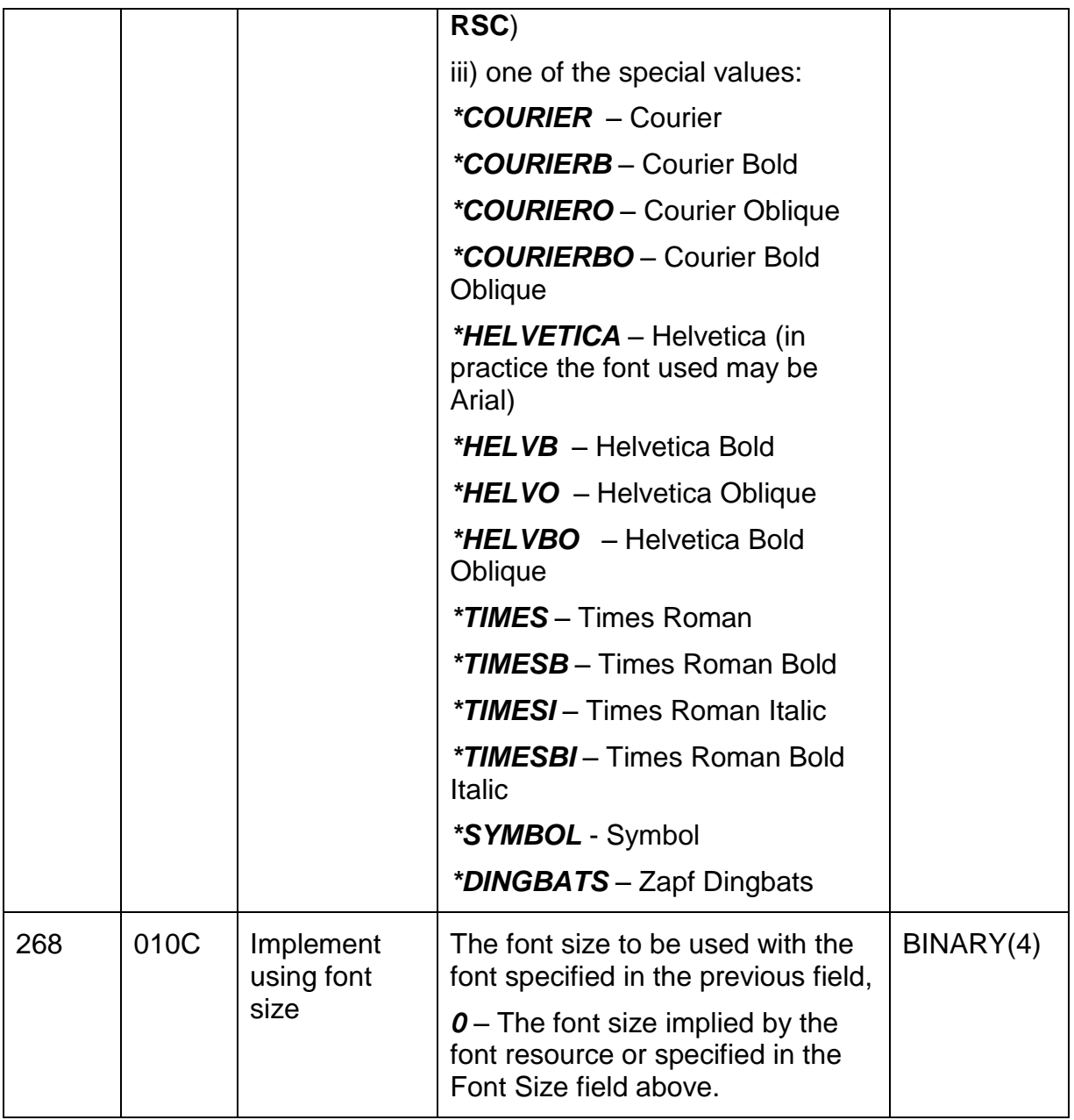

# <span id="page-32-0"></span>*Structure CS\_CLR01 – Color options*

#### **Name Description**

CS\_CLR01 Defines the colors to be used.

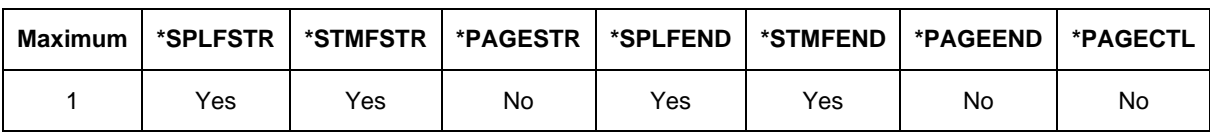

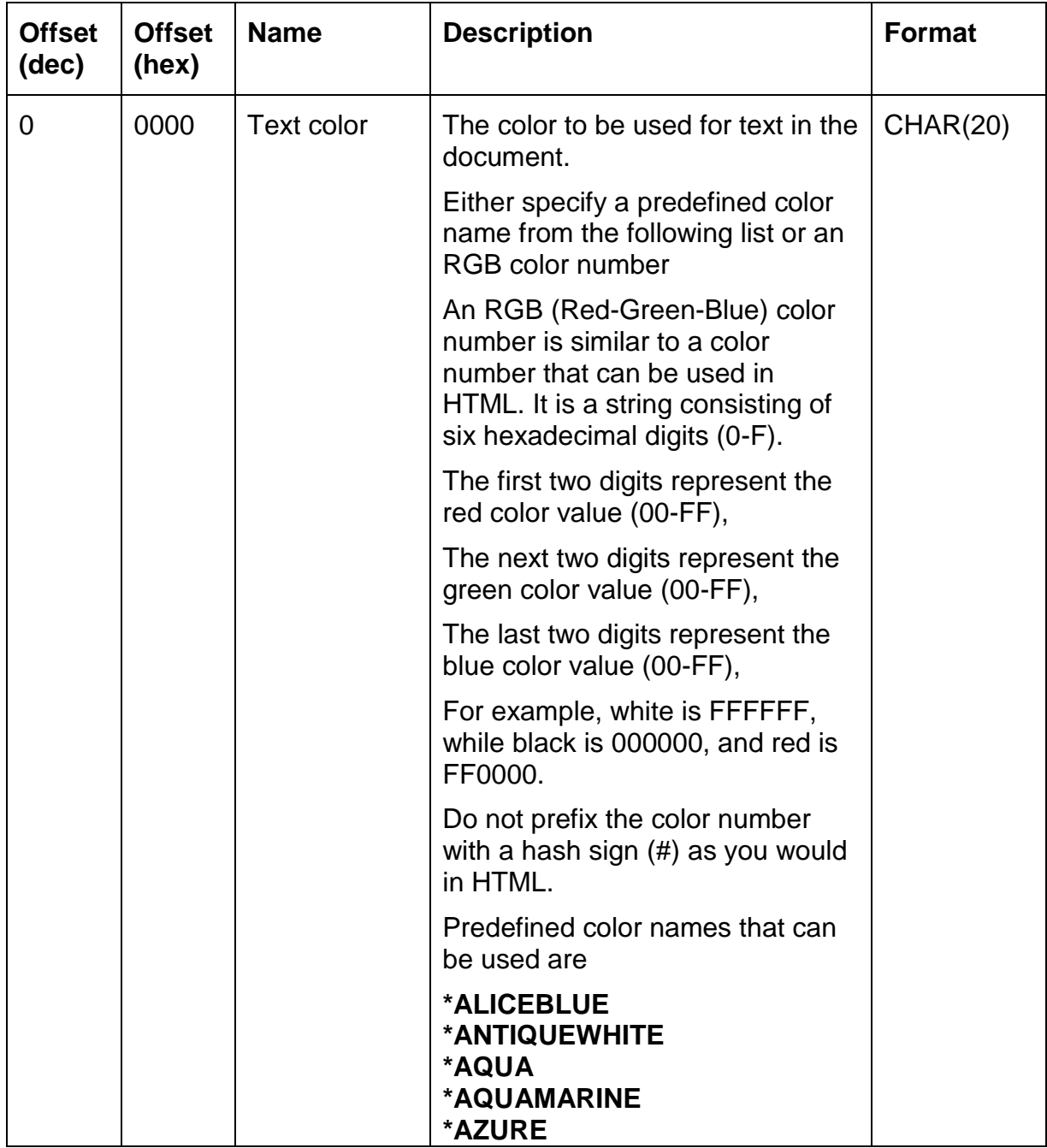

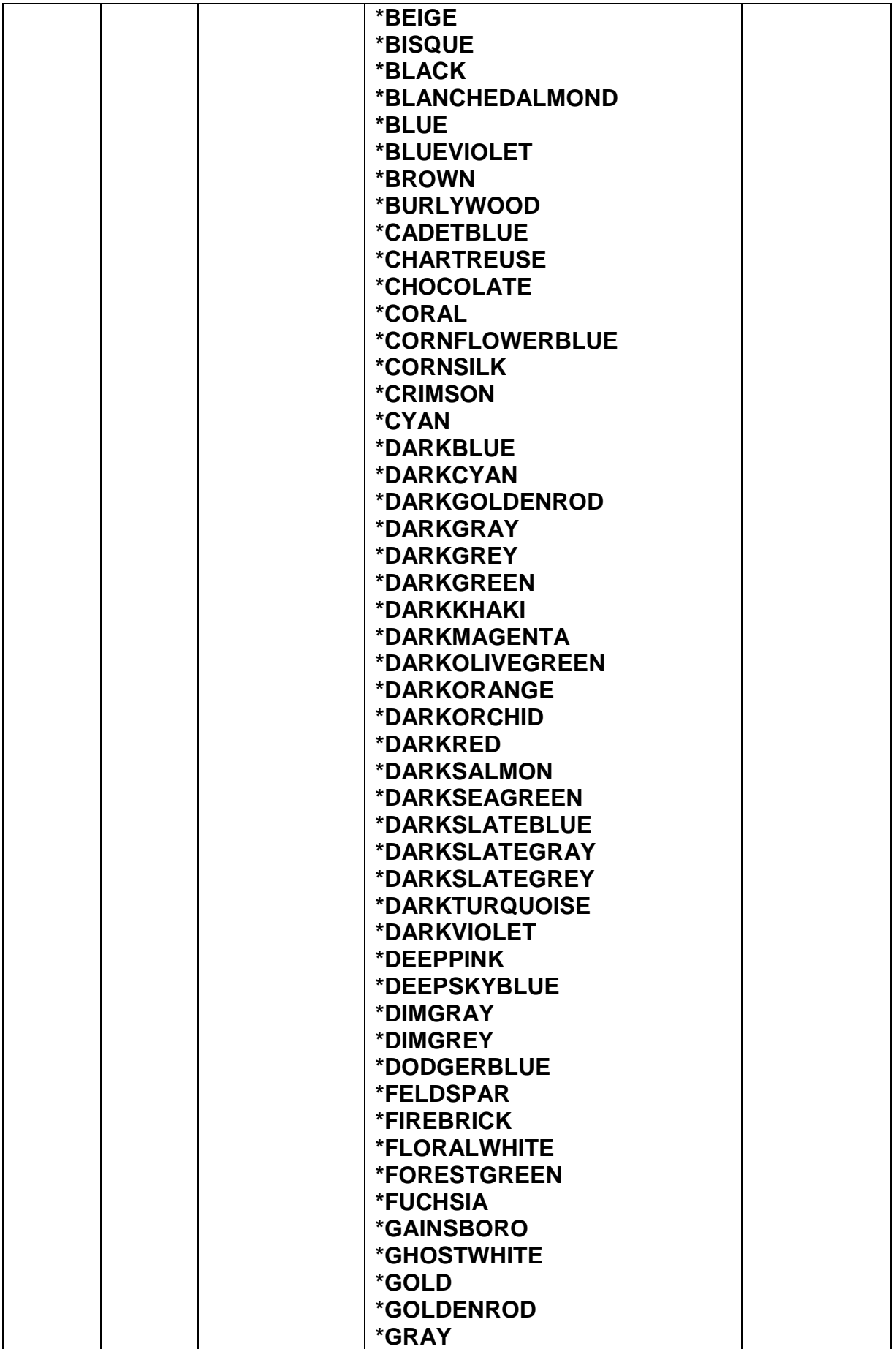

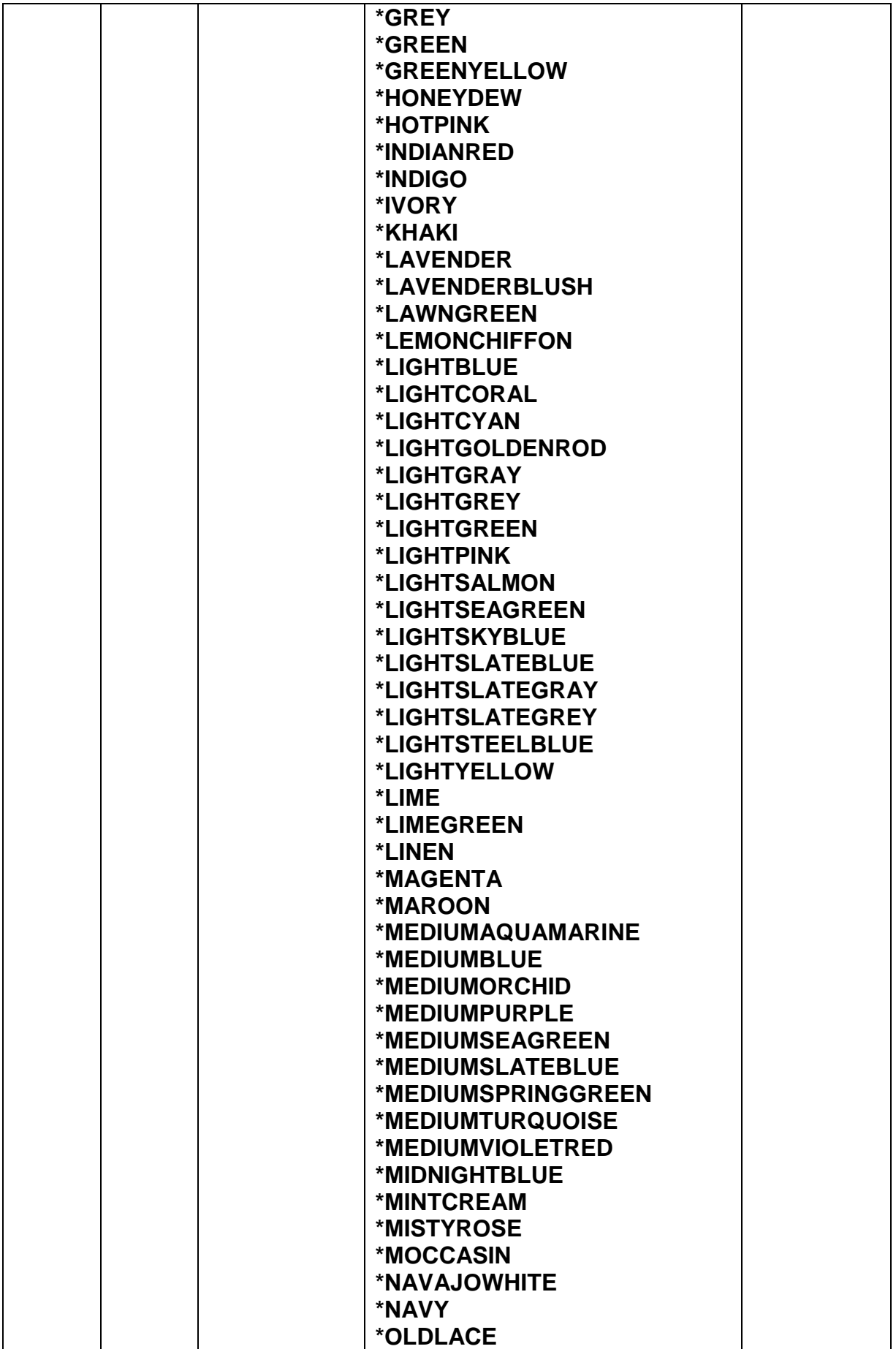

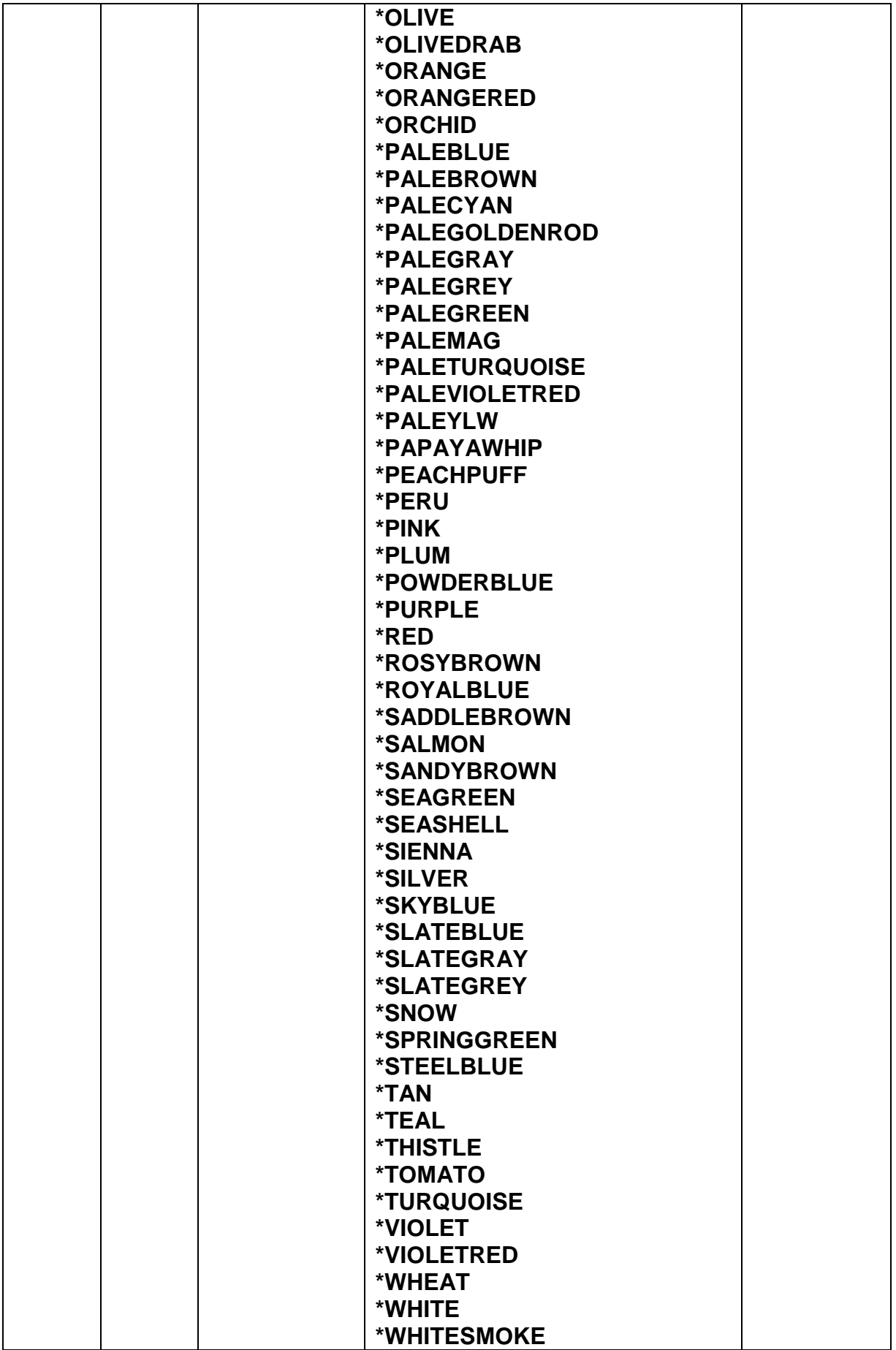
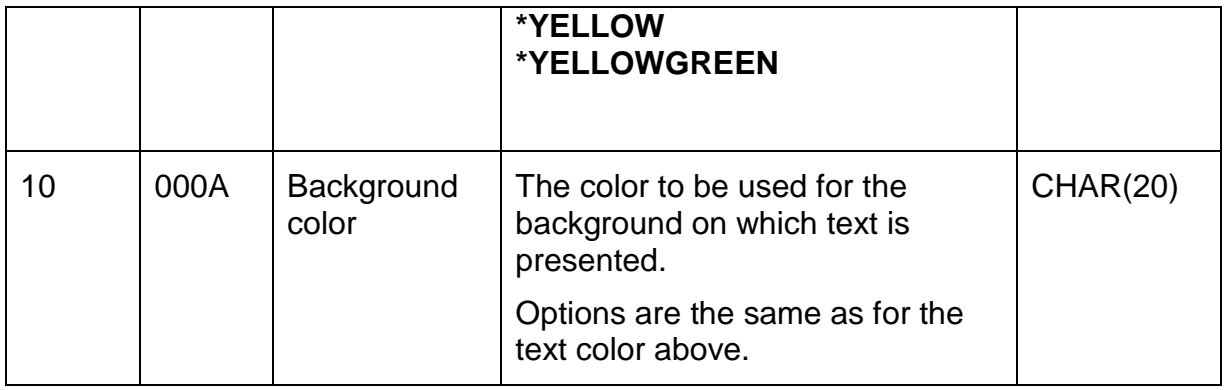

## *Structure CS\_CST01 – Custom Page Size*

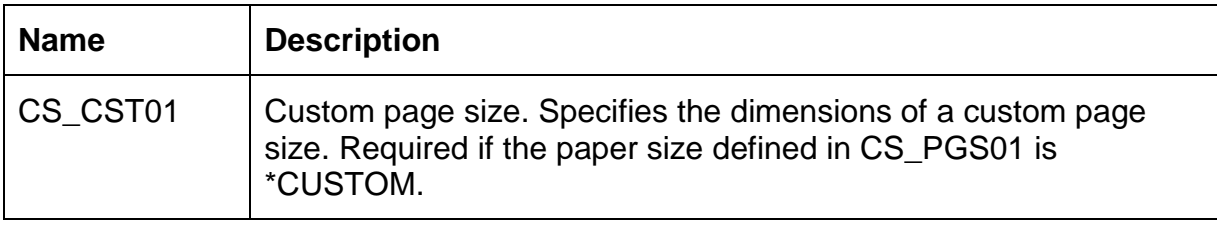

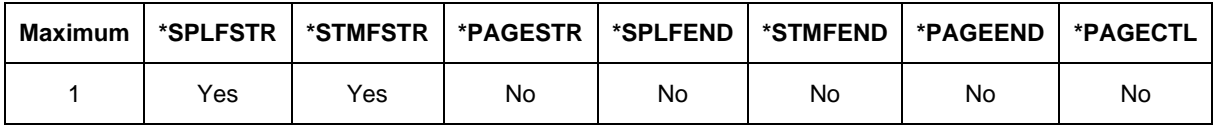

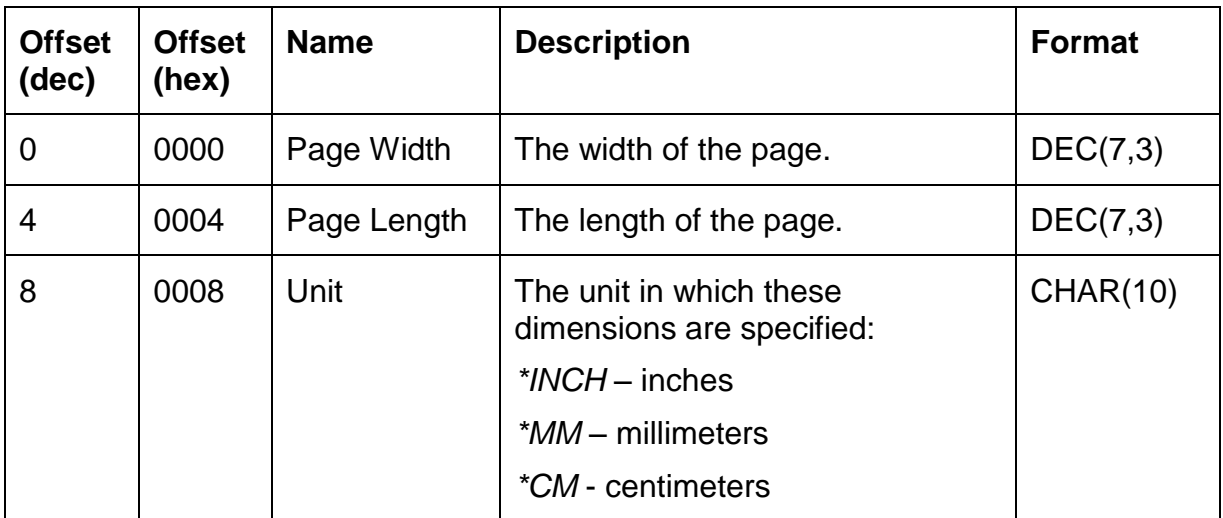

# *Structure CS\_CSV01 – CSV options*

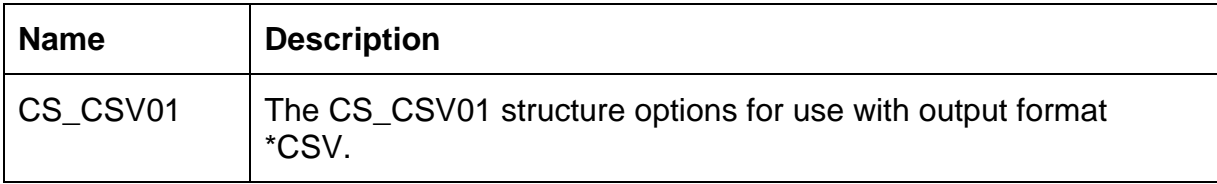

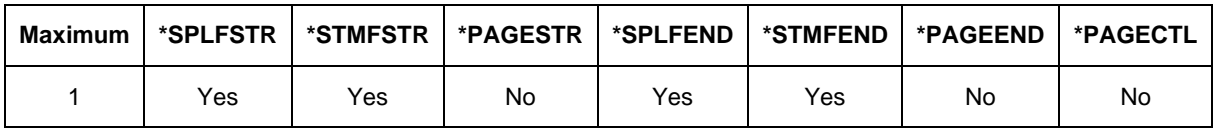

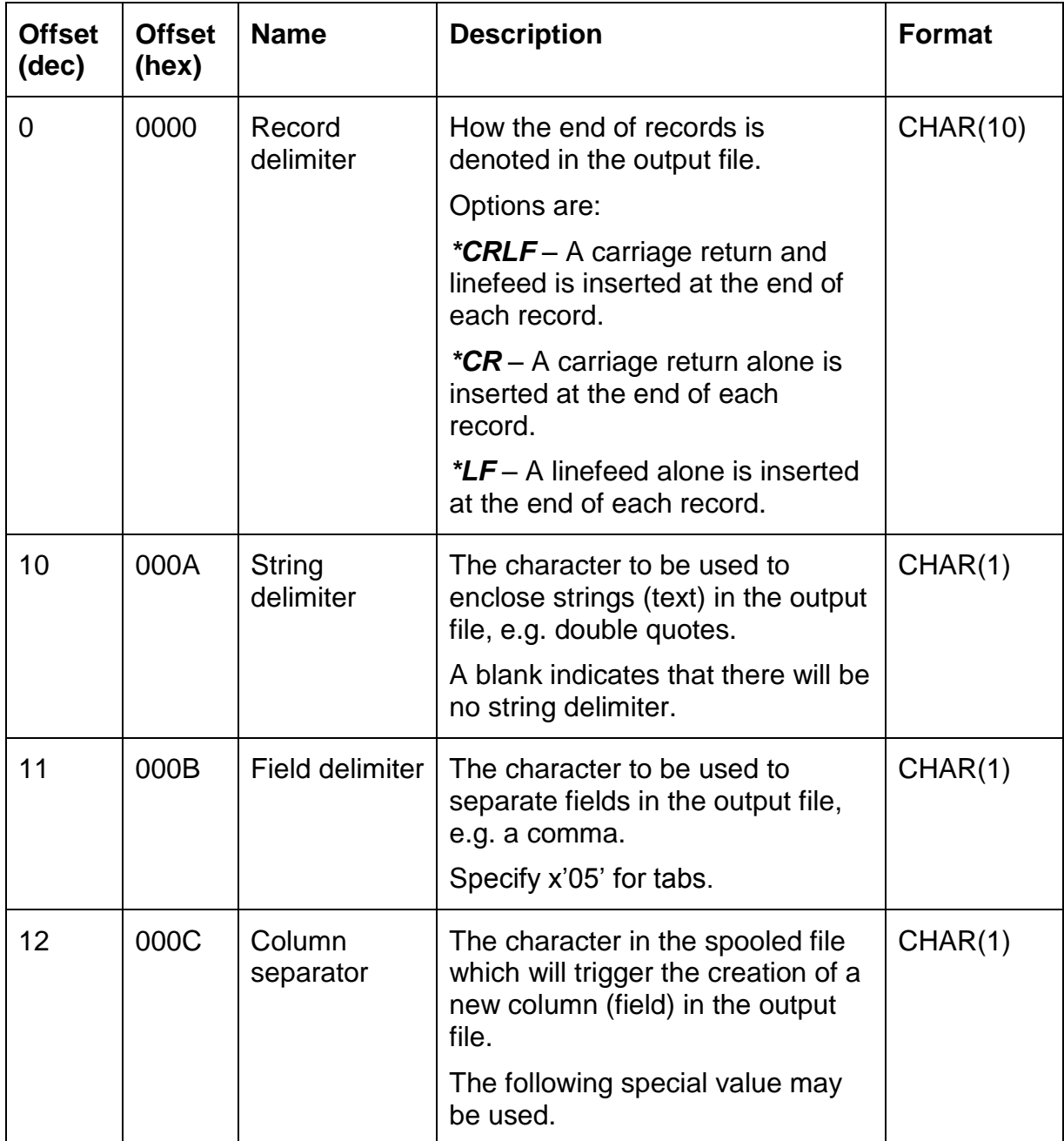

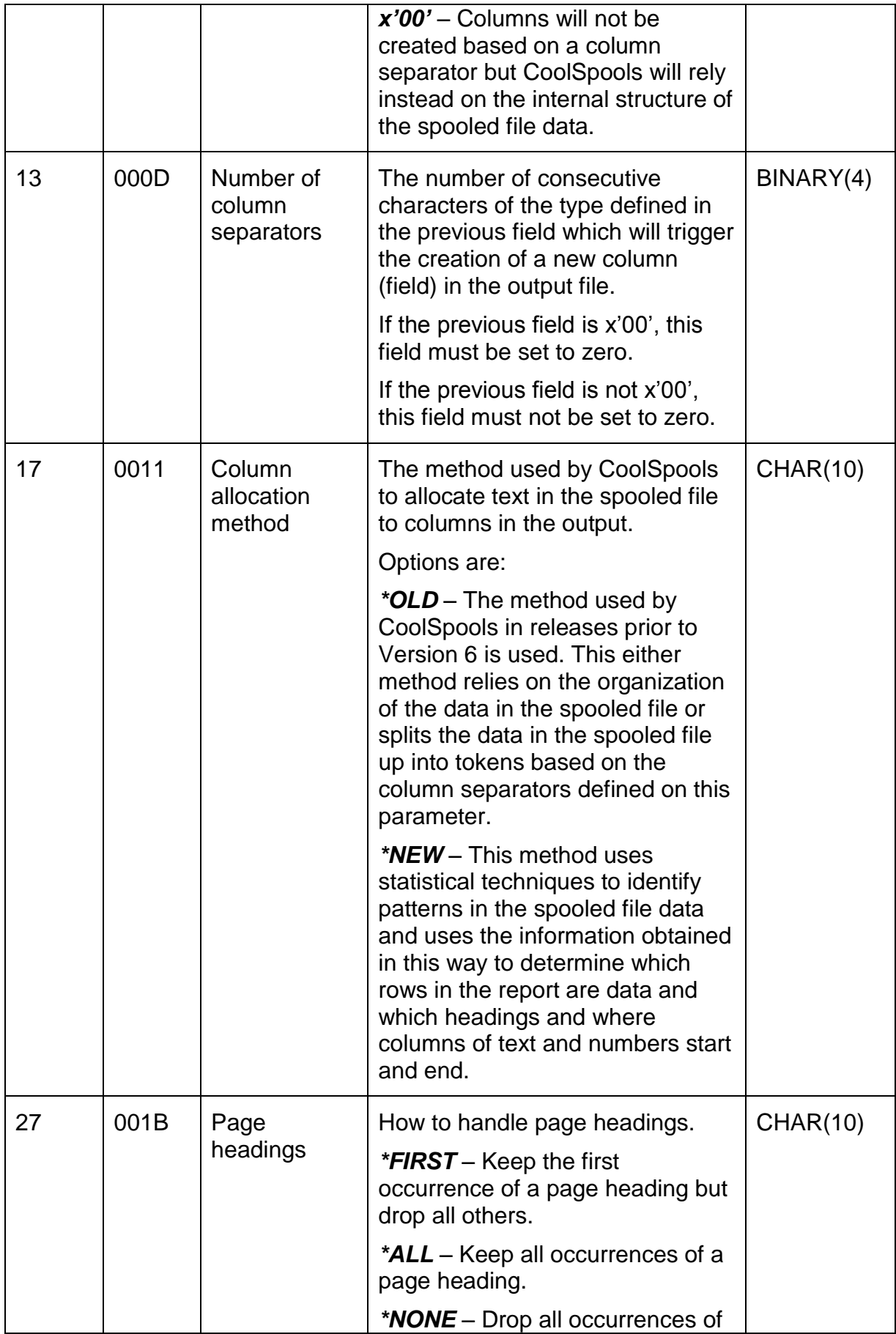

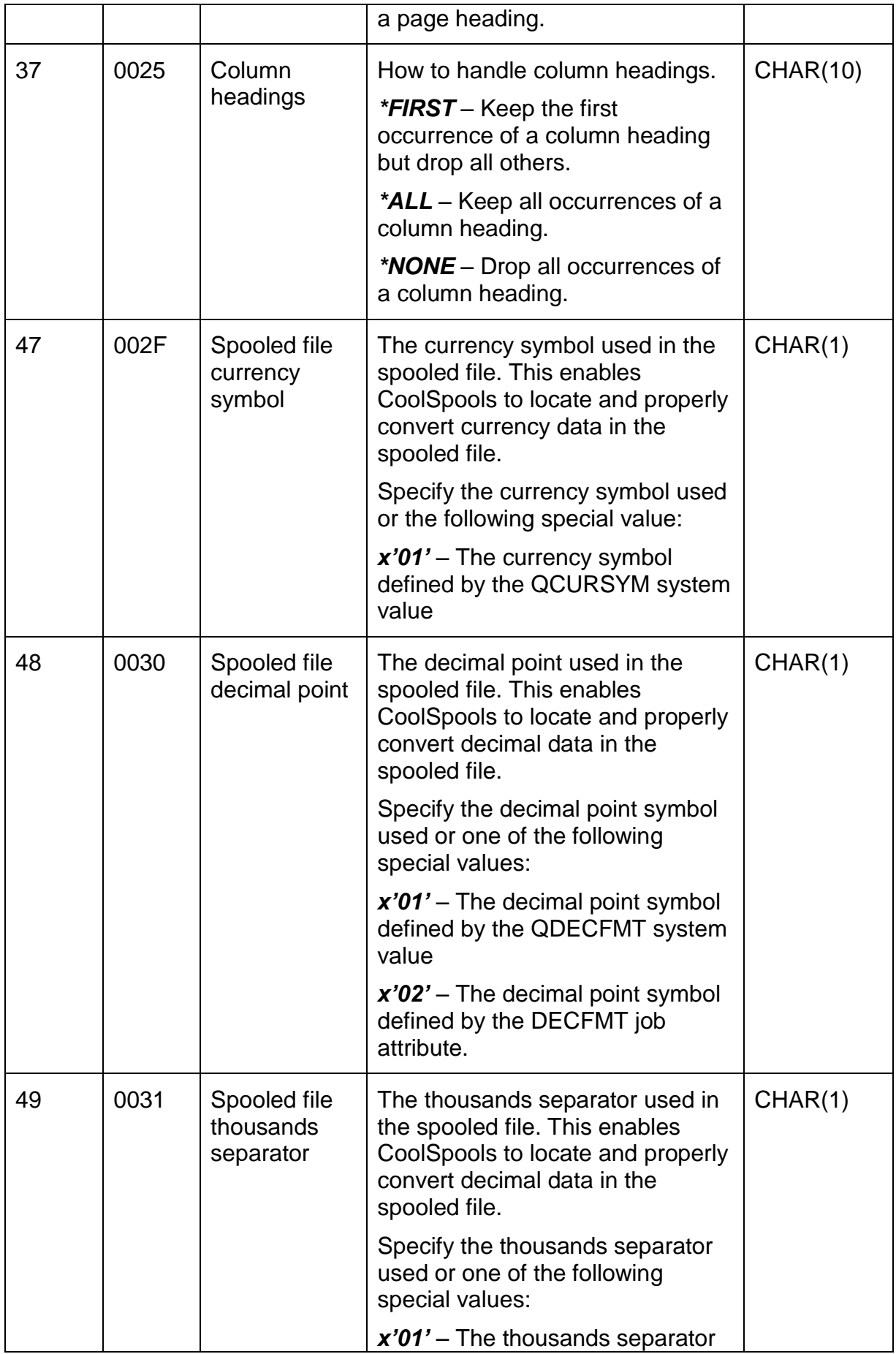

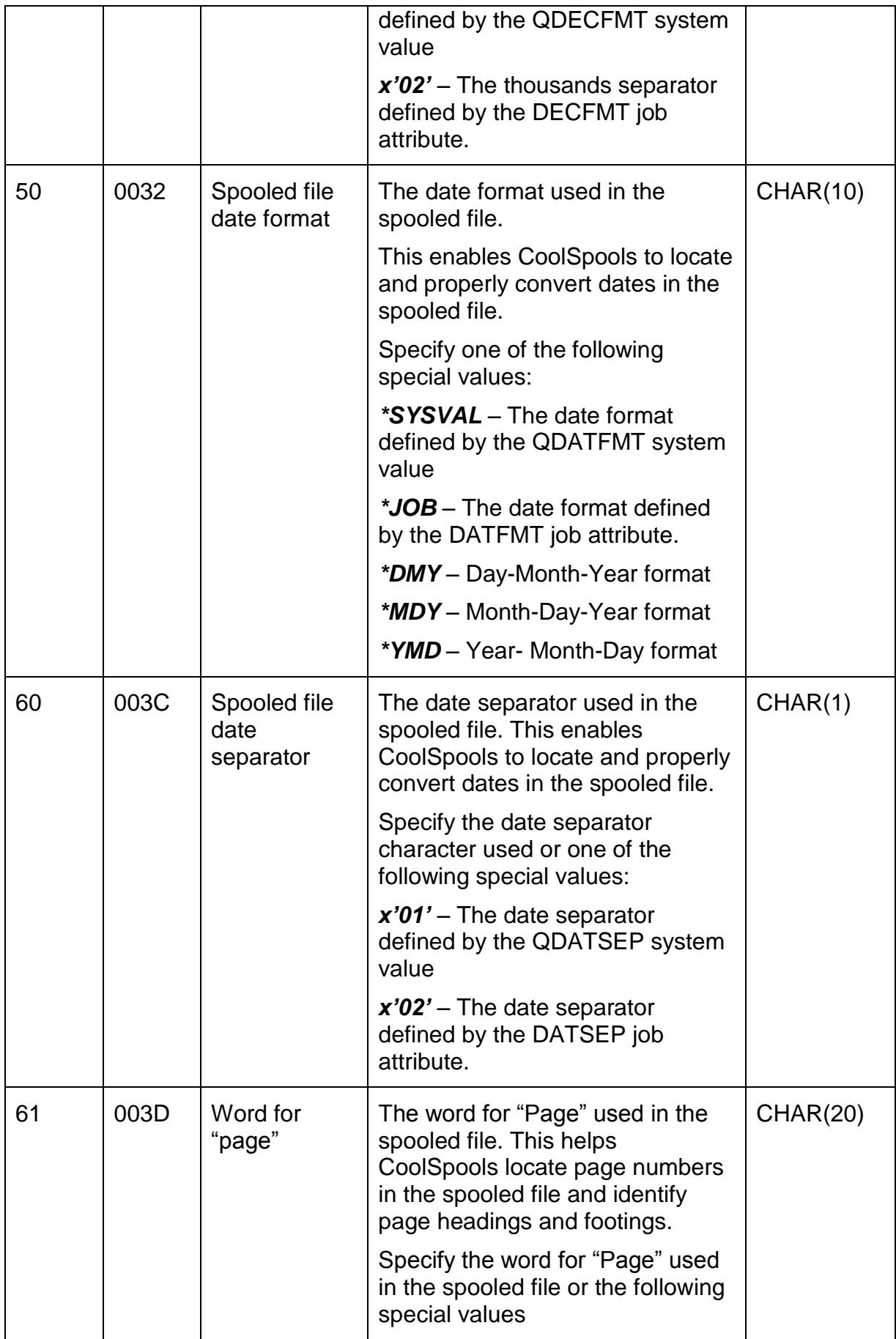

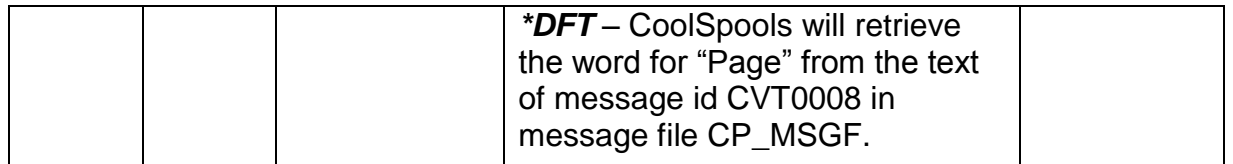

#### *Structure CS\_DBC01 – DBCS options*

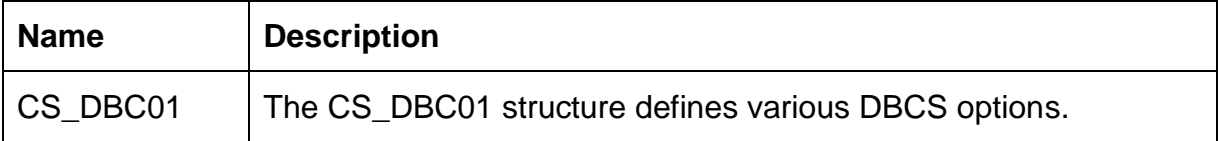

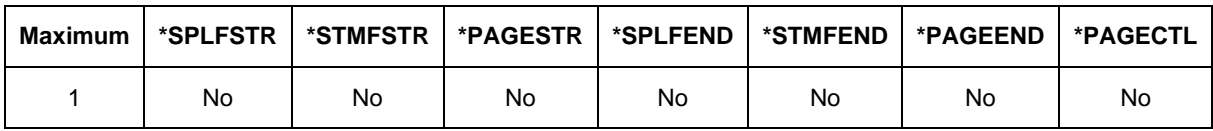

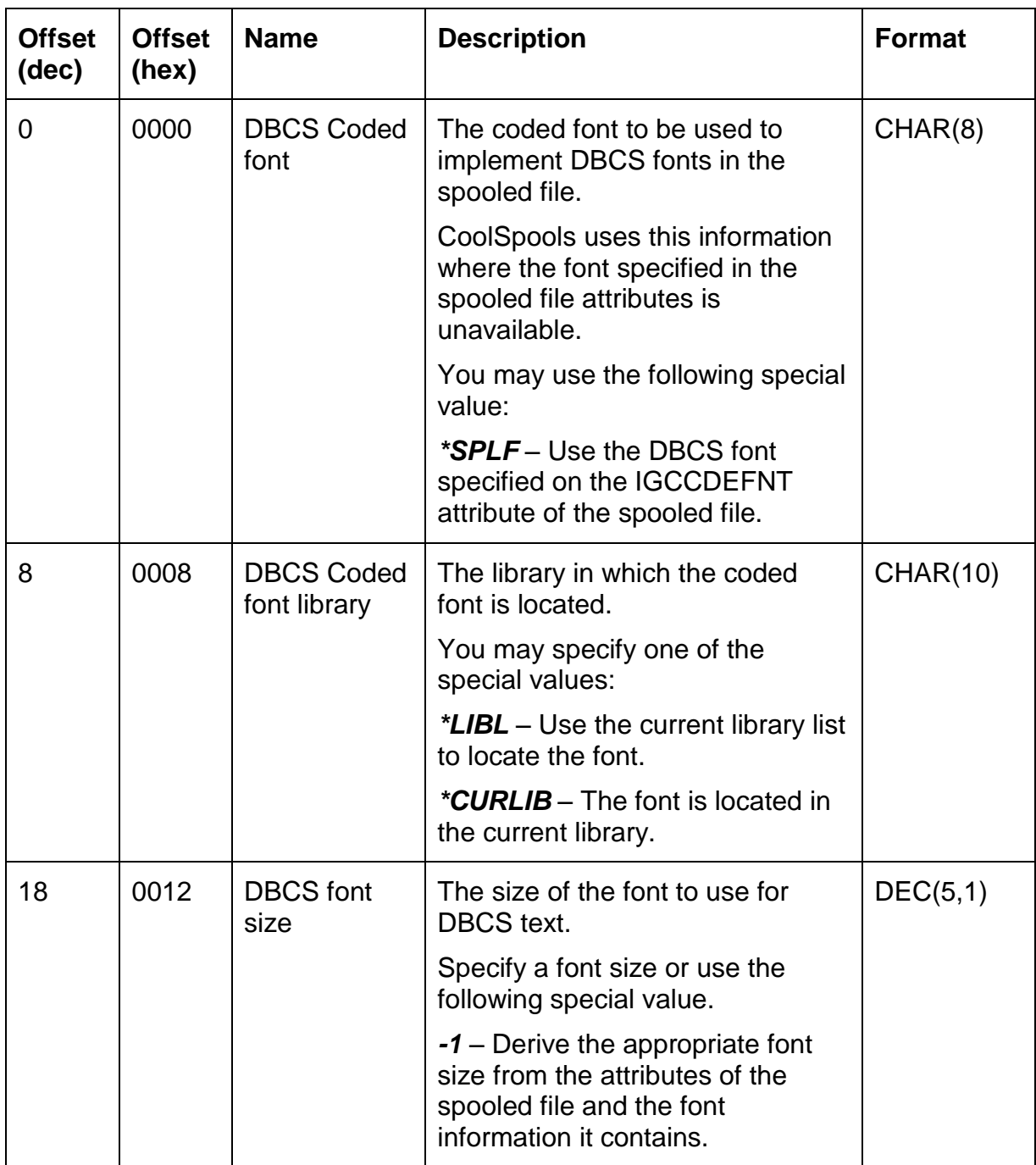

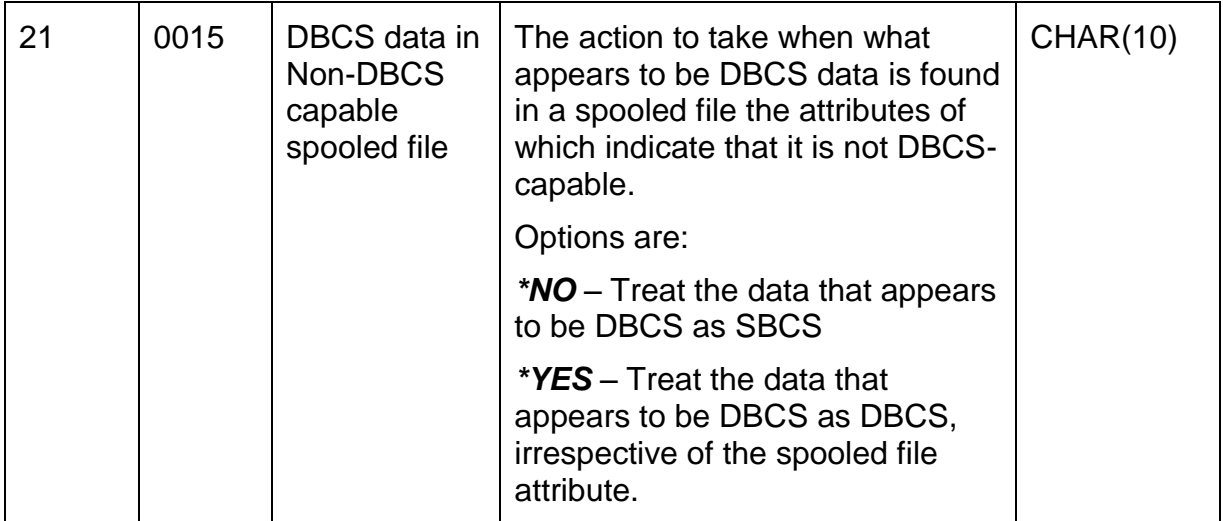

#### *Structure CS\_DEV01 – Printer device*

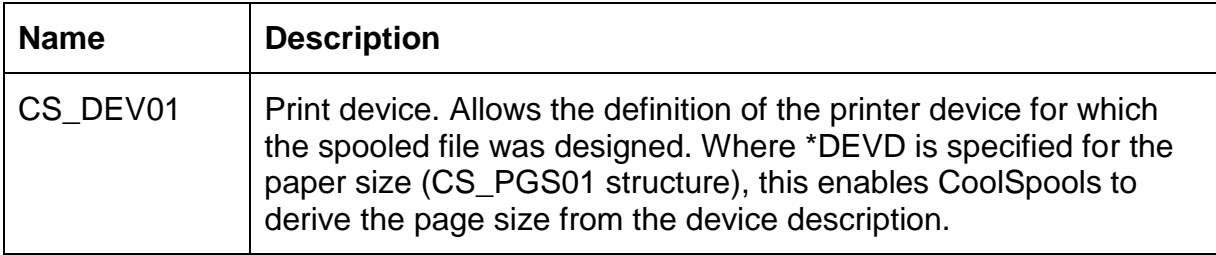

#### **Maximum \*SPLFSTR \*STMFSTR \*PAGESTR \*SPLFEND \*STMFEND \*PAGEEND \*PAGECTL** 1 Yes Yes No No No No No

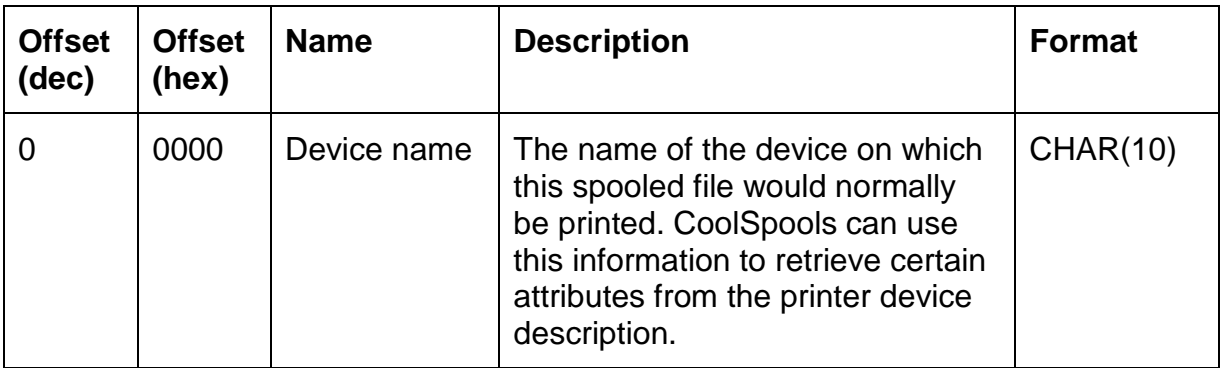

#### *Structure CS\_EML01 – Email options*

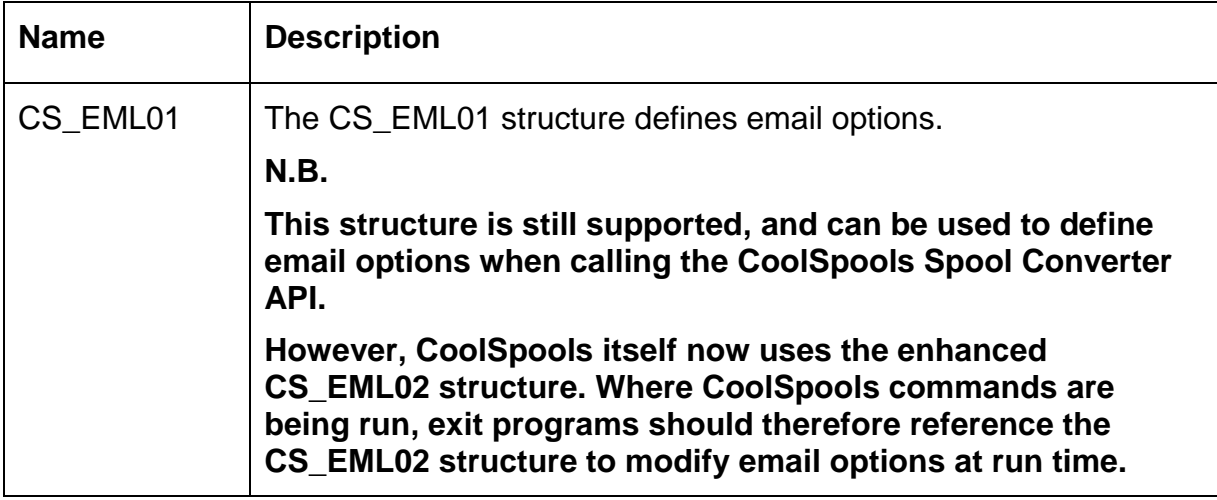

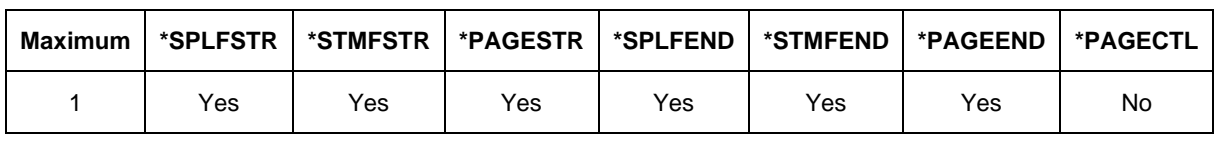

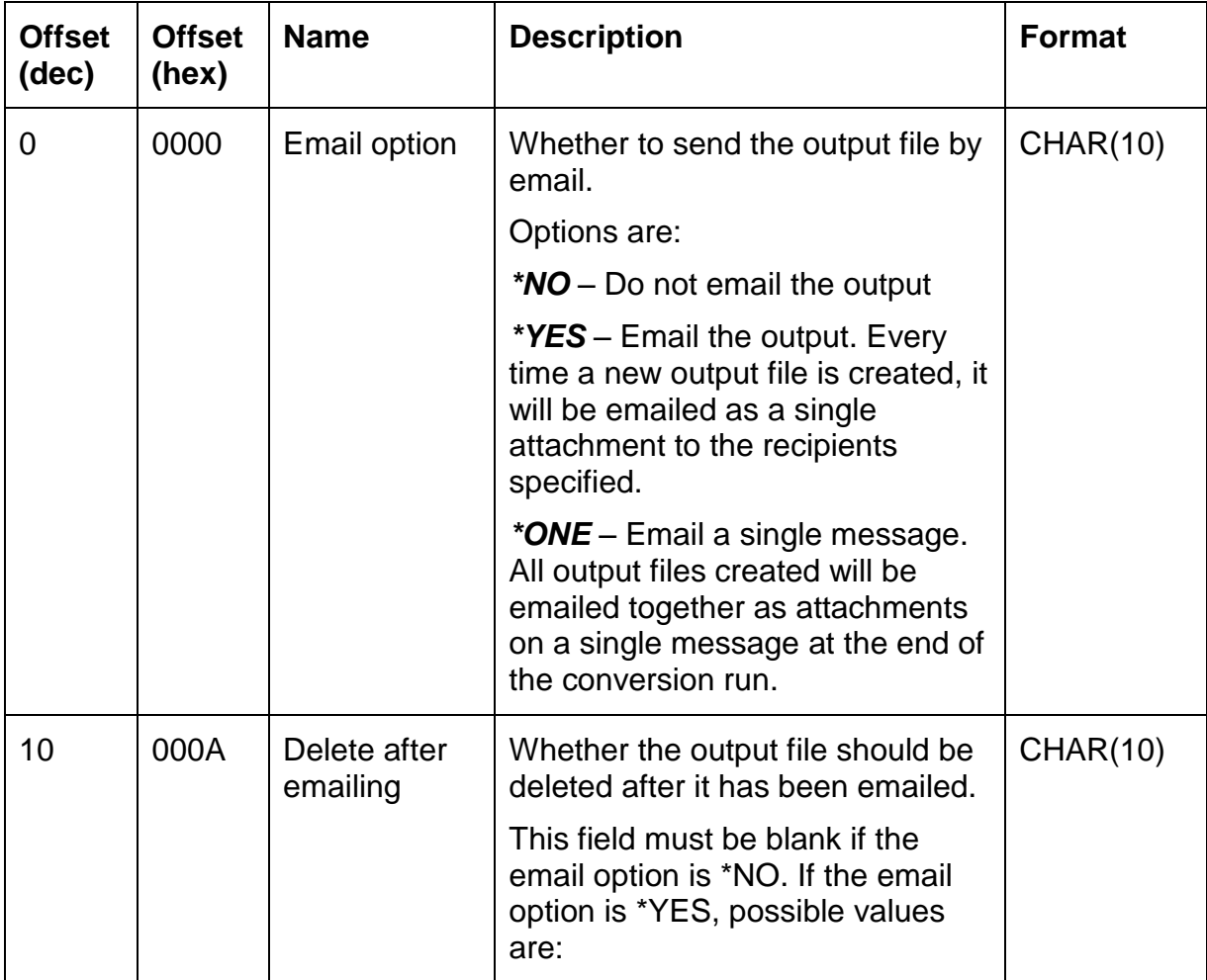

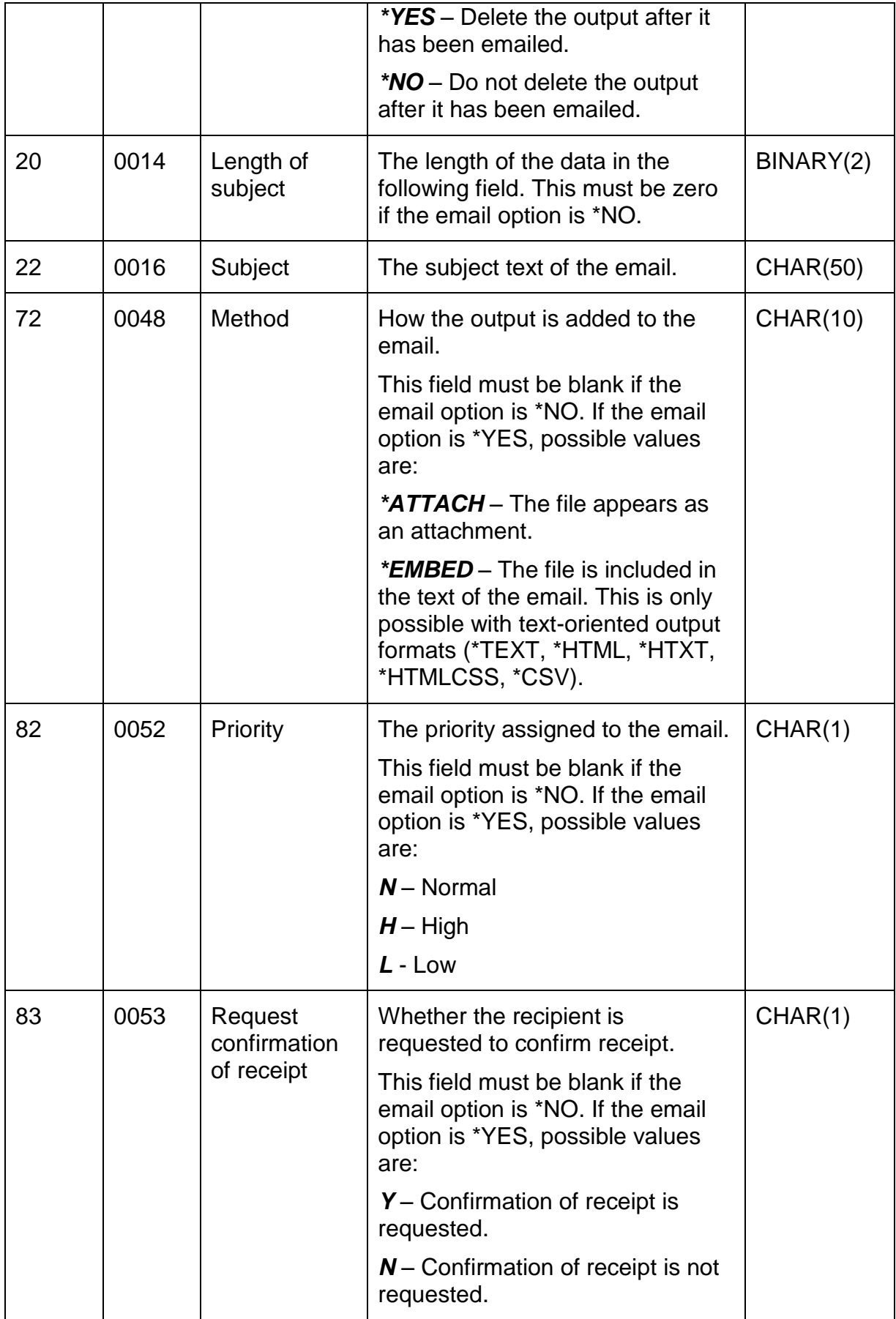

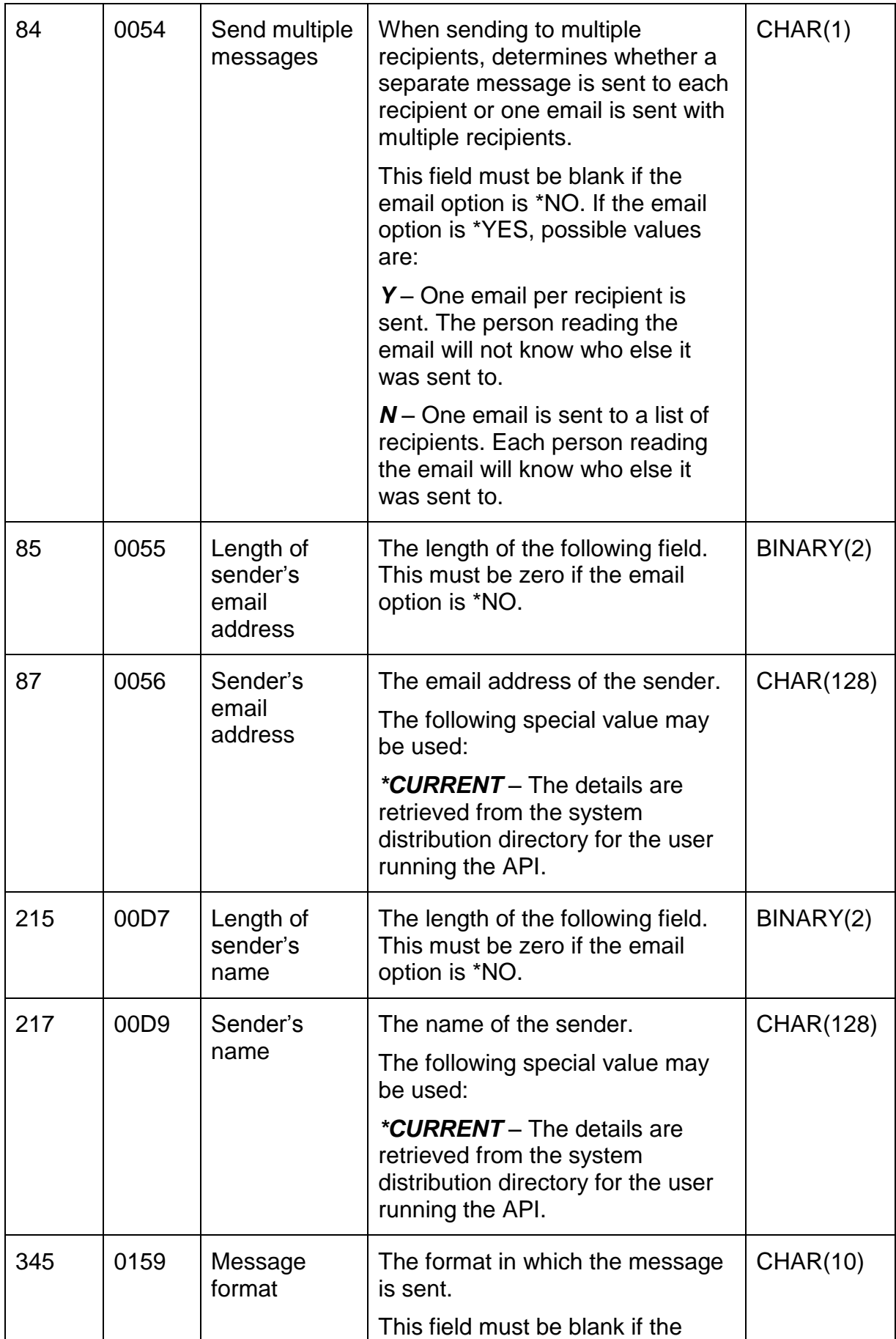

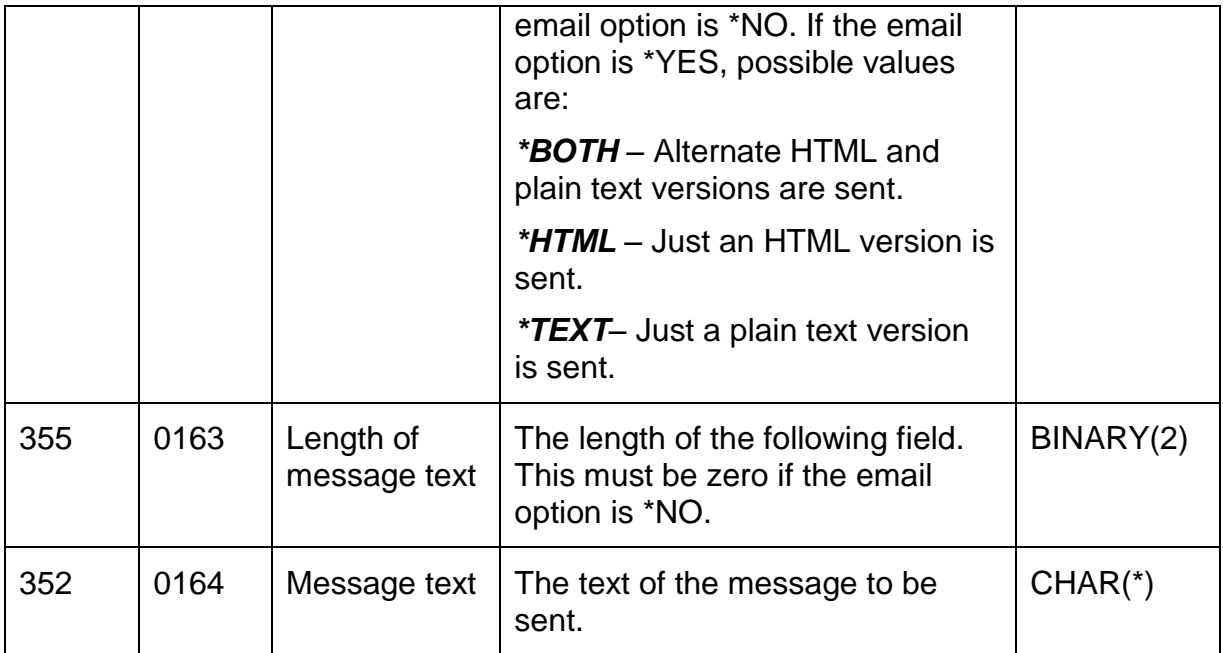

## *Structure CS\_EML02 – Email options*

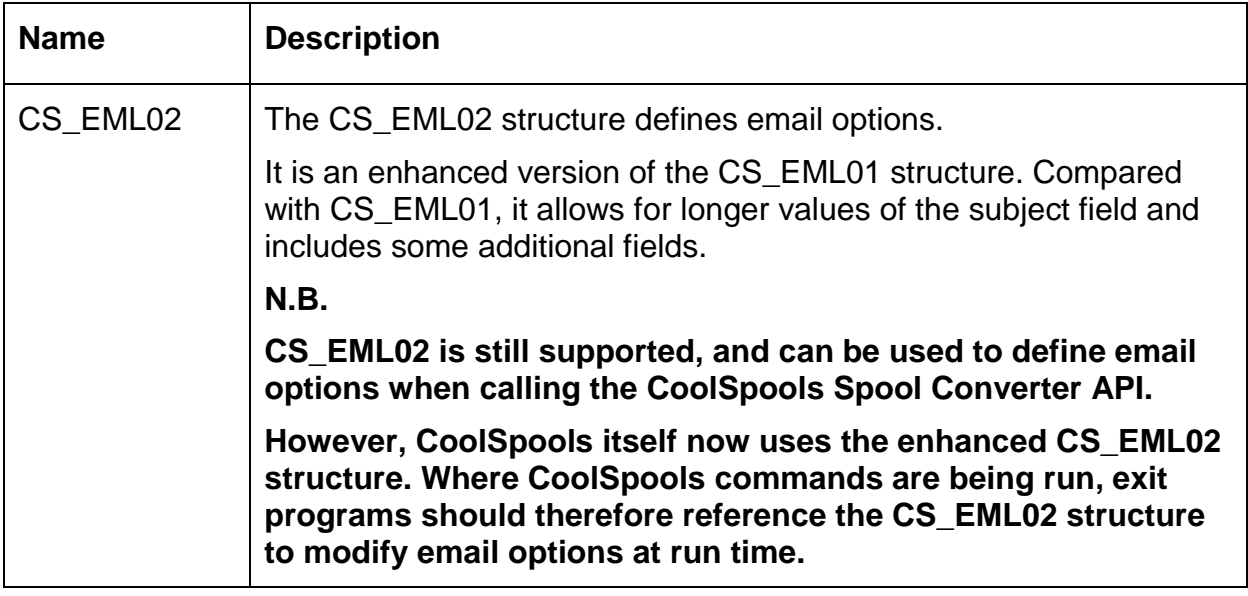

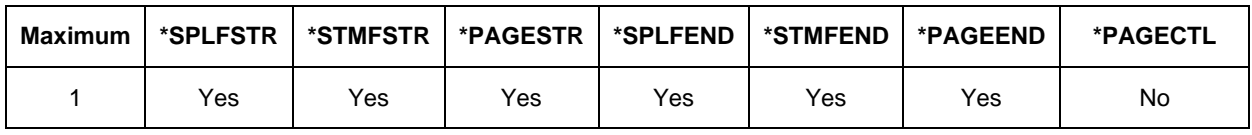

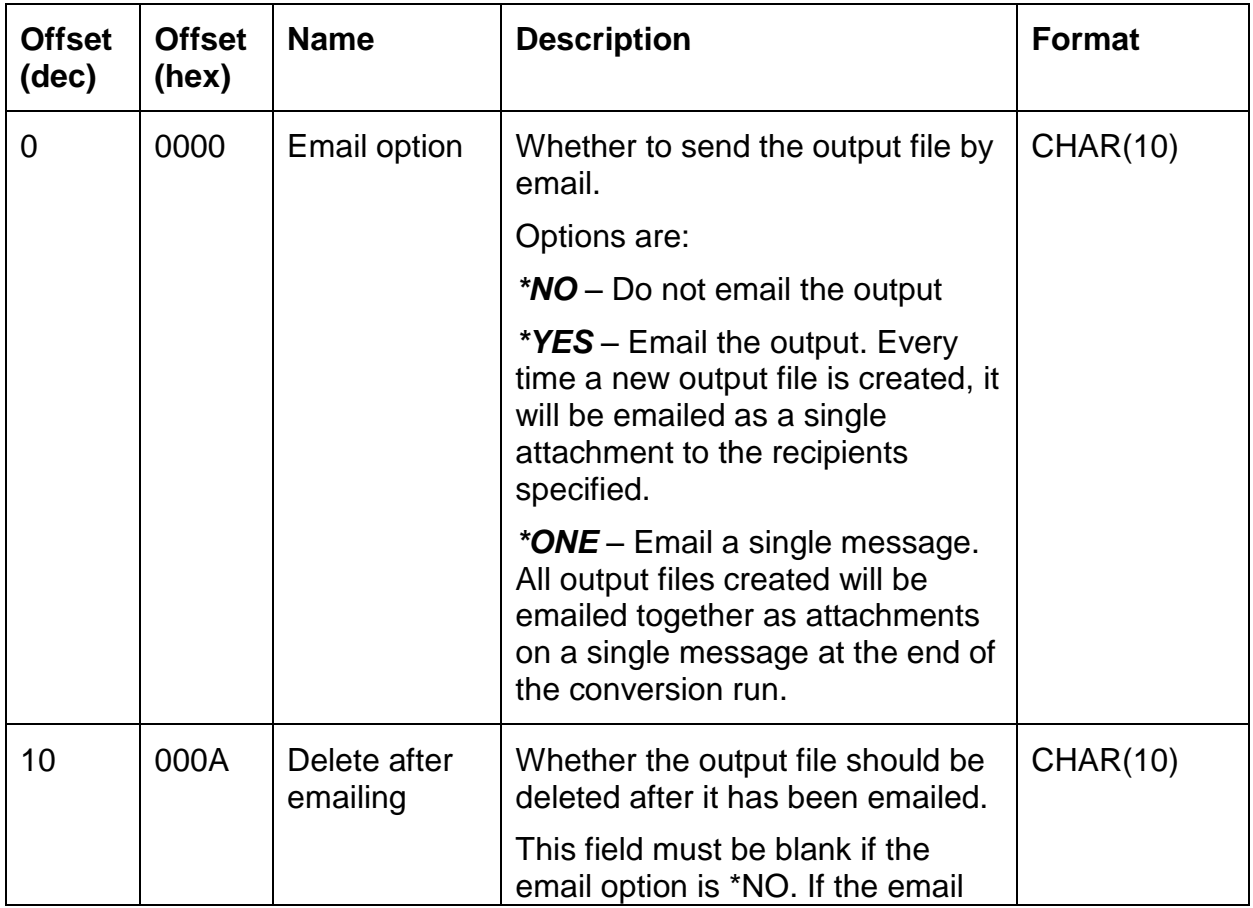

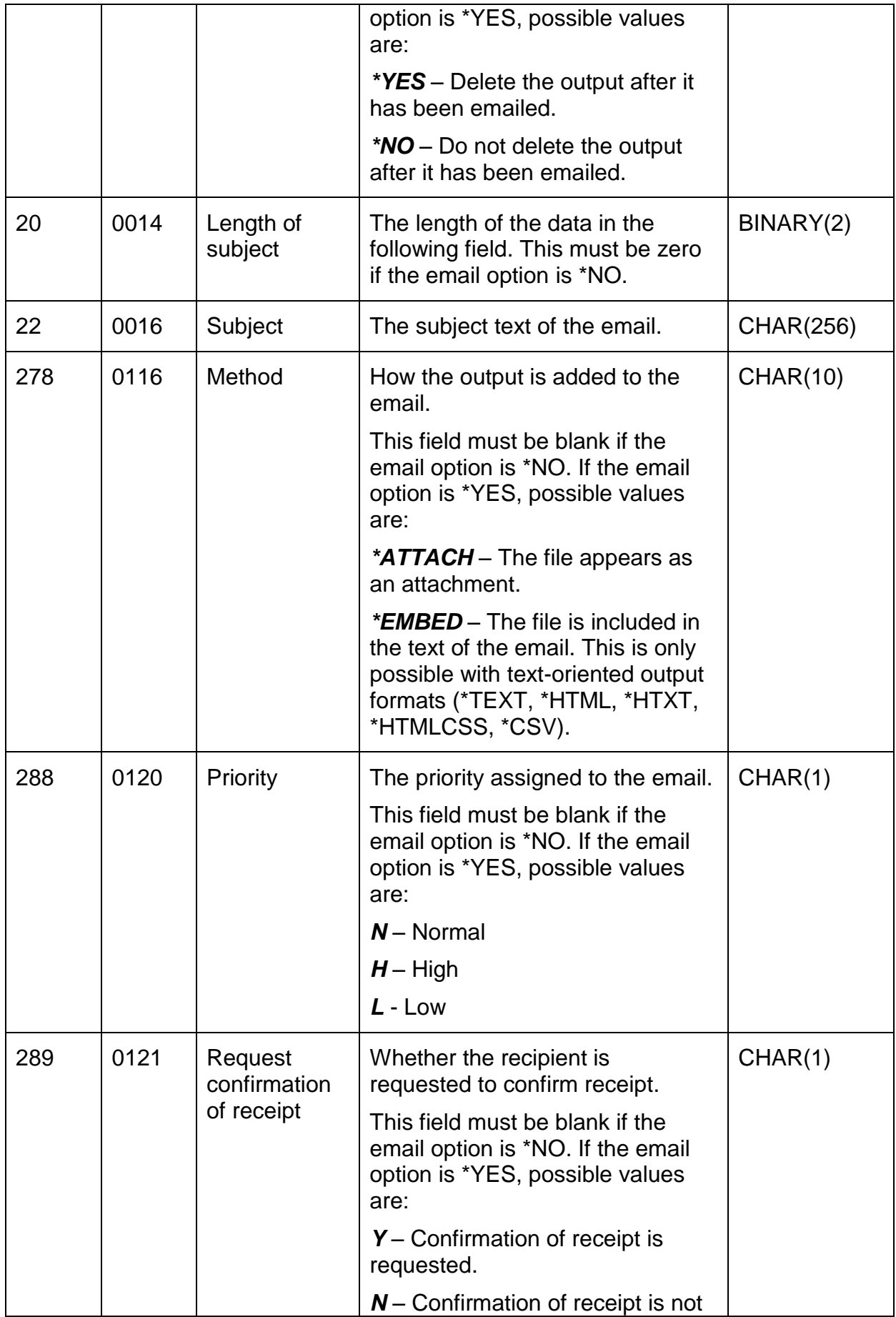

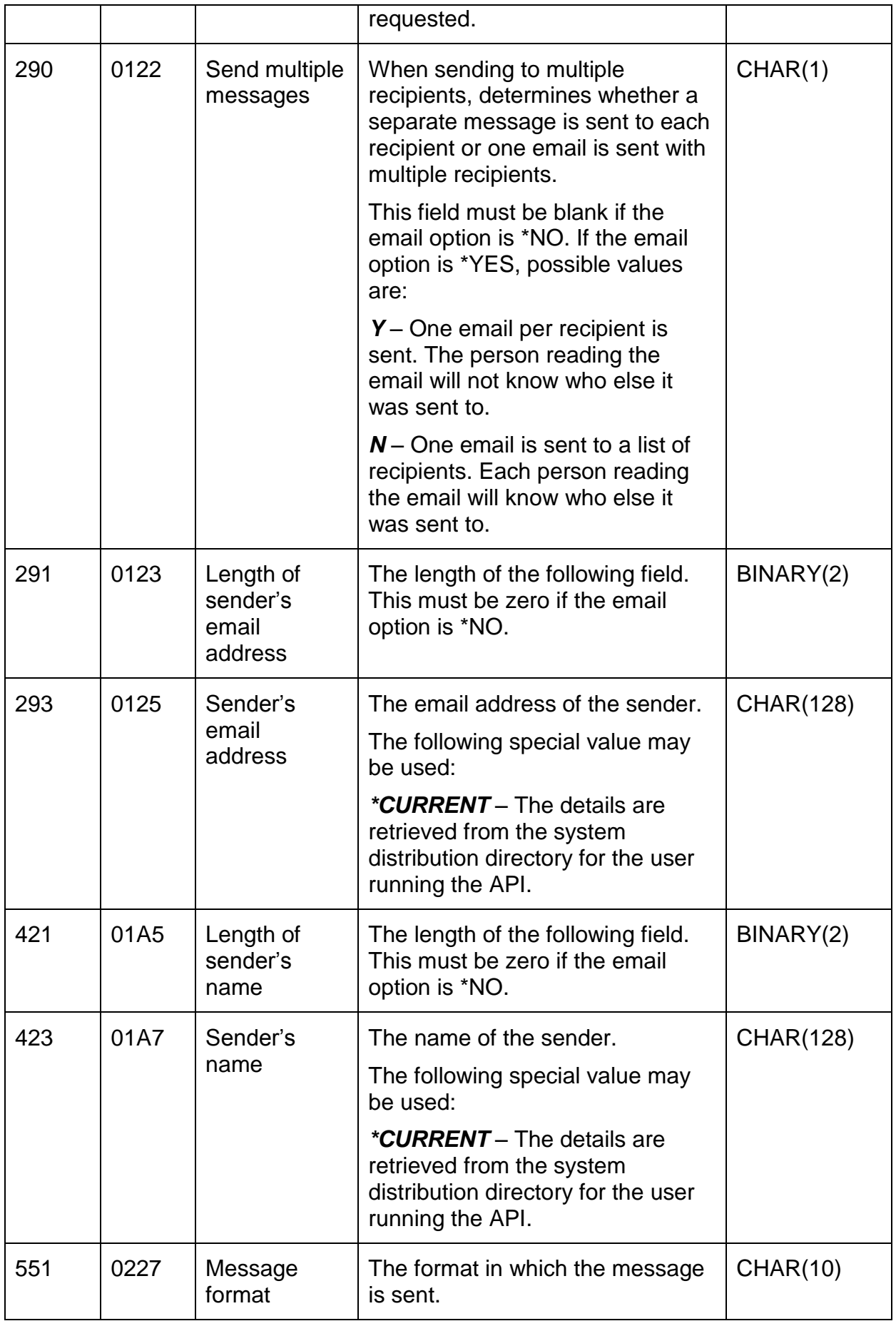

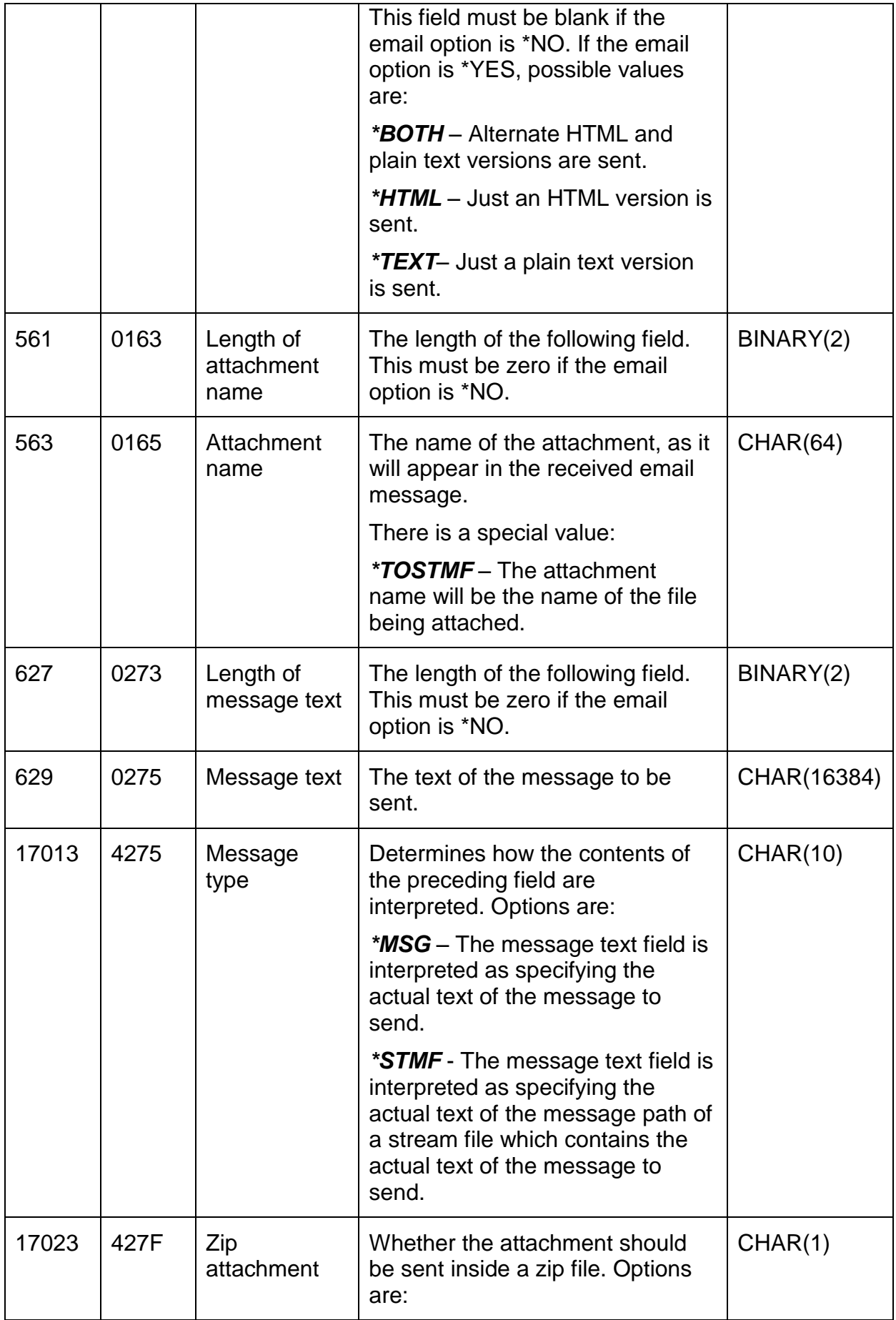

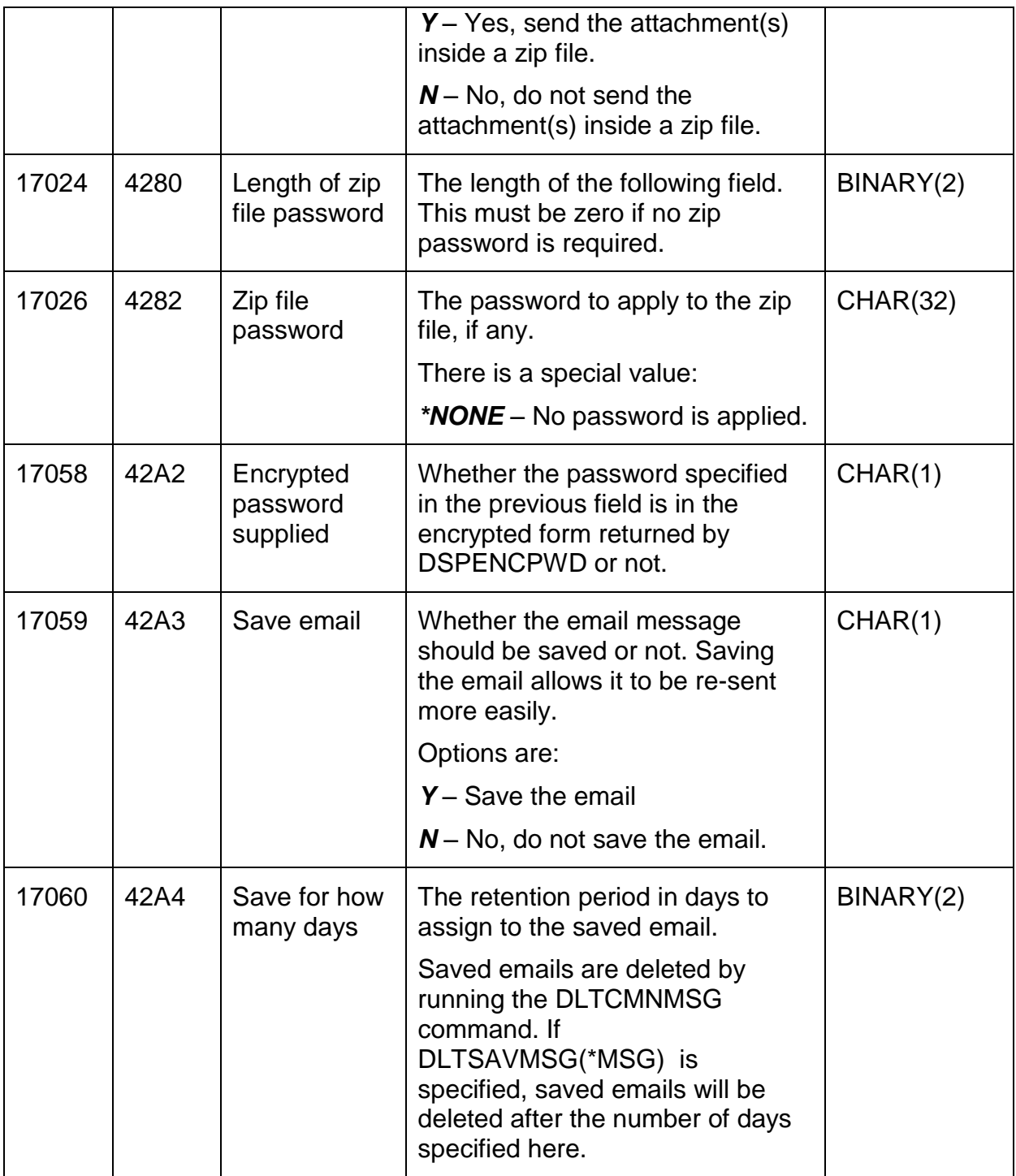

#### *Structure CS\_EMT01 – Email-to options*

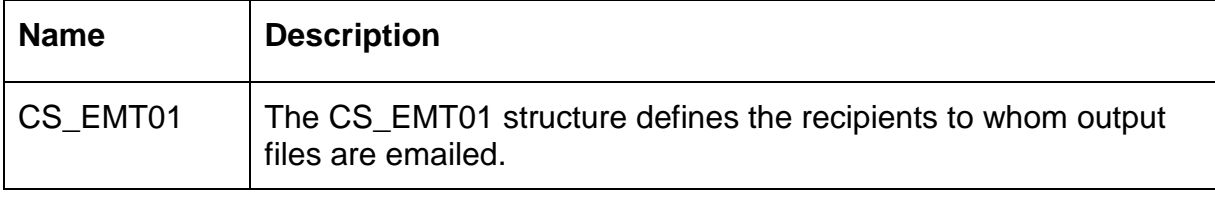

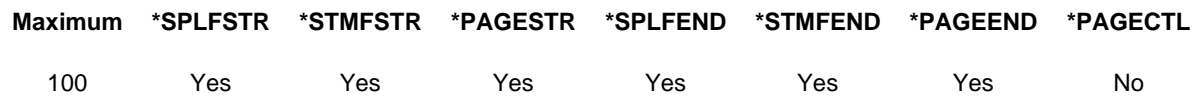

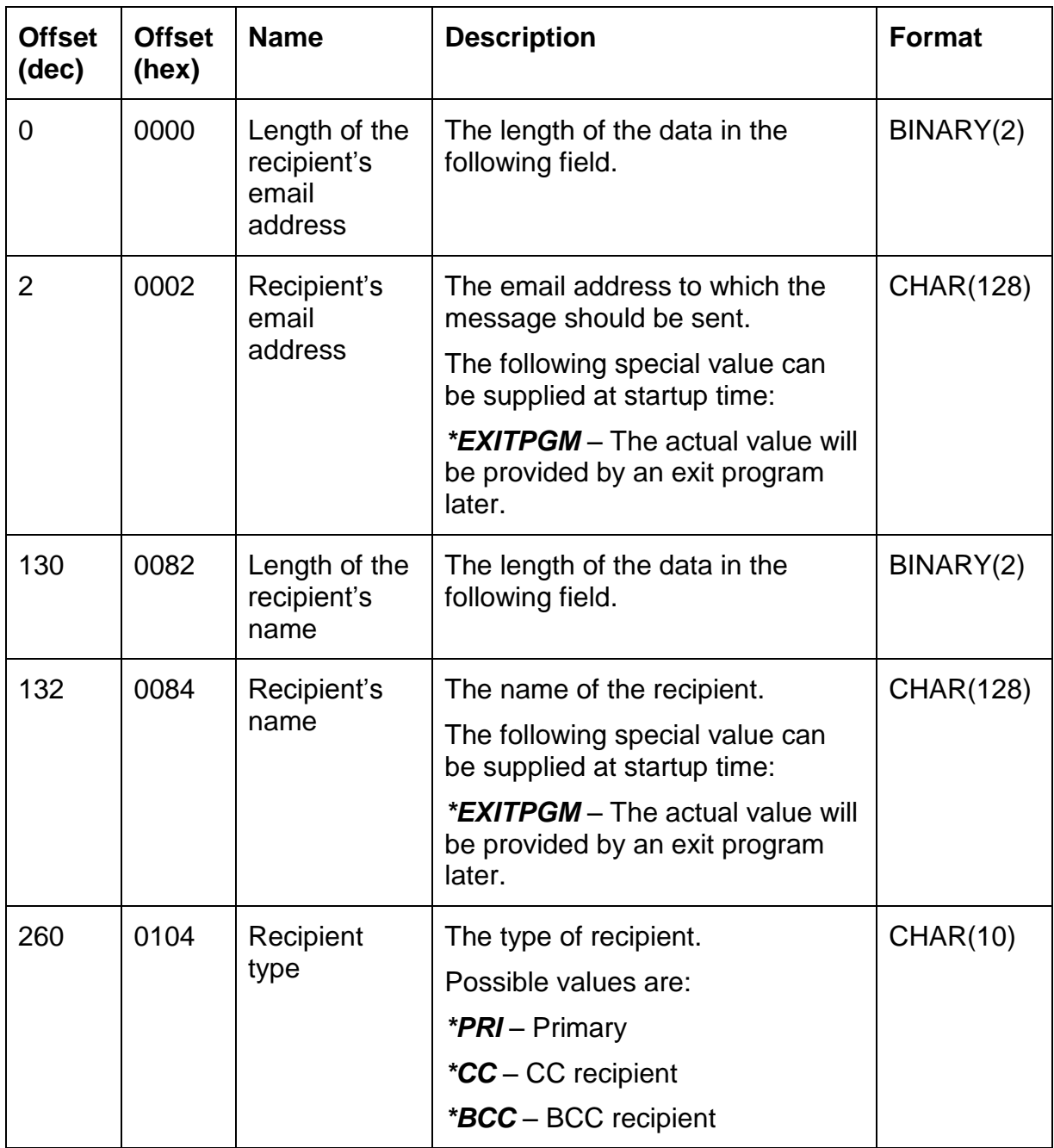

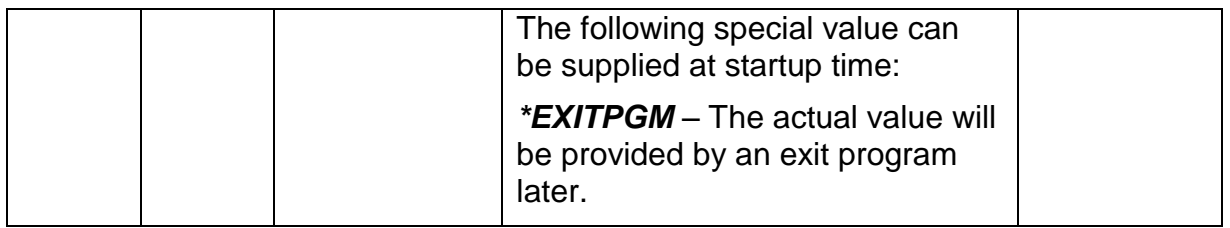

## *Structure CS\_EPK01 – Exit program parameters by key (format 1)*

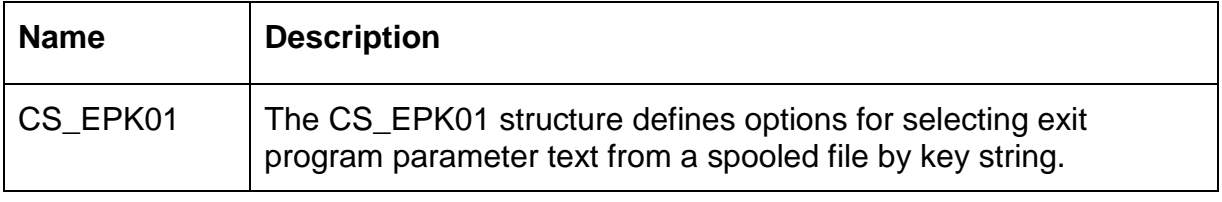

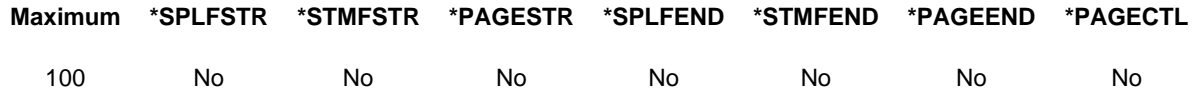

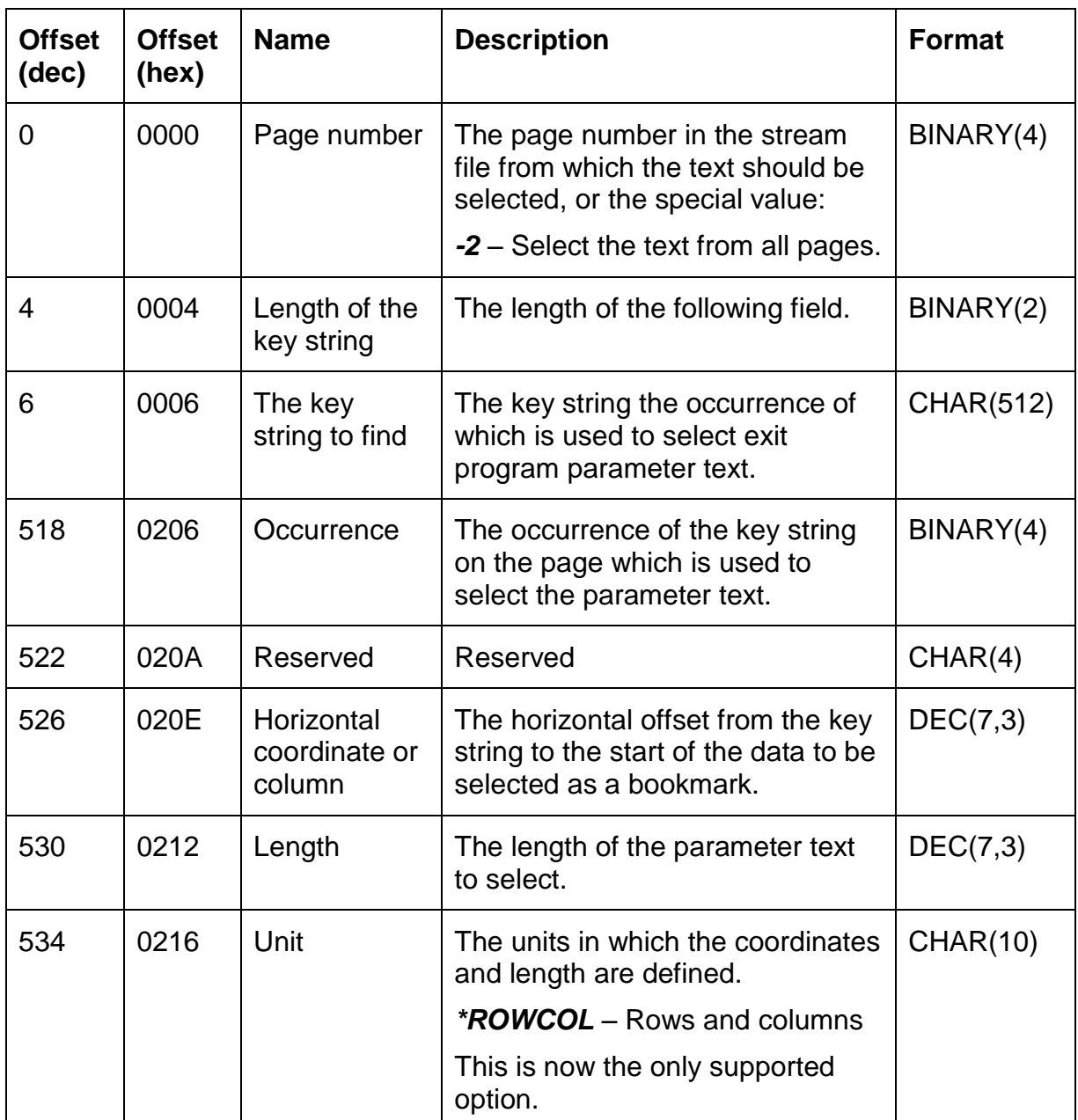

#### *Structure CS\_EPK02 – Exit program parameters by key (format 2)*

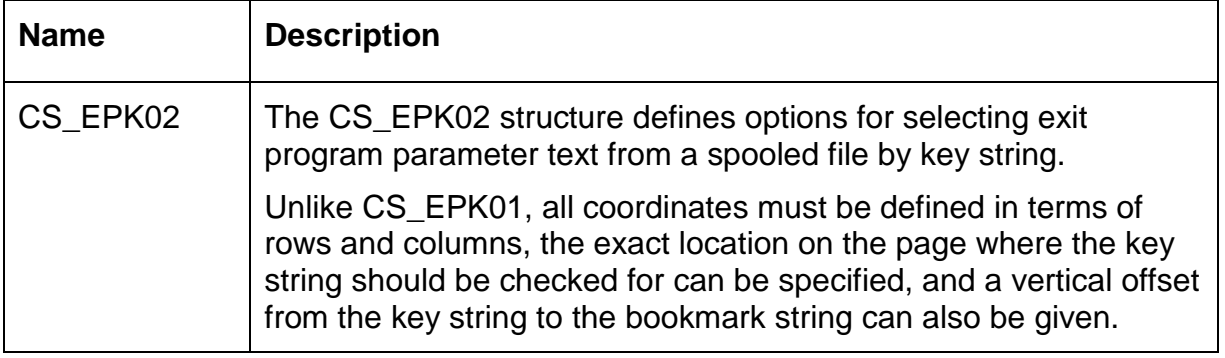

#### **Maximum \*SPLFSTR \*STMFSTR \*PAGESTR \*SPLFEND \*STMFEND \*PAGEEND \*PAGECTL**

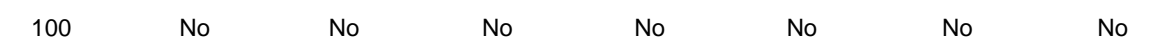

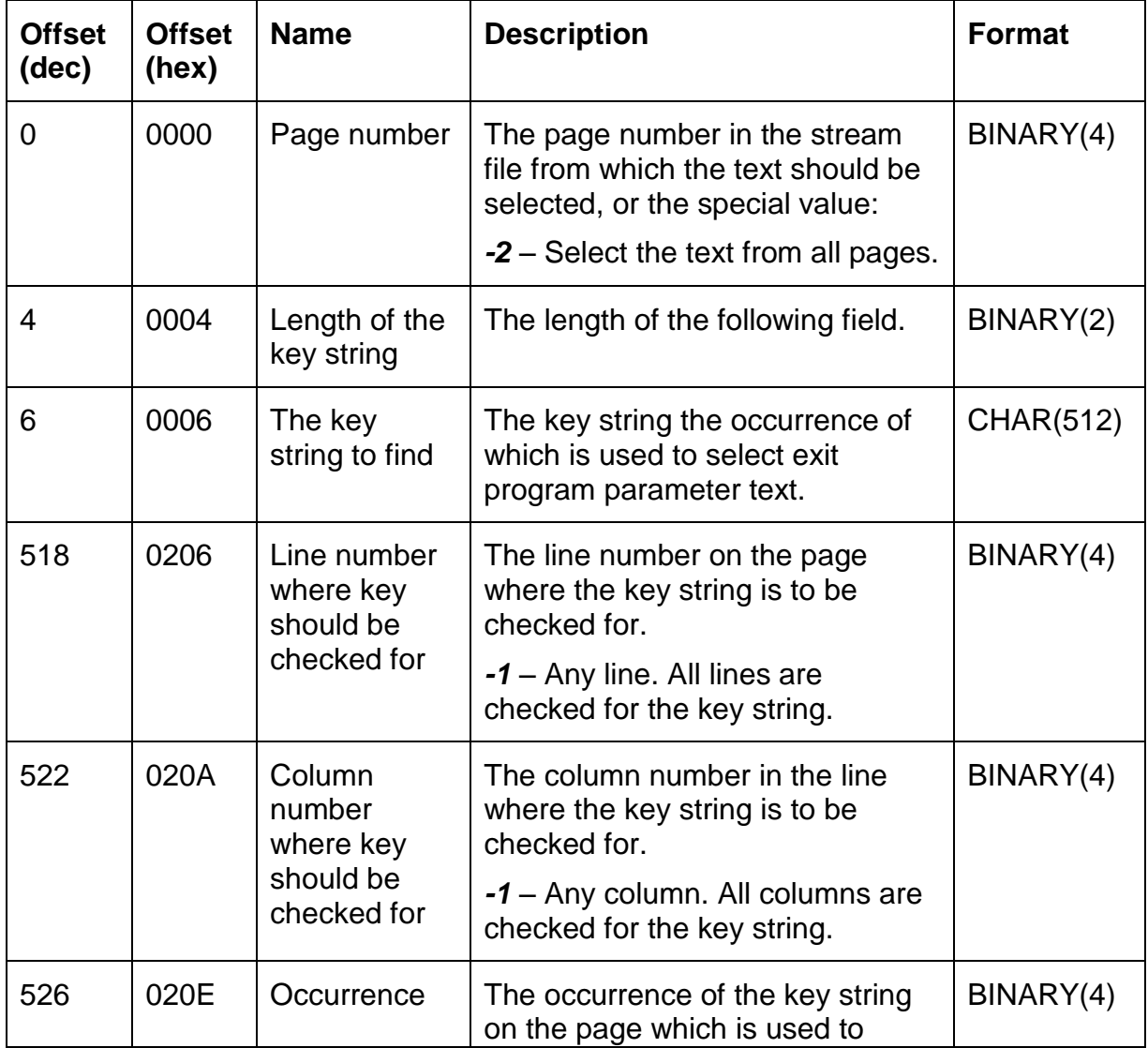

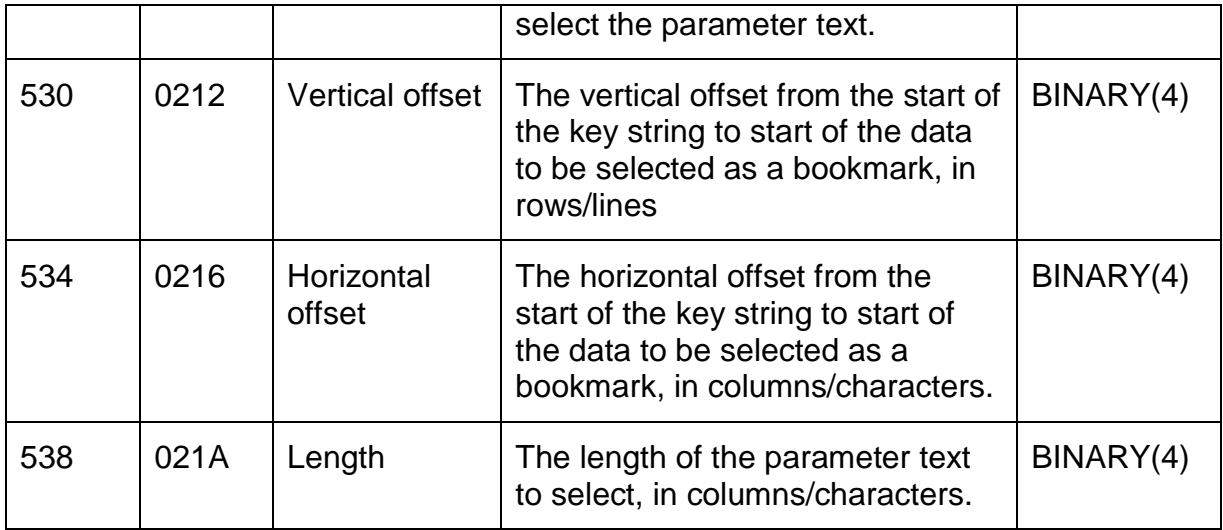

#### *Structure CS\_EPP01 – Exit program parameters by position*

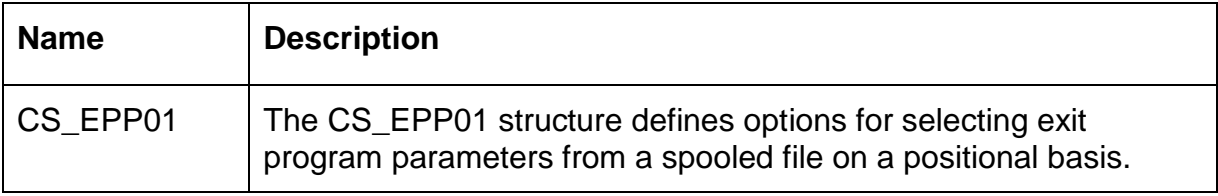

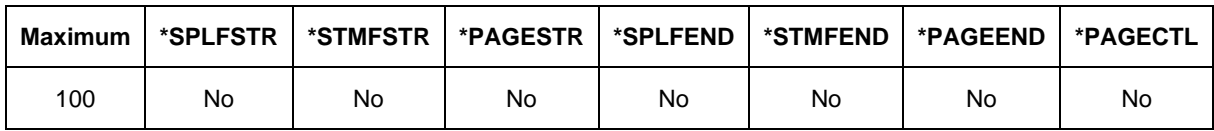

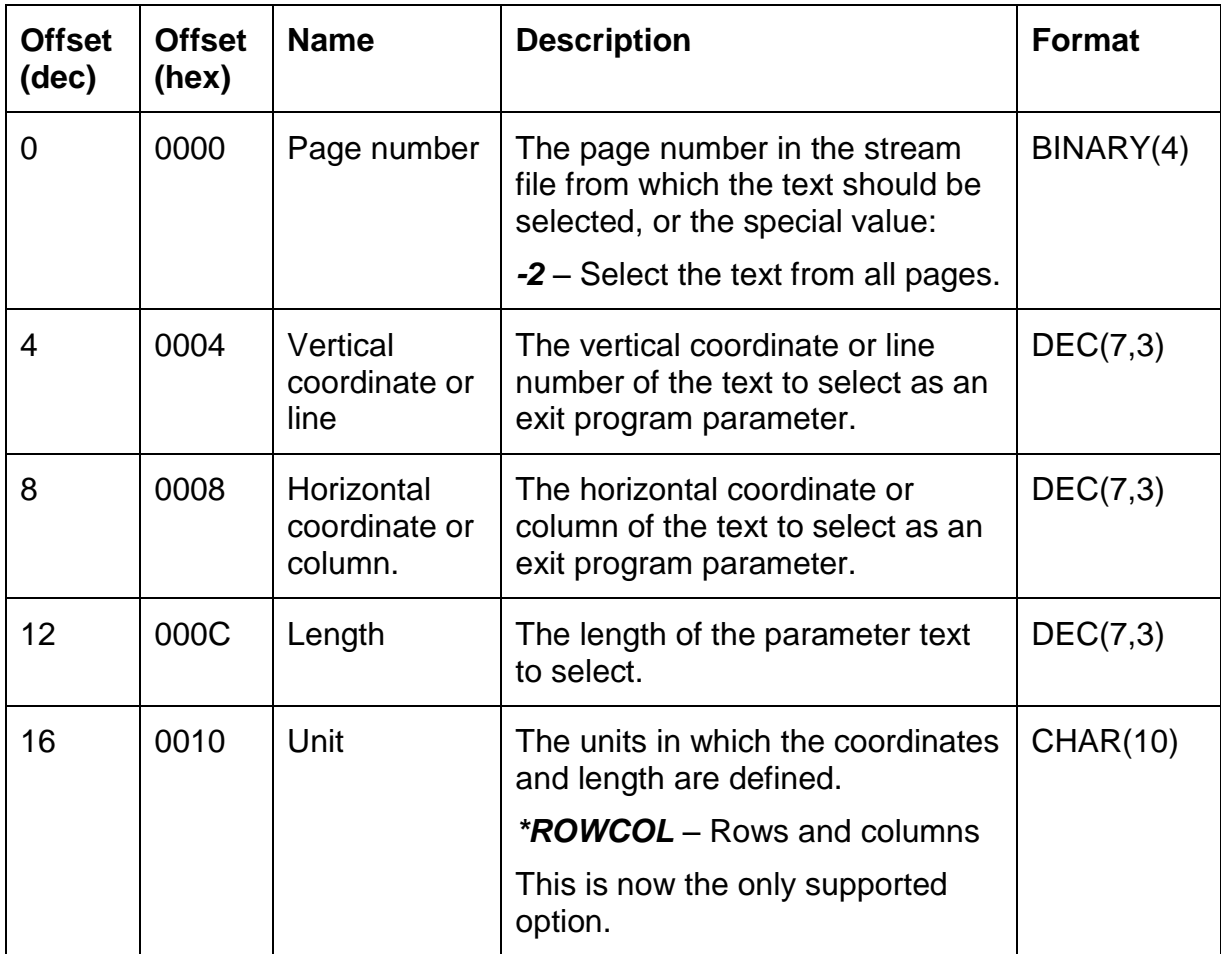

## *Structure CS\_EXT01 – Exit programs*

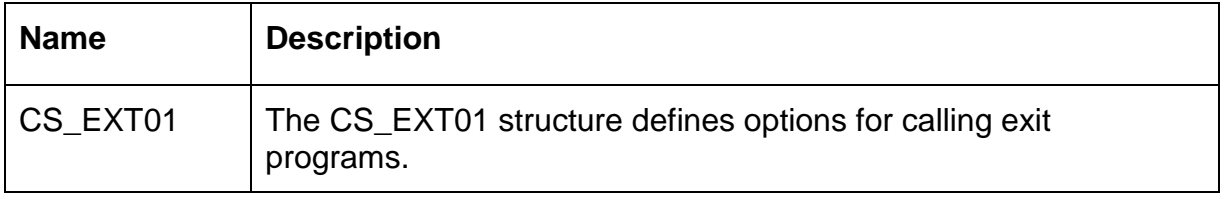

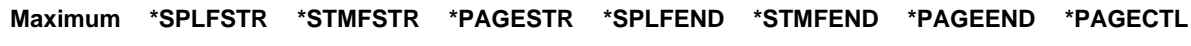

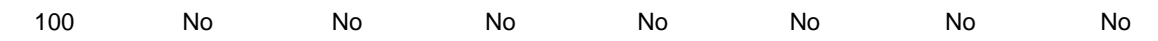

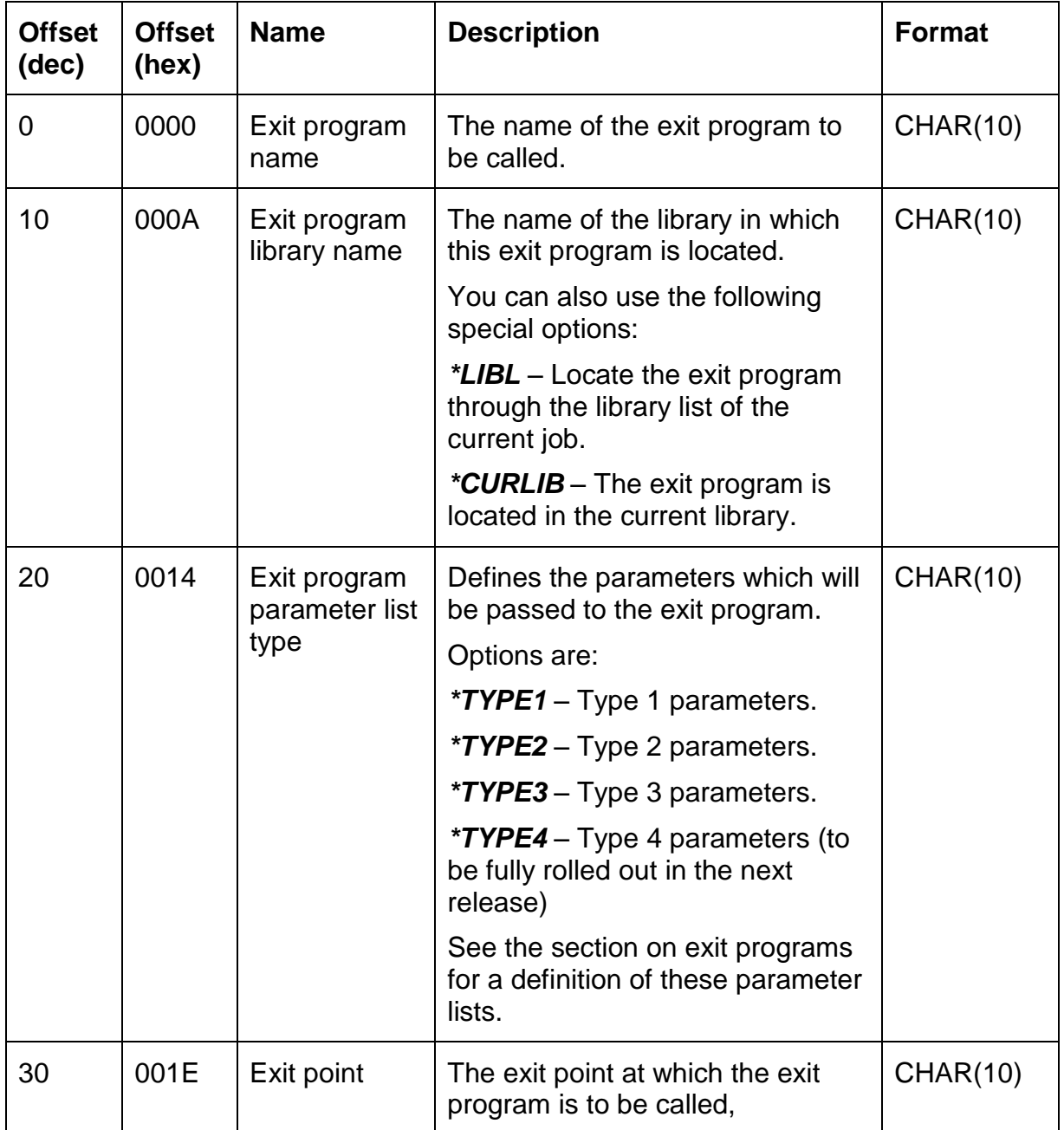

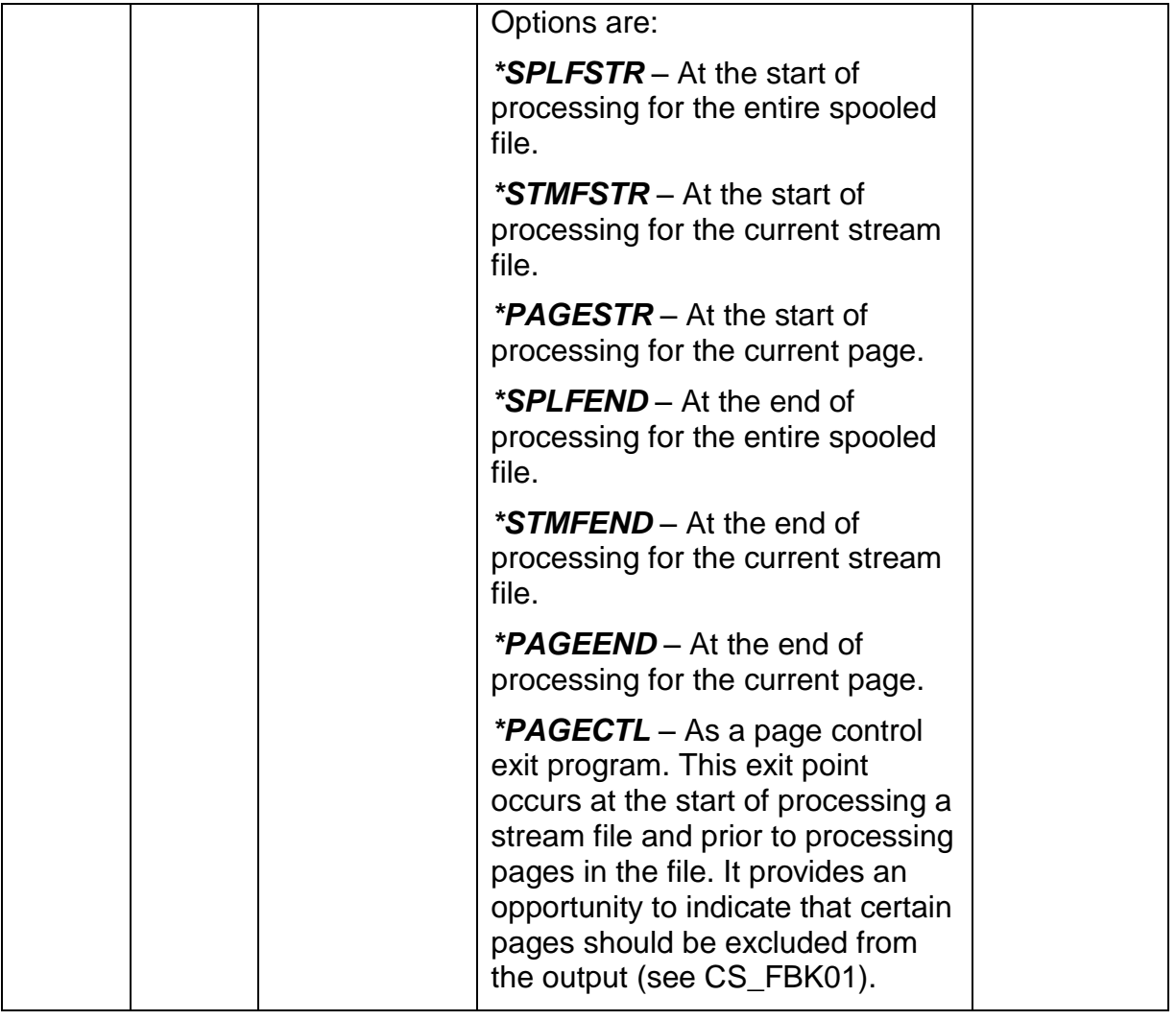

#### *Structure CS\_FBK01 – Feedback information*

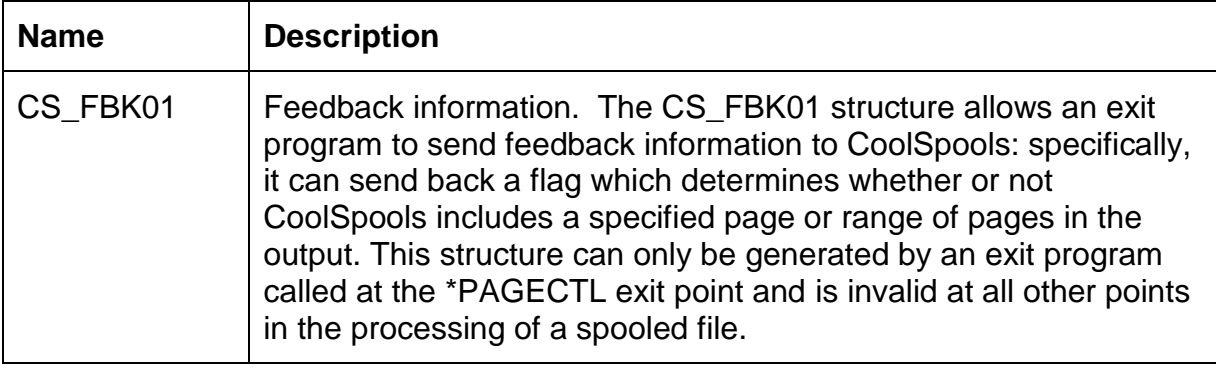

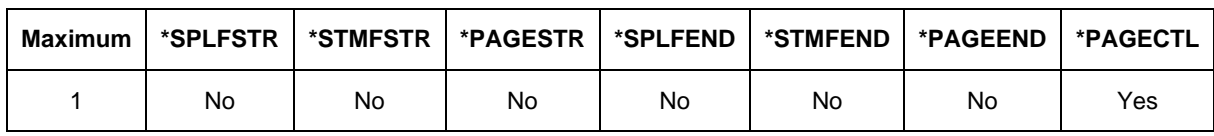

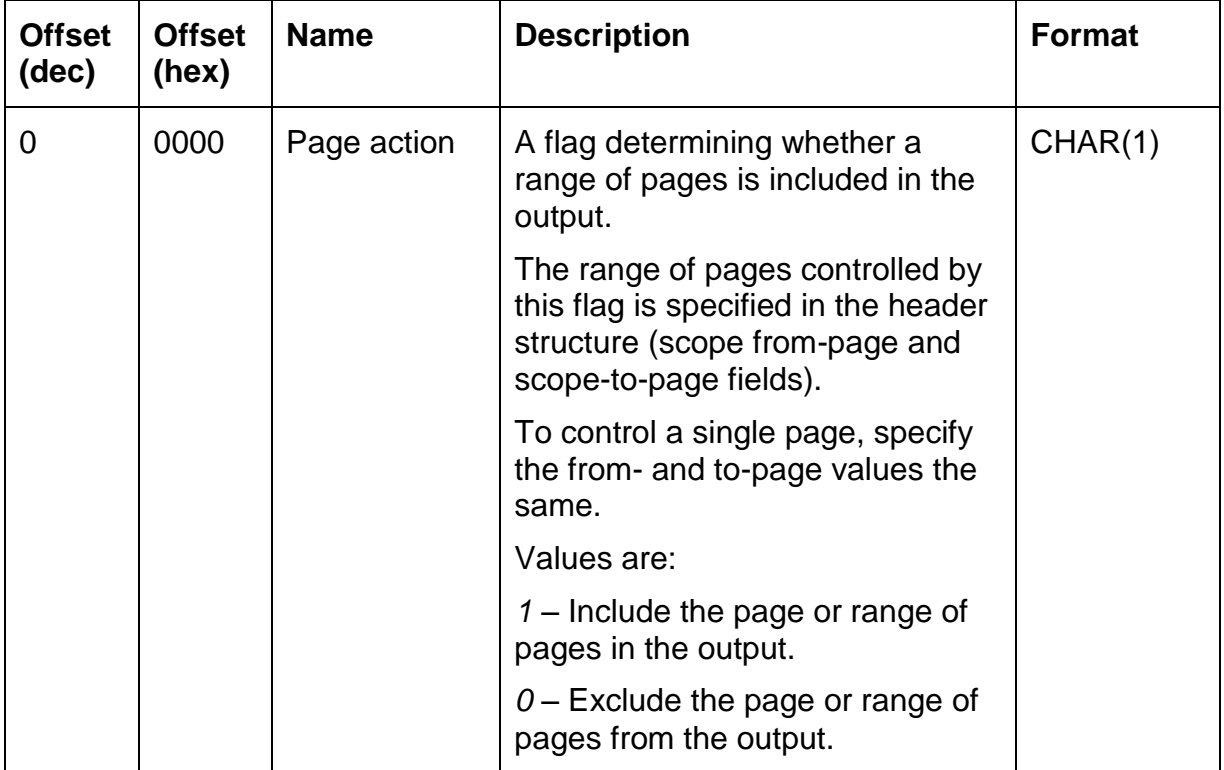

# *Structure CS\_FNT01 – Font options*

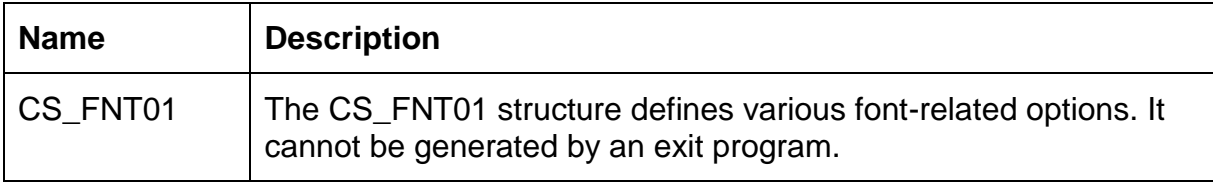

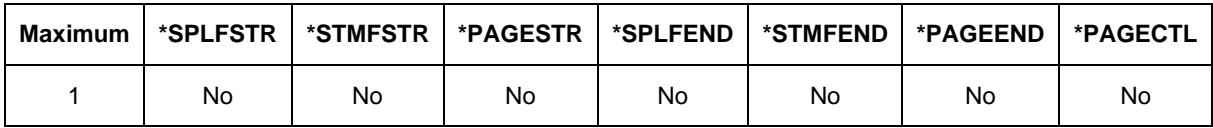

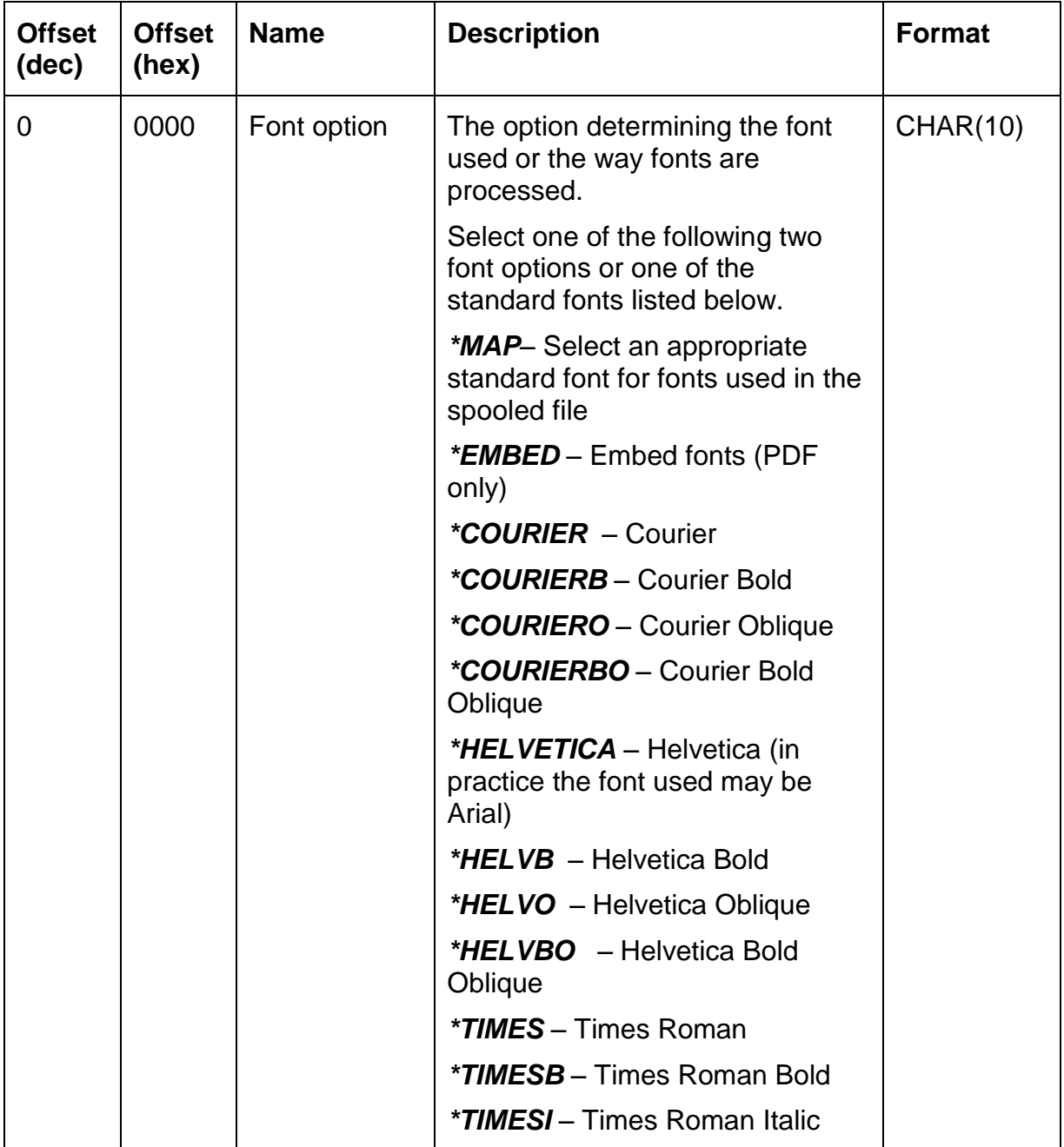

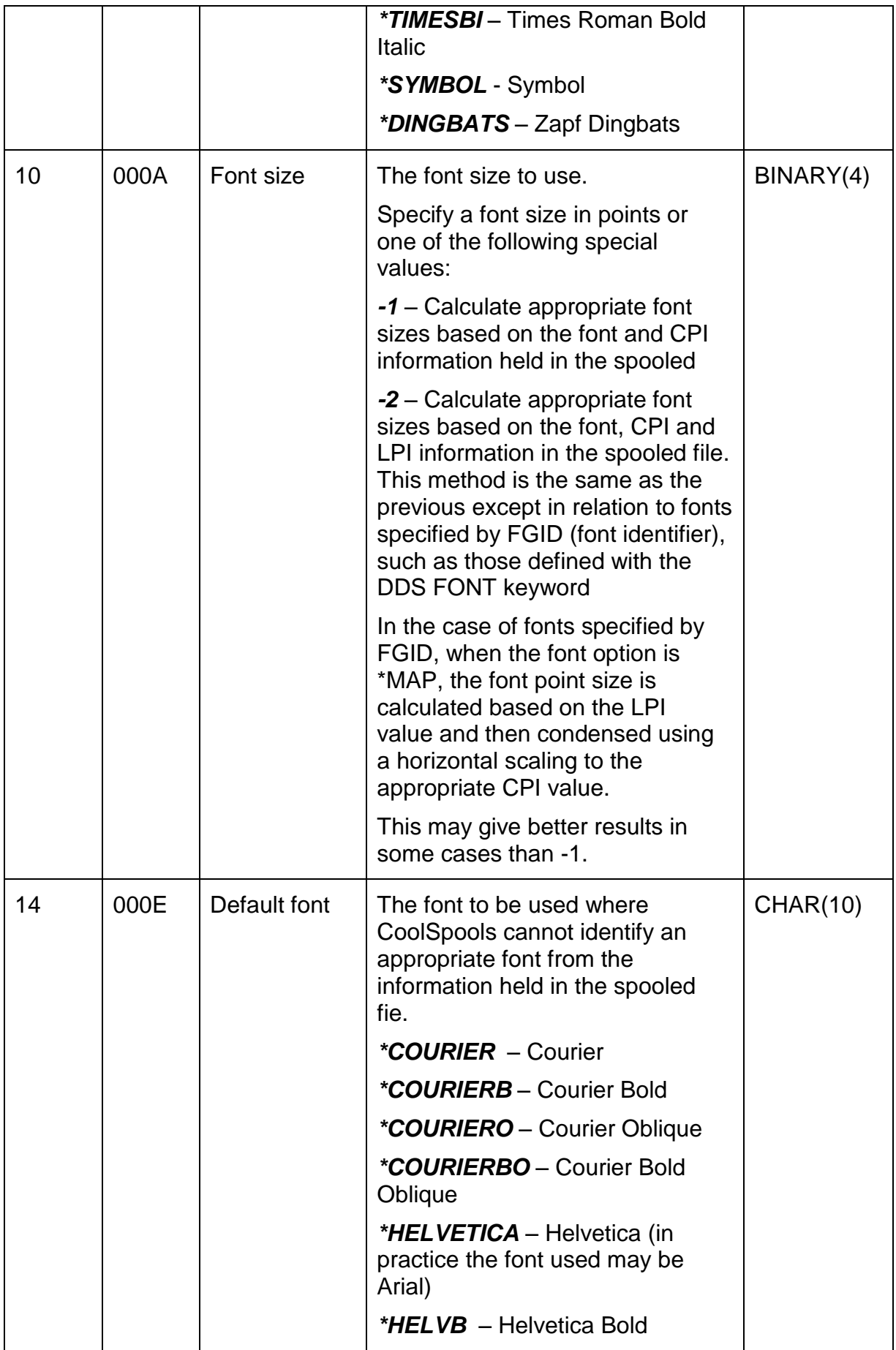

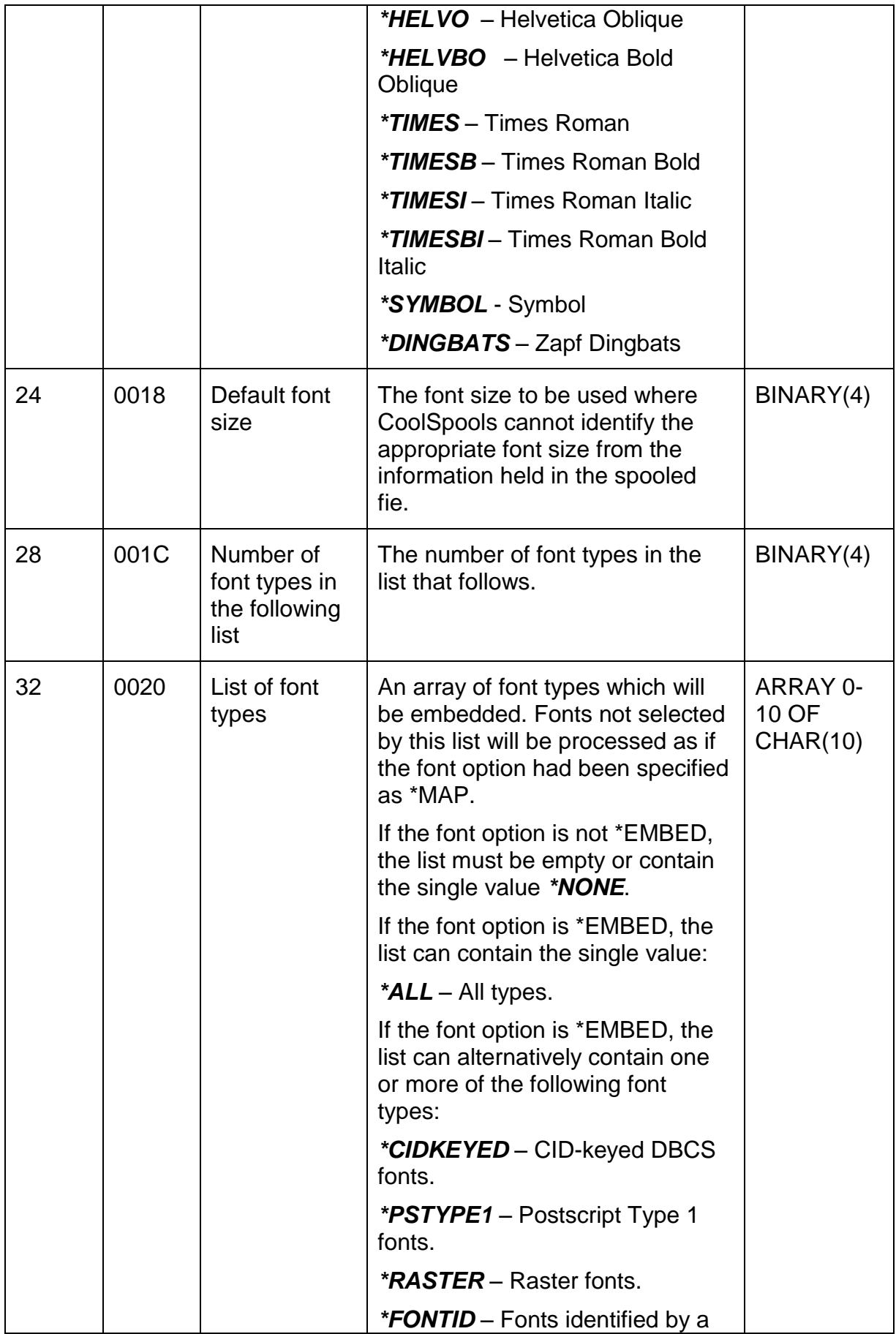

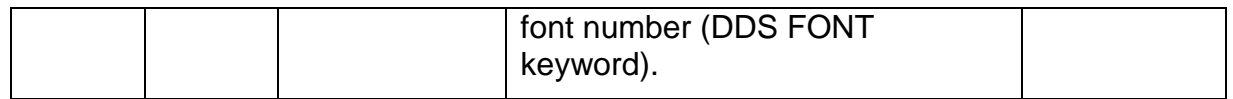

# *Structure CS\_FTP01 – FTP options*

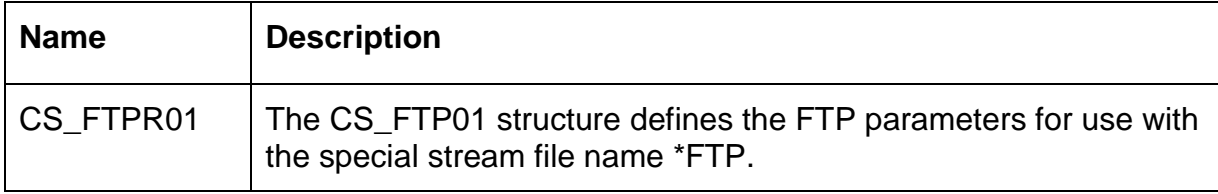

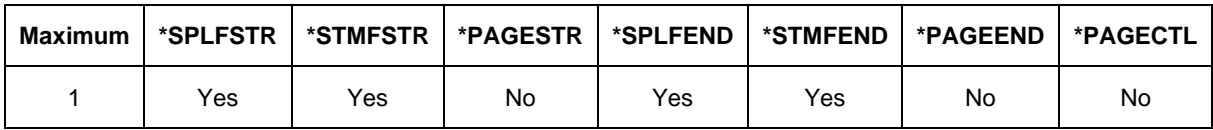

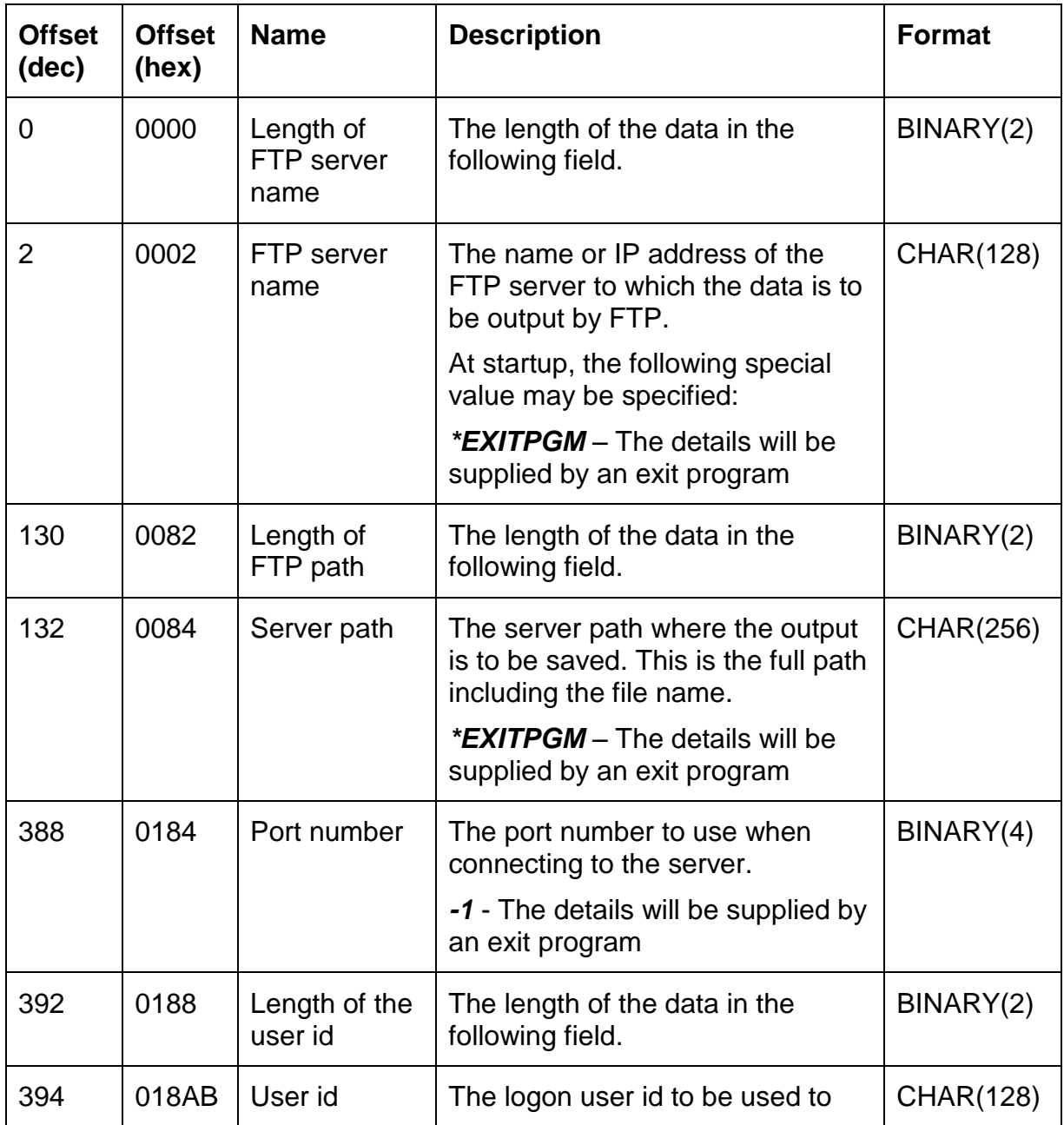

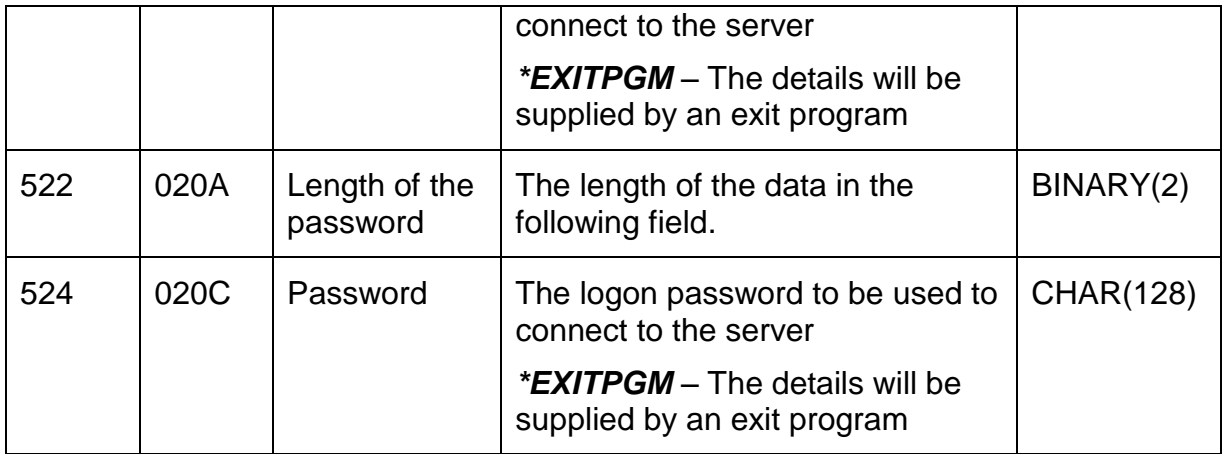

## *Structure CS\_HTM01 – HTML options*

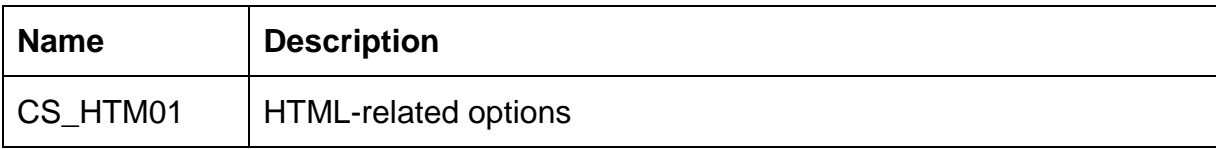

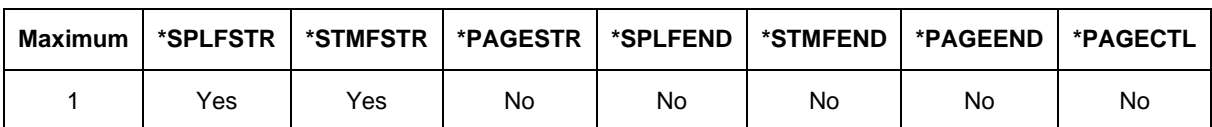

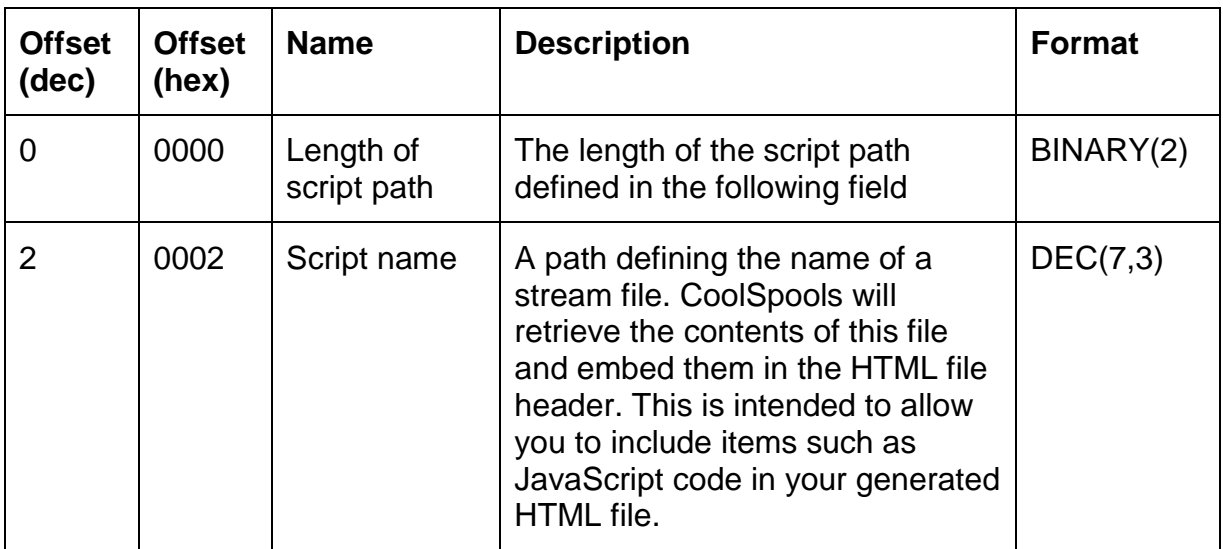

## *Structure CS\_INC01 – Included images*

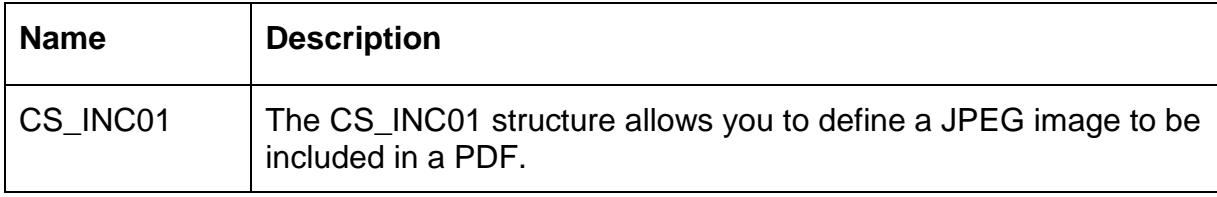

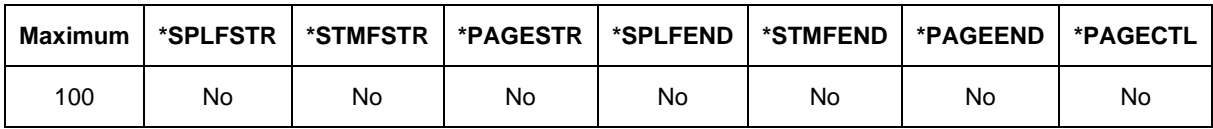

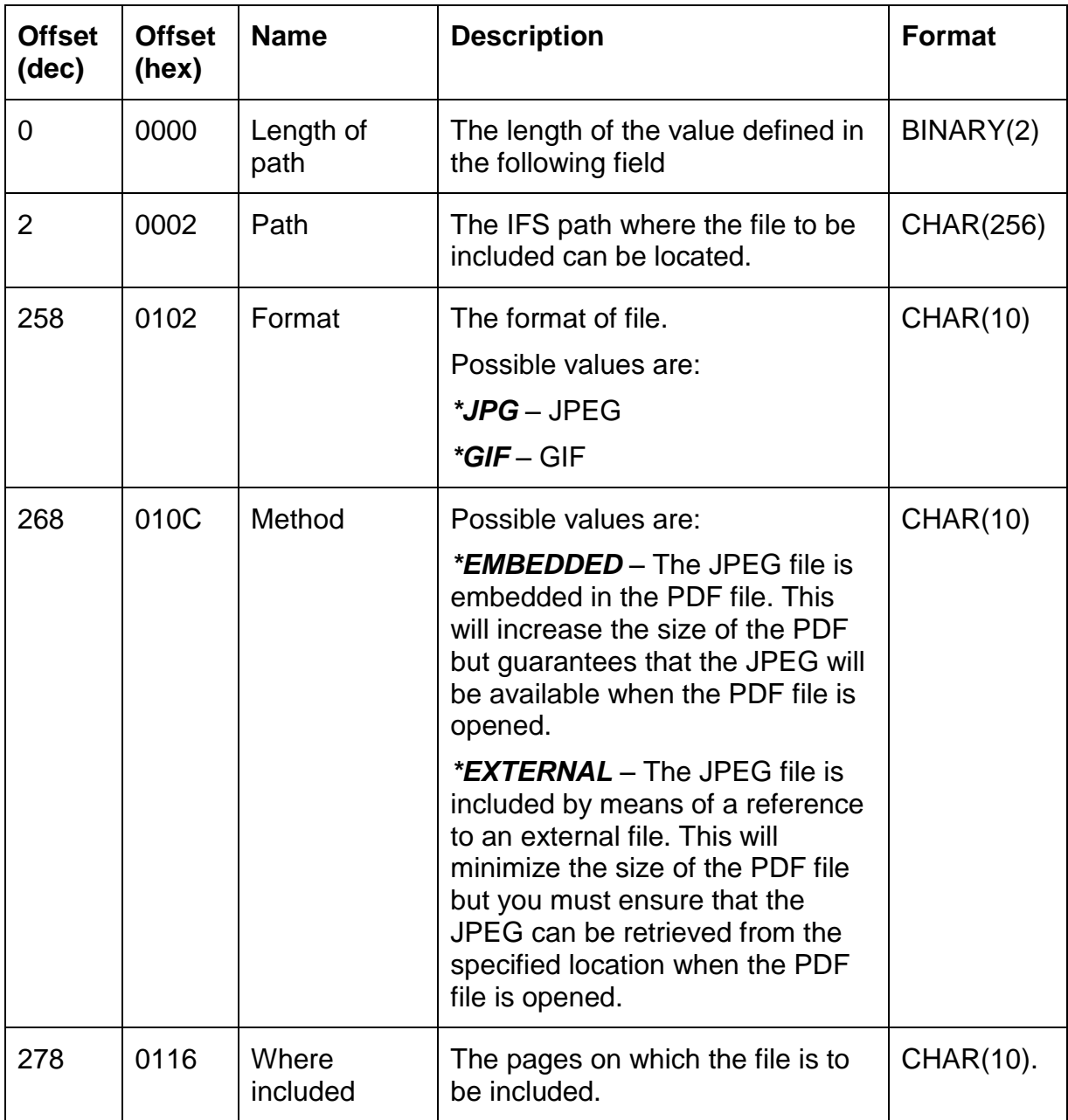
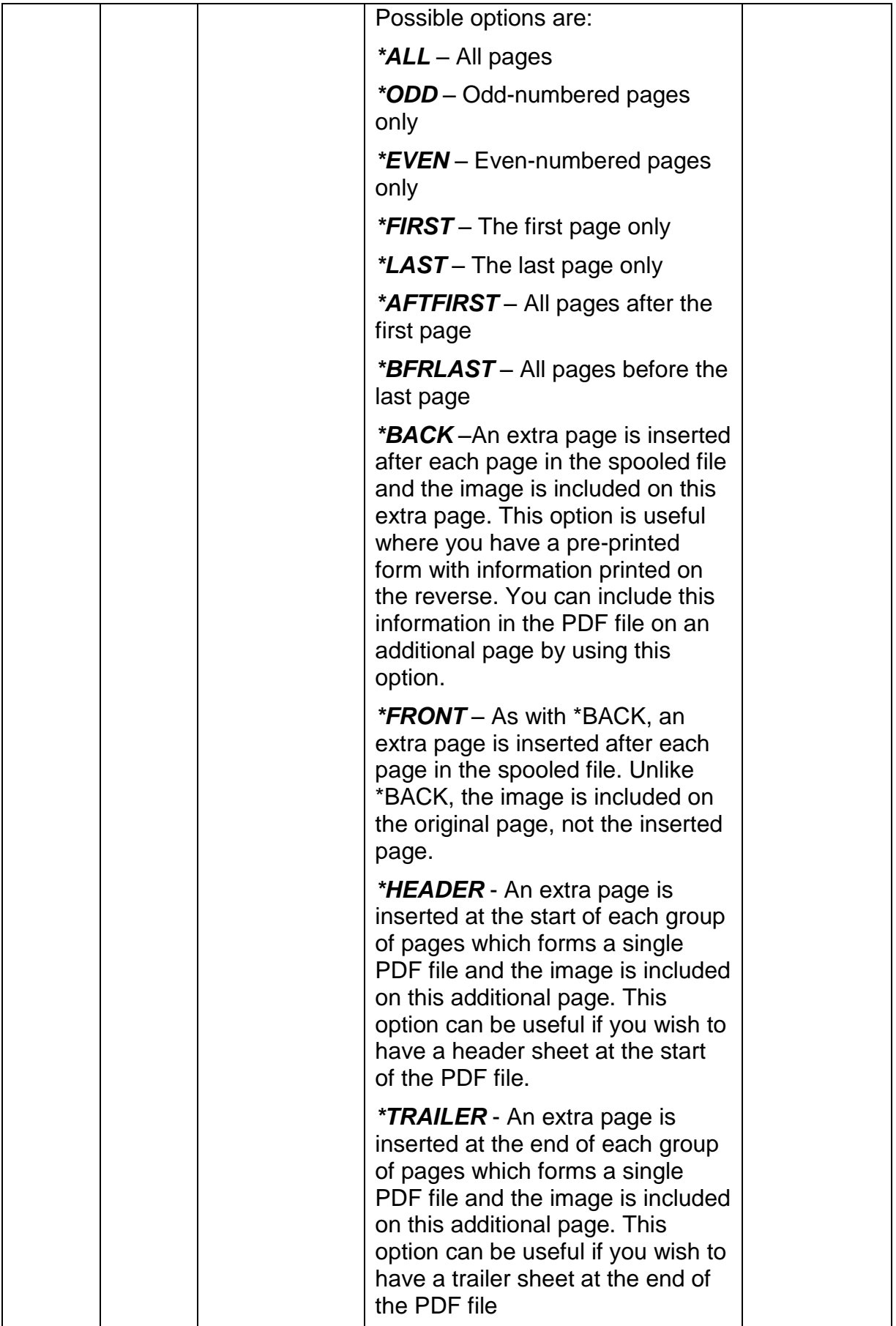

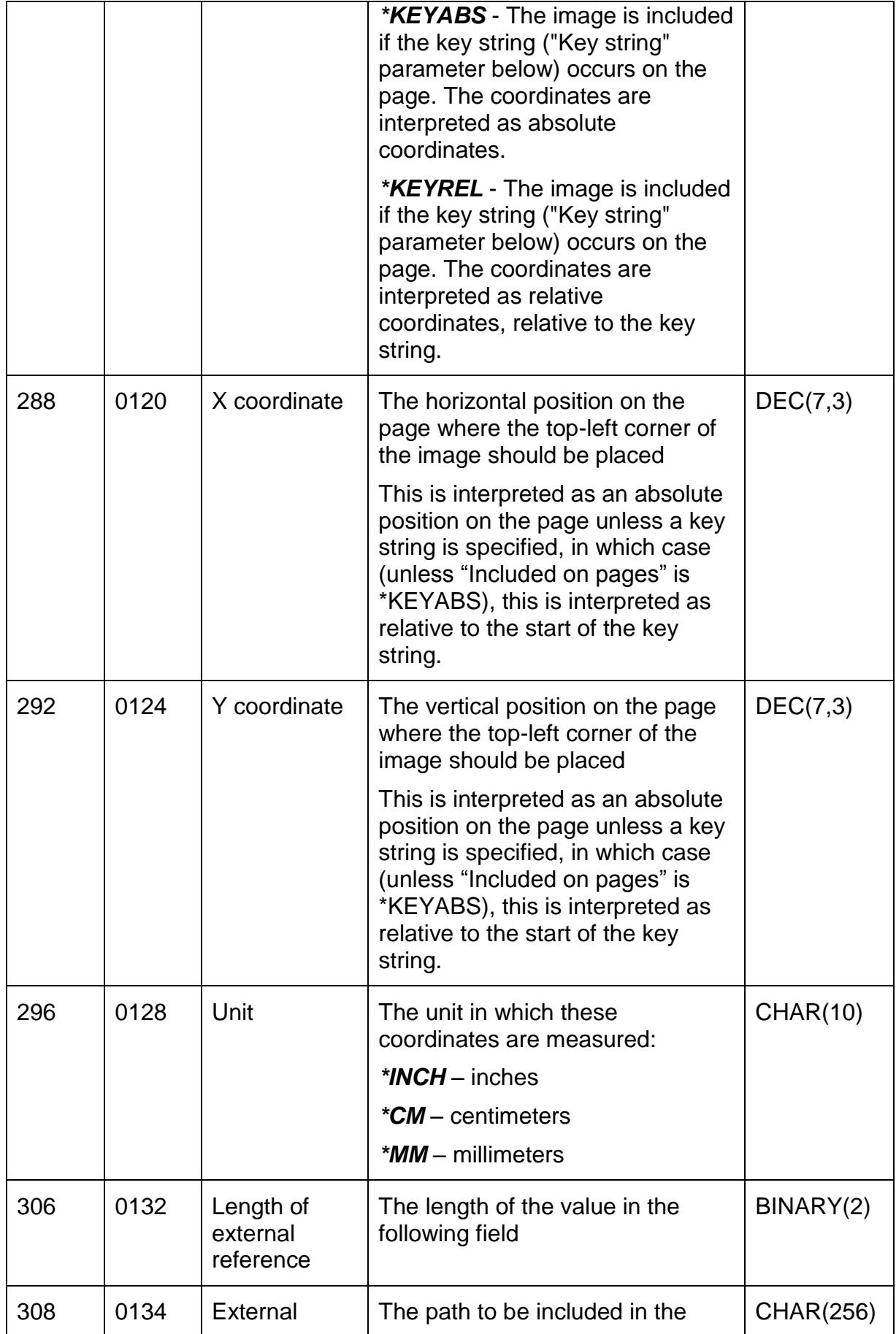

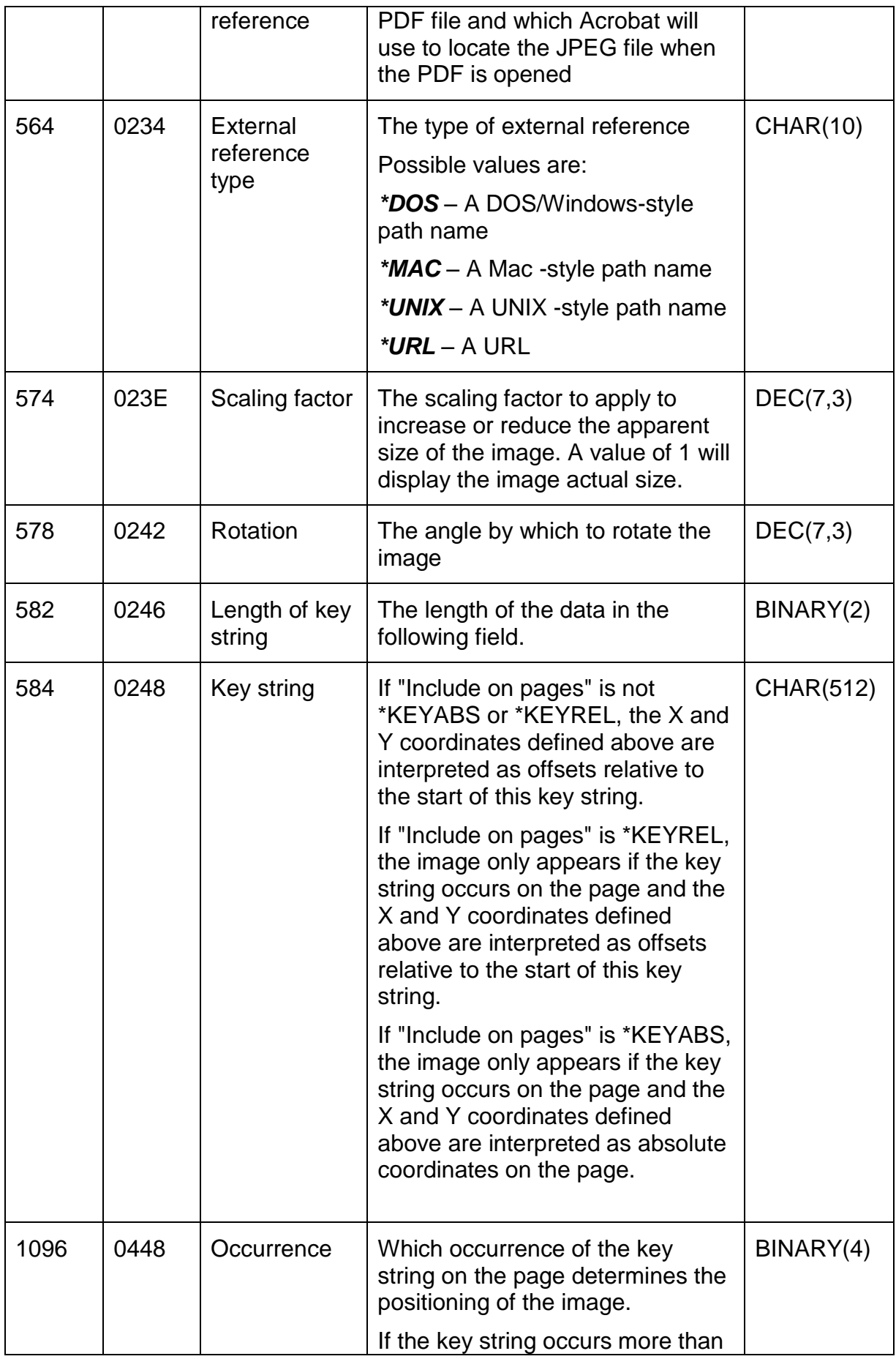

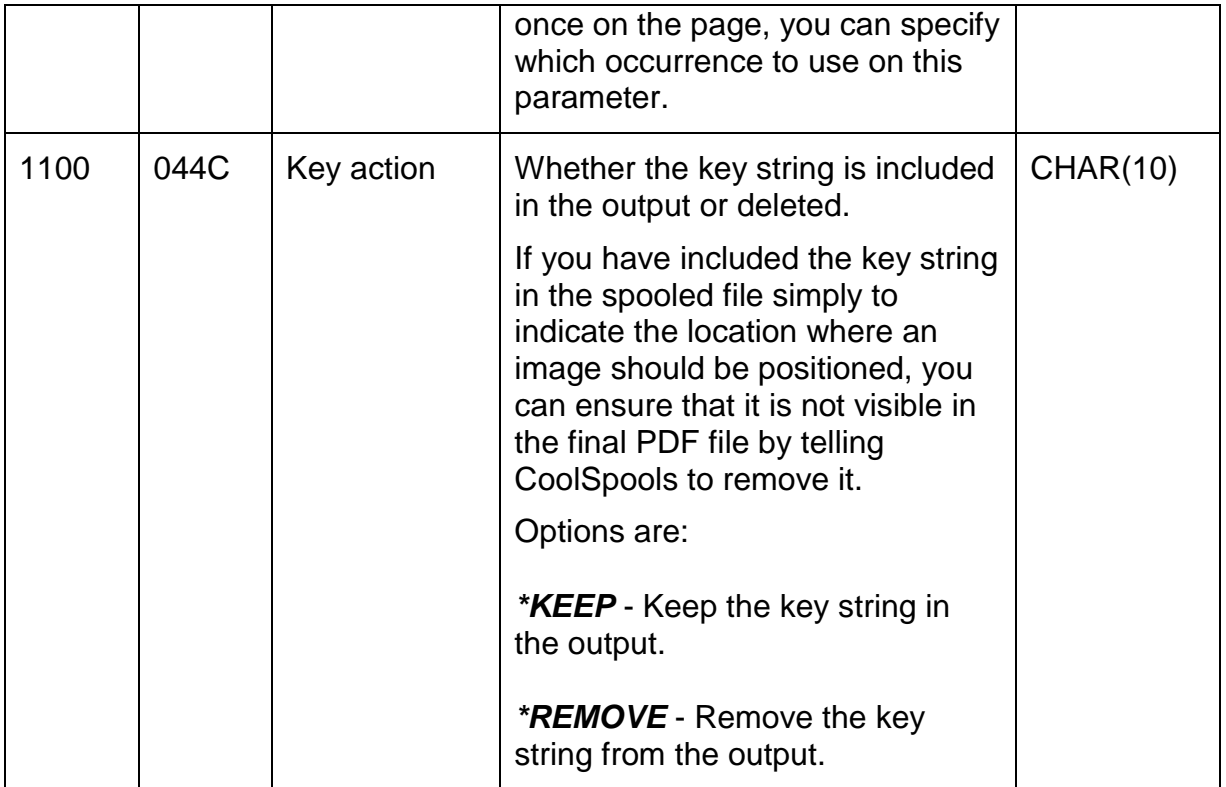

### *Structure CS\_LIC01 – License information*

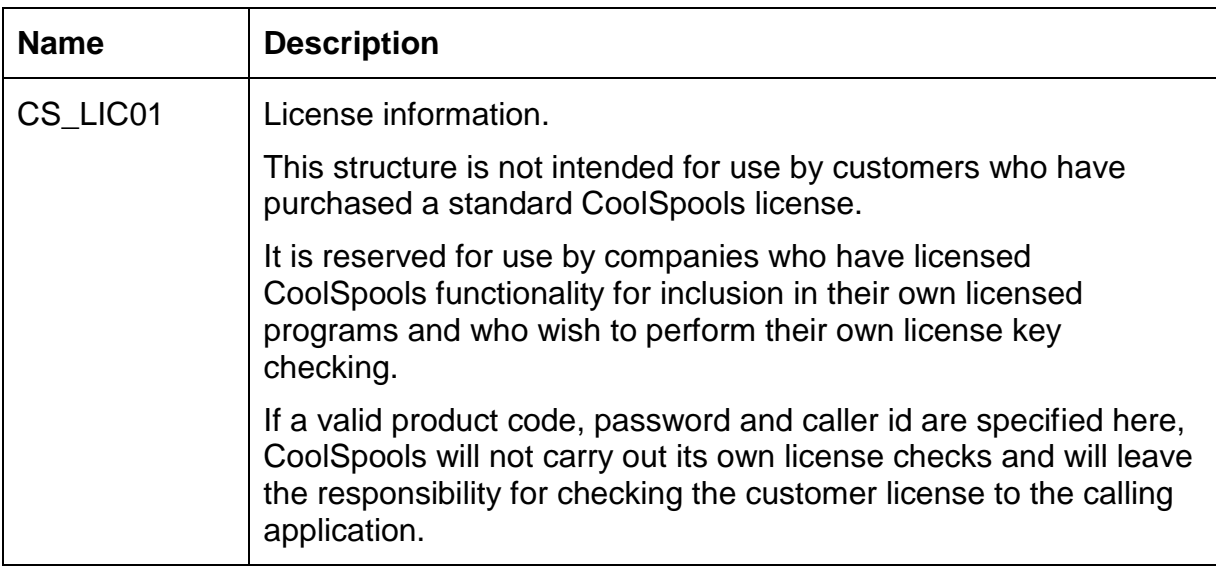

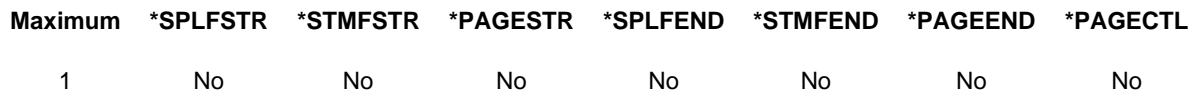

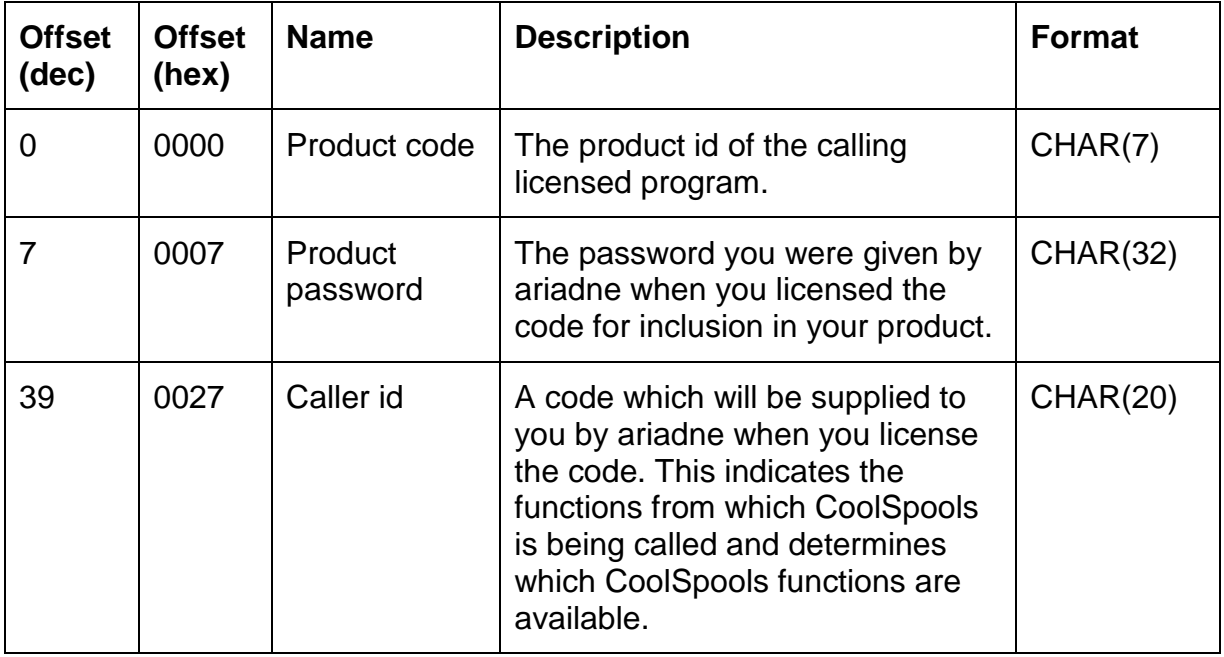

# *Structure CS\_MGN01 – Margins*

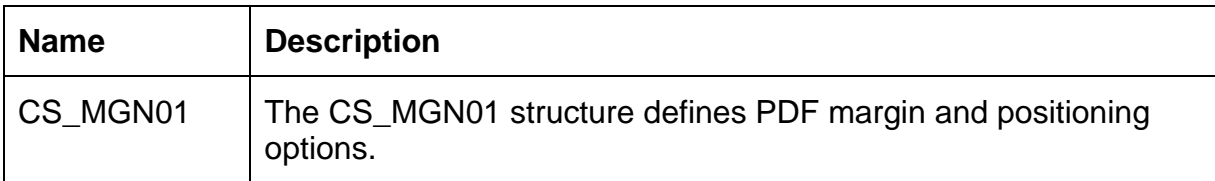

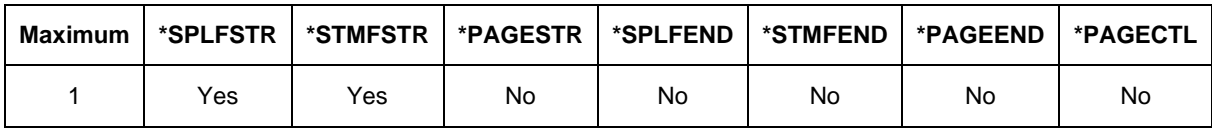

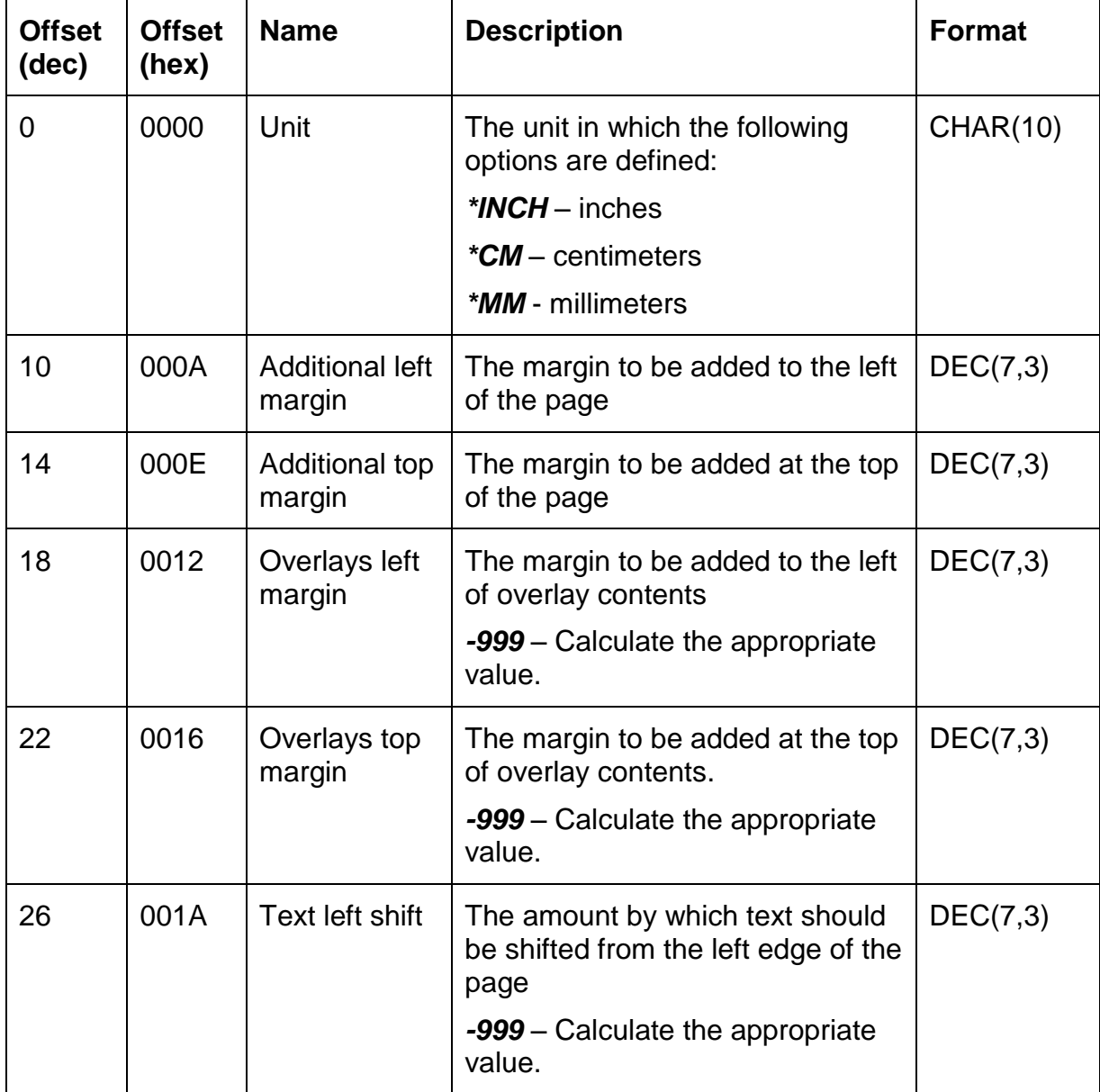

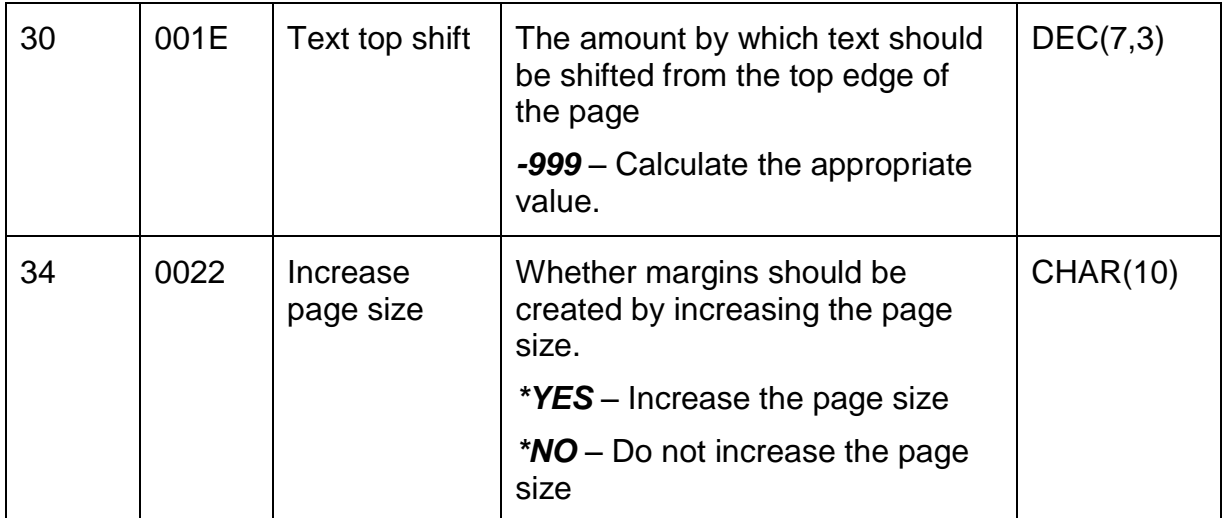

### *Structure CS\_OPT01 – Miscellaneous options*

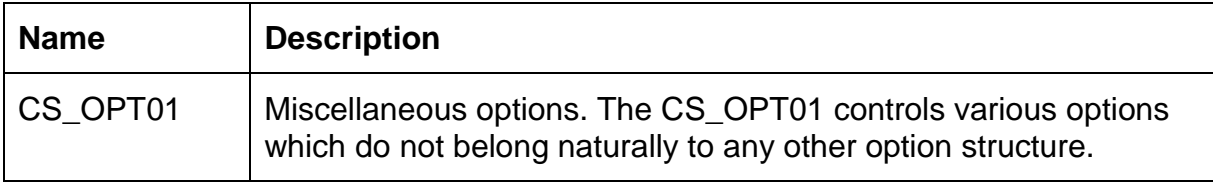

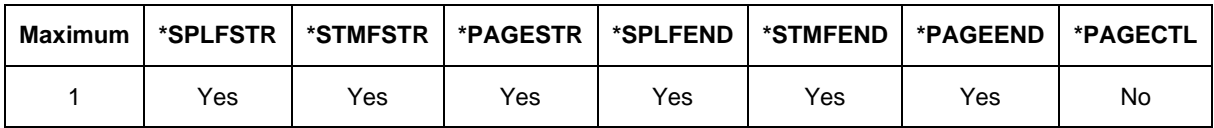

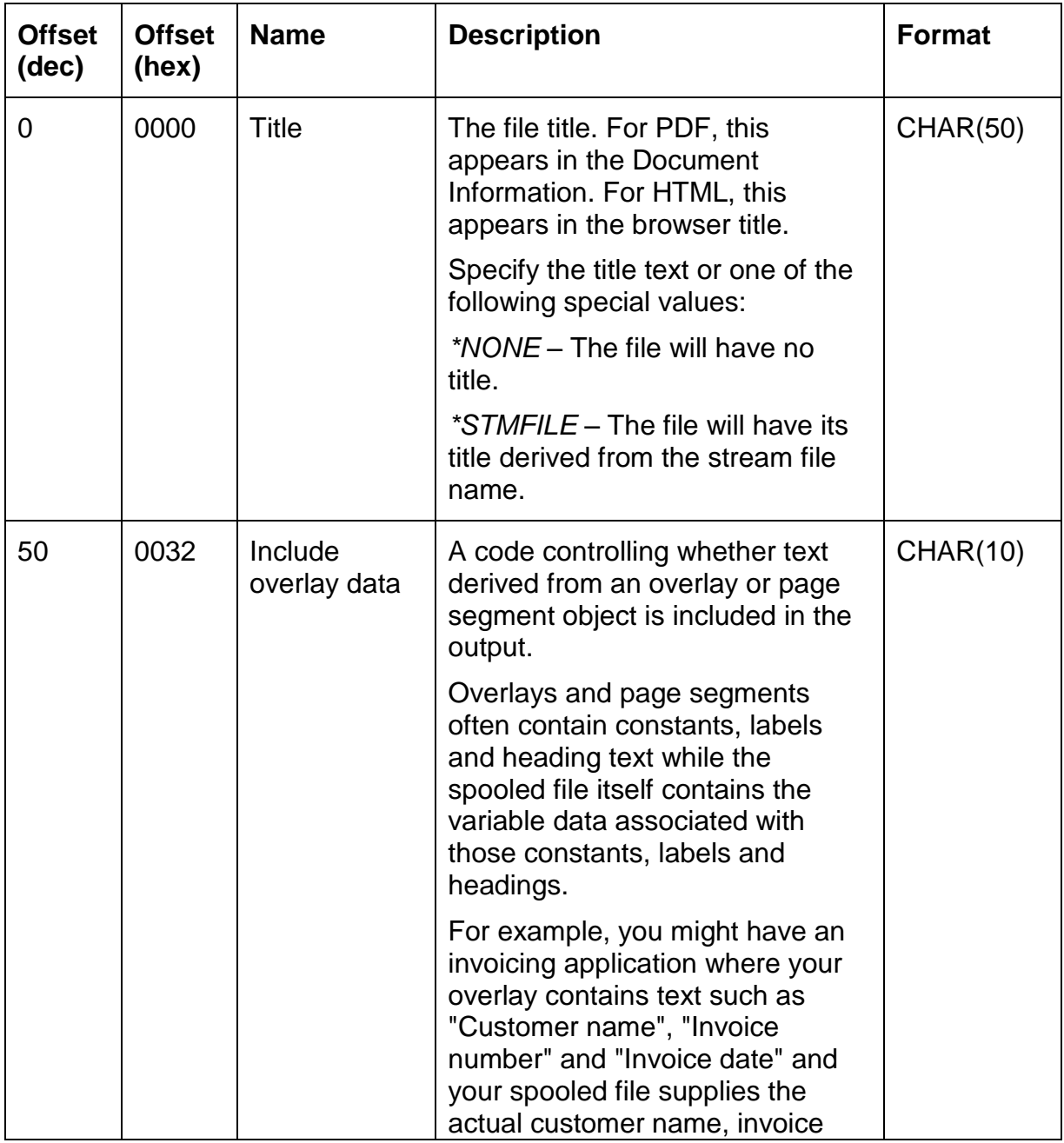

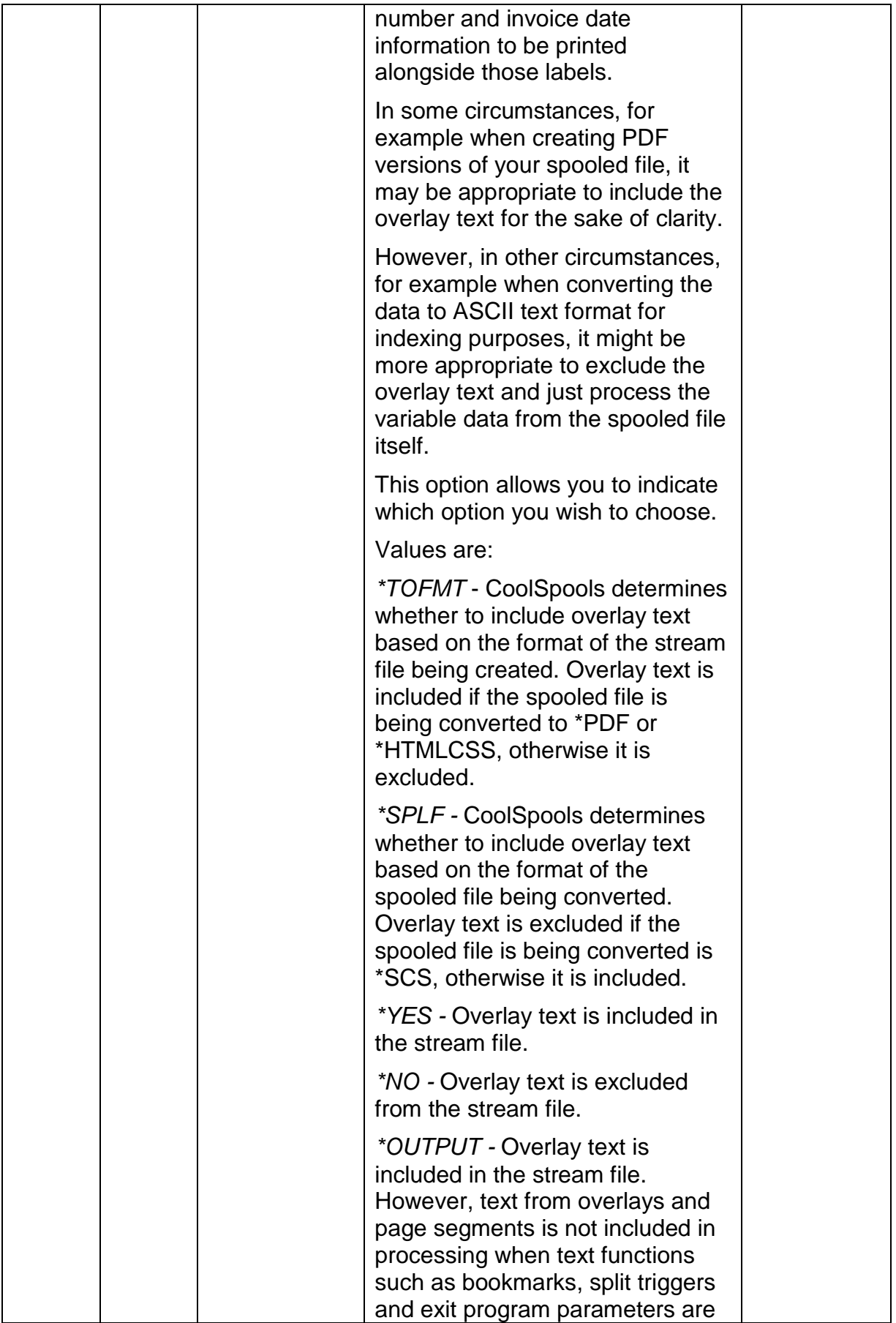

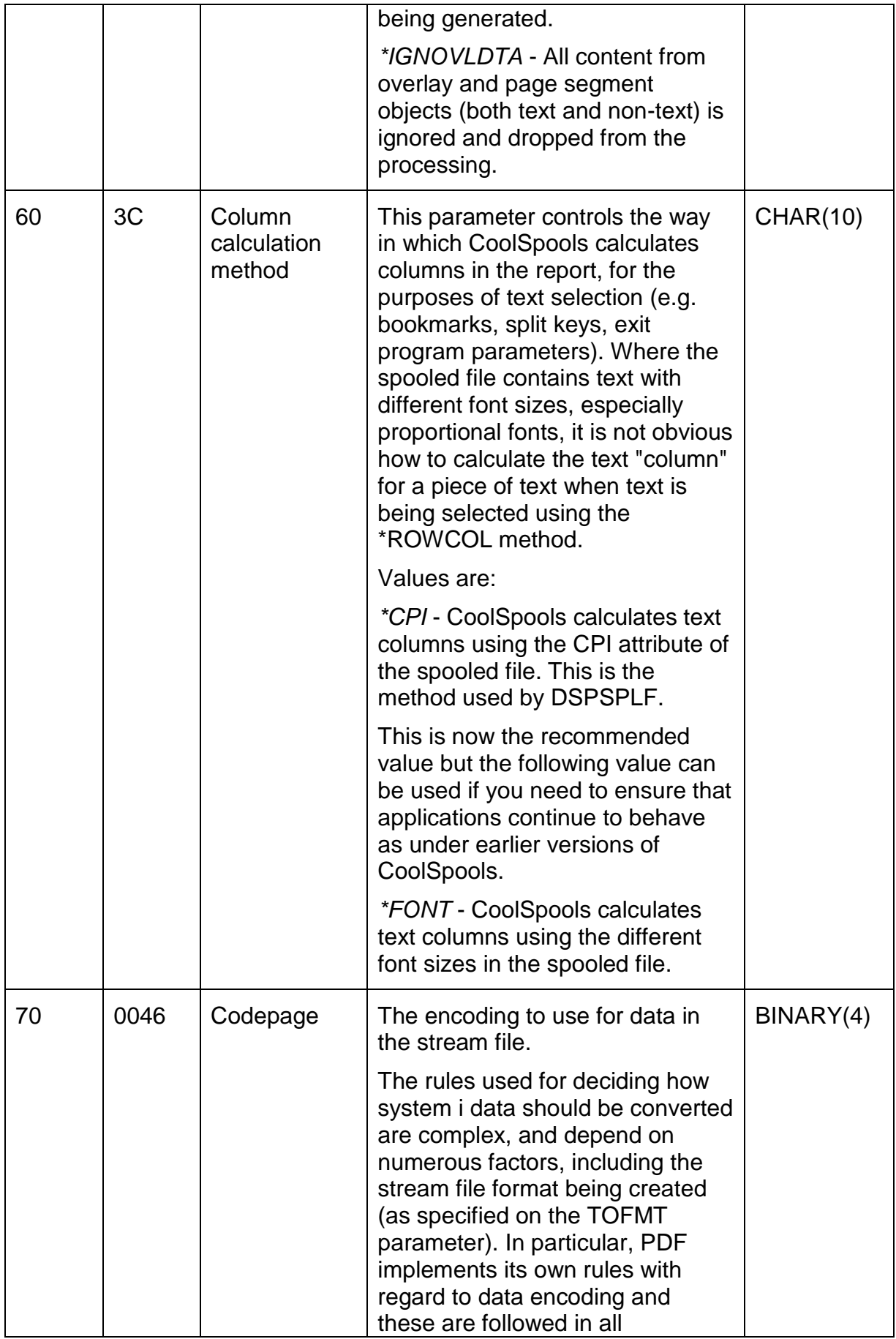

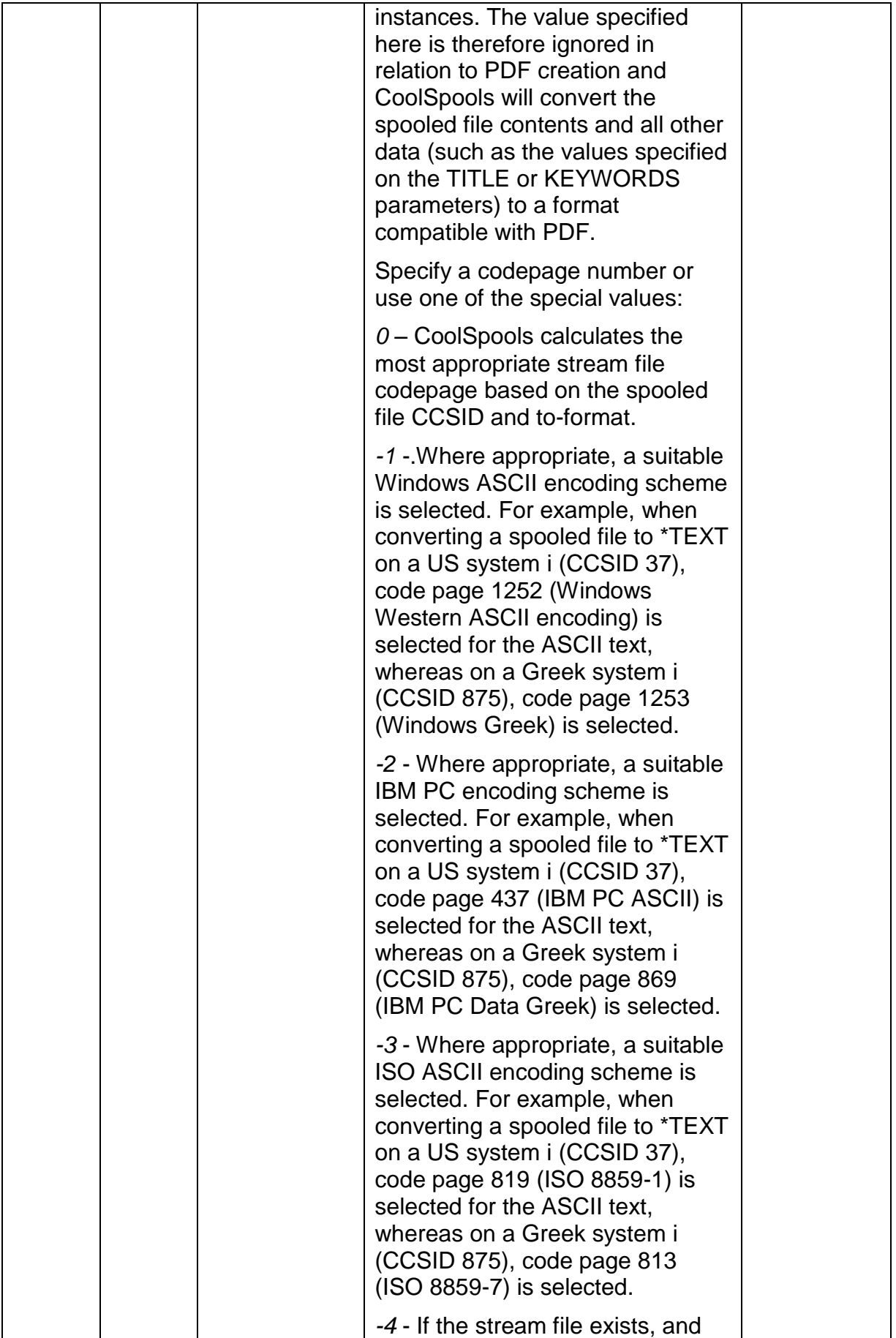

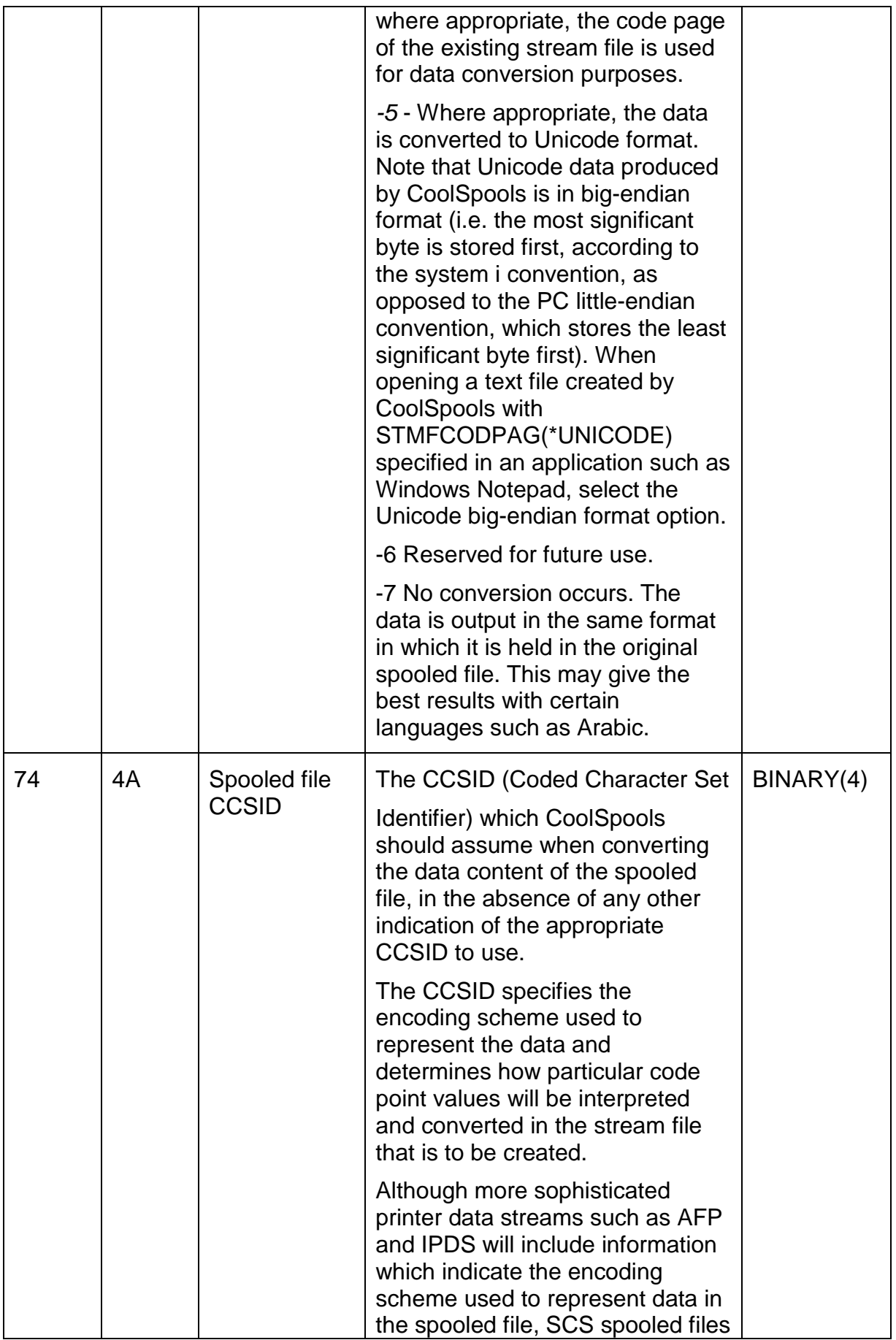

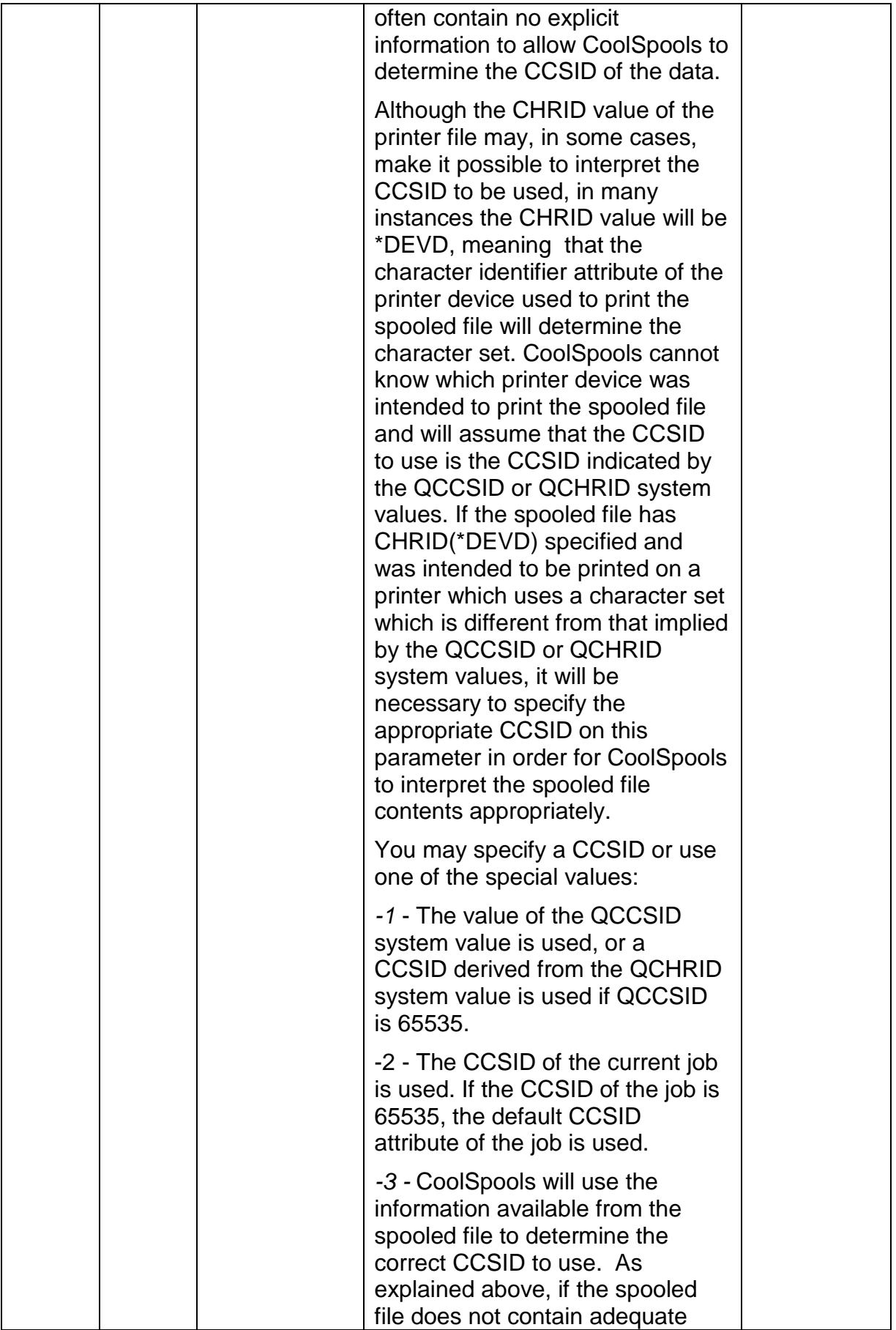

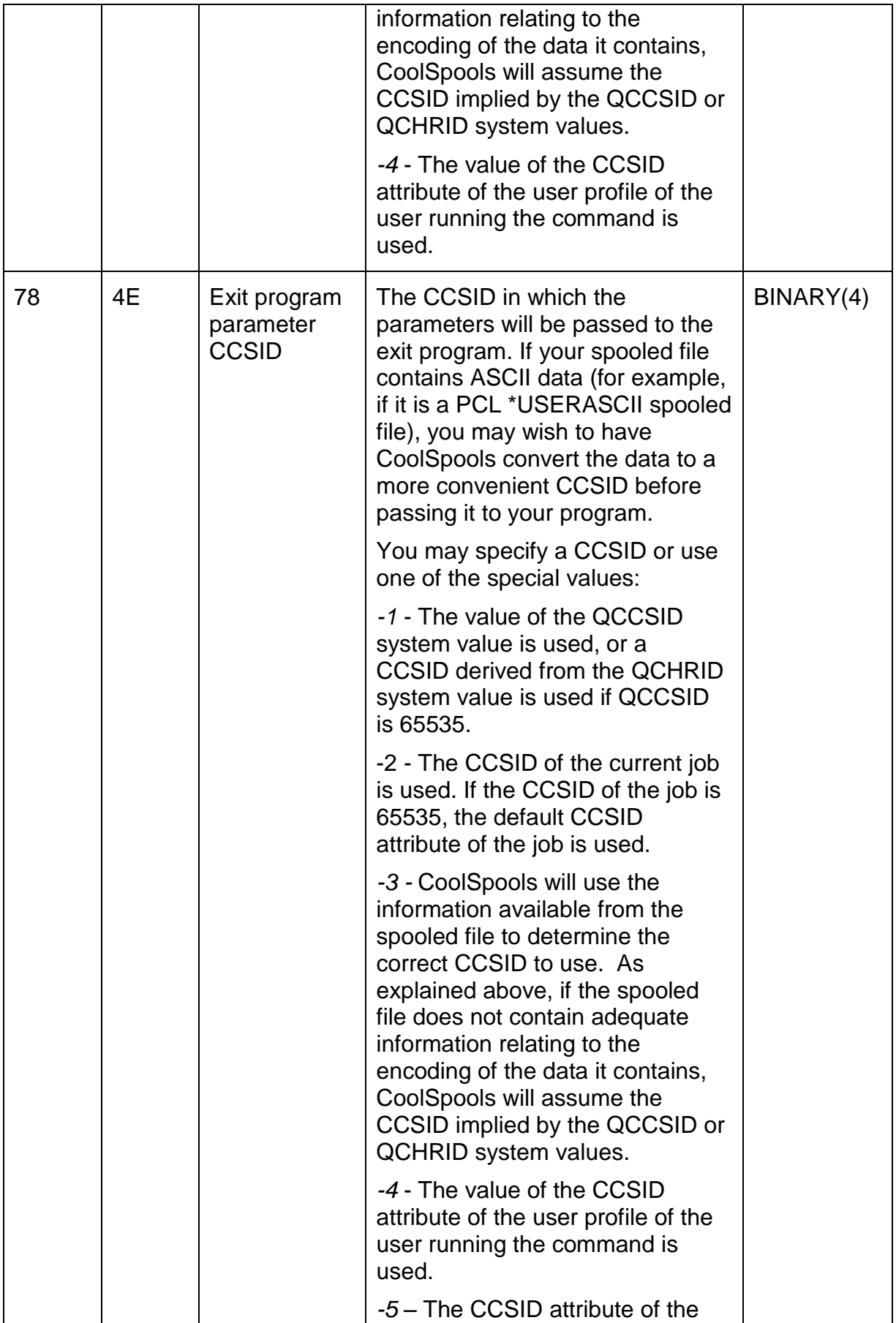

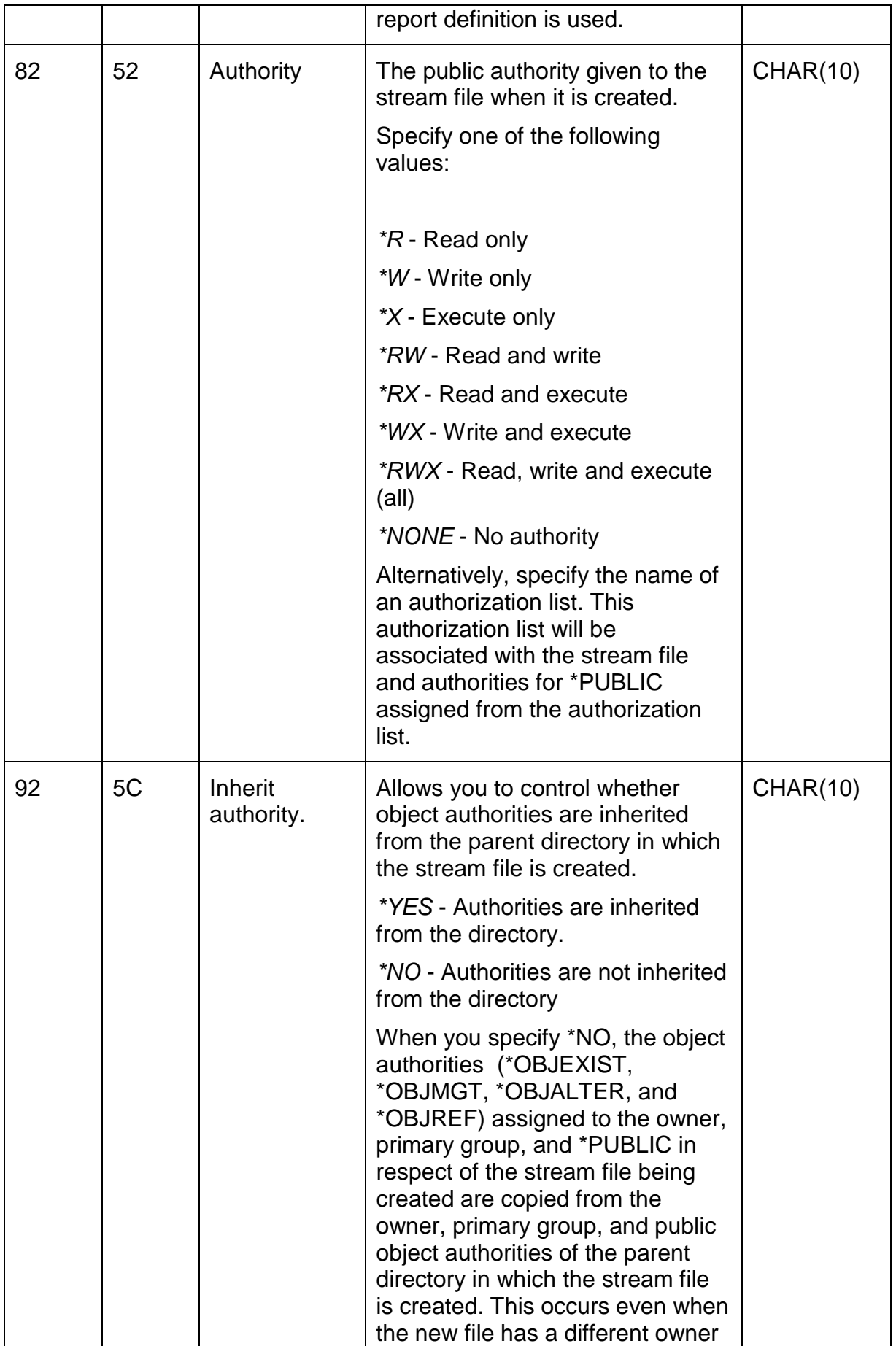

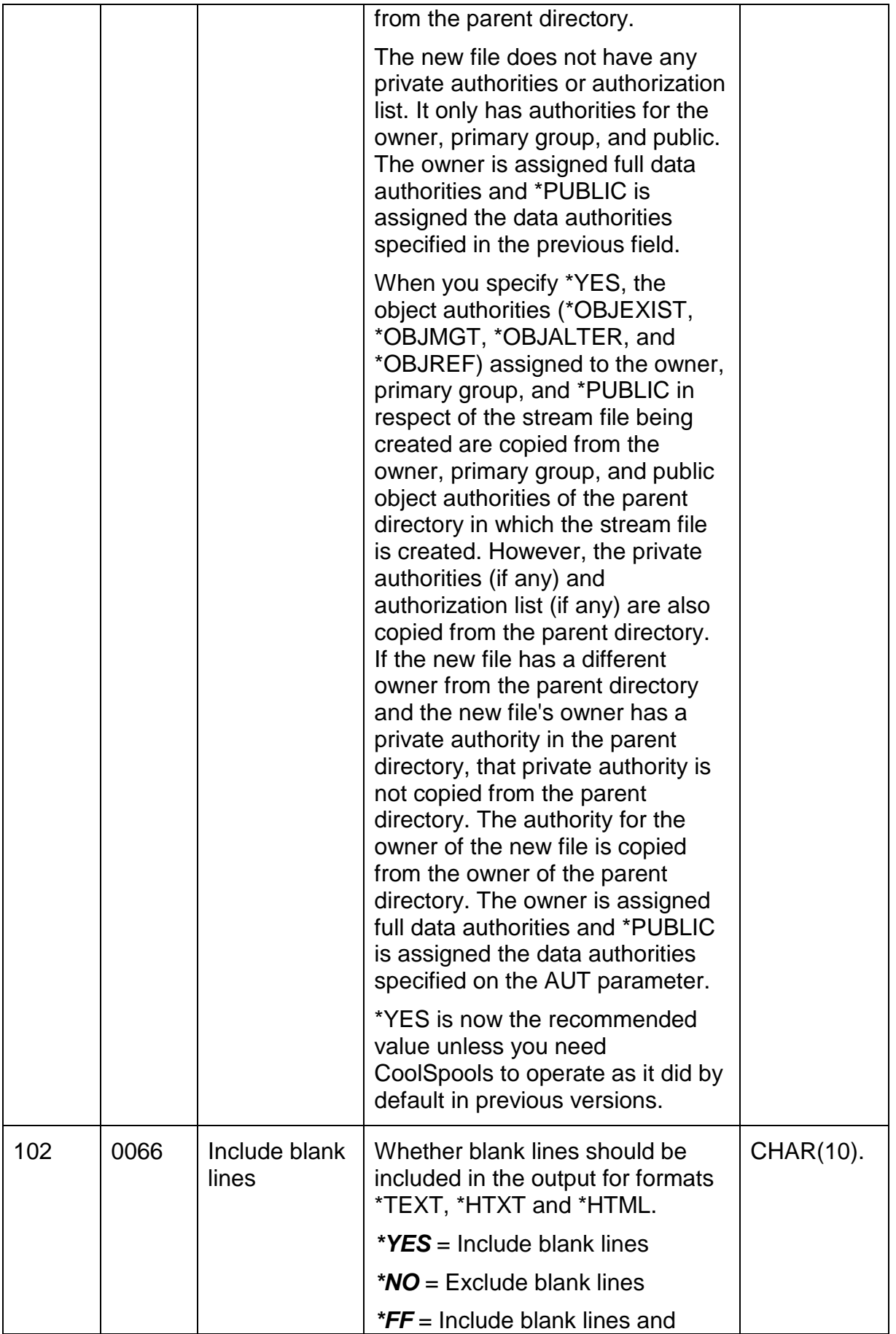

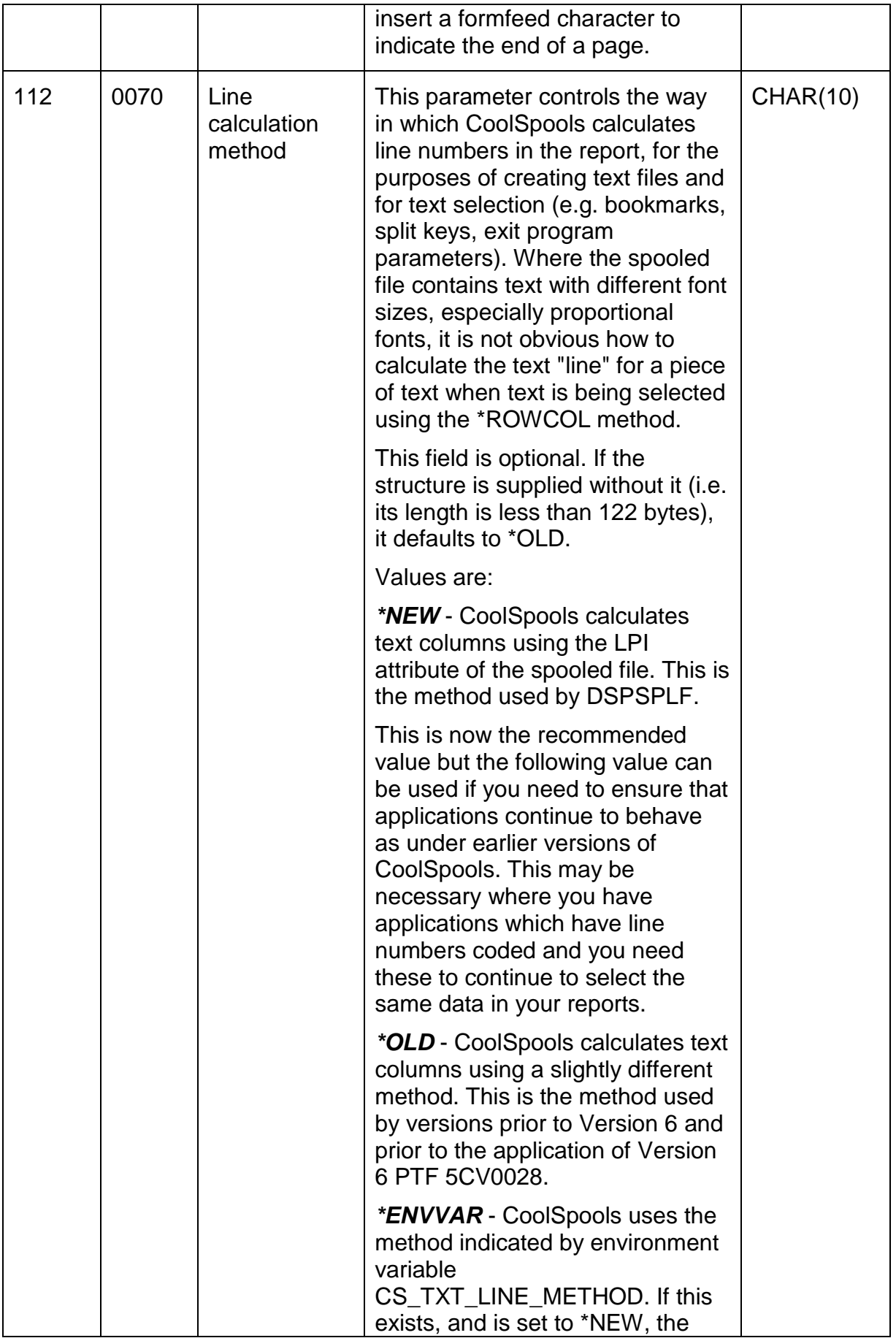

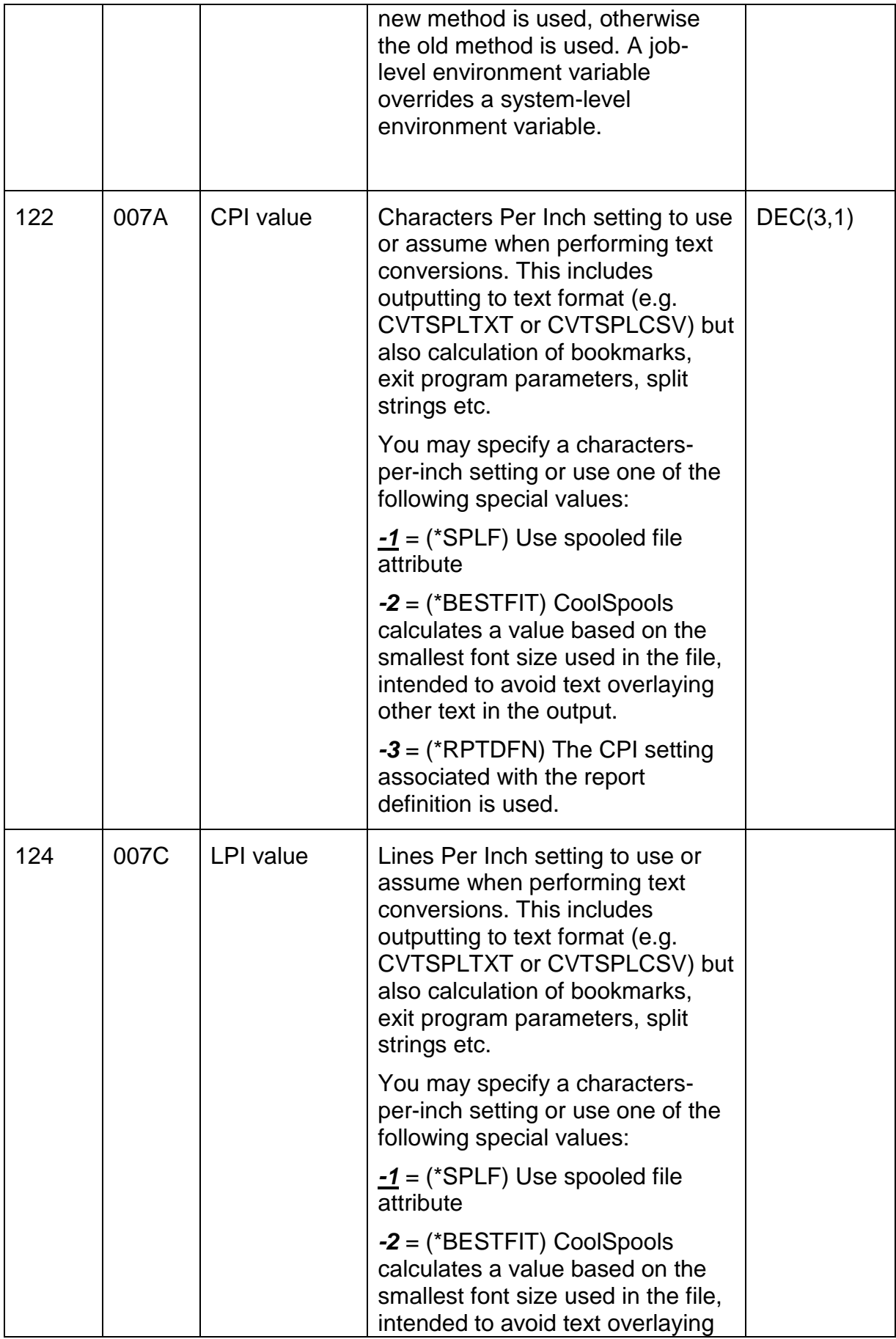

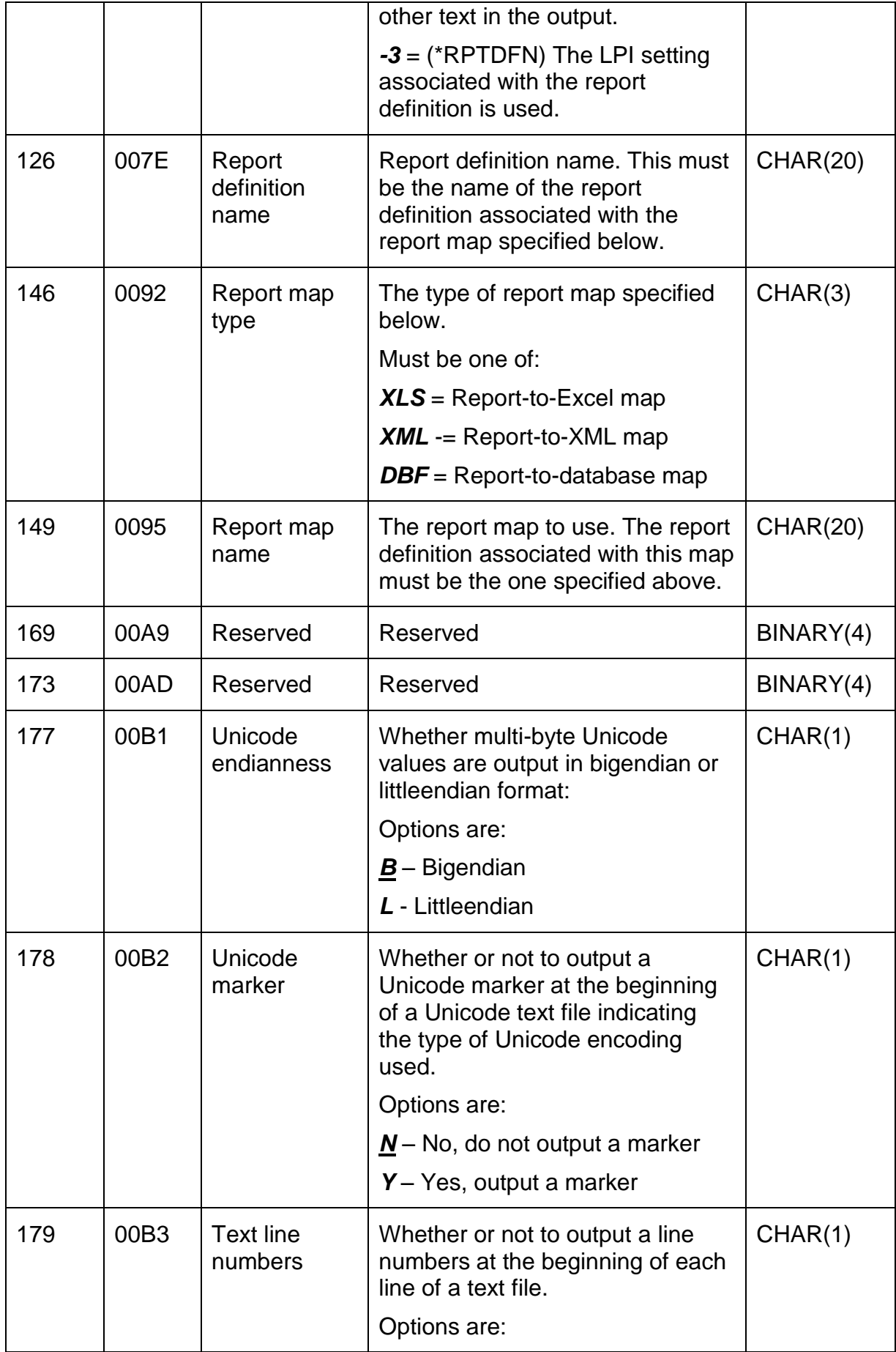

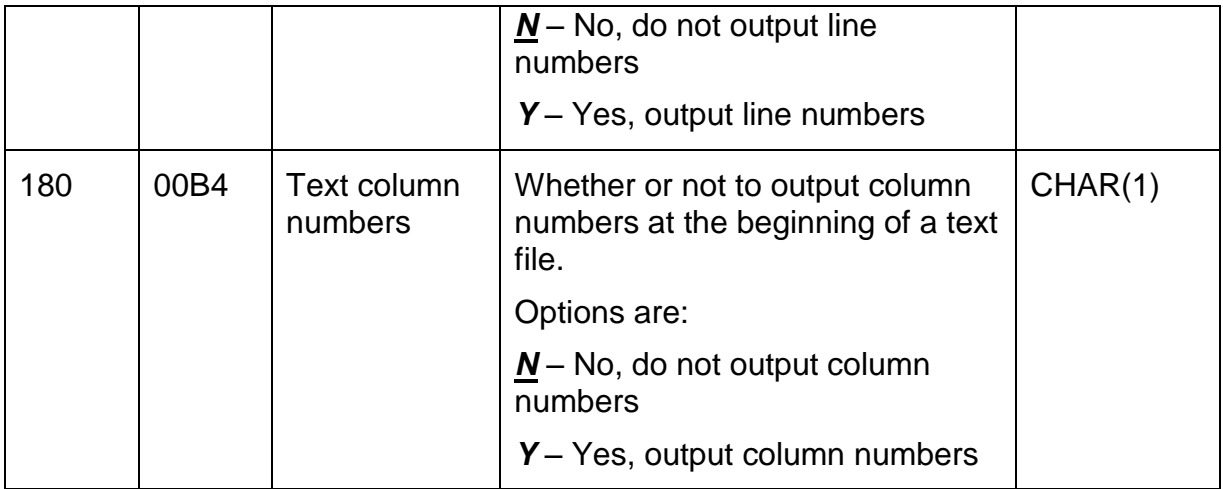

# *Structure CS\_PDF01 – PDF options*

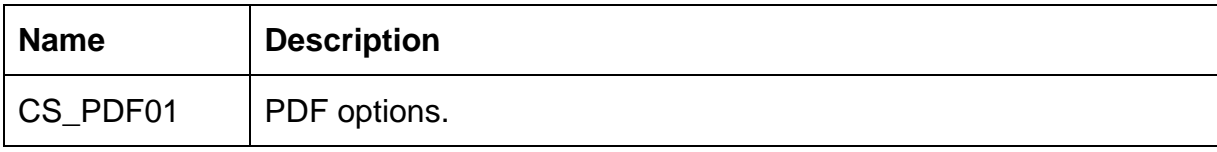

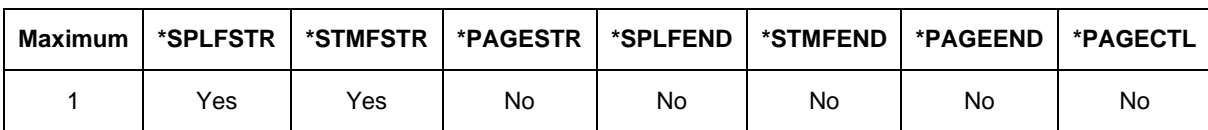

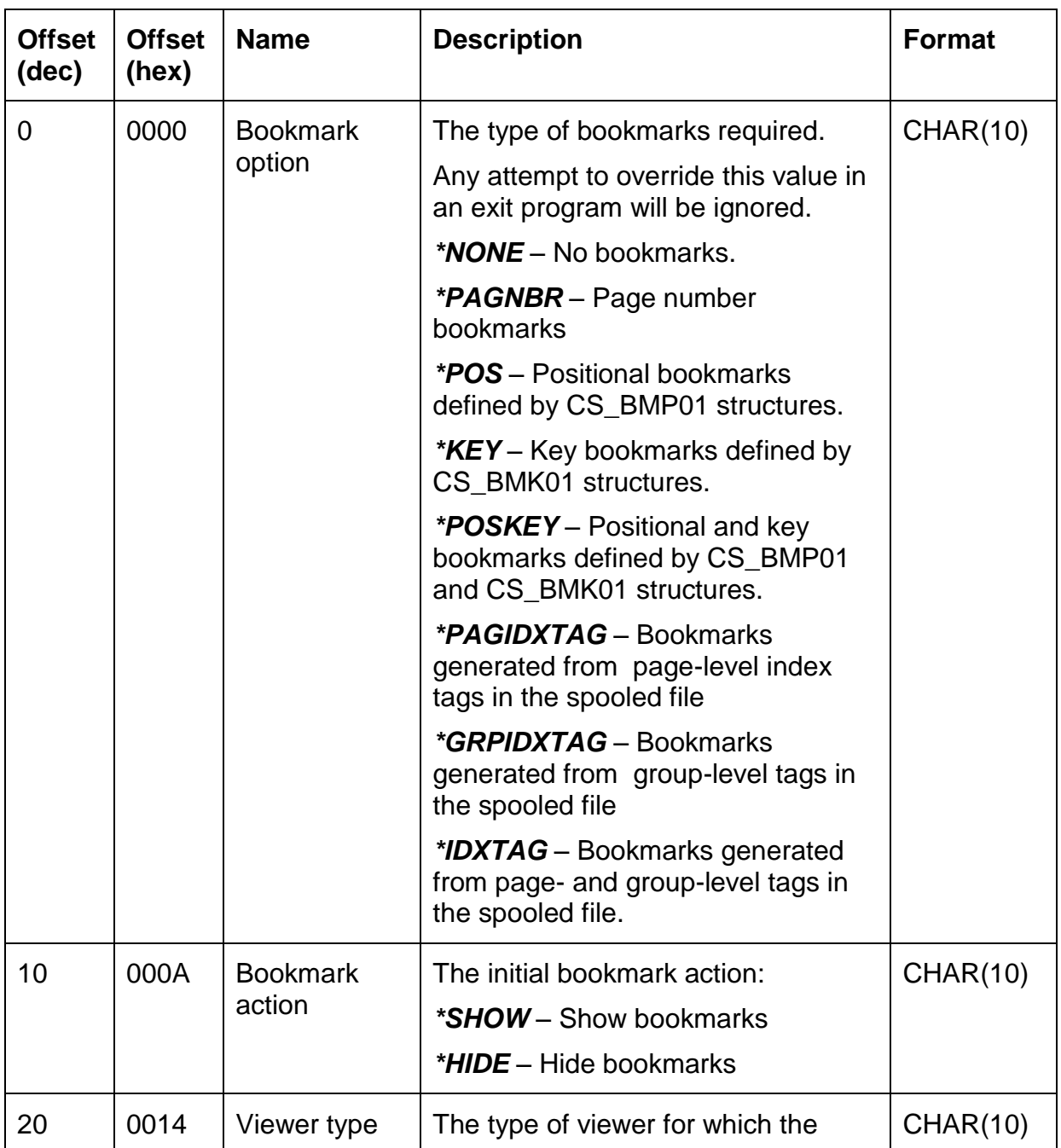

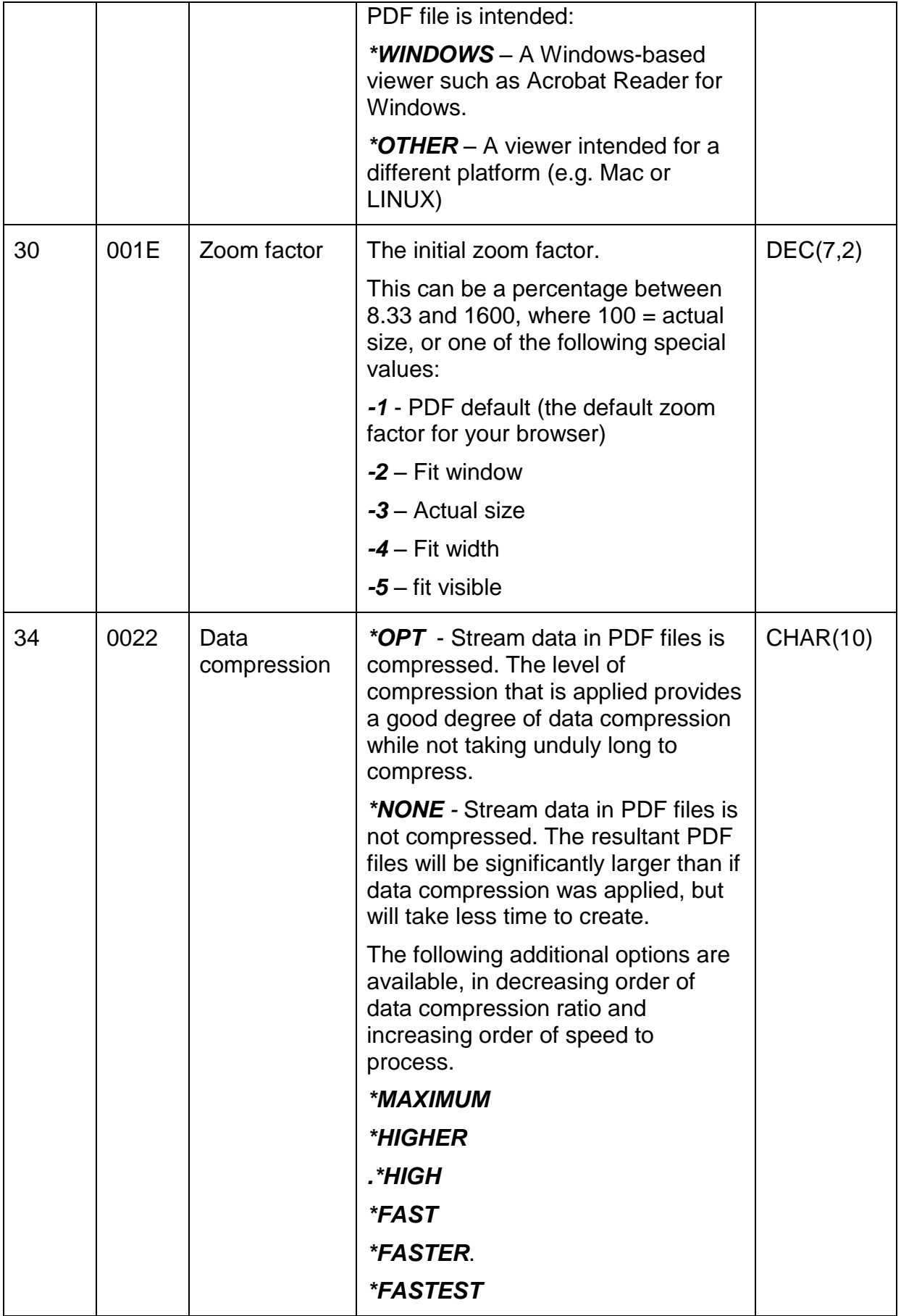

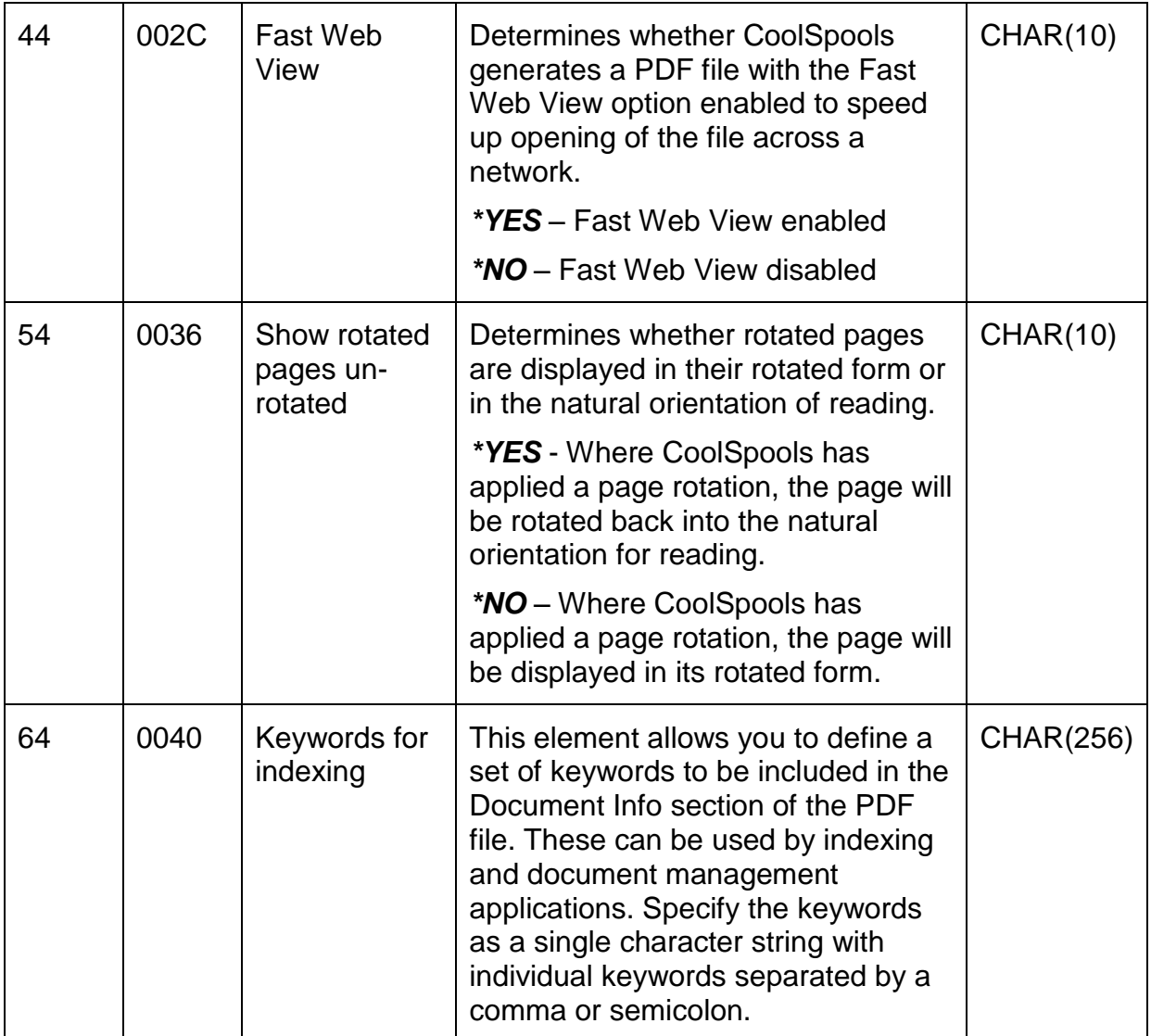

# *Structure CS\_PGO01 – Page Options*

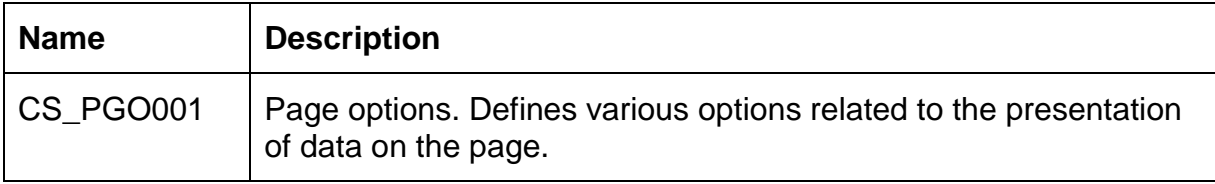

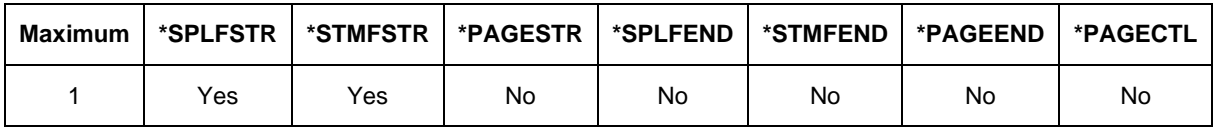

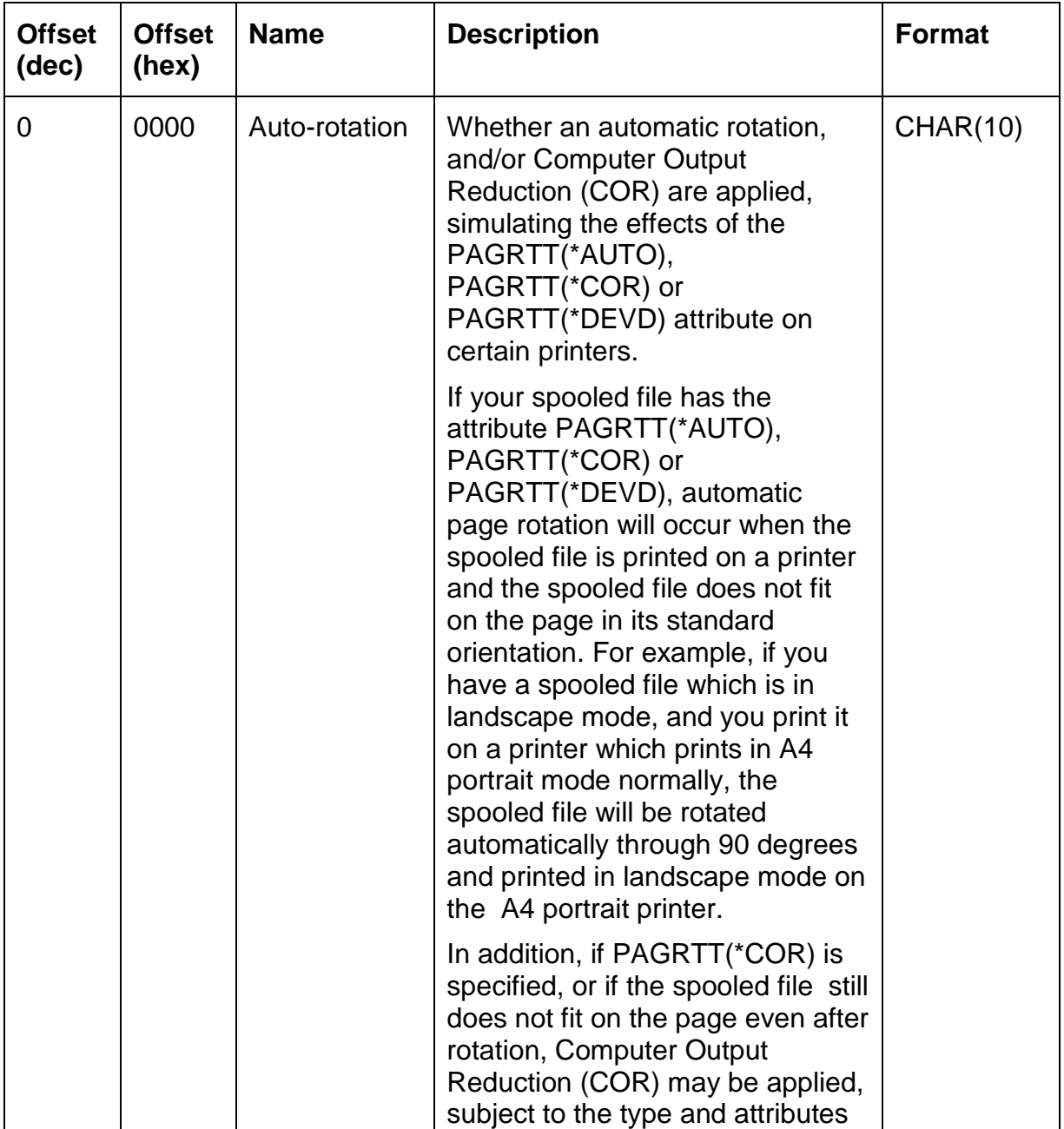

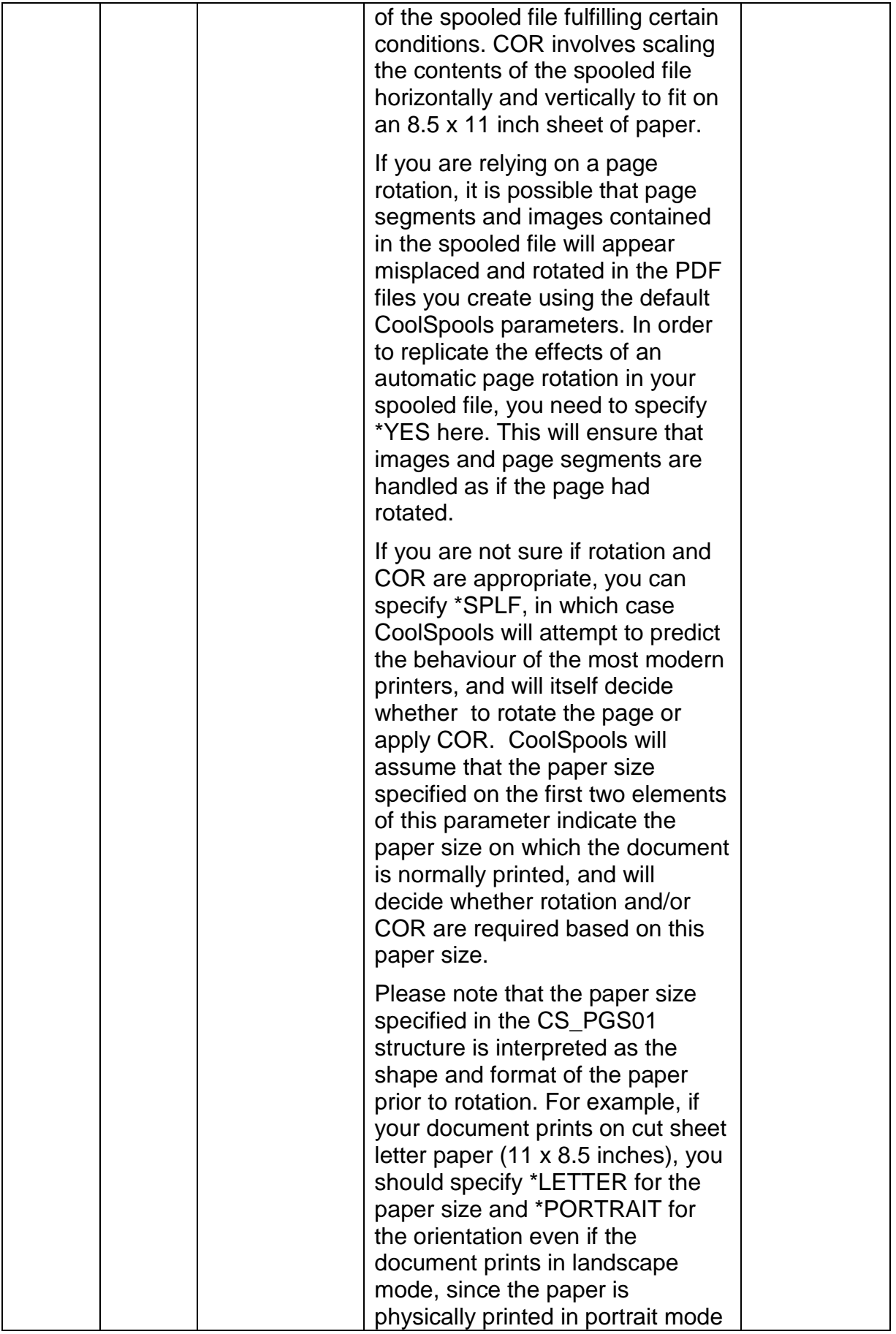

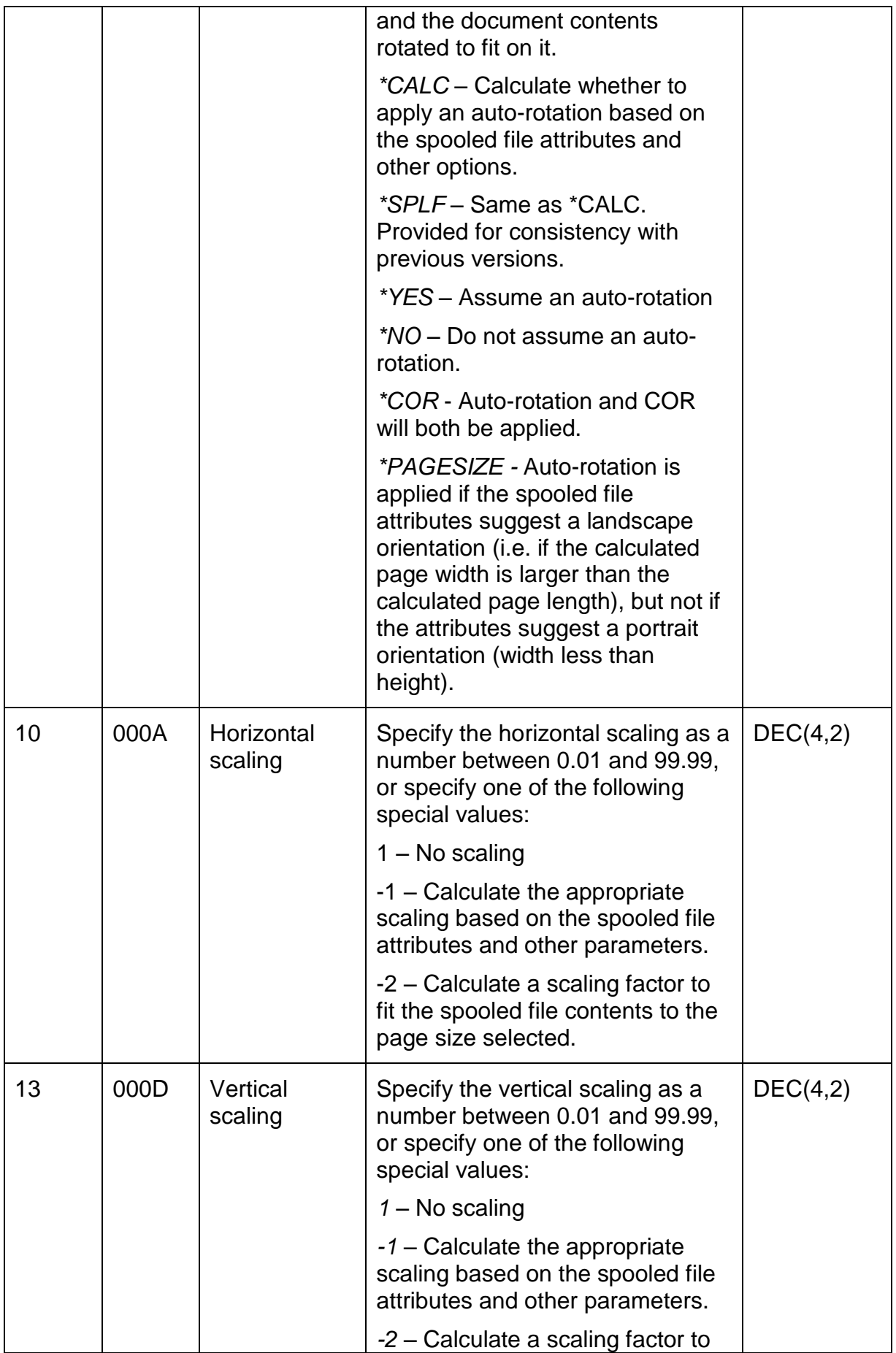

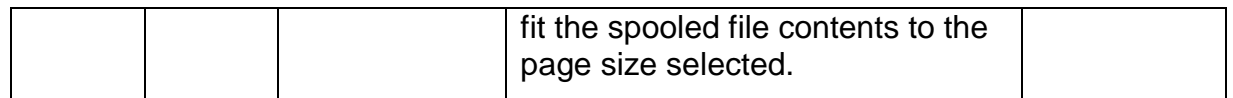

### *Structure CS\_PGS01 – Page Size information*

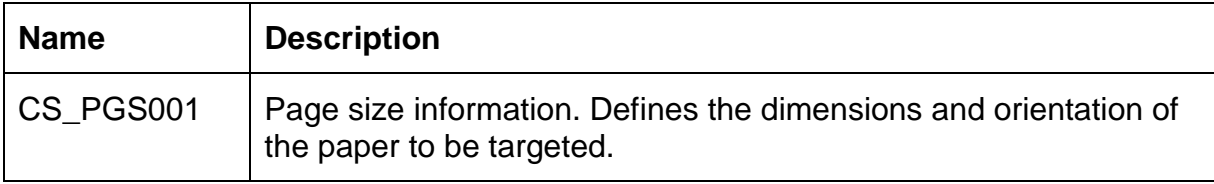

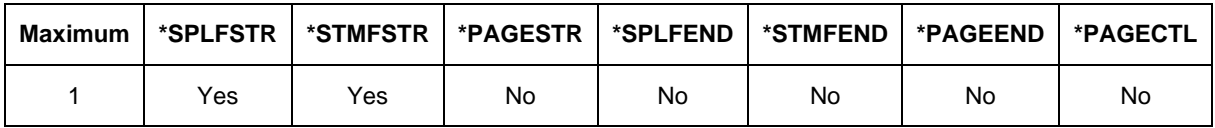

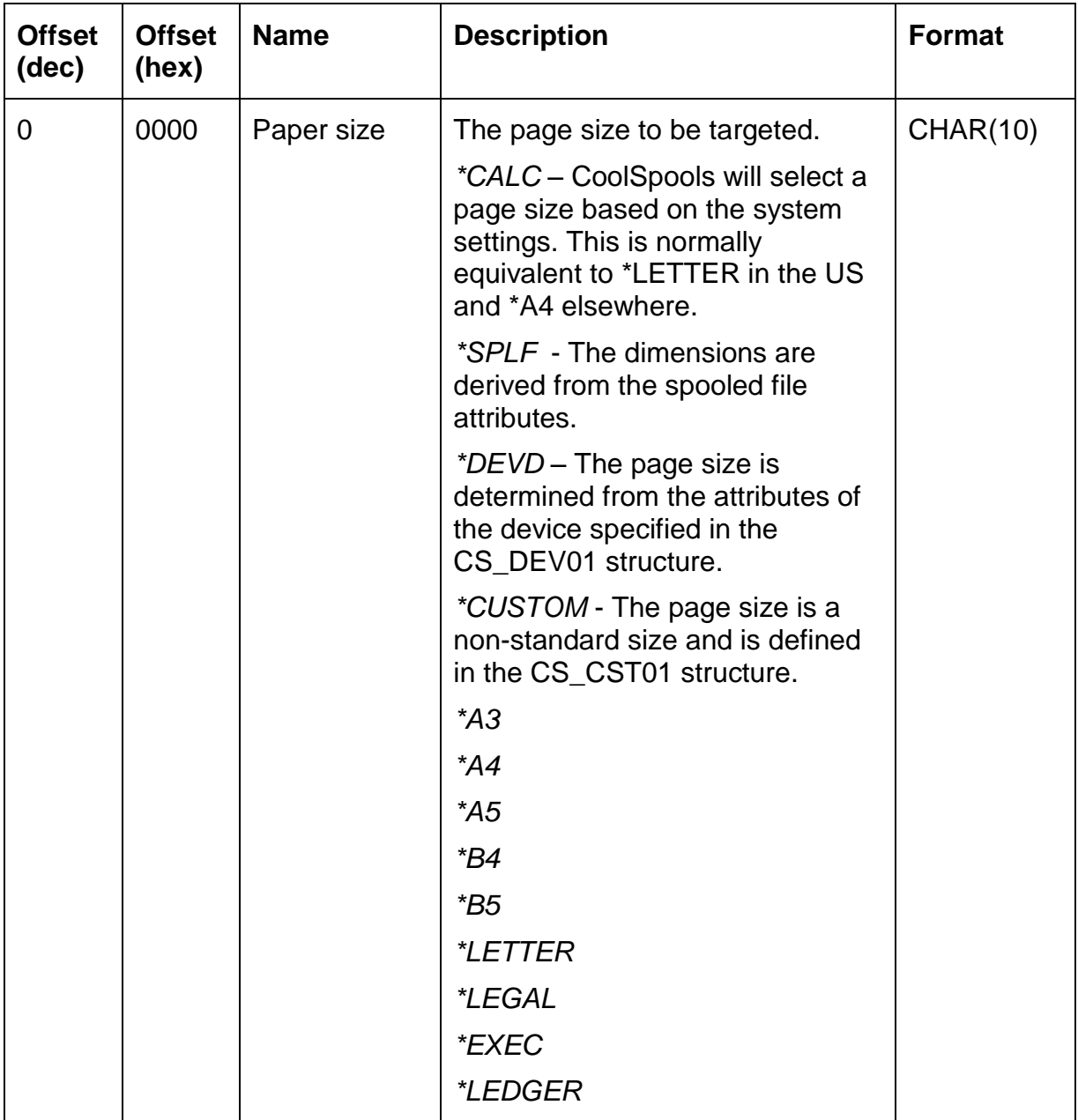

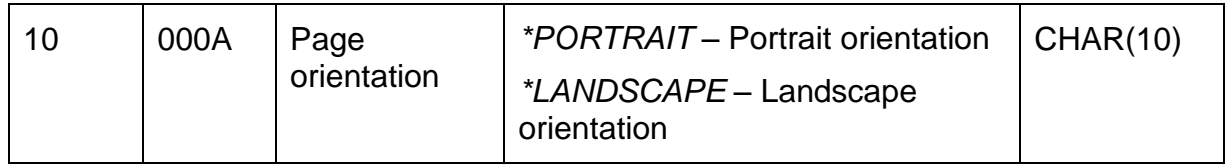

#### *Structure CS\_PWD01 – Password options*

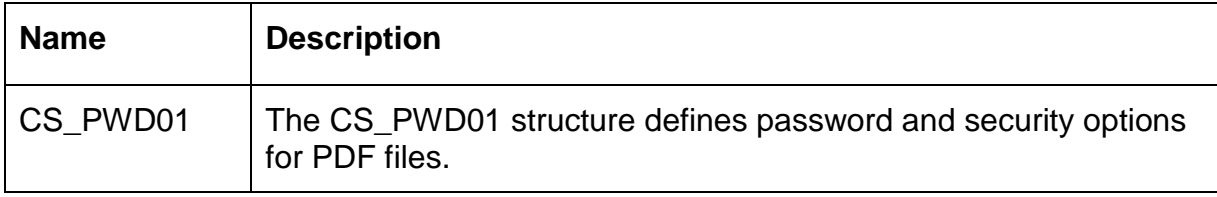

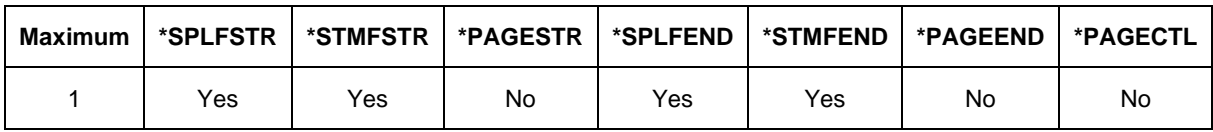

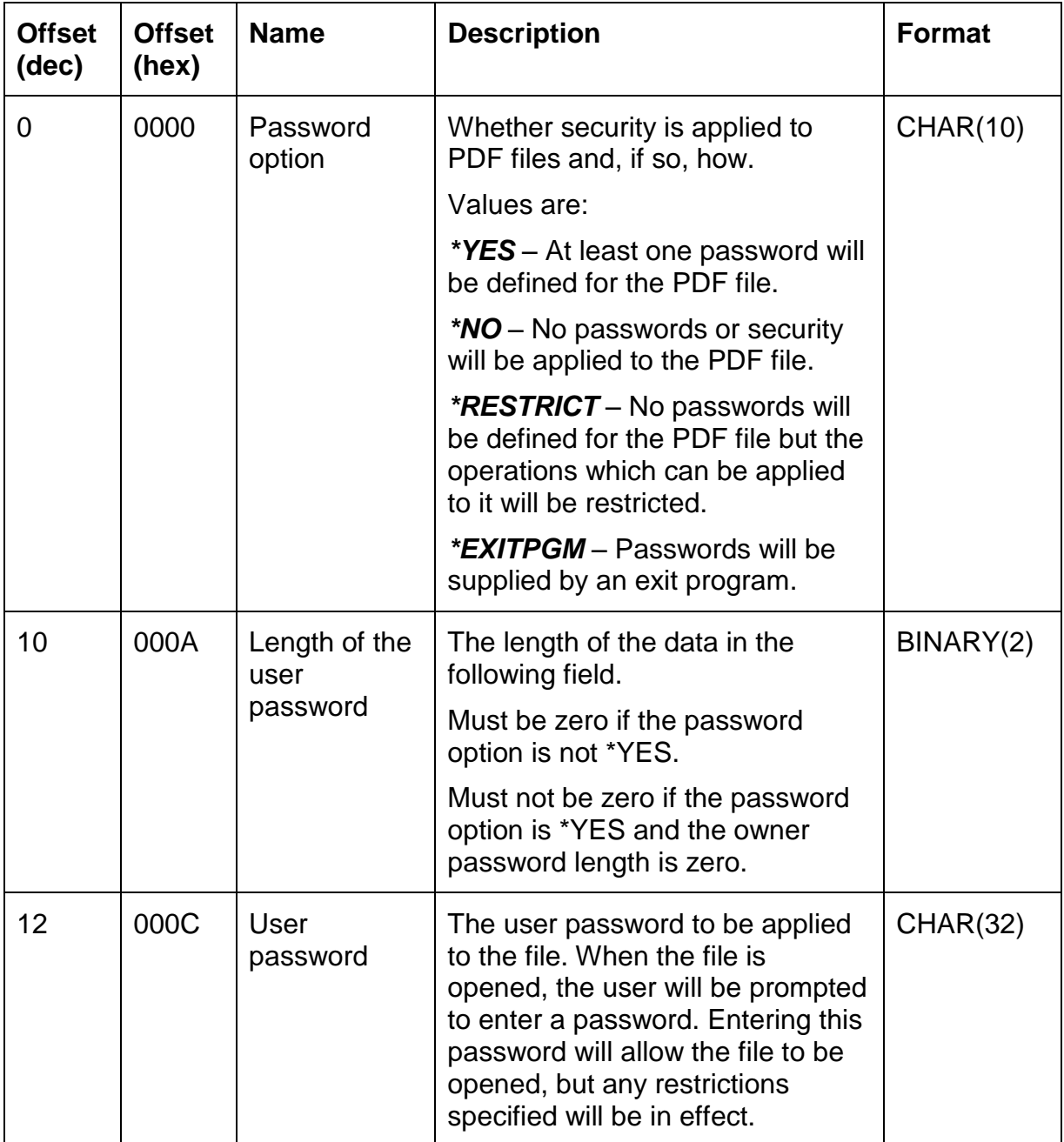

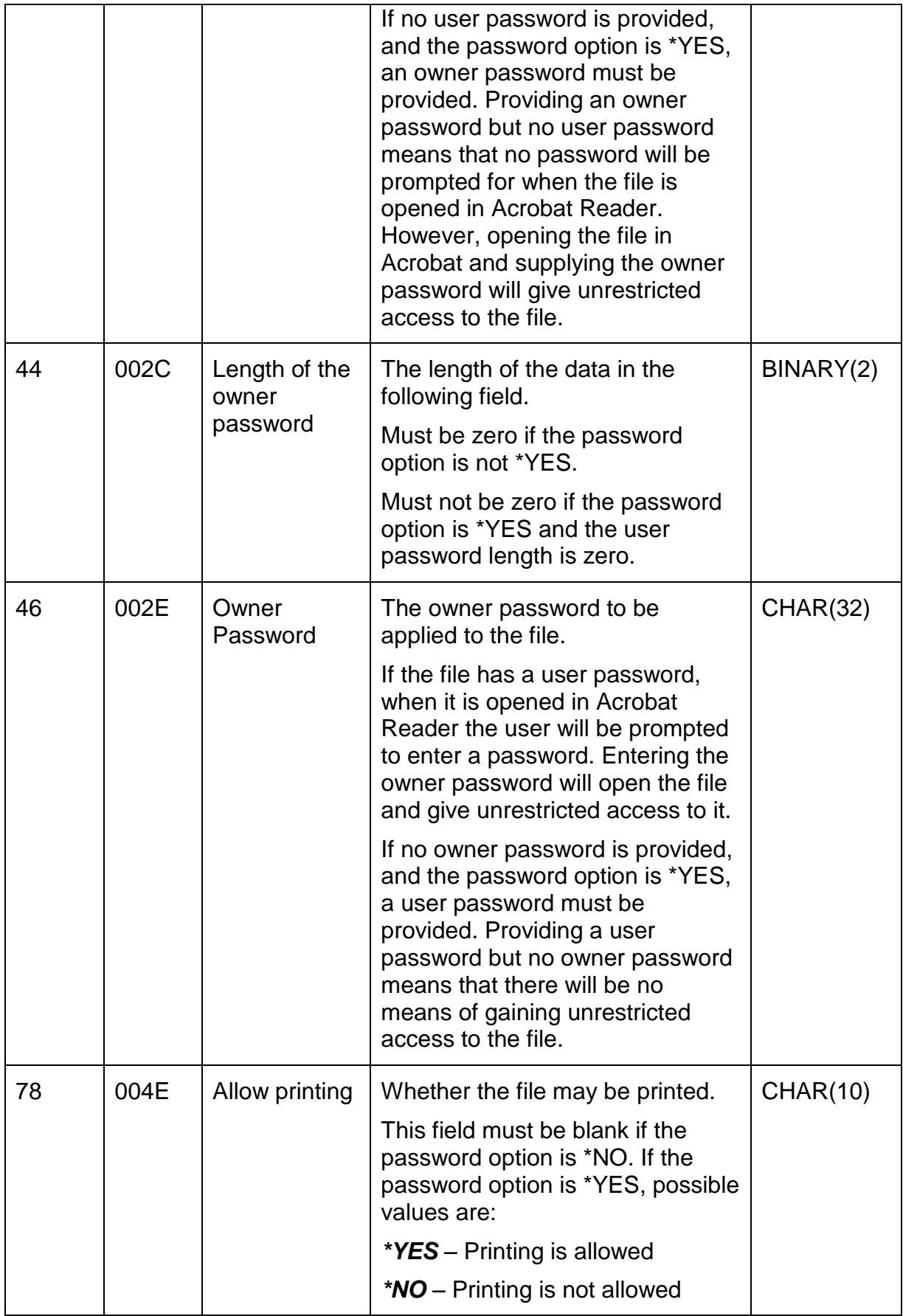

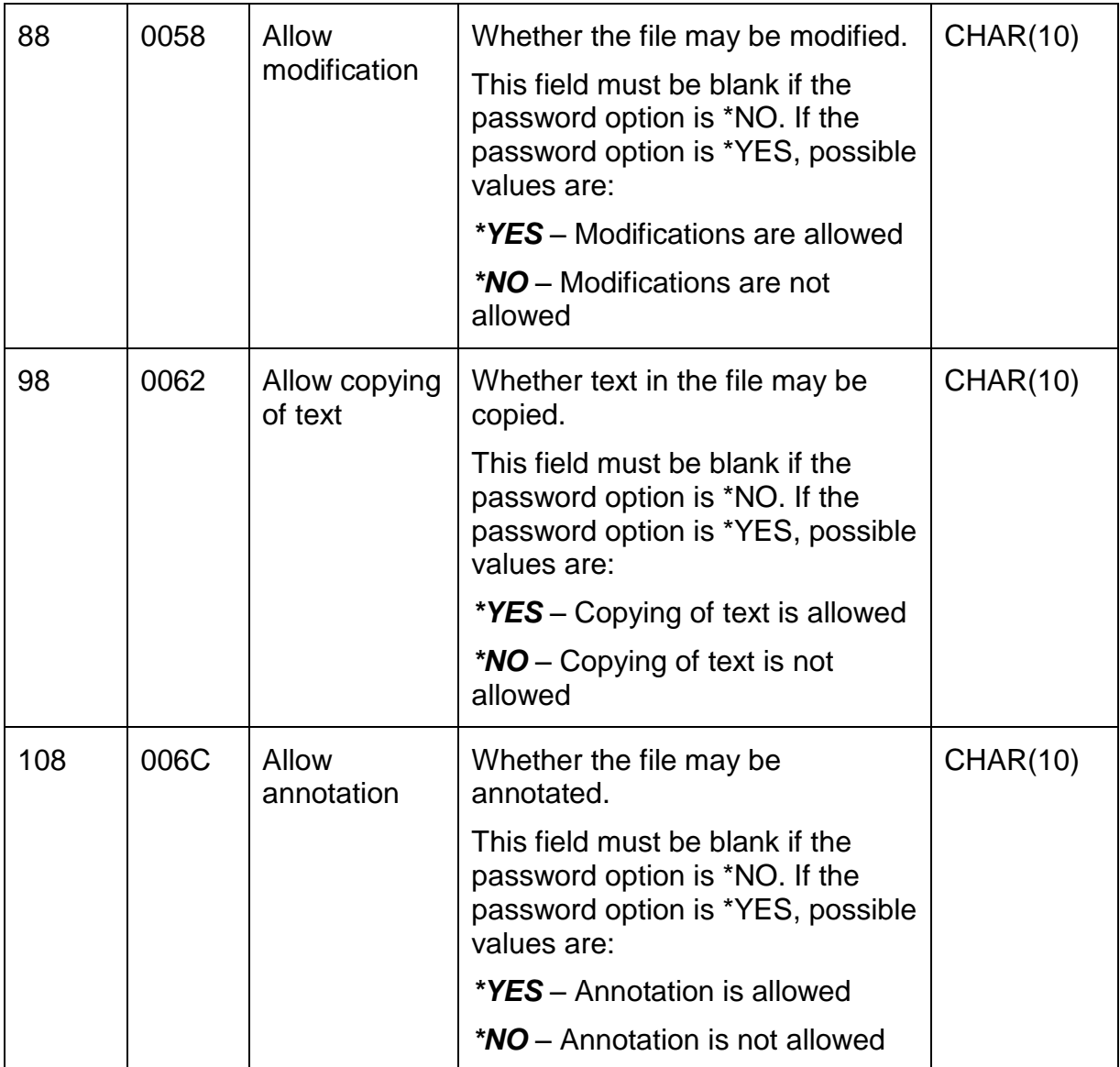

### *Structure CS\_RSC01 – Resource directory*

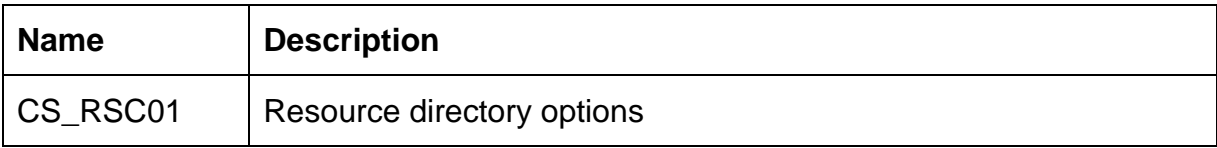

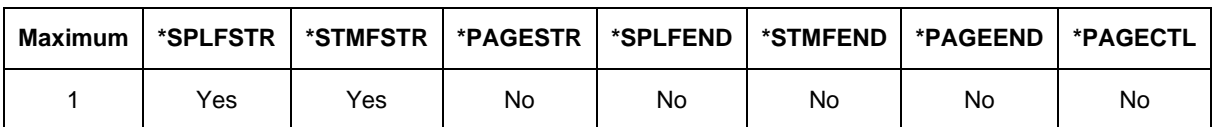

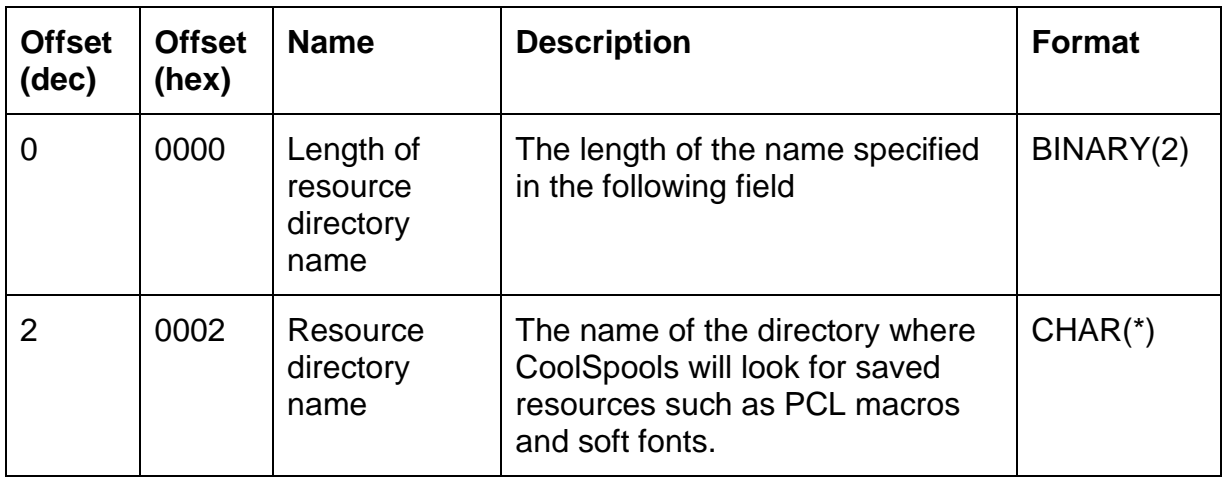

### *Structure CS\_RTF01 – RTF options*

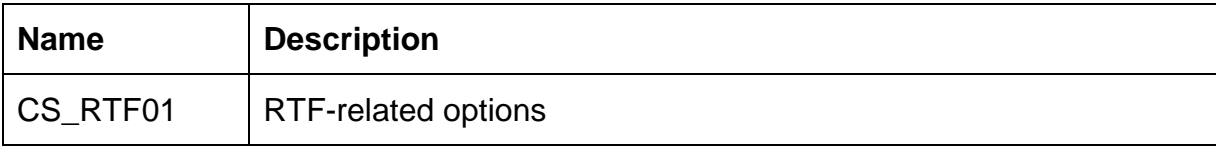

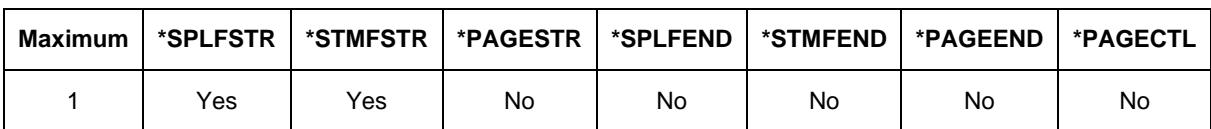

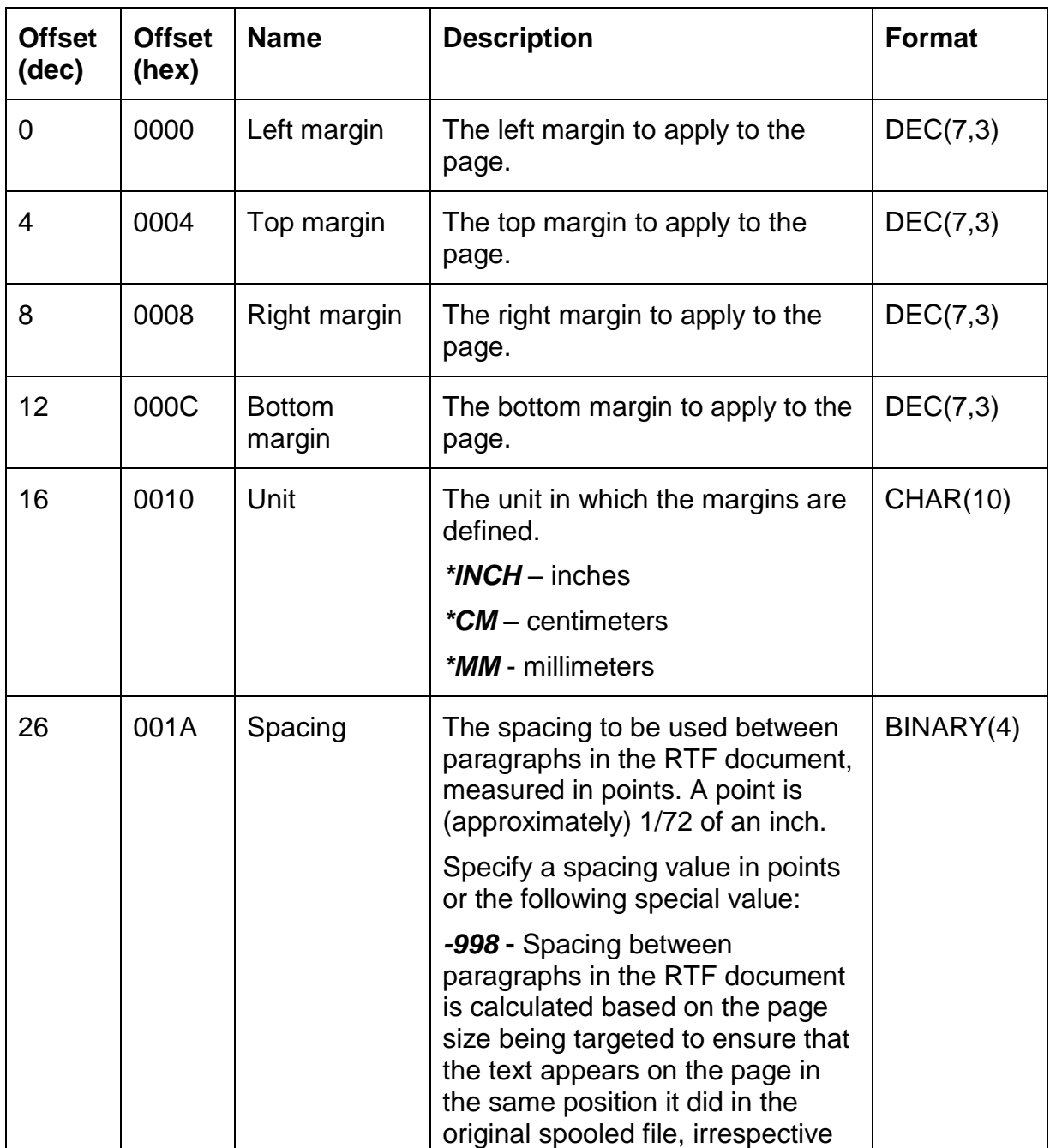

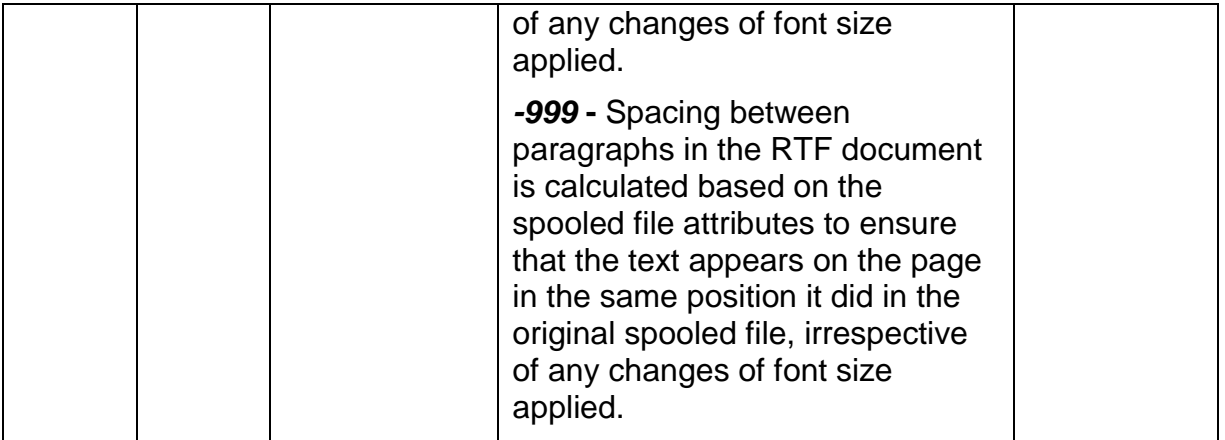

### *Structure CS\_SAV01 – \*SAV options*

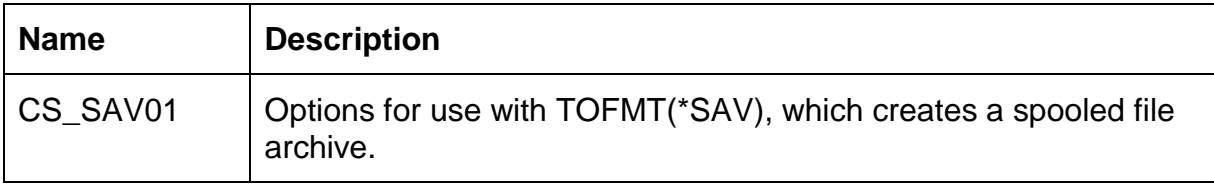

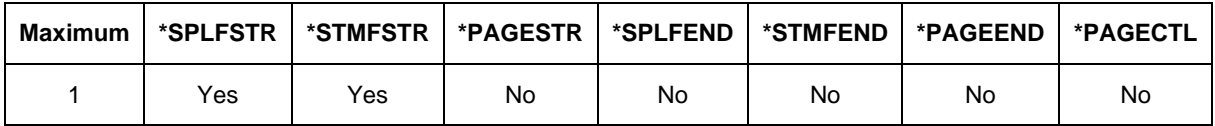

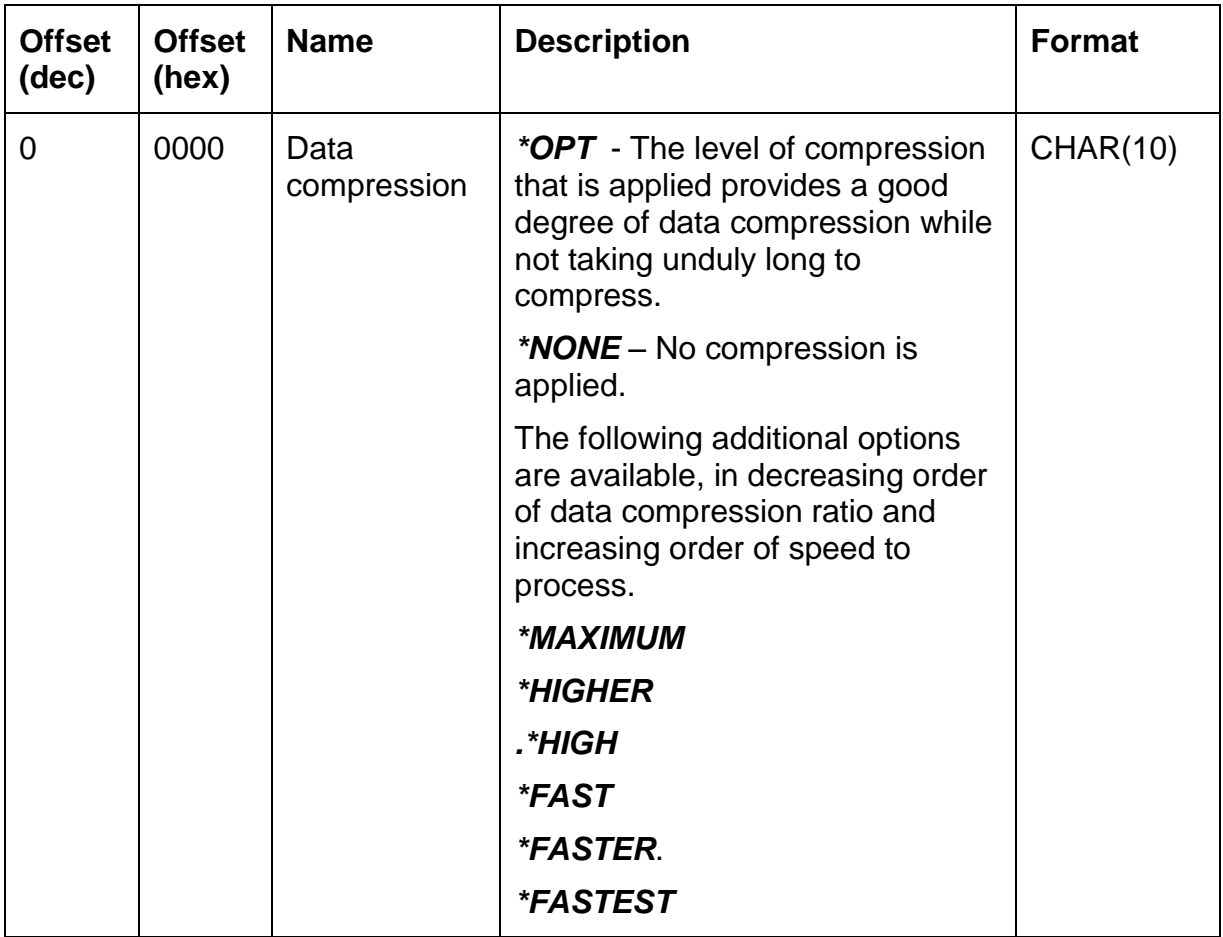
# *Structure CS\_SPK01 – Split by key options (format 1)*

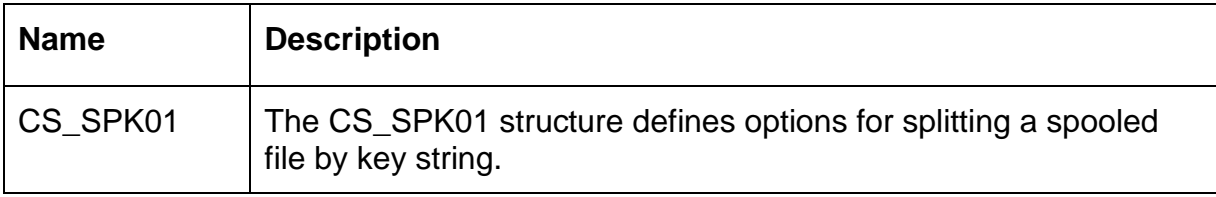

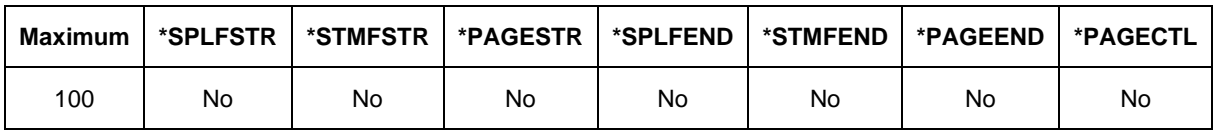

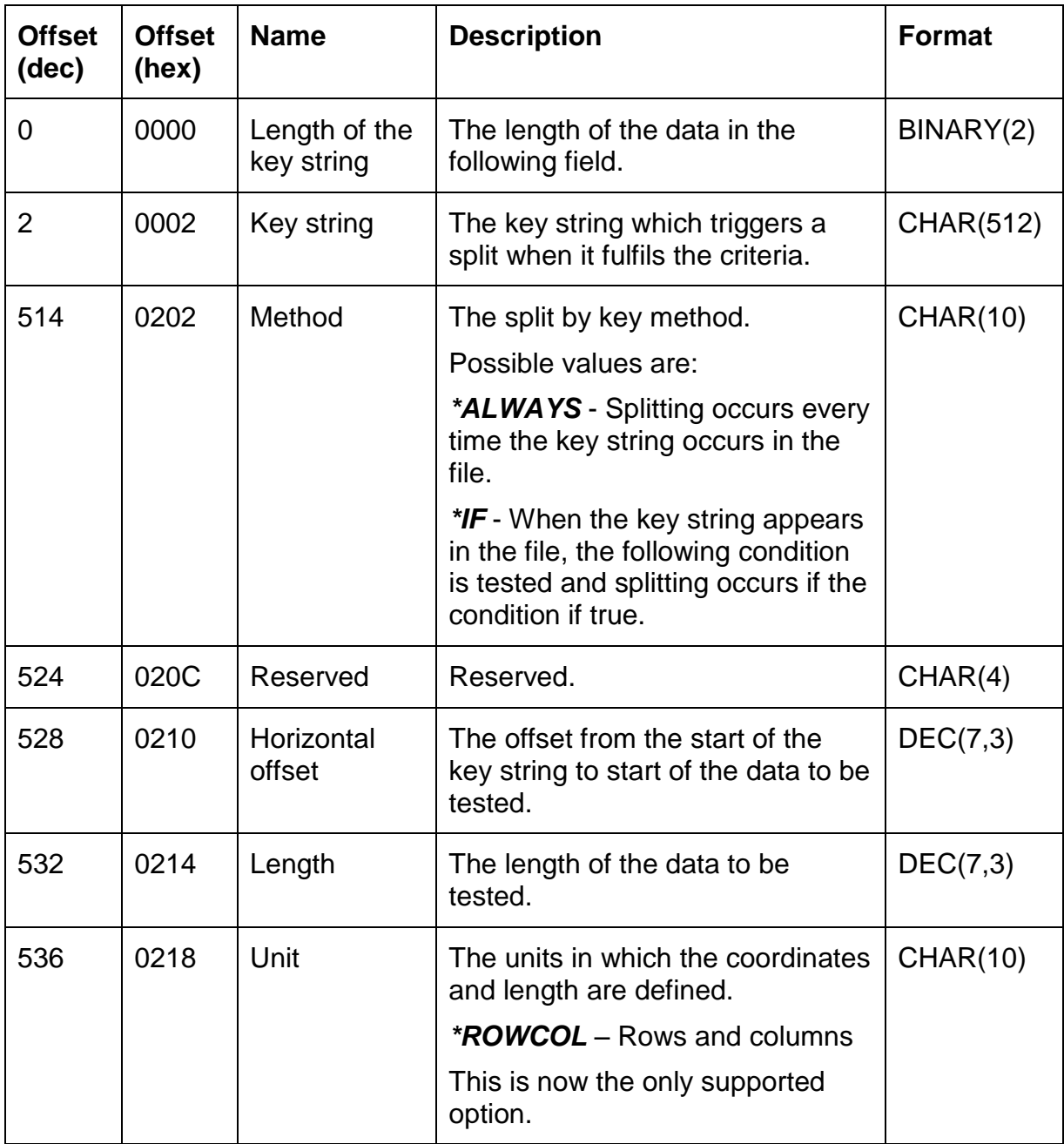

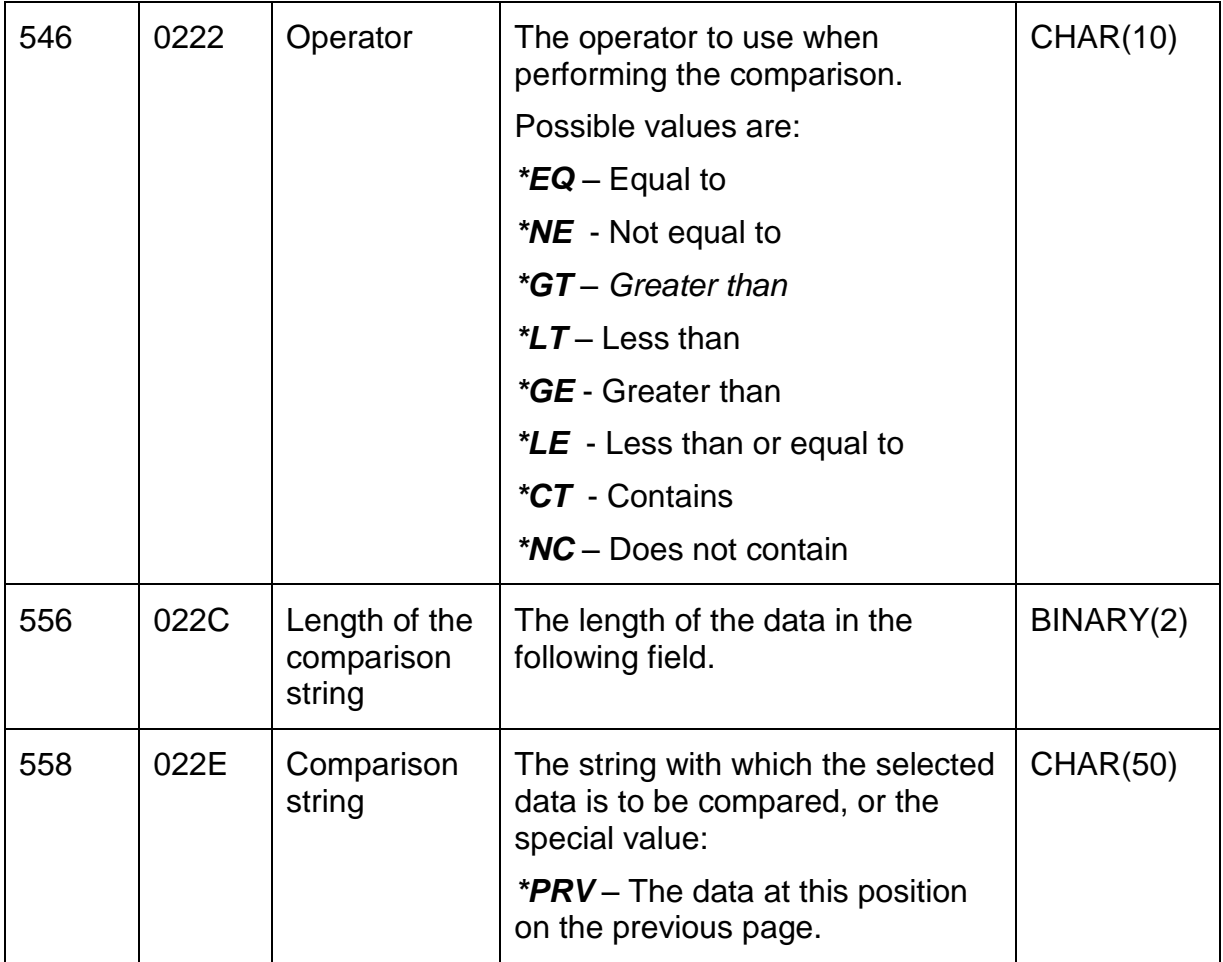

### *Structure CS\_SPK02 – Split by key options (format 2)*

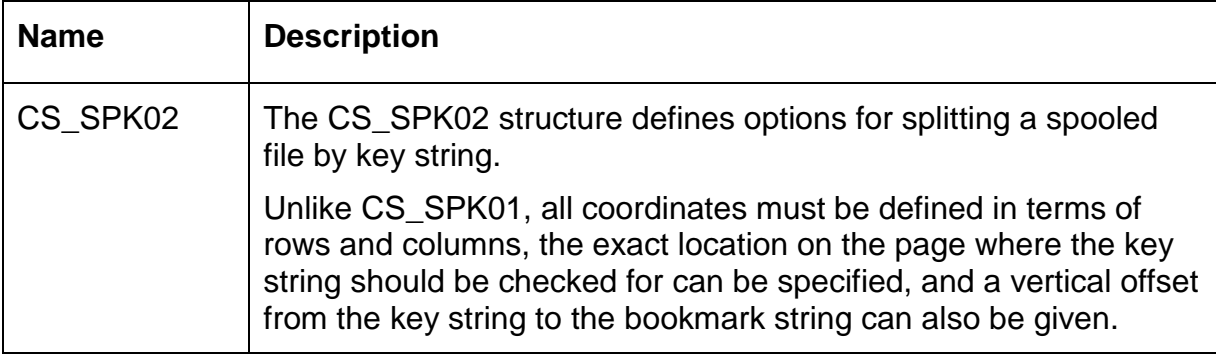

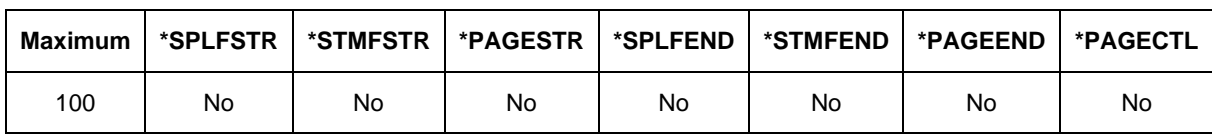

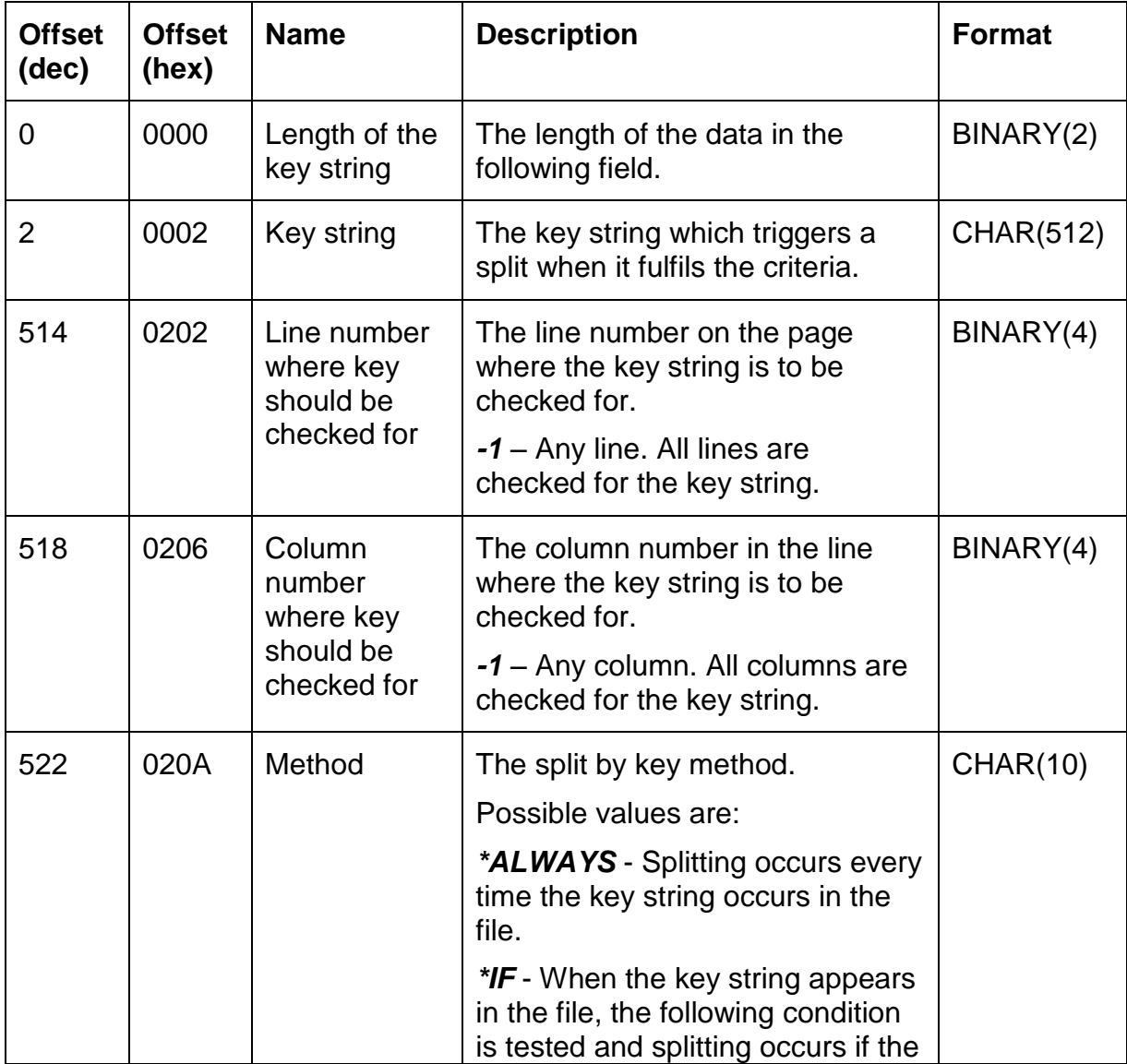

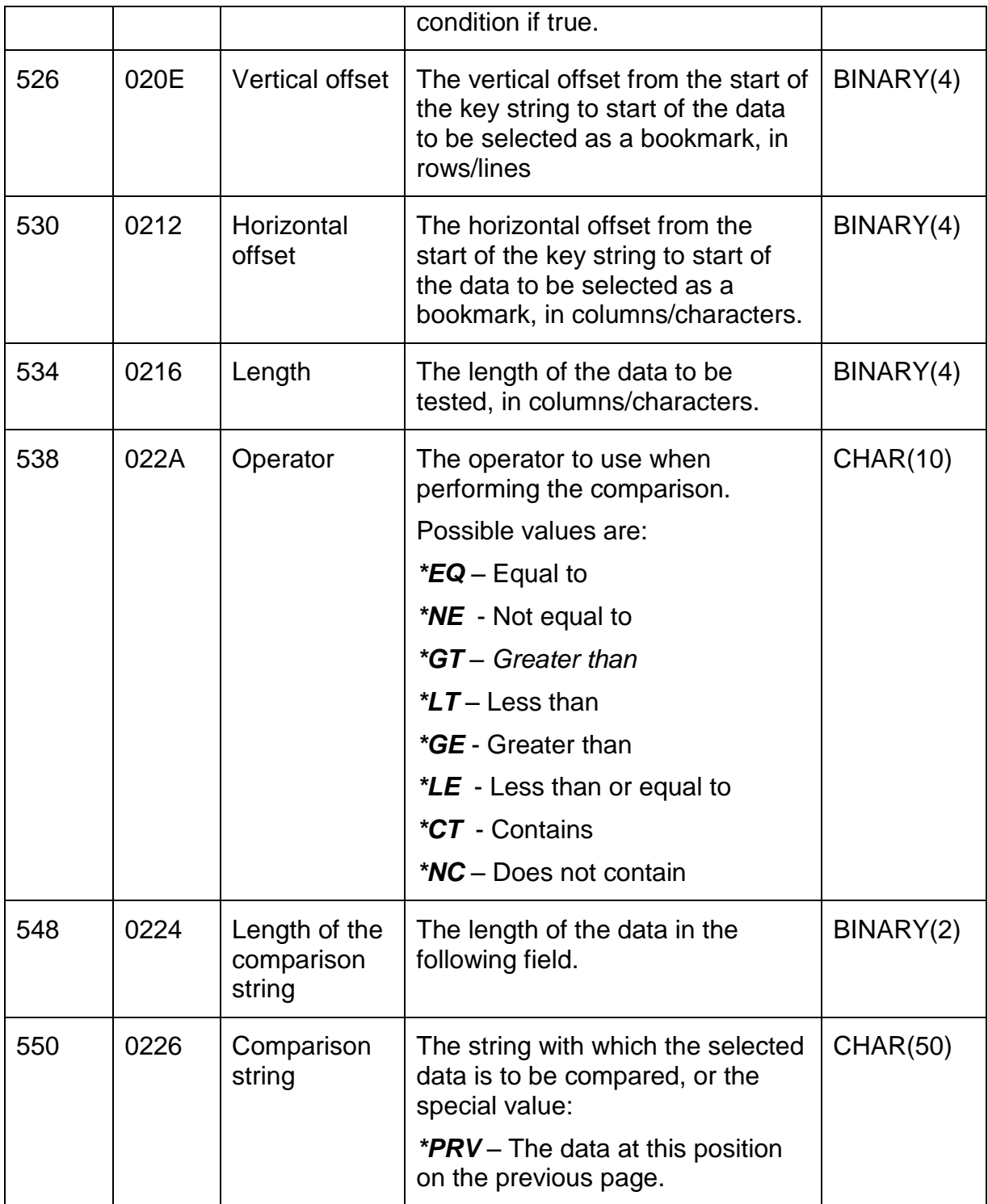

### *Structure CS\_SPL01 – Spooled File options*

.

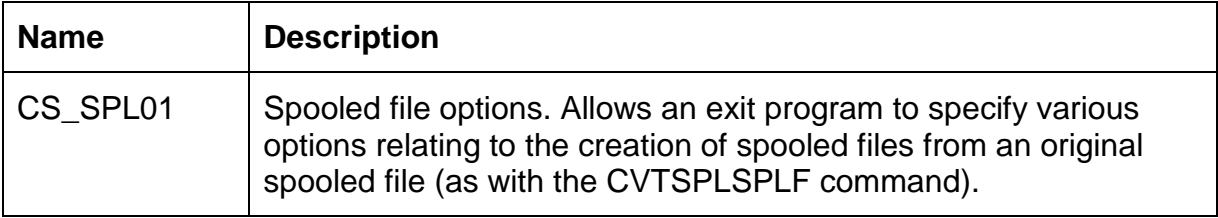

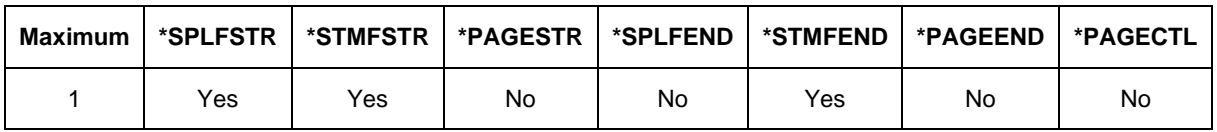

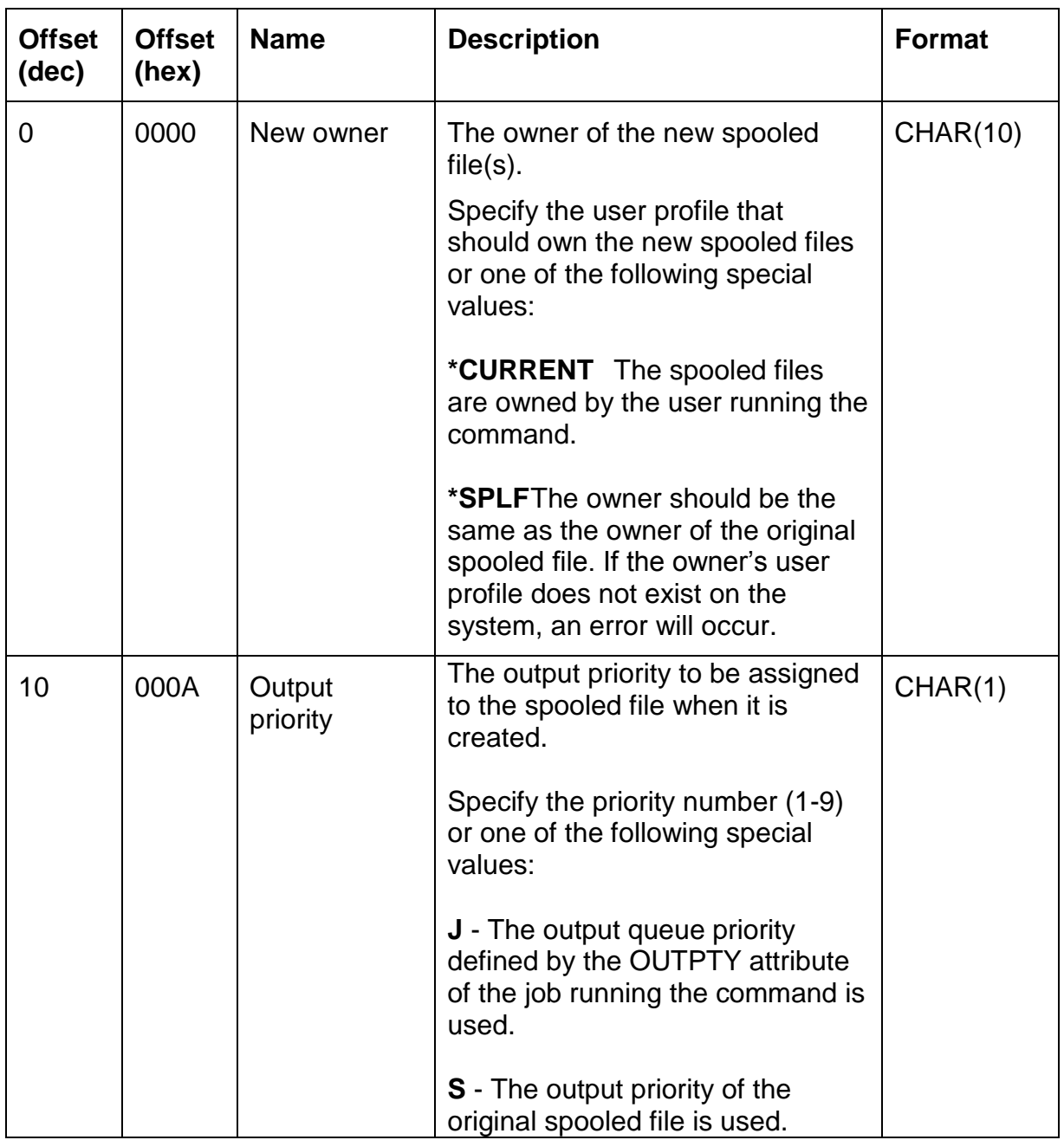

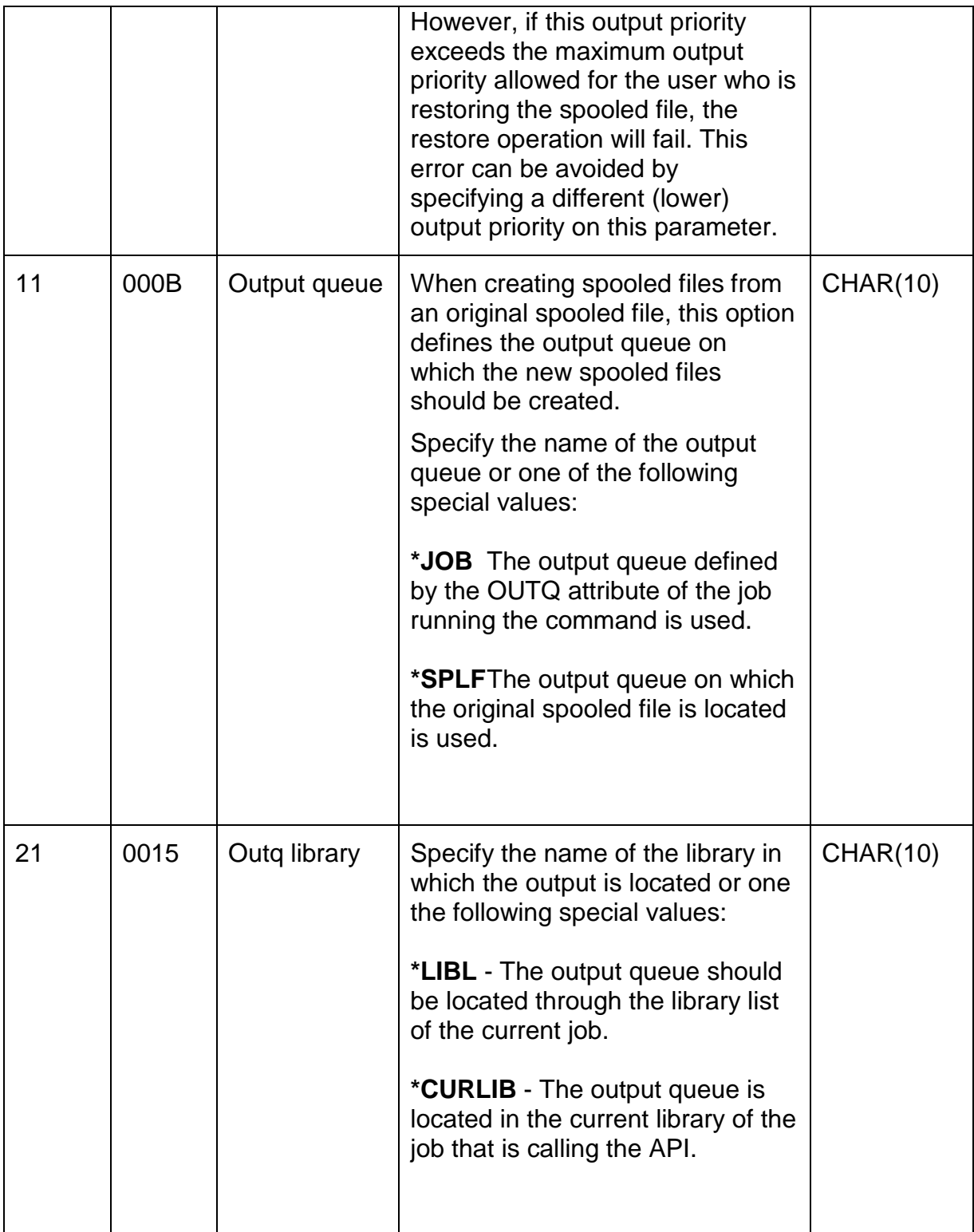

# *Structure CS\_SPP01 – Split by position options*

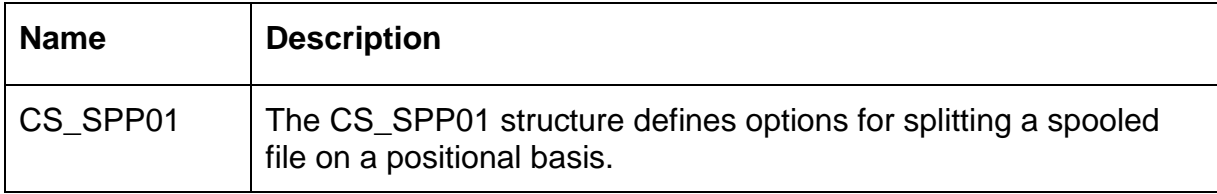

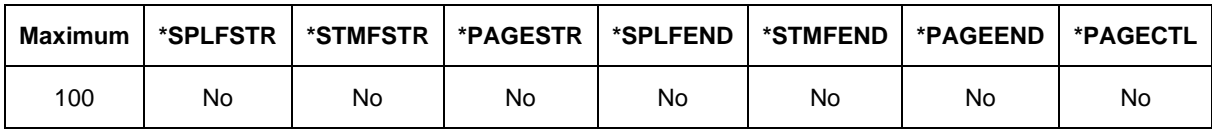

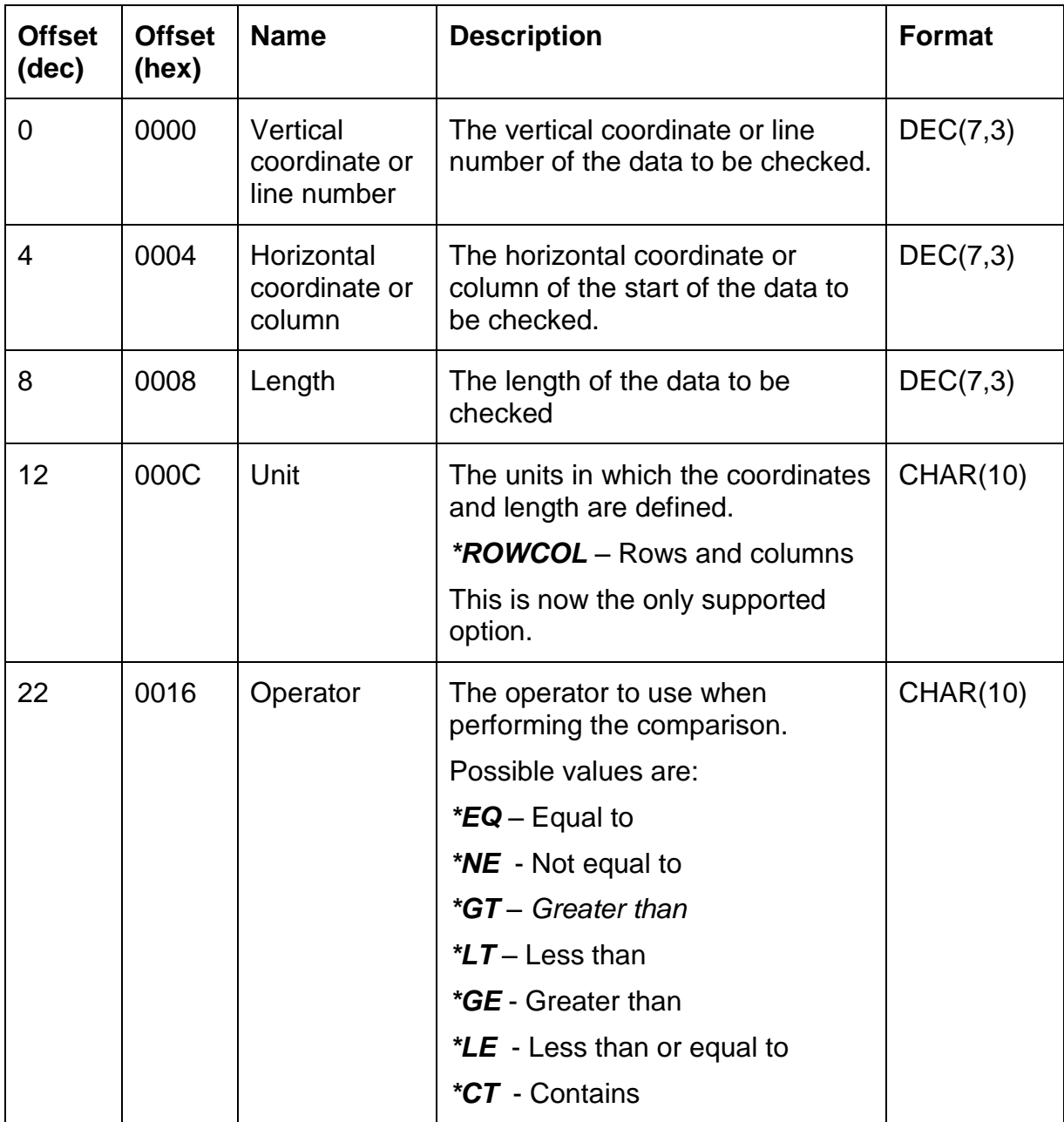

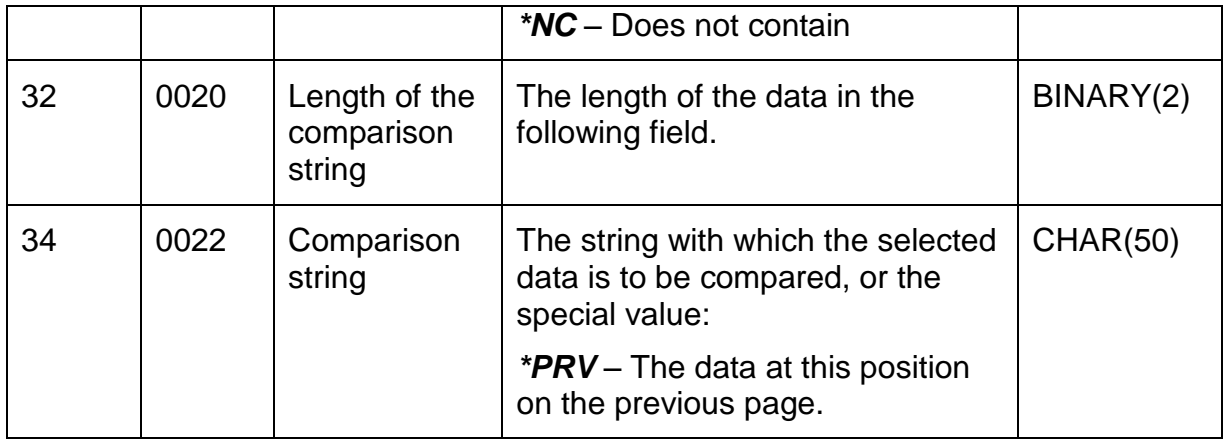

# *Structure CS\_SPT01 – Splitting options*

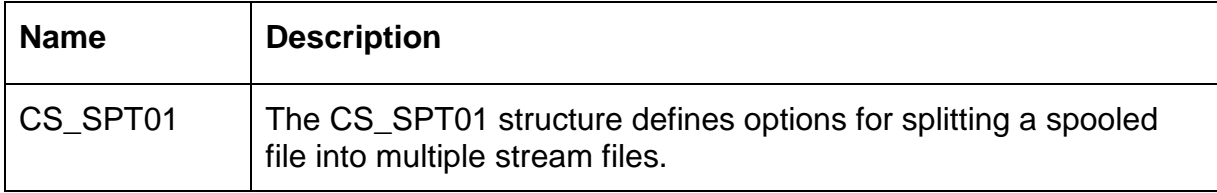

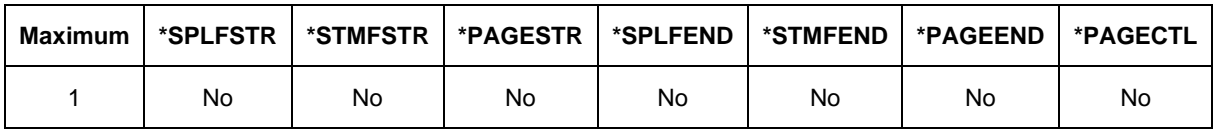

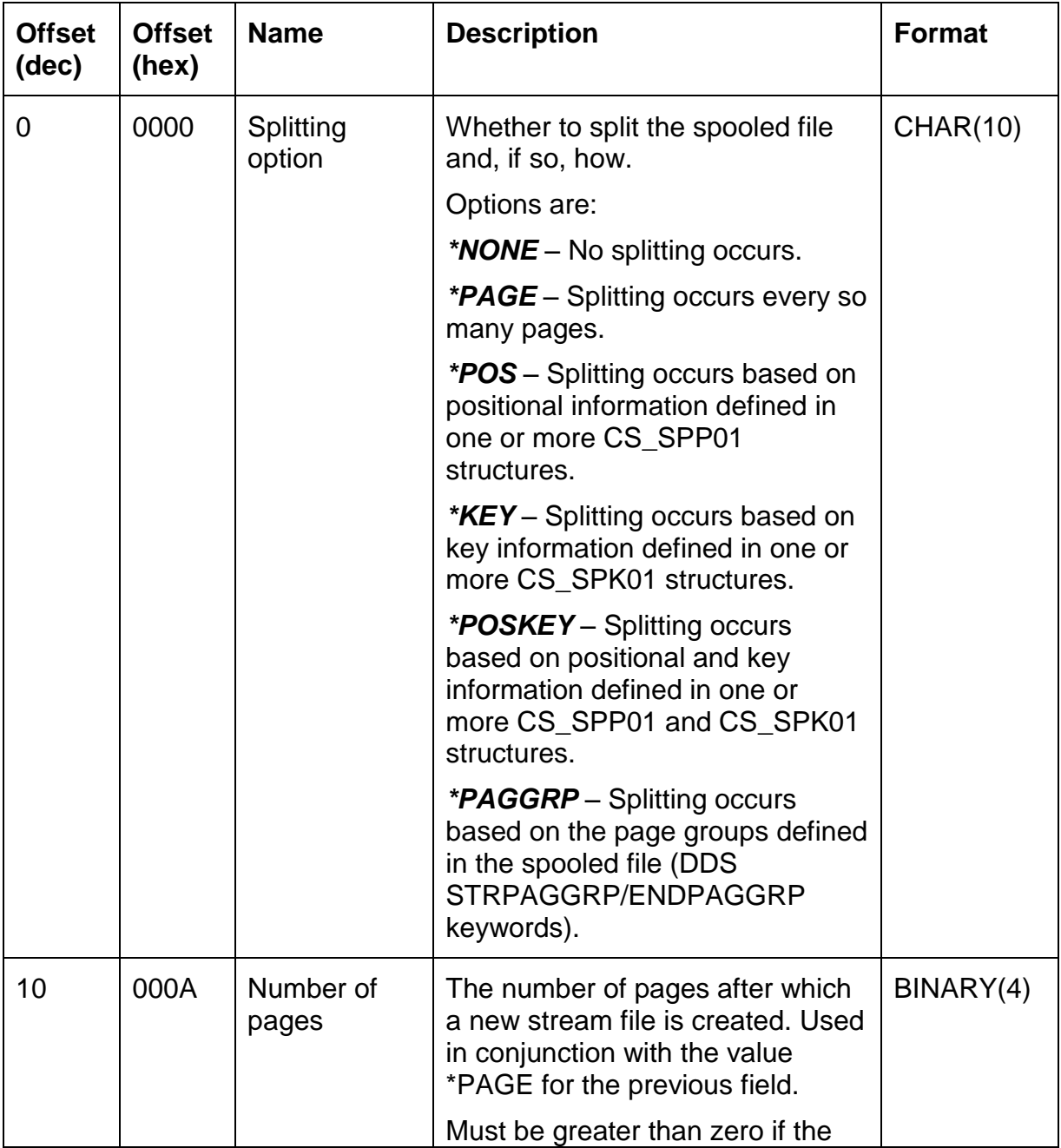

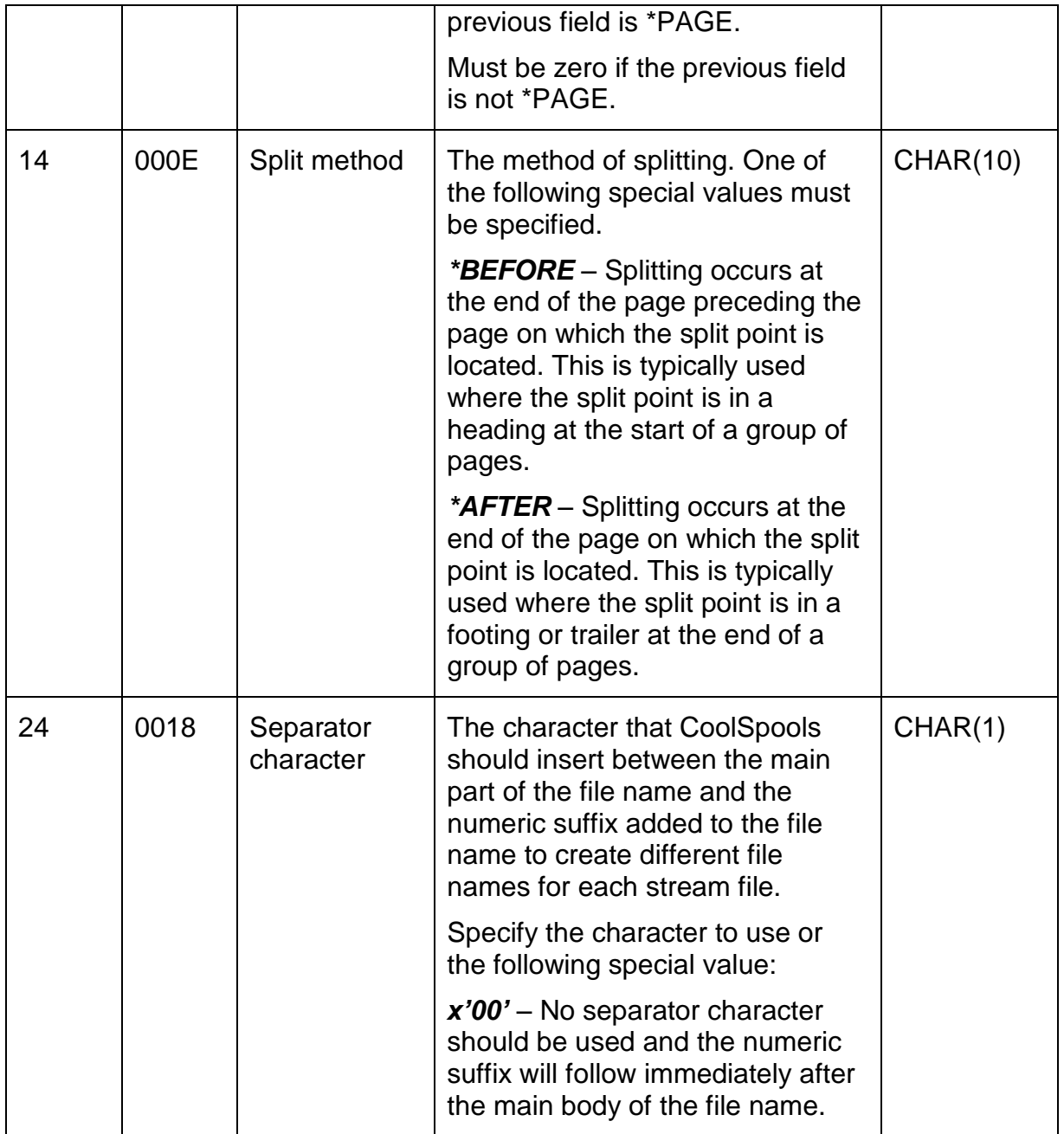

### *Structure CS\_STM01 – Stream File information*

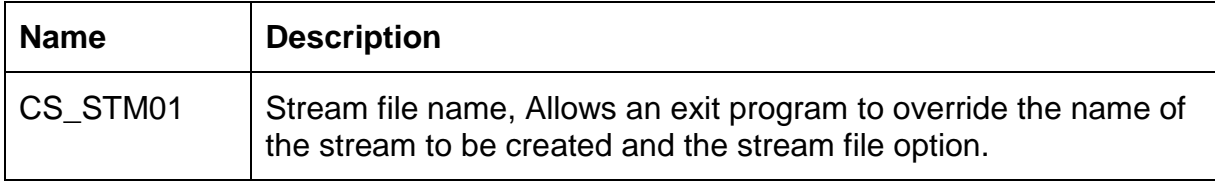

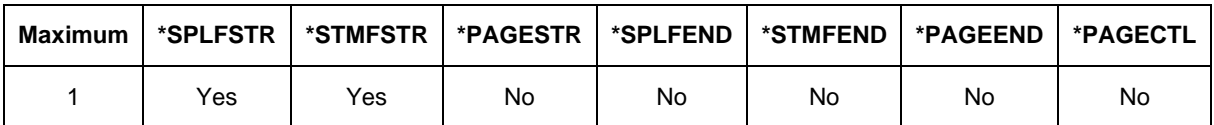

This structure is only valid when added to the option list at the start of processing, or at the \*SPLFSTR and \*STMFSTR exit points, as changing the stream file name at other exit points would occur too late in the processing logic.

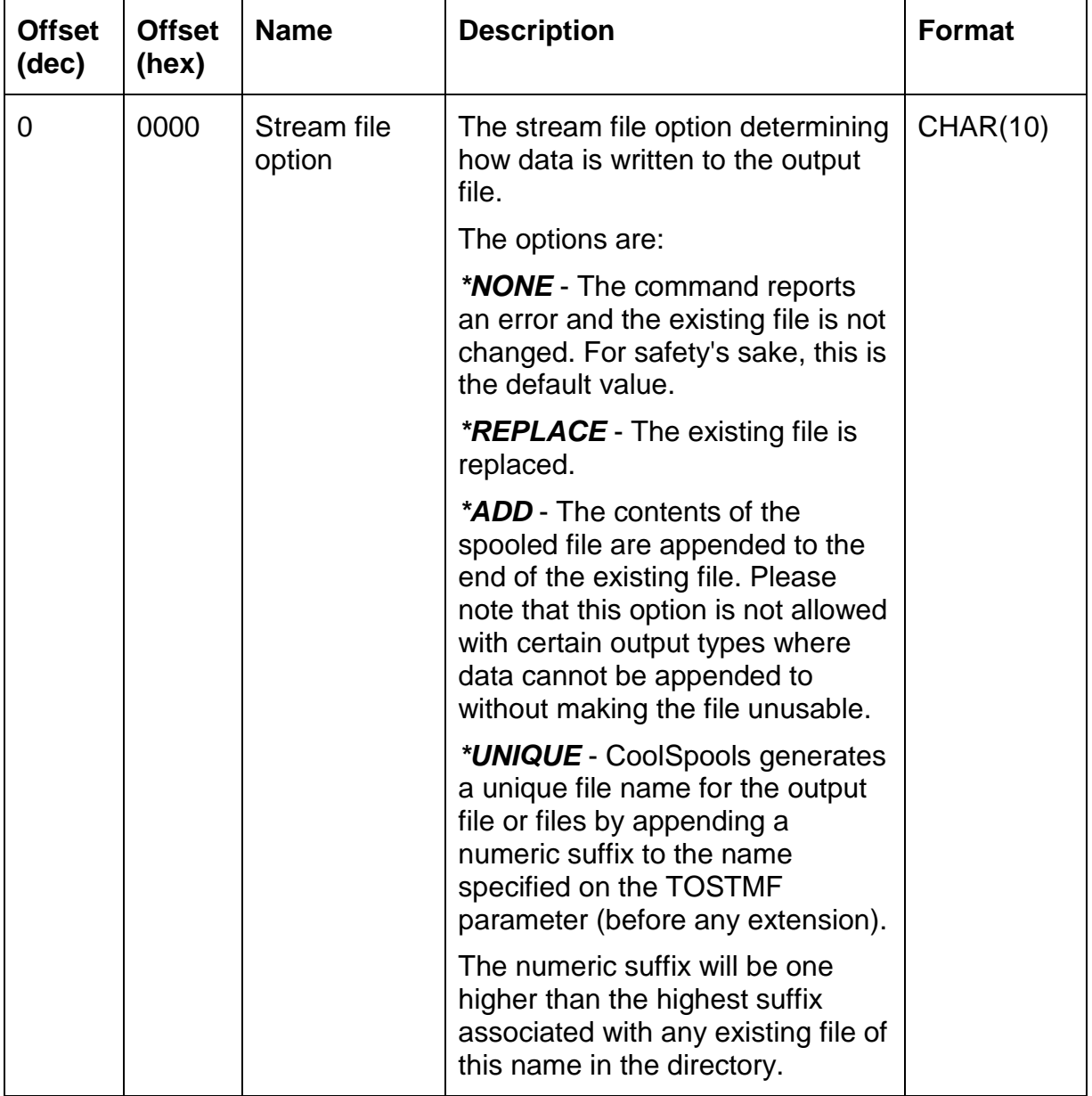

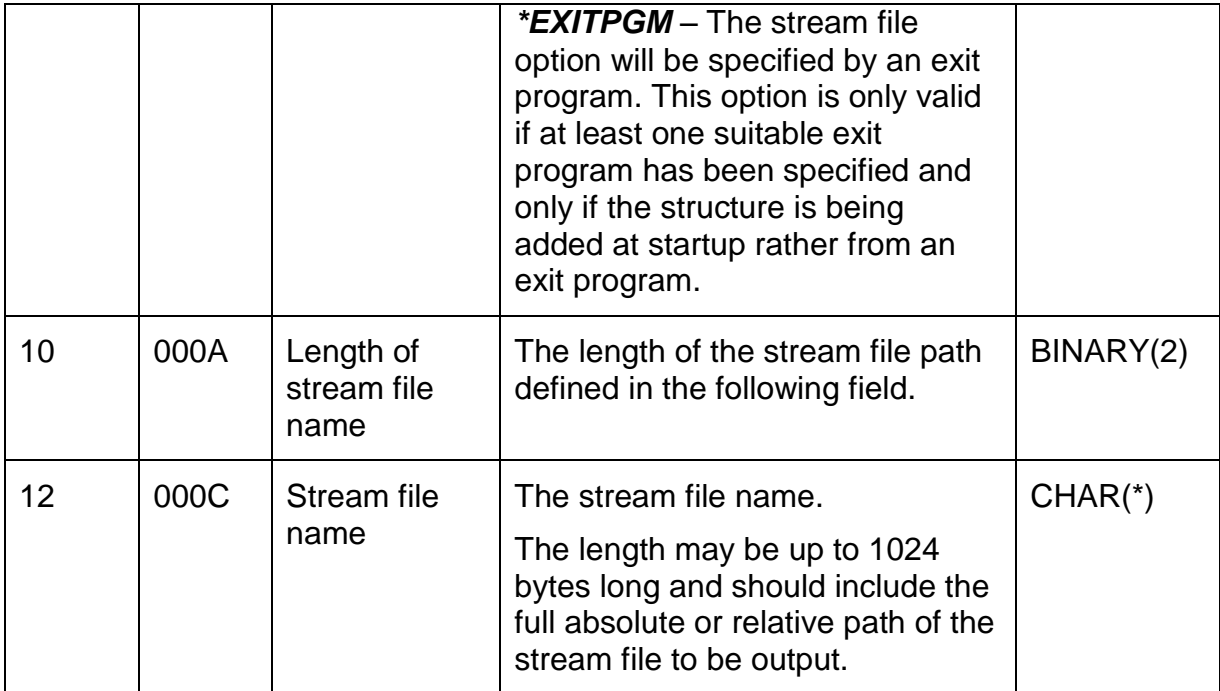

## *Structure CS\_XCL01 – Excel column action*

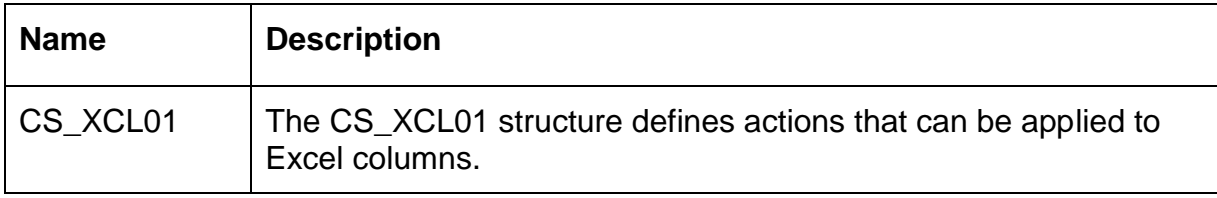

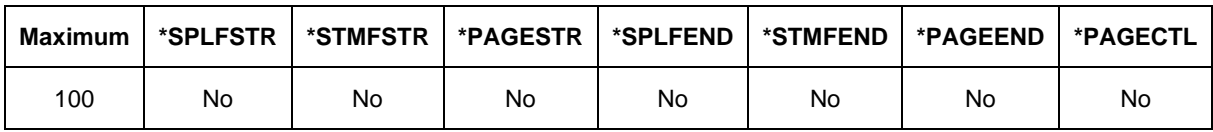

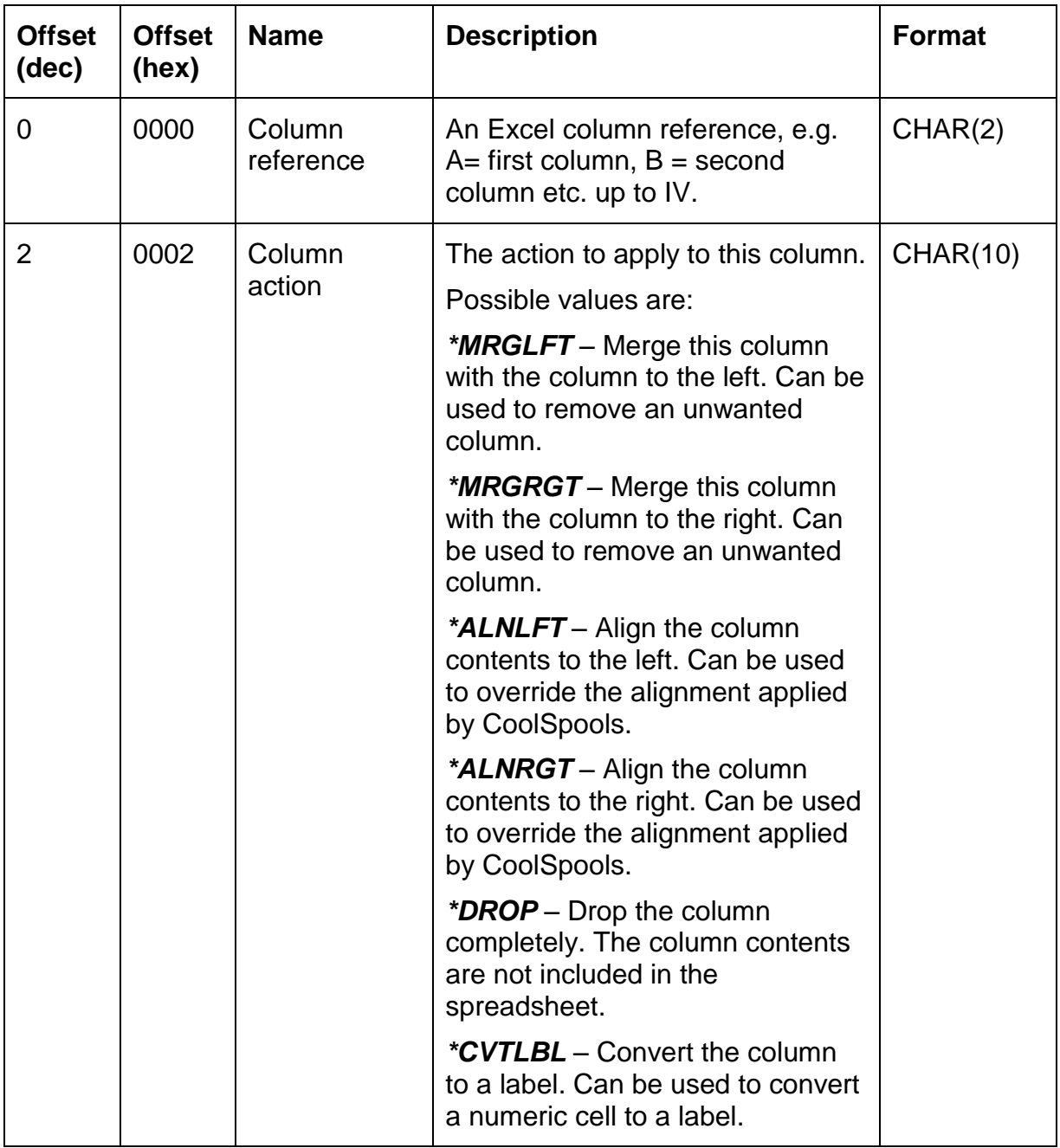

# *Structure CS\_XLK01 – Excluded lines by key*

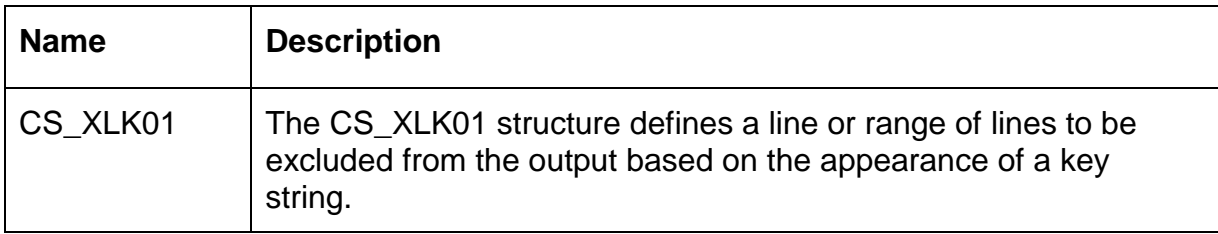

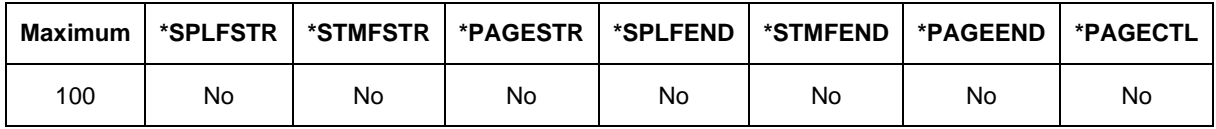

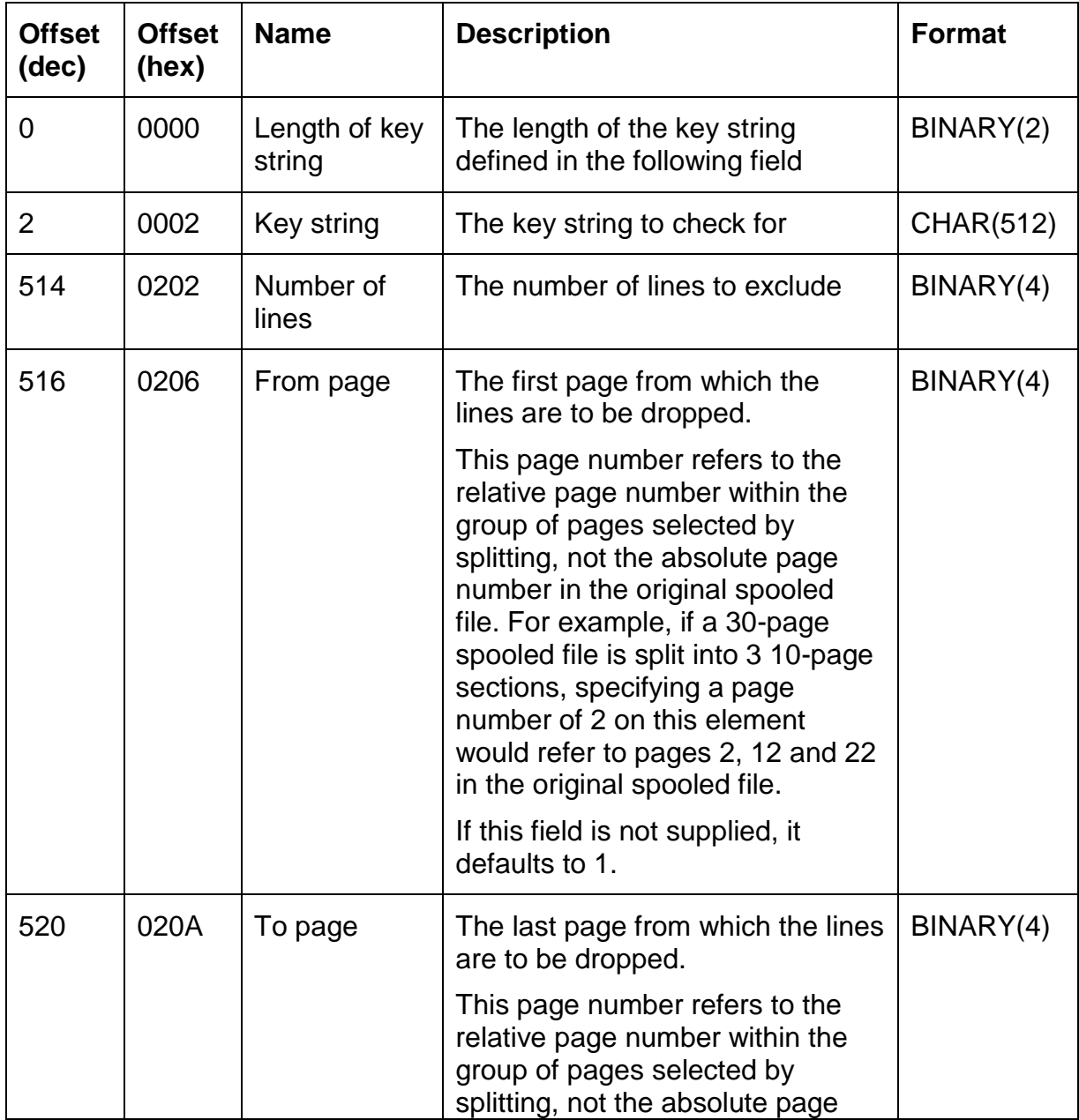

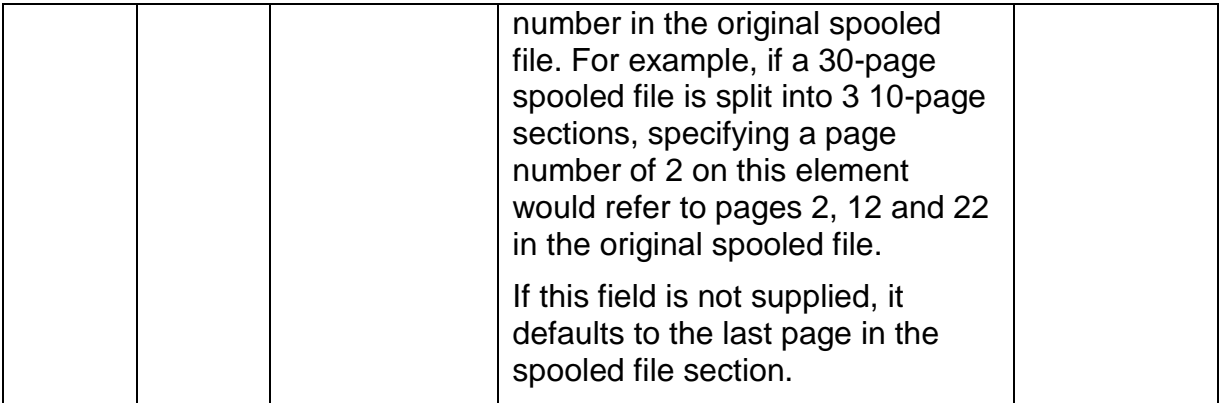

## *Structure CS\_XLN01 – Excluded line numbers*

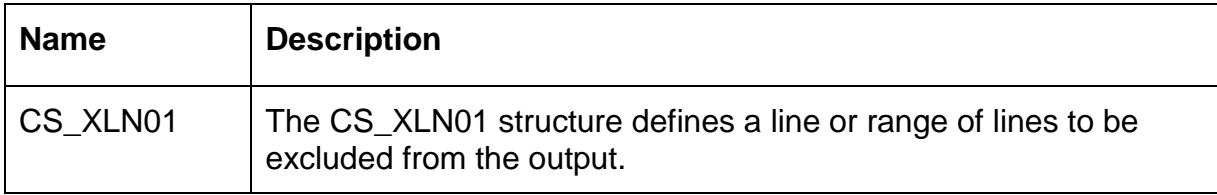

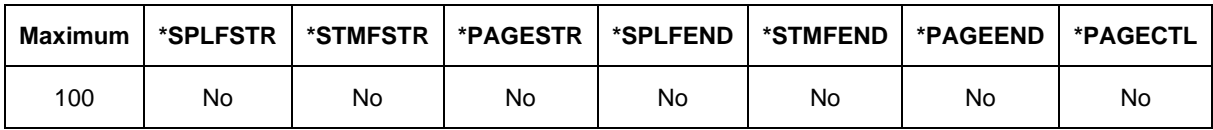

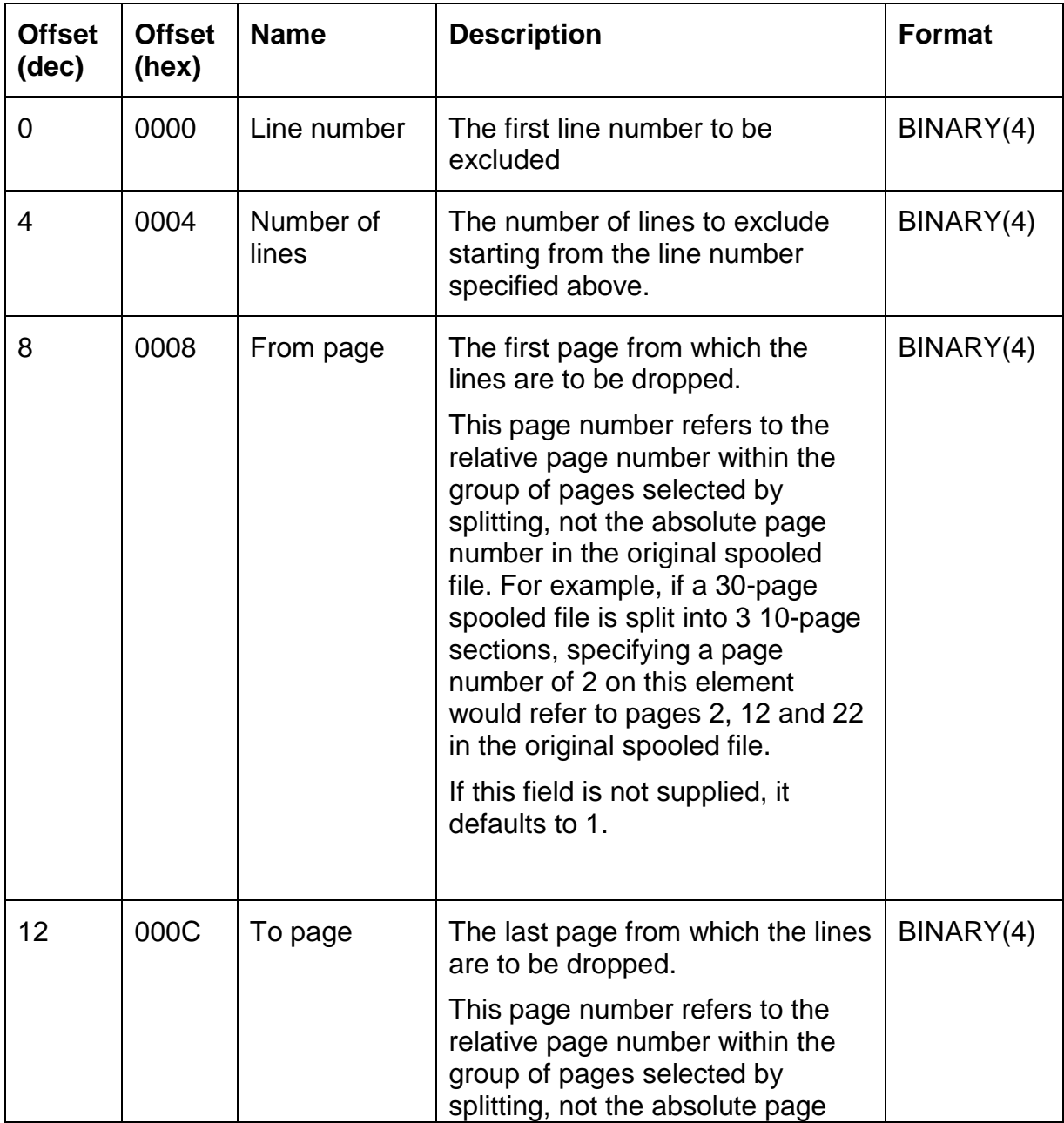

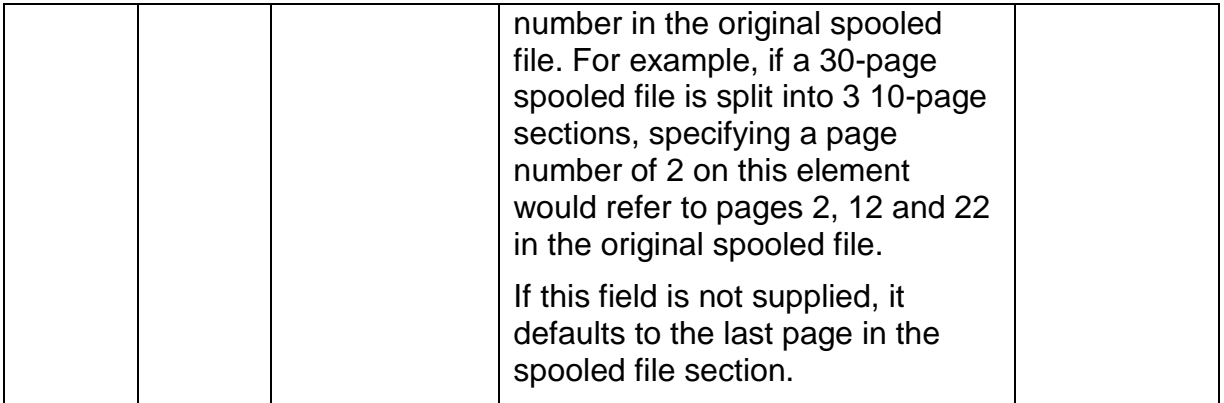

# *Structure CS\_XLS01 – Excel options*

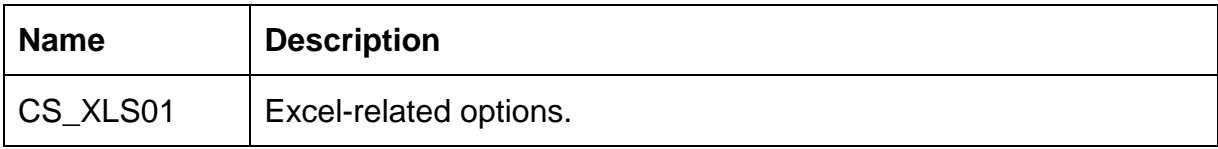

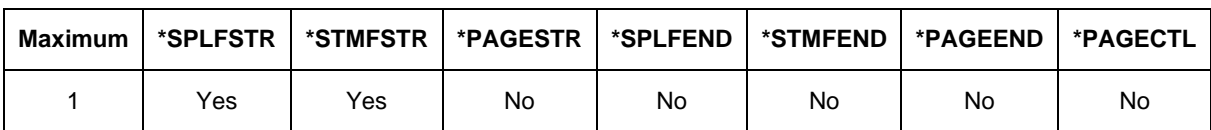

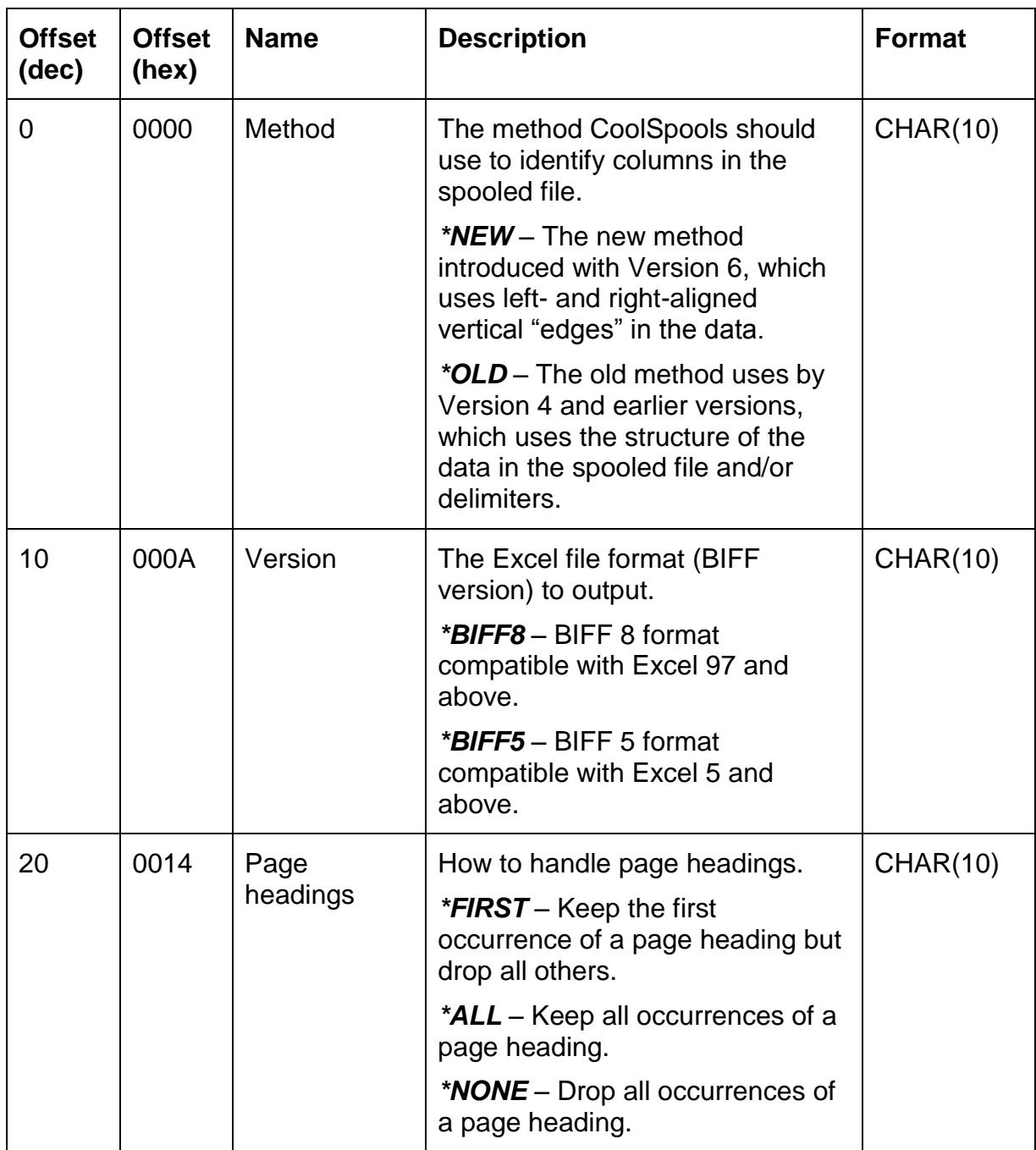

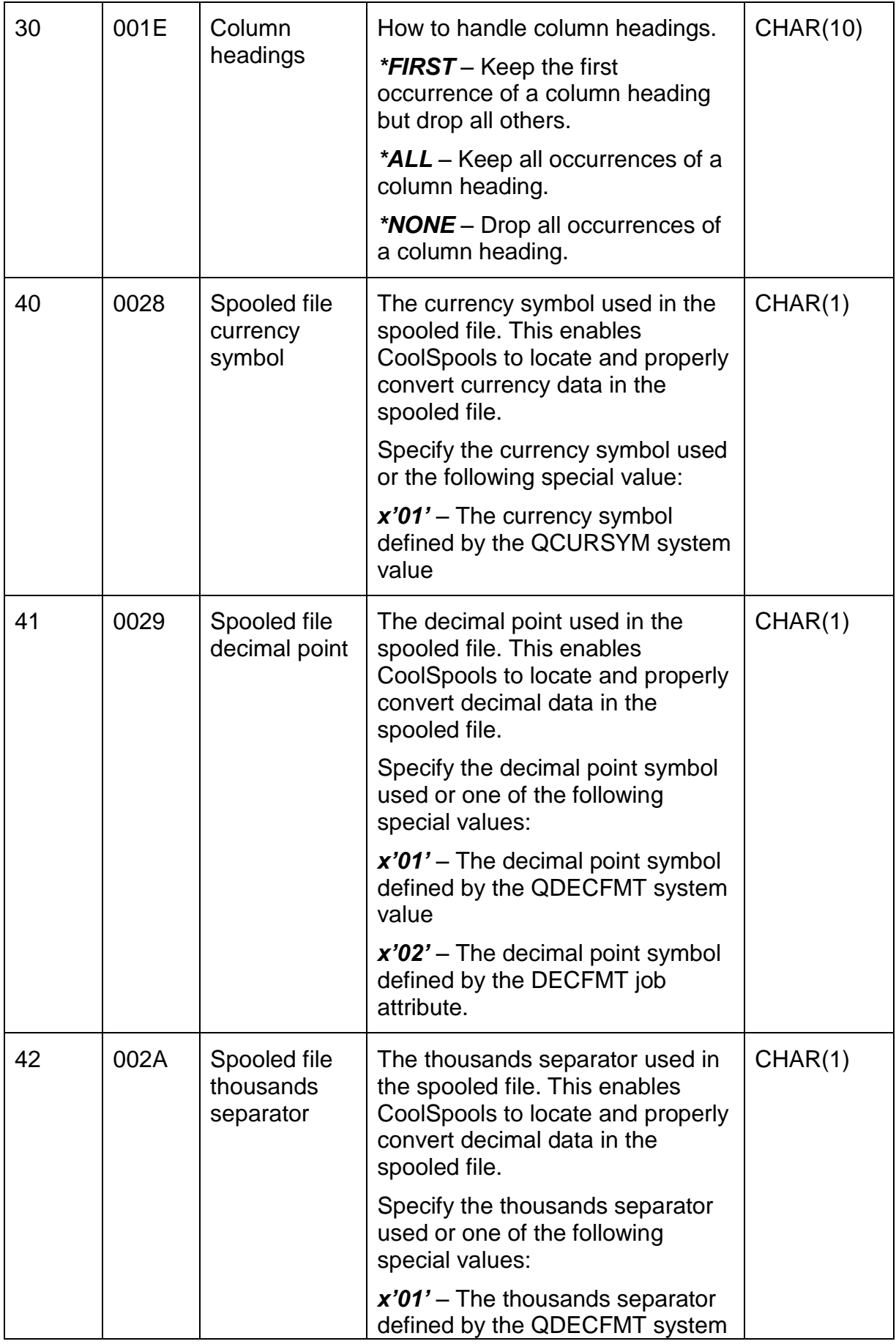

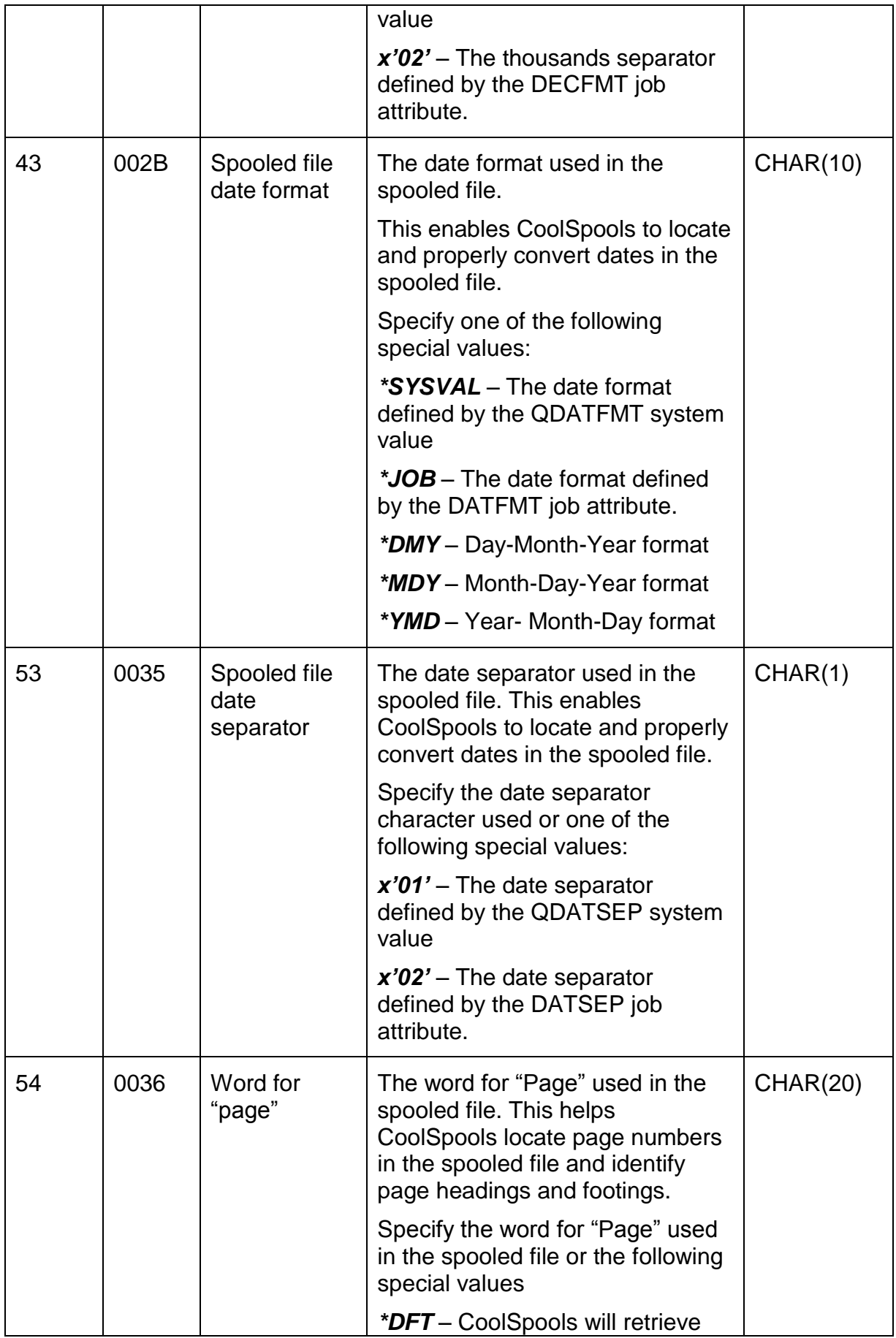

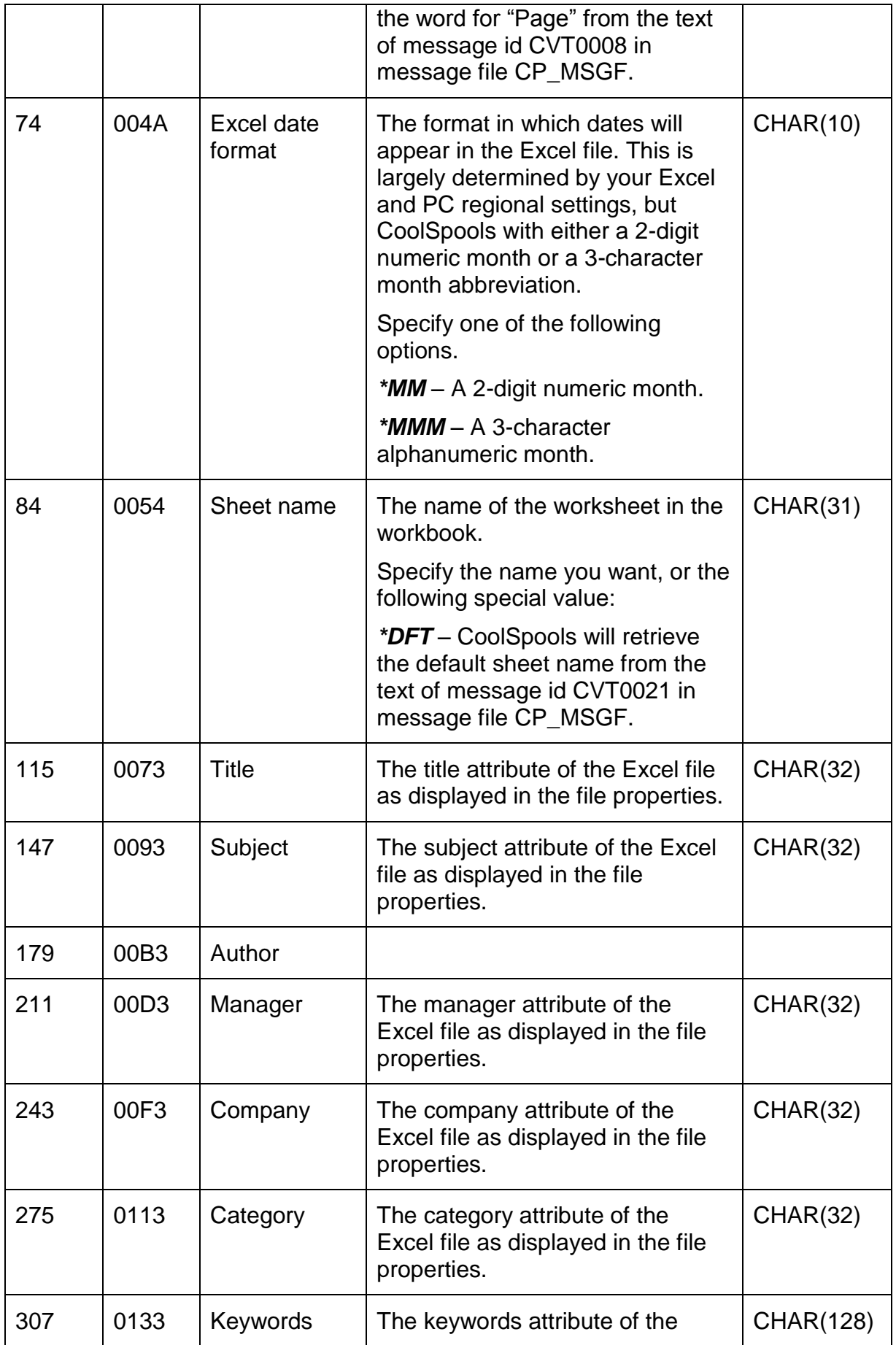

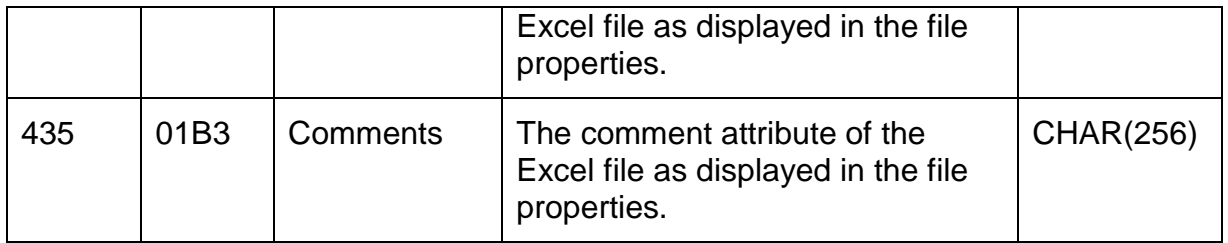

# *Structure CS\_XPK01 – Excluded pages by key*

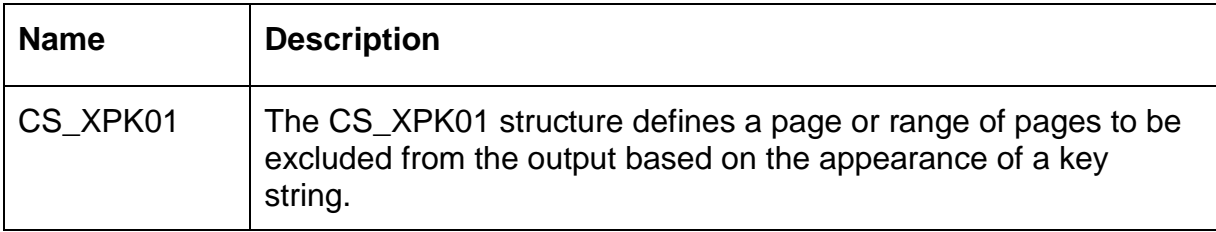

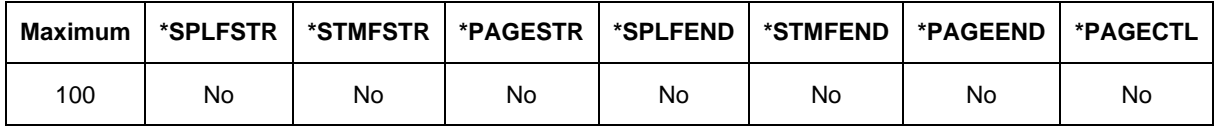

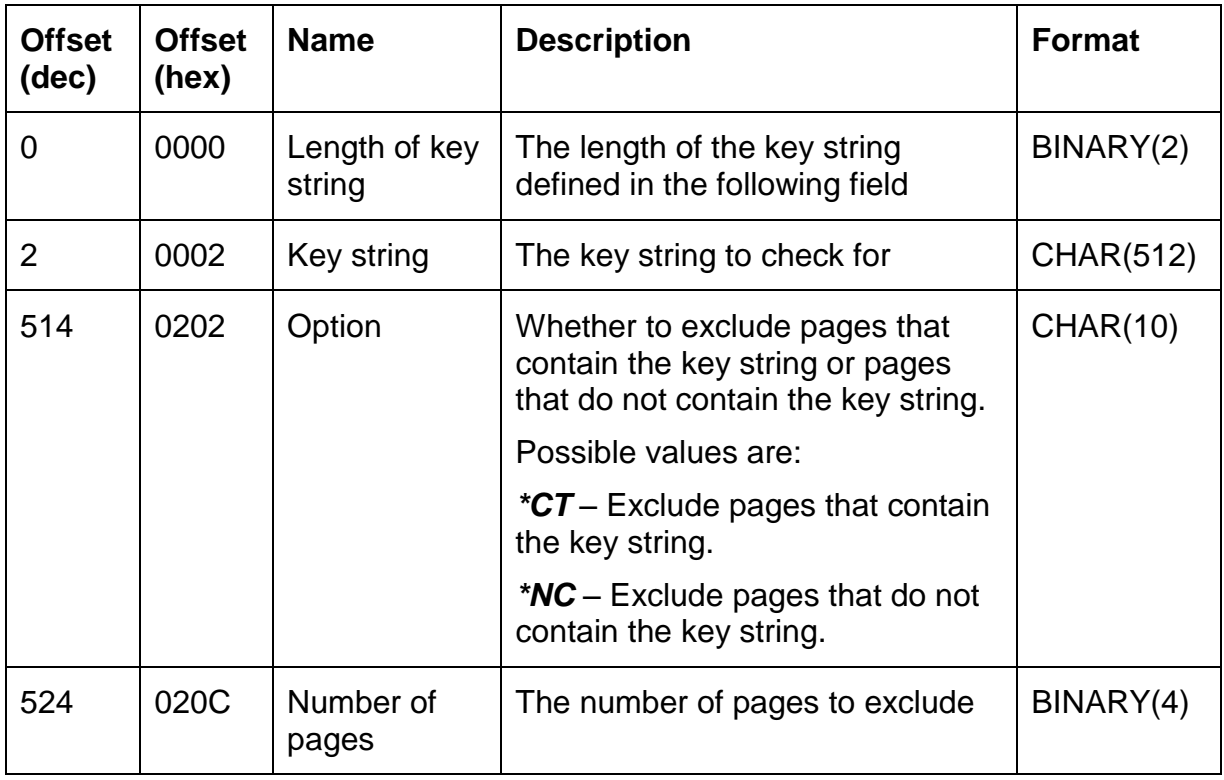

# *Structure CS\_XPN01 – Excluded page numbers*

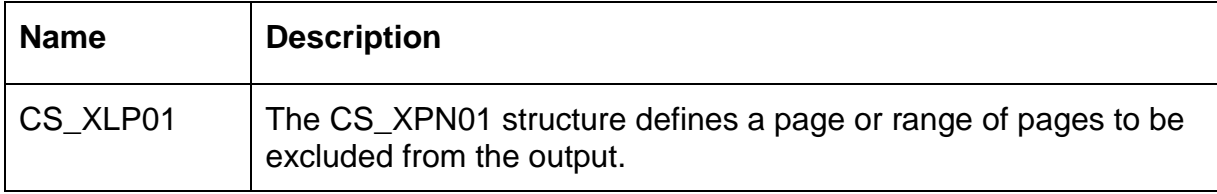

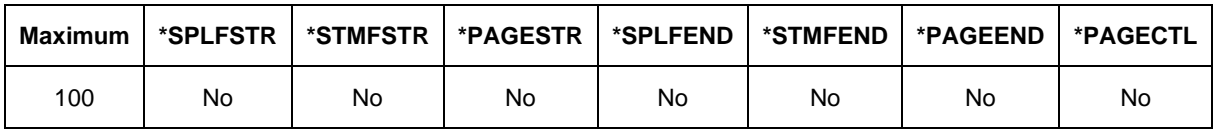

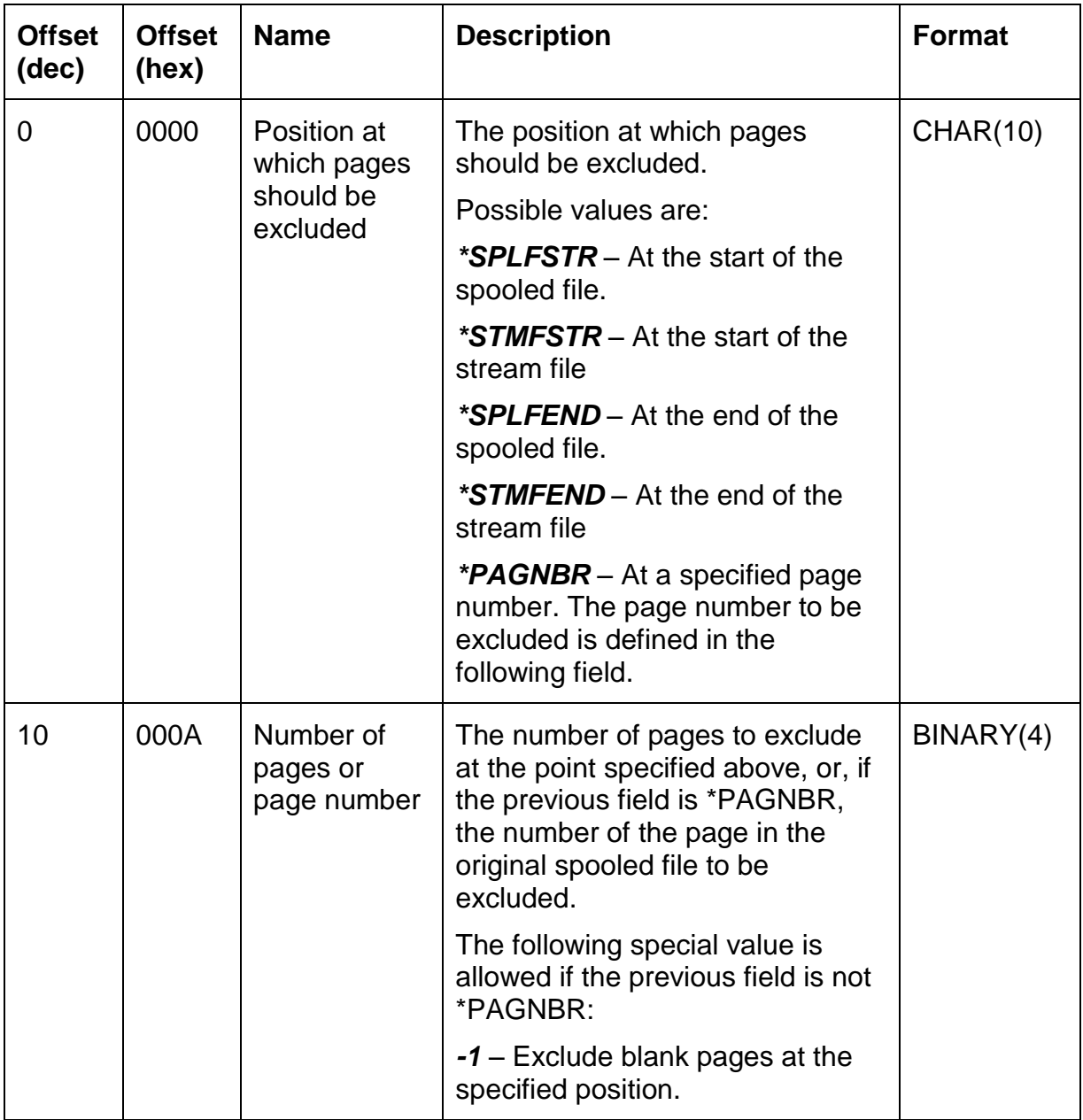

# *APIs for managing the option structure list*

CoolSpools provides a set of APIs for managing the option structure list.

Although it is possible to manage the option structure list yourself, you are strongly recommended to use the APIs provided, which will not only make the job a lot simpler, but also provide protection against any future changes to the format of the list.

Please note the following general points:

- 1. The APIs are available in two forms:
	- A set of bindable procedures exported from CoolSpools service program CS\_SRVPGM. You will need to bind service program CS\_SRVPGM to your exit program. You will also need to bind in service program CP\_SRVPGM as that contains some of the runtime variables the option list APIs modify. To bind in these service programs, specify

#### **CRTPGM …**

### **BNDSRVPGM( COOLSPV6R1/CP\_SRVPGM COOLSPV6R1/CS\_SRVPGM)**

- A set of callable program objects which act as wrappers to the bindable APIs.
- 2. If you are calling these APIs (either the bindable or callable forms) in a program to prepare the option structure list before calling the Conversion API, it is recommended that this program runs in a new activation group, i.e. ACTGRP(\*NEW) should be specified on the CRTPGM command.
- 3. If you are calling these APIs (either the bindable or callable forms) from a CoolSpools exit program, the exit program *must* be defined to run in the caller's activation group, i.e. **ACTGRP(\*CALLER)** should be specified on the CRTPGM command. If this is not done, the exit program will not be able to update the option structure list because the storage it occupies will exist in a different activation group. For this reason, exit programs must be written in an ILE language if you wish to call the option list APIs to modify CoolSpools options at run time, since OPM programs cannot run in the same activation group as CoolSpools.
- 4. The first API to be called should always be **OptInitialize.** This need be called only once (though no harm will be done if it is called multiple times). You can determine whether **Optinitialize** has already been called by checking the Boolean flag **xlOptInitialized** which is also exported from service program CS\_SRVPGM.
- 5. The last API to be called should always be **OptTerminate.** Calling OptTerminate releases resources and flagged the option structure environment as un-initialized.
- 6. All bindable option structure list APIs (except OptRtvError) return an integer return code indicating the success or failure of the operation. The equivalent

CoolSpools Programmer's Guide V6R1M0 Page 133 www.ariadnesoftware.co.uk

callable APIs (except AR\_RTVERRR) have this return code as their first parameter.

- 7. The possible return codes are:
	- $\bullet \quad$  < 0 = error occurred
	- $\bullet$  0 = operation completed normally
	- $\bullet$  > 0 = operation completed normally, but no data was returned (e.g. end-of-list condition or structure not found).
- 8. If the return code is less than zero, additional information about the error condition can be obtained by calling the OptRtvError (bindable) or AR\_RTVERR (callable) function.
- 9. Note that for the callable APIs, the first parameter is always the return code and this is followed immediately by the other parameters in the same form and sequence as the parameters to the equivalent bindable API.

Before processing a page of data, CoolSpools will assess which option structures are in effect and should influence its operations. The selection of option structures is governed by the following considerations.

- 1. When adding a structure to the option structure list, it can be assigned a *page scope*. If a page scope is assigned, the options selected by the option structure will apply only to the page or pages indicated by the page scope. If no page scope is assigned, the option structure is assumed to relate to all pages (known as "global page scope").
- *2.* When adding a structure to the option structure list, it must be assigned a *priority*, which can be either:
	- Primary. A structure with primary priority will always be selected so long as it is scoped to the range of pages being processed.
	- Secondary. A structure with secondary page scope will only be selected if it has appropriate page scope and no other structure of the same format with primary priority has been selected. Secondary priority thereby provides a means of indicating default values.
- 3. Options defined on CoolSpools command parameters are converted into option structures with secondary priority. For example, a password provided on the PASSWORD parameter of the CVTSPLPDF command will be added to the option structure list in a CS\_PWD01 structure with secondary priority. This means that the password may be overridden by an exit program which provides a CS\_PWD01 structure with primary priority. If, however, the exit program does not provide such a CS\_PWD01 structure for a particular stream file, the password specified on the PASSWORD parameter of the CVTSPLPDF command will be used by default.

Constants and prototypes needs to call the option list APIs are provided in copybook AR\_OPTFNCP.

# *OptInitialize*

### **Return value**

Return code

 $0 = OK$ 

 $< 0$  = Error occurred (call OptRtvError for details)

### **Required parameter group**

None

### **Callable equivalent: AR\_INZOPTR**

The OptInitialize function sets up the option structure environment. It flags the environment as initialized by setting flag xlOptInitialized to TRUE ('1').

OptInitialize should always be called before calling any other option structure API.

If you call other option structure APIs before calling OptInitialize, an error will occur.

If you are calling option structure APIs from within CoolSpools exit programs, CoolSpools will already have called OptInitialize itself before calling the exit program, so calling OptInitialize again should not be necessary.

If, however, you are calling option structure APIs in order to set up the option structure list before calling the CoolSpools Spool Conversion API, you must ensure that OptInitialize is called first.

Since the option structure list APIs are scoped to a single activation group, OptInitialize needs to be called for each activation group.

BINARY(4)

# *OptTerminate*

### **Return value**

Return code

 $0 = OK$ 

< 0 = Error occurred (call OptRtvError for details)

### **Required parameter group**

None

### **Callable equivalent: AR\_ENDOPTR**

The OptTerminate function releases resources and deletes the option structure environment. It flags the environment as un-initialized by setting flag xlOptInitialized to FALSE ('0').

OptTerminate should always be the last option structure list API called during a conversion run.

BINARY(4)

# *OptCrtList*

The OptCrtList function creates an option structure list for use with CoolSpools. Before you can add option structures to the structure list, you must first create it.

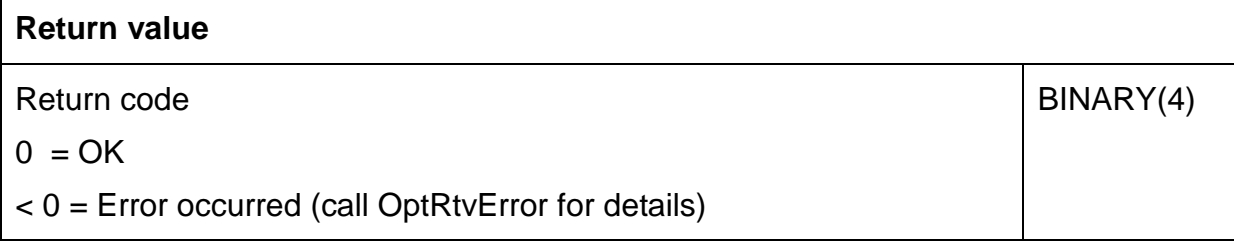

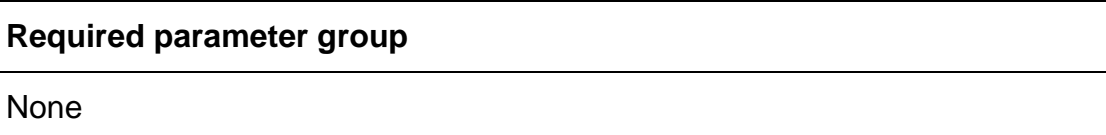

### **Callable equivalent: AR\_CRTLSTR**

## *OptDltList*

The OptDltList function deletes the current option structure.

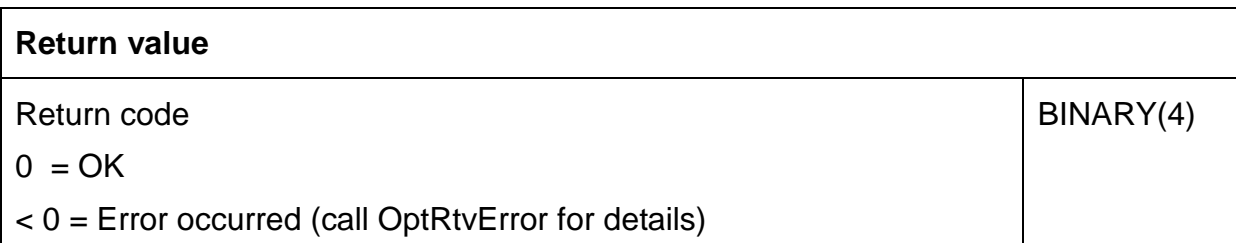

### **Required parameter group**

None

#### **Callable equivalent: AR\_ENDOPTR**

# *OptInzList*

The OptInzList function creates a new option list structure and populates it with the data supplied to it.

The primary use of this API is to create an option structure list in one activation group from an option structure list prepared in a different activation group. For example an application might prepare an option structure list for passing to the CoolSpools Spool Conversion API by calling the option structure list APIs. The option structure list will then be passed to the CoolSpools Spool Conversion API on ninth parameter. Since CoolSpools runs in its own activation group it will then create a new option structure list from the data provided using the OptInzList API.

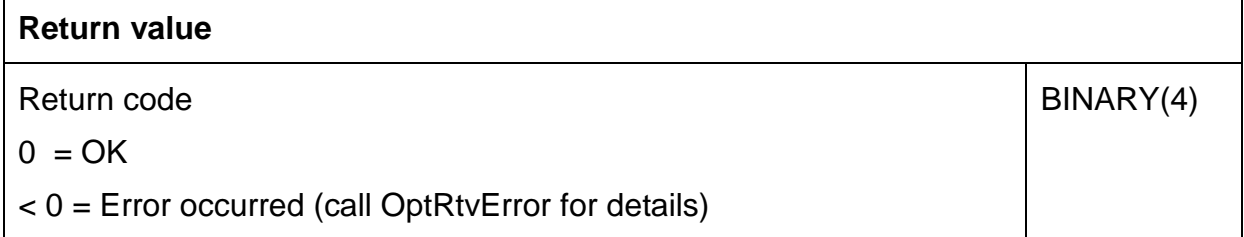

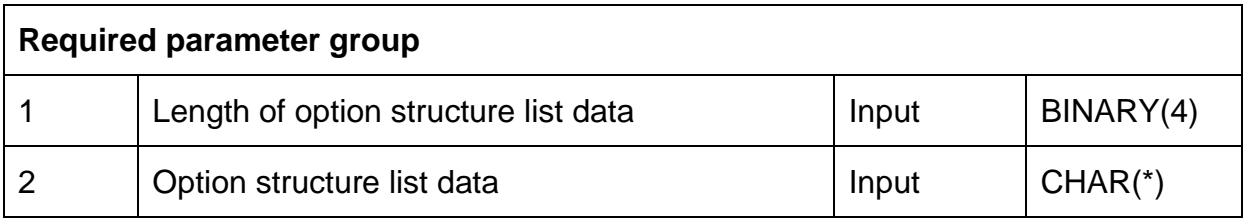

### **Callable equivalent: AR\_INZLSTR**

Required Parameter Group

### **Length of option structure list data**

INPUT; BINARY(4)

The length of the data supplied on the following parameter.

The **OptRtvLength** API can be used to determine the total length of the option structure list.

### **Option structure list data**

INPUT; CHAR(\*)

The data must be properly structured option structure list and should be prepared by calling the option structure list APIs.

The OptRtvList or OptRtvData API can be used to access or retrieve the data for passing to OptInzList.

## *OptRtvList*

The OptRtvList function retrieves a pointer to the option structure list and the length of the option structure list so the list can be passed to the CoolSpools Spool Conversion API.

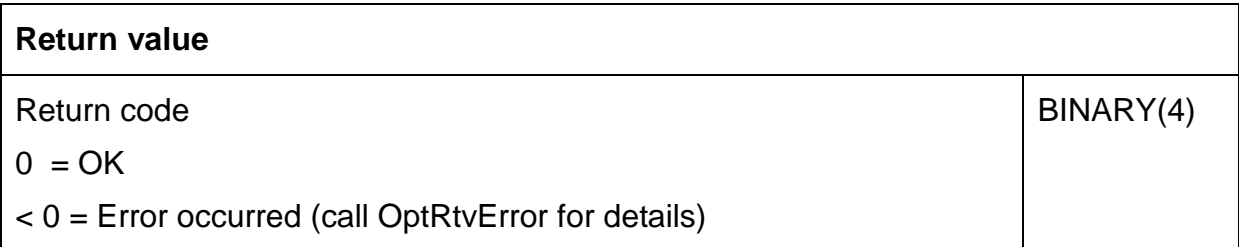

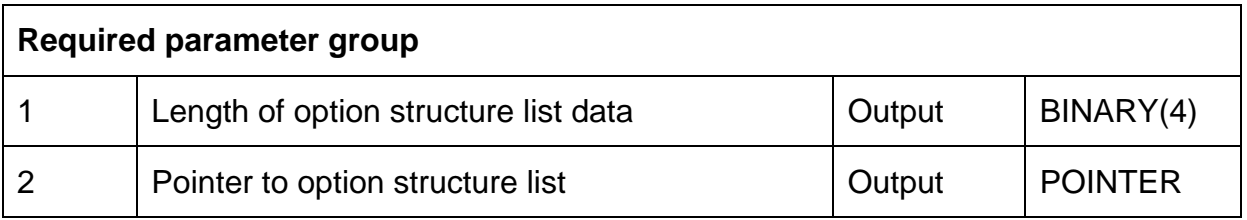

### **Callable equivalent: None (Pointer parameter not supported). Use AR\_RTVDTAR instead.**

Required Parameter Group

### **Length of option structure list data**

OUTPUT; BINARY(4)

The total length of the data in the option structure list is returned in this field.

### **Pointer to option structure list data**

#### OUTPUT; POINTER

A pointer to the start of the option structure list is returned in this field.

You can use this pointer as a basing pointer for a structure and then pass the structure to the CoolSpools Spool Conversion API. This avoids having to return all of the option structure list data to the program simply to pass it to CoolSpools.

## *OptRtvData*

The OptRtvData function retrieves the data contents of the option structure list into a variable. The data can then be passed to CoolSpools.

OptRtvData differs from OptRtvList in that it retrieves the actual data content of the list rather than just a pointer to the list. It is provided primarily for the benefit of those who prefer to avoid the use of pointers.

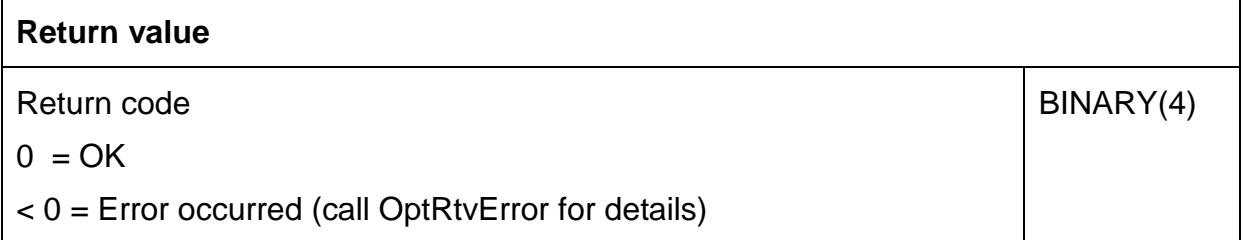

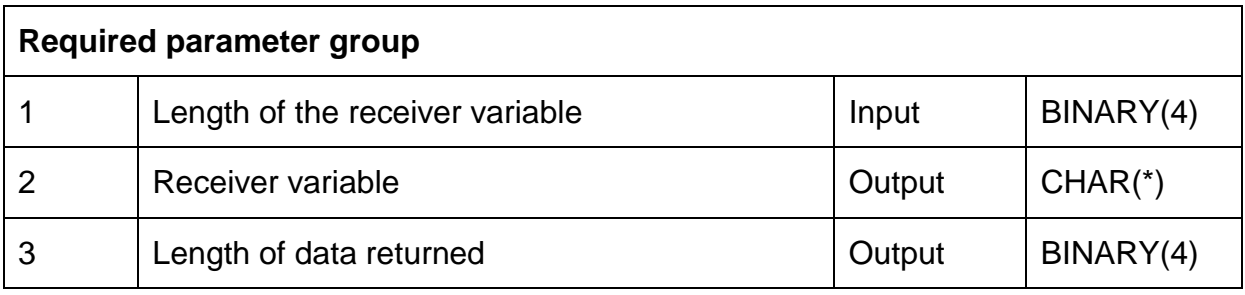

### **Callable equivalent: AR\_RTVDTAR**

Required Parameter Group

### **Length of the receiver variable**

INPUT; BINARY(4)

The length of the variable specified on the next parameter.

#### **Receiver variable**

OUTPUT; CHAR(\*)

The variable to receive the option list data.

Please note that the option structure list can easily exceed the maximum size of an RPG variable (32 kb or 64 kb depending on the version of IBM I (OS/400) you are running). Unless you have added only a few small option structures to the list, it is likely that you will need to use a user space or allocate dynamic storage to hold the full list.

You can call the **OptRtvLength** API to determine the required size of the receiver variable and allocate sufficient storage before calling OptRtvData.

### **Length of data returned**

INPUT; BINARY(4)

The length of the option structure list data returned in the variable specified on the previous parameter.

# *OptRtvLength*

The OptRtvLength function retrieves the total length of the data contents of the option structure list. This information can be used to ensure that sufficient storage is available for a subsequent call to OptRtvData.

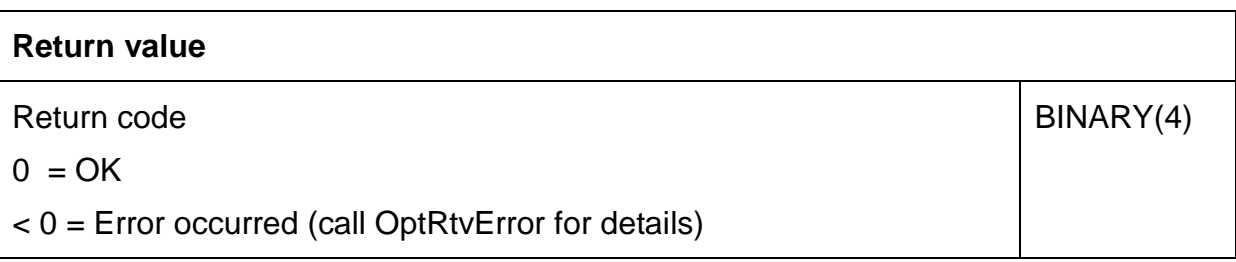

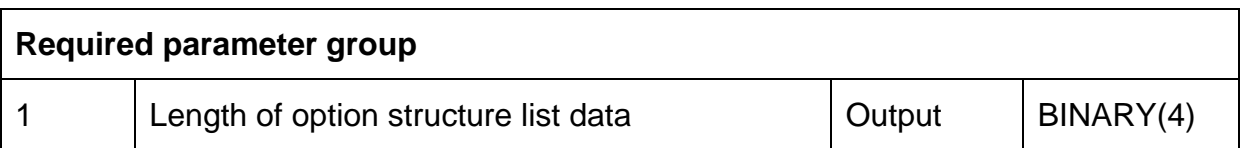

### **Callable equivalent: AR\_RTVLENR**

Required Parameter Group

### **Length of option structure list data**

OUTPUT; BINARY(4)

The total length of the option structure list.

# *OptAddItem*

The OptAddItem function adds an option structure to the option structure list.

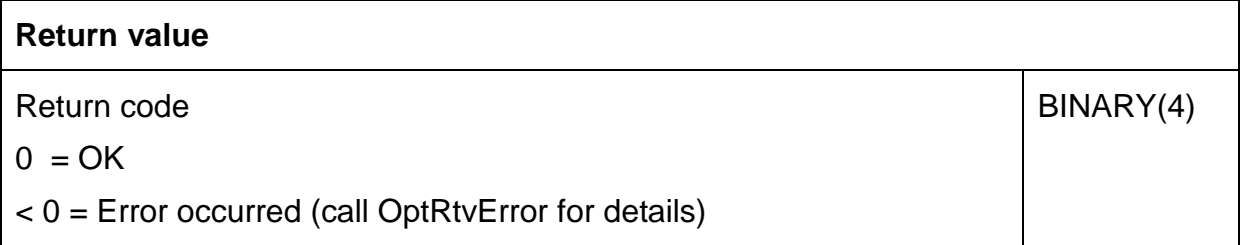

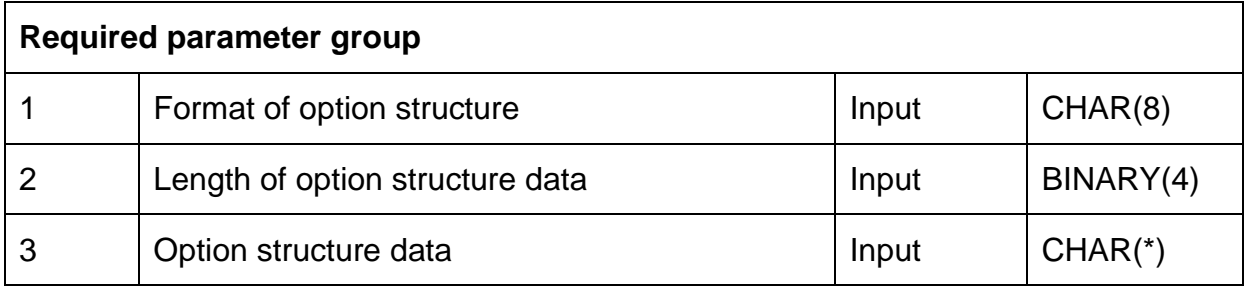

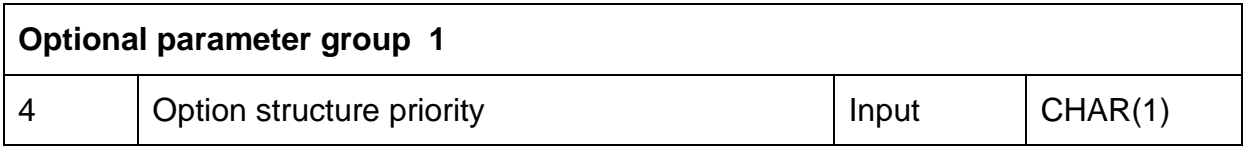

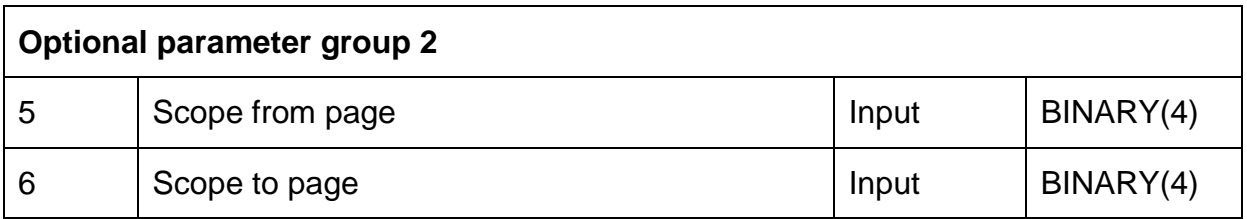

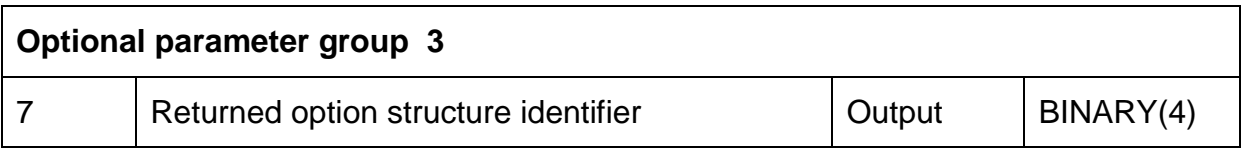

### **Callable equivalent: AR\_ADDITMR**

### Required Parameter Group

### **Format of option structure**

INPUT; CHAR(8)
A name identifying the type of option structure which is being created. For example, PDF-related options are defined using a structure named CS\_PDF01.

The name must be a predefined CoolSpools option structure name.

Option structures are defined in copybook CS\_CVTAPID.

### **Length of option structure data**

INPUT; BINARY(4)

The length of the option structure data provide on the following parameter.

### **Option structure data**

INPUT; CHAR(\*)

The option structure data to be added to the option structure list.

### Optional parameter group 1

### **Option structure priority**

INPUT; CHAR(1)

A code identifying the priority of the option structure being added to the list.

The following values are supported for this parameter:

- *1* Primary. So long as the page scope is appropriate, the option structure will always be selected and will influence CoolSpools processing.
- *2* Secondary. The option structure will only be selected and influence CoolSpools processing if the page scope is appropriate and no other structure of this format with primary priority has already been selected.

If this parameter is not passed, secondary priority is assumed.

Optional parameter group 2

### **Scope from page**

INPUT; BINARY(4)

The first page to which this structure relates.

### **Scope to page**

INPUT; BINARY(4)

The last page to which this structure relates.

Optional parameter group 3

### **Returned option structure identifier**

OUTPUT; BINARY(4)

An identifier which uniquely identifies the option structure just added. This identifier may be used on subsequent calls to **OptRtvItem**, **OptUpdItem** and **OptRmvItem**.

# *OptRtvItem*

The OptRtvItem function retrieves the details of an option structure from the option structure list.

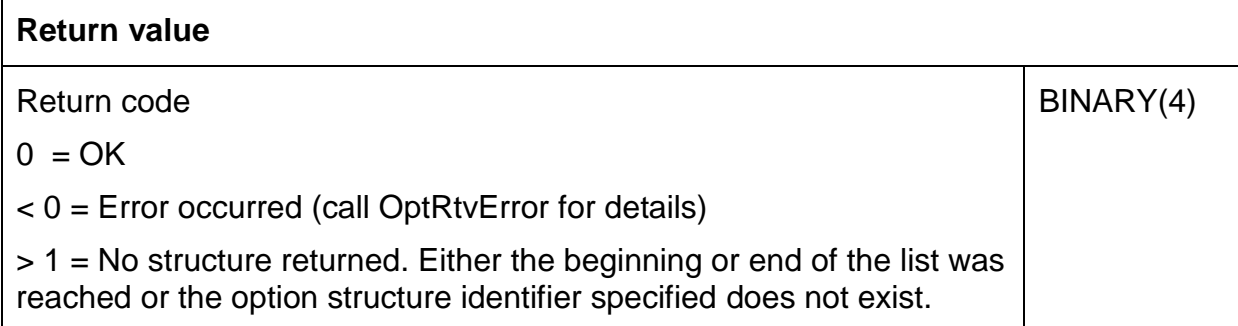

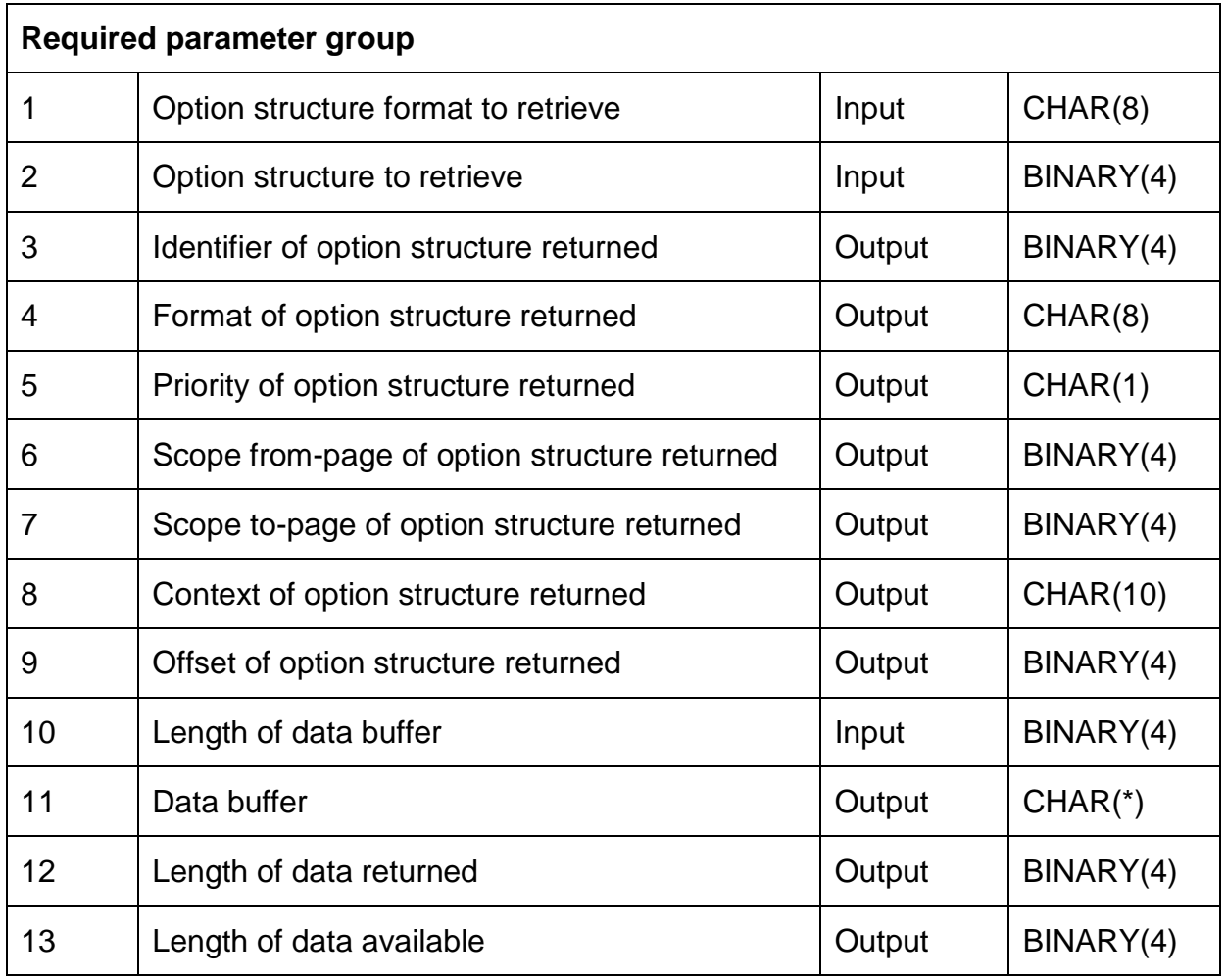

### **Callable equivalent: AR\_RTVITMR**

Required Parameter Group

### **Option structure format to retrieve**

INPUT; CHAR(8)

The format name of the type of structure to retrieve.

The name must be a predefined CoolSpools option structure name or the following special value:

> *\*ANY* CoolSpools will retrieve option structures irrespective of their format name.

### **Option structure to retrieve**

### INPUT; BINARY(4)

This parameter identifies which option structure should be retrieved. It can be either an option structure identifier returned by **OptAddItem** to select a specific structure added earlier or one of the following special values:

- *-1* CoolSpools will retrieve the first option structure in the list which matches the format name specified on the previous parameter.
- *-2* CoolSpools will retrieve the last option structure in the list which matches the format name specified on the previous parameter.
- *-3* CoolSpools will retrieve the next option structure in the list which matches the format name specified on the previous parameter.
- *-4* CoolSpools will retrieve the previous option structure in the list which matches the format name specified on the previous parameter.

Processing starts with the current option structure, i.e. the most recently retrieved option structure. If there is no current option structure, an error will occur. You should always position to an option structure in the list using either -1 (first) or -2 (last) before using -3 (next) or -4 (previous).

### **Identifier of option structure returned**

OUTPUT; BINARY(4)

The unique identifier of the option structure returned.

### **Format of option structure returned**

### OUTPUT; CHAR(8)

The format name of the option structure returned.

### **Priority of option structure returned**

OUTPUT; CHAR(1)

The priority of the option structure returned.

- *1* Primary. So long as the page scope is appropriate, the option structure will always be selected and will influence CoolSpools processing.
- *2* Secondary. The option structure will only be selected and influence CoolSpools processing if the page scope is appropriate and no other structure of this format with primary priority has already been selected.
- *3* Tertiary. The option structure is a systemgenerated default and will only be selected and influence CoolSpools processing if the page scope is appropriate and no other structure of this format with primary priority has already been selected.

### **Scope from-page of option structure returned**

OUTPUT; BINARY(4)

The first page to which the returned structure relates.

### **Scope to-page of option structure returned**

OUTPUT; BINARY(4)

The last page to which the returned structure relates.

### **Context of option structure returned**

INPUT; CHAR(10)

The context of the returned option structure. The context indicates the stage of processing at which the option structure was added.

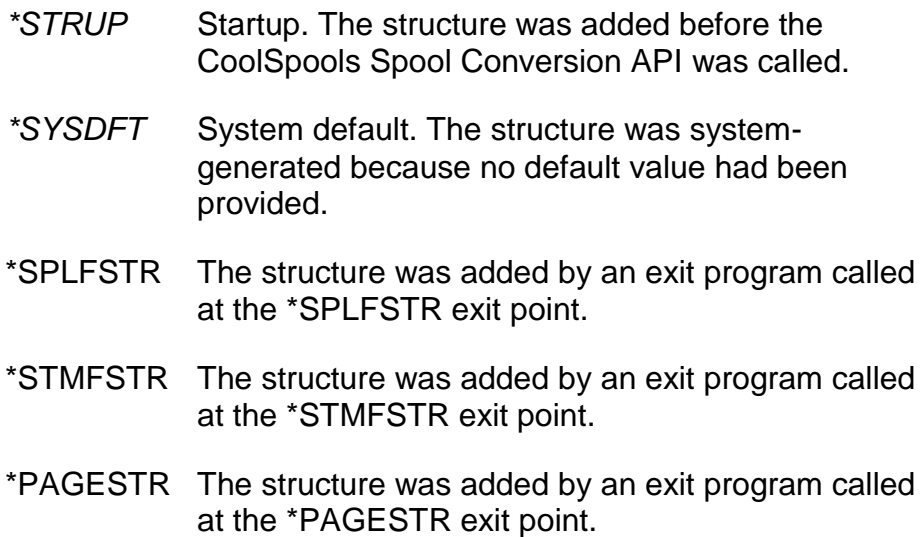

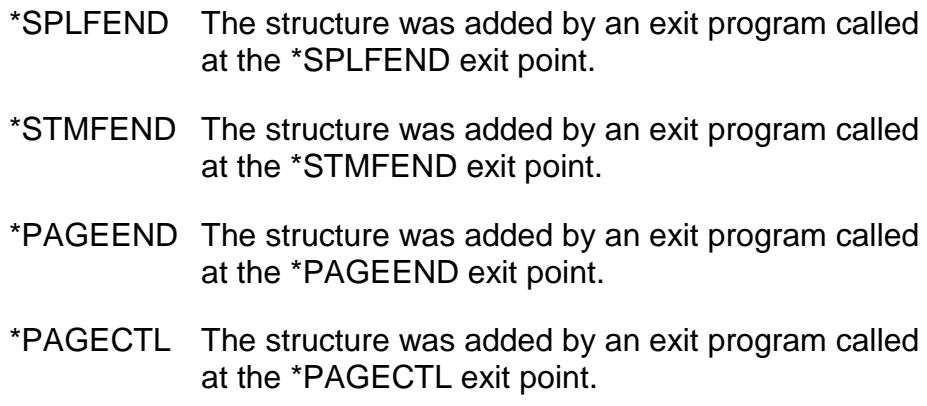

#### **Offset of option structure returned**

#### OUTPUT; BINARY(4)

The offset from the start of the option structure list to the start of the data for this structure.

Using this API, you can retrieve the associated with the option structure in the buffer specified in the next two parameters. However, if preferred, you calculate a basing pointer to access the data using this offset value and the pointer to the start of the option structure list returned with OptRtvList. If you do this, you must ensure that the data is not corrupted by writing to the option structure list without using the APIs provided.

### **Length of data buffer**

INPUT; BINARY(4)

The length of the data buffer provided on the following parameter.

### **Data buffer**

OUTPUT; CHAR(\*)

The data buffer in which the option structure data is returned.

### **Length of data returned**

OUTPUT; BINARY(4)

The length of the data returned in the data buffer.

### **Length of data available**

#### OUTPUT; BINARY(4)

The length of the data available for the selected option structure in the option structure list. This may be longer than the length of the data returned if the data buffer provided was too small to receive all of the data.

# *OptUpdItem*

The OptUpdItem function updates an option structure in the option structure list.

Please note that the option structure is not in fact updated. In reality, the existing structure is deleted and a new structure added with the same option identifier.

It is unusual for the OptUpdItem function to be necessary. Where options need to change from one stream file to the next or from one page to the next, it is usually simpler just to use OptAddItem to add a new option structure to the list with appropriate page scope rather than going to the trouble of retrieving an existing option structure and calling OptUpdItem.

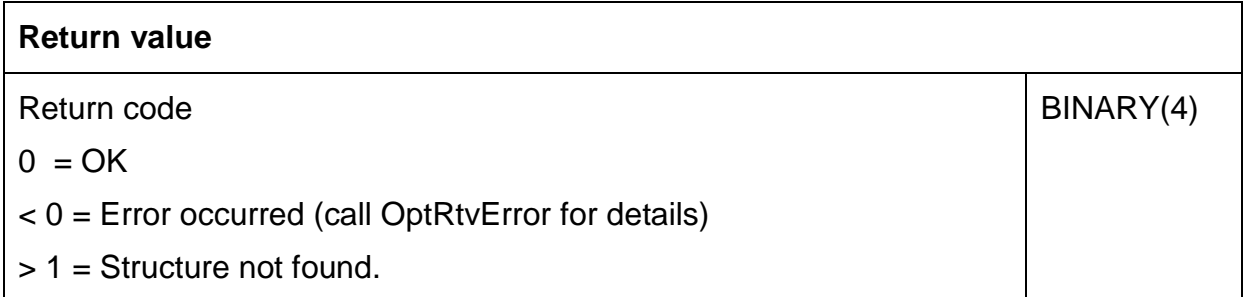

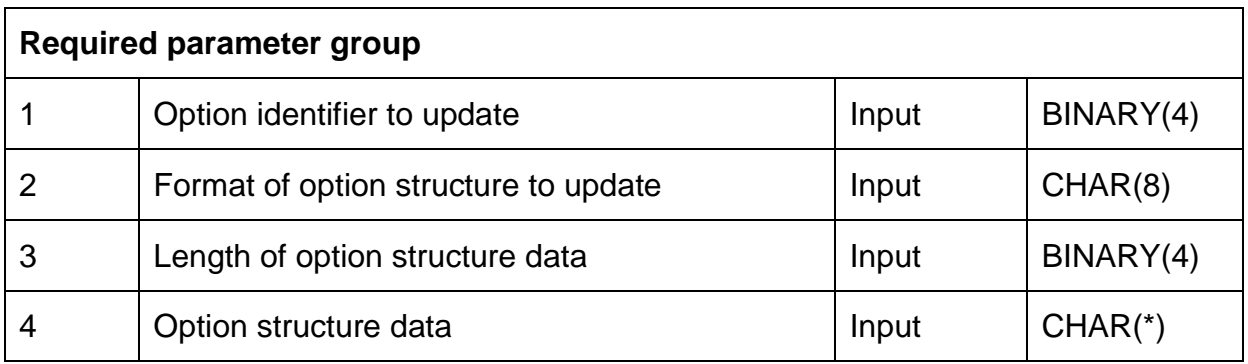

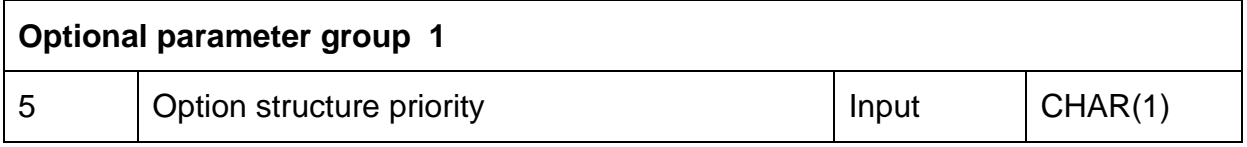

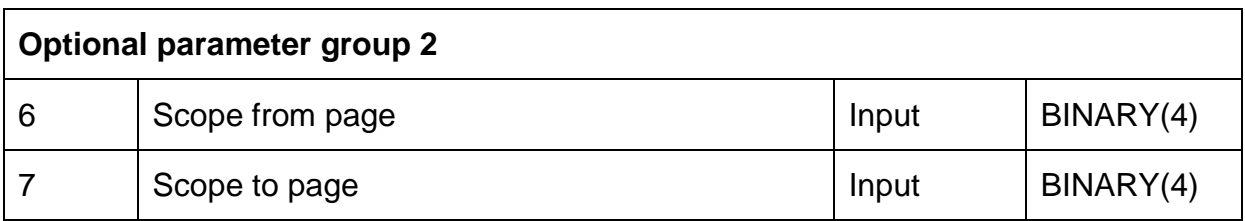

### **Callable equivalent: AR\_UPDITMR**

CoolSpools Programmer's Guide V6R1M0 Page 151 www.ariadnesoftware.co.uk Required Parameter Group

### **Option identifier to update**

INPUT; BINARY(4)

The unique option structure identifier of the option structure to be updated. This can have been returned by the **OptAddItem** or **OptRtvItem** APIs.

### **Format of option structure**

INPUT; CHAR(8)

A name identifying the type of option structure which is to be written to the option structure list. For example, PDF-related options are defined using a structure named CS\_PDF01.

It is possible to replace an option structure of one format with an option structure of a different format, although it would be unusual for this to be necessary.

The name must be a predefined CoolSpools option structure name.

Option structures are defined in copybook CS\_CVTAPID.

#### **Length of option structure data**

INPUT; BINARY(4)

The length of the option structure data provided on the following parameter.

#### **Option structure data**

INPUT; CHAR(\*)

The option structure data to be written to the option structure list replacing the existing option structure data.

### **Optional parameter group 1**

#### **Option structure priority**

INPUT; CHAR(1)

A code identifying the priority of the option structure being added to the list.

The following values are supported for this parameter:

- *1* Primary. So long as the page scope is appropriate, the option structure will always be selected and will influence CoolSpools processing.
- *2* Secondary. The option structure will only be selected and influence CoolSpools processing if the page scope is appropriate and no other structure of this format with primary priority has already been selected.

CoolSpools Programmer's Guide V6R1M0 Page 152 www.ariadnesoftware.co.uk If this parameter is not passed, secondary priority is assumed.

### **Optional parameter group 2**

### **Scope from page**

INPUT; BINARY(4)

The first page to which this structure relates.

### **Scope to page**

INPUT; BINARY(4)

The last page to which this structure relates.

# *OptChkItem*

The **OptChkItem** function checks for the existence of an option structure in the option structure list.

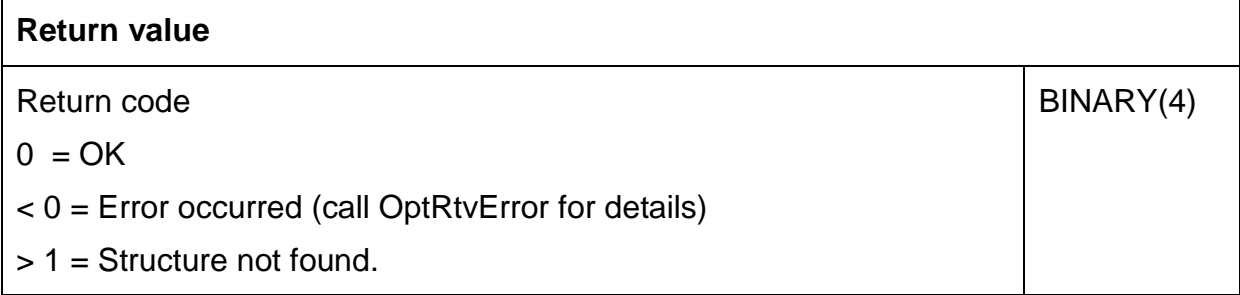

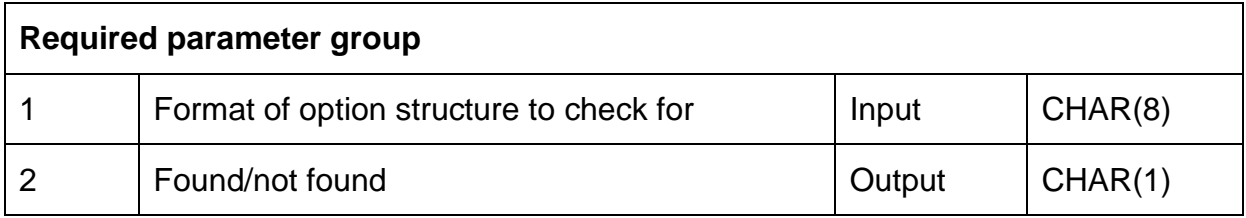

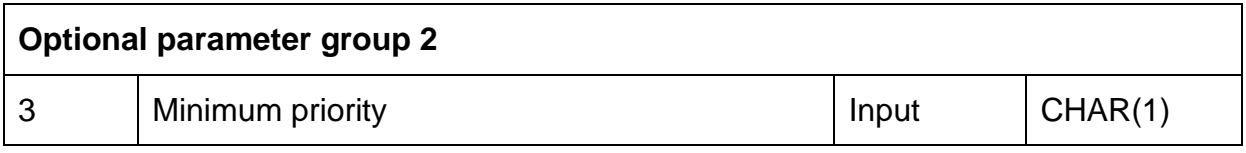

### **Callable equivalent: AR\_CHKITMR**

Required Parameter Group

### **Format of option structure to check for**

### INPUT; CHAR(8)

The unique option structure identifier of the option structure to be located in the option list.

### **Found/not found**

### OUTPUT; CHAR(1)

A boolean flag returned to indicate whether the specified option exists in the option list.

The value returned will be one of the following:

- *1* An option of this type exists in the option list.
- *0* No option of this type exists in the option list

### **Optional parameter group 1**

### **Minimum priority**

INPUT; CHAR(1)

The minimum priority level to check for. Options with priorities higher than the specified level will be ignored.

## *OptRmvItem*

The **OptRmvItem** function removes an option structure from the option structure list.

It is unusual for the OptRmvItem function to be necessary. Where options need to change from one stream file to the next or from one page to the next, it is usually simpler just to use page scope to control which pages an option structure relates to.

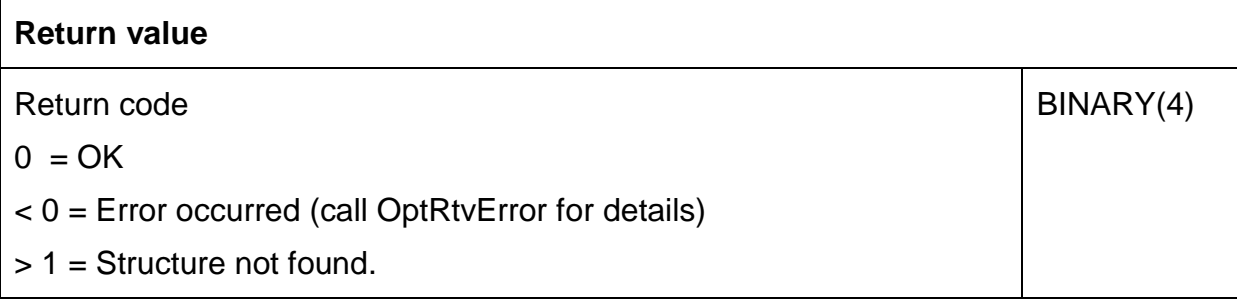

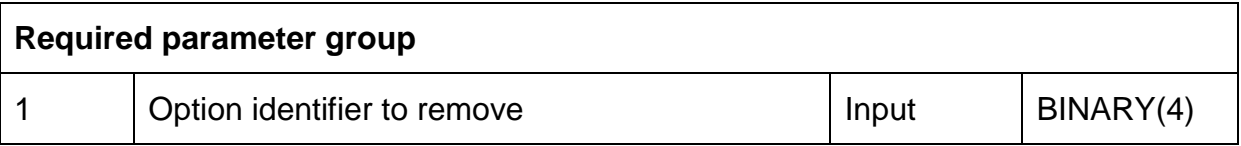

### **Callable equivalent: AR\_RMVITMR**

Required Parameter Group

### **Option identifier to remove**

INPUT; BINARY(4)

The unique option structure identifier of the option structure to be updated. This can have been returned by the **OptAddItem** or **OptRtvItem** APIs.

# *OptRtvError*

The OptRtvError function returns details of the most recent error.

### **Return value**

None

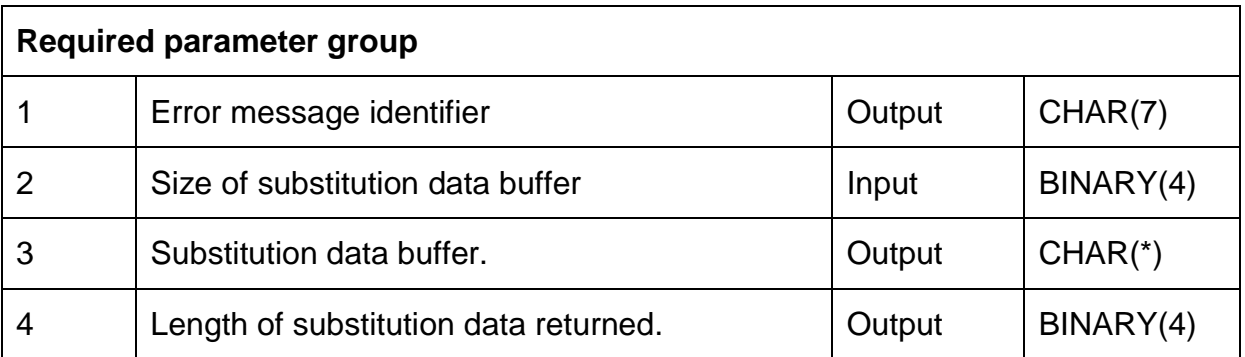

### **Callable equivalent: AR\_RTVERRR**

Required Parameter Group

### **Error message identifier**

OUTPUT; CHAR(7)

The message identifier that identifies the type of error that occurred.

CoolSpools messages start with the prefix CVT and are located in message file CP\_MSGF.

Generic ariadne messages start with the prefix ARI and are located in message file AR\_MSGF.

### **Size of substitution data buffer**

INPUT; BINARY(4)

The size of the buffer provided for the substitution data (next parameter).

### **Substitution data buffer**

OUTPUT; BINARY(4)

The available substitution data for the message is returned in this buffer, up to the length specified on the preceding field or a maximum of 1,024 bytes.

### **Length of substitution data returned**

INPUT; BINARY(4)

The length of the data returned in the previous field.

# **Examples**

The following example program demonstrates how to call the option list APIs to create an option structure list and add option structures to the list. It then shows how to call the CoolSpools Spool Conversion API and interpret the data returned by it.

The source of this example program is supplied in CoolSpools source file CS SRCFILE.

If should be created as follows.

1. Create the module:

CRTRPGMOD MODULE(CVTEXAMPLE) SRCFILE(CS\_SRCFILE)

2. Create the program. Service program CS SRVPGM must be bound in so as to make available the option list APIs.

CRTPGM PGM(CVTEXAMPLE) BNDSRVPGM(CS SRVPGM)

\* PROGRAM NAME: CVTEXAMPLE \* DESCRIPTION : Demonstrates how to call the CoolSpools Conversion API and option list APIs from ILE RPG. H EXTRININT \* Copybook for option list structure types /COPY CS SRCFILE, CS CVLAPID \* Copybook for conversion API prototype /COPY CS SRCFILE, CS CVtAPIP \* Copybook for option list API prototypes /COPY CS SRCFILE, AR OPTFNCP \* Prototype for API to send a program message Supervisor of the Sudeypon of the Sudeypon of the PR EXTPGM('QMHSNDPM')<br>7A CONST u iaMsgId<br>D iaMsgFile<br>D iaMsgDta<br>D iiMsgDtaLen<br>D iaMsgType 20A CONST 200 CONST OPTIONS (\*VARSIZE) 10I 0 CONST 10A CONST<br>10A CONST<br>10A CONST<br>10I 0 CONST D iaMsgType<br>D iaStackEntry<br>D iiStackCount D oaMsqKey  $4A$ 1024A OPTIONS (\*VARSIZE) D baAPIError \* IBM API error structure D APIError DS 10I 0 INZ (%size (APIError)) D siAPIErrSize D siAPIErrLen 10I 0 INZ (0) D saAPIErrMsg 7A  $\Gamma$  $1A$ D saAPIErrDta 256A \* General error flag D wlError  $\mathbf{S}$  $\mathbb{N}$ 

\* Flag indicating an error on a call to an option list API

```
D wlOptAPIError S
                                 \mathbb{N}* Return code
D wiRtnCode
                \mathbf{s}10I<sub>0</sub>* Length of option structure list
                                10U 0
D wuOptionDta S
* Basing pointer for option structure list data
D wpOptionDta
                  S
* Option structure list data
                             32767A BASED (wpOptionDta)
D waOptionDta S
* Error message identifying the type of error that occurred
D waMsqId
                 S7A
* Associated error message data
D waMsqDta
                \mathbf{S}1024A
* Length of associated error message data
D wuMsqDtaLen
                S10U 0
* Qualified message file name
D waMsgFile S
                                20A* Message key returned from SNDPGMMSG API
D waMsgKey
                  S
                                 4A* Set up the error structure
\mathtt{C}CLEAR
                                            CS ERR01
\mathcal{C}EVAL
                             surr01Size = %size(CS ERR01)* Set up the return structure
\mathsf{C}CLEAR
                                            CS RTN01
\mathsf CEVAL
                            suRtn01Size = \sqrt[3]{\text{size}} (CS RTN01)
* Call the initialization routine for the option structure list APIs
 EVAL wiRtnCode = OptInitialize
\mathsf{C}windows<br>wiRtnCode <> OPT_OK<br>wlOptAPIError = *ON
\mathsf CIF
\overline{C}EVAL
\mathsf CENDIF
* Create the option structure list
\mathcal{C}IF not wlOptAPIError
                    IF<br>EVAL
                            wiRtnCode = OptCrtList<br>wiRtnCode <> OPT_OK<br>wlOptAPIError = *ON
\mathsf C\mathsf{C}EVAL
\mathsf C\mathsf CENDIF
\overline{C}ENDIF
* Add option structure for email parameters
\rm I\,F\mathsf Cnot wlOptAPIError
                   \begin{tabular}{ll} \multicolumn{2}{c}{\begin{tabular}{l} $\begin{array}{l} $\begin{array}{lCS EML01
\overline{C}\mathsf{C}\mathsf{C}\mathsf{C}svEml01Subjct = 'Example email'
```
saEml01Method = '\*ATTACH'  $\overline{C}$ **EVAL**  $s$ a $Eml01Prty = 'N'$  $\mathsf C$ **EVAL**  $\overline{C}$  $s$ aEml $01$ Confrm = 'N' EVAL.  $s$ aEml01SndMlt = 'N'  $\overline{C}$ **EVAL** svEm101FrmEm1 = 'demo@ariadnesoftware.co.uk'<br>svEm101FrmNam = 'Demo'  $\mathsf{C}$ F.VAT.  $\mathsf{C}$ F.VAI. svEml01MsqTxt = 'API Demo'  $\mathsf{C}$ **EVAL**  $\mathsf{C}$ **EVAL EVAL**  $\mathsf{C}$ wiRtnCode = OptAddItem('CS EML01'  $\overline{\phantom{a}}$ :  $\mathsf{C}$  $\frac{1}{2}$ size (CS EML01):  $\mathsf C$ CS EML01  $\sim$   $\sim$   $\sim$  $\overline{C}$ IF 1 wiRtnCode <> OPT OK  $\mathsf{C}$ **EVAL**  $w$ lOptAPIError =  $\overline{\star}$ ON  $\overline{C}$ **ENDIF**  $\mathsf{C}$ **ENDIF** \* Add option structure for email recipient IF not wlOptAPIError  $\mathsf{C}$ CLEAR  $\rm{C}$ CS EMT01 svEMT01Email = '\*EXITPGM'<br>svEMT01Name = '\*EXITPGM'  $\mathsf C$ EVAL  $\overline{C}$ **EVAL**  $\rm{C}$ **EVAL**  $s$ aEMT01Type = '\*EXITPGM' **EVAL**  $\mathsf C$ wiRtnCode = OptAddItem('CS EMT01'  $\mathsf C$ %size(CS EMT01):  $\mathsf C$ CS EMT01 (  $\rm I\,F$ wiRtnCode <> OPT OK  $\mathsf C$ wlOptAPIError =  $\bar{x}$ ON  $\mathsf{C}$ EVAL  $\overline{C}$ ENDIF  $\overline{C}$ ENDIF \* Add option structure for splitting IF not wlOptAPIError  $\mathsf C$  $CS\_SPT01$   $\texttt{sasPT01Option} = \textcolor{red}{\textcolor{blue}{\textbf{7*POS'}}} \texttt{S03}$   $\texttt{sasPT01Method} = \textcolor{red}{\textcolor{blue}{\textbf{7*PSC'}}} \texttt{S04}$  $\mathsf C$ CLEAR  $\mathsf{C}$ **FVAL**  $\mathsf C$ **EVAL**  $sasPT01 SepChr = x'00'$  $\mathsf C$ **EVAL**  $\mathsf C$ **EVAL** wiRtnCode = OptAddItem('CS SPT01'  $\sim$  :  $\mathsf C$ %size(CS SPT01):  $\mathsf C$ CS SPT01  $\rightarrow$  $\mathsf{C}$  $IF$ wiRtnCode <> OPT OK  $\mathsf C$ **EVAL**  $w$ lOptAPIError =  $\overline{\star}$ ON  $\mathsf{C}$ ENDIF  $\mathsf{C}$ ENDIF \* Add option structure for positional splitting  $\mathcal{C}$ IF not wlOptAPIError  $\rm{C}$ CLEAR CS SPP01  $snSPP01Y = 5$  $\mathsf C$ EVAL  $snSPP01X = 9$  $\mathsf C$ EVAL  $\mathsf C$ EVAL snSPP01Length = 3  $s$ aSPP01Unit = '\*ROWCOL'  $\mathsf C$ EVAL  $s$ aSPP010per = '\*NE'  $\mathsf{C}$ EVAL  $\mathsf C$ EVAL  $svSPP01CmpStr = ' *PRV'$ wiRtnCode = OptAddItem('CS\_SPP01'  $\mathsf C$ EVAL  $\mathsf C$  $\frac{1}{2}$ size (CS SPP01):  $\mathsf C$ CS SPP01  $\rightarrow$ wiRtnCode <> OPT OK  $\mathcal{C}$ IF  $\mathsf C$ **EVAL**  $w$ lOptAPIError =  $\overline{\star}$ ON  $\mathsf{C}$ **ENDIF**  $\mathsf{C}$ ENDIF

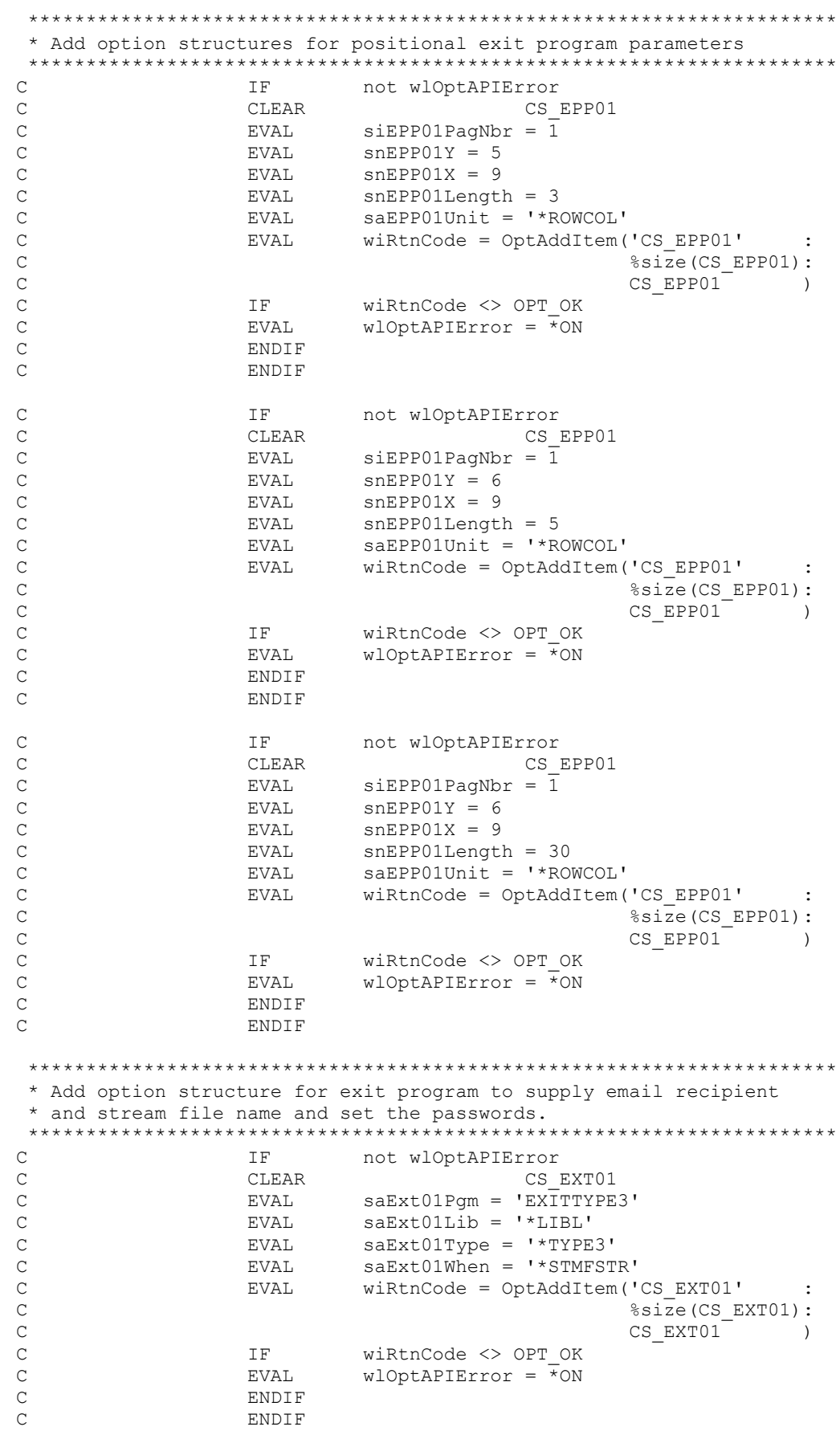

\* Retrieve a pointer to the option structure list and its length IF not wlOptAPIError  $\mathcal{C}$  $\mathsf{C}$ **EVAL** wiRtnCode = OptRtvList(wuOptionDta:  $\mathsf{C}$ wpOptionDta)  $\mathsf{C}$ TF. wiRtnCode <> OPT OK  $\mathsf{C}$ EVAL.  $wloptAPIError = \pm ON$  $\overline{C}$ ENDIF  $\overline{C}$ ENDIF \* Call the CoolSpools Spool Conversion API  $IF$ not wlOptAPIError  $\mathsf{C}$  $\mathsf{C}$ CALLP CS CvtAPI ('QSYSPRT ' :  $\mathsf C$  $1 + 1$  $\mathsf{C}$  $-1$  $\cdot$  $\mathsf{C}$  $\mathsf{R}$  $\mathsf C$  $' *$ EXITPGM' :  $\mathsf{C}$  $'$ \*PDF' '\*EXITPGM' :  $\mathsf C$  $\mathcal{C}$ CS ERR01  $\cdot$  $\mathsf{C}$  $w\overline{0}$ ptionDta:  $\mathsf C$ waOptionDta:  $\mathsf{C}$ CS RTN01 )  $\mathsf C$ **ENDIF** \* Delete the option structure list \*\*\*\*\*\*\*\*\*\*\*\*\*\*\*\*\*\*\*\*\*\*\*\*\*\*\*\*\*\*\*\* \*\*\*\*\*\*\*\*\*\*\*\*\*\*\*\*\*\*\*\*\*\*\*\*\*\*\*\*\*\*\*\*\*\*\*\*\*  $\mathsf C$ IF not wlOptAPIError  $\mathsf C$ EVAL wiRtnCode = OptDltList wiRtnCode <> OPT\_OK  $\mathcal{C}$ IF 1  $\mathsf{C}$ **EVAL**  $w$ lOptAPIError =  $\overline{\star}$ ON ENDIF  $\mathsf{C}$  $\mathsf C$ ENDIF  $\Gamma$ **SELECT** \* If an error occurred calling the conversion API, get the error \* details from the error structure. The available length returned \* includes the length of the error message id and the following one-\* byte reserved area (for consistency with IBM APIs).  $\mathtt{C}$ **WHEN**  $surr01Avail > 0$  $w$ lError = \*ON  $\mathsf C$ EVAL waMsgId = saErr01MsgId  $\mathsf{C}$ EVAL. wuMsgDtaLen = suErr01Avail  $\mathsf C$ F.VAT.  $\mathsf{C}$ IF suErr01Avail > %size(saErr01MsqId) + 1  $\mathsf C$ **EVAL** wuMsgDtaLen = suErr01Avail  $\mathsf C$ - %size(saErr01MsgId) - 1  $\mathsf C$ IF wuMsgDtaLen > %size(waMsgDta)  $\mathsf C$ EVAL. wuMsgDtaLen = %size(waMsgDta)  $\mathsf C$ ENDIF  $\mathsf C$ EVAL waMsgDta = %subst(saErr01MsgDta:  $\mathsf C$  $\sim$  1  $\mathsf{C}$ wuMsqDtaLen )  $\mathsf C$ **ELSE**  $\mathsf C$ EVAL.  $wuMsgDtaLen = 0$  $\overline{C}$ **ENDIF** \* If an error occurred calling an option structure list API, get the \* error details 

 $\mathcal{C}$ WHEN wlOptAPIError  $\mathsf C$ **EVAL**  $w$ lError = \*ON  $\overline{C}$  $CAT.T.P$ OptRtvError (waMsqId  $\overline{C}$ %size(waMsqDta):  $\mathsf{C}$ waMsqDta  $\cdot$ :  $\mathsf{C}$ wuMsgDtaLen  $\rightarrow$  $\overline{C}$ ENDSL \* Close down the option structure list environment. Do this even if  $IF$  $\mathsf C$ xlOptInitialized  $\mathsf{C}$ CALLP OptTerminate  $\mathsf C$ **ENDIF** \* Insert error handling appropriate to your environment here. \* Here we just send an escape message which will abort processing. \*\*\*\*\*\*\*\*\*\*\*\*\*\*\*  $\mathsf C$ IF wlError \* Set the message file name  $\mathsf C$ SELECT  $\mathsf C$ WHEN %subst(waMsgId:1:3) = 'CVT' waMsgFile = 'CP MSGF \*LIBL'  $\mathsf C$ EVAL.  $\frac{1}{2}$ subst(waMsqId:1:3) = 'ARI'  $\mathsf{C}$ WHEN waMsgFile = 'AR\_MSGF \*LIBL'  $\mathsf C$ EVAL  $\mathsf{C}$ OTHER  $\mathsf C$ **EVAL** waMsqFile = 'QCPFMSG  $*$ LIBL'  $\mathsf C$ ENDSL  $\mathsf C$ CALLP SndPgmMsg(waMsgId  $\sim$   $\sim$  $\mathsf{C}$ waMsgFile :  $\mathsf{C}$ waMsqDta  $\overline{\phantom{a}}$ :  $\mathsf C$ wuMsgDtaLen:  $\mathsf{C}$  $\mathsf{C}$ '\*PGMBDY' :  $\mathsf C$  $\mathbf{1}$  $\cdot$ :  $\mathsf C$ waMsgKey :  $\mathsf C$ APIError  $\rightarrow$  $\cap$ **ELSE** \* Send a completion message  $w\text{aMsgId} = 'CPF9898'$  $\mathsf{C}$ **EVAL**  $w$ aMsgFile = 'QCPFMSG \*LIBL'  $\mathsf C$ EVAL.  $\mathsf{C}$ **EVAL**  $w$ aMsqDta =  $strim$ ( $edite$ (suRtn01StmCnt:'Z'))  $\mathsf C$ + ' stream files created. '  $\mathsf C$ + %trim(%editc(suRtn01EmlCnt:'Z'))  $\mathsf C$ + ' emails sent'  $\mathsf C$ wuMsgDtaLen = %len(%trimr(waMsgDta)) **F.VAT.**  $\mathsf{C}$ CALLP SndPgmMsg(waMsgId  $\cdot$ :  $\mathsf C$ waMsgFile :  $\mathsf C$ waMsgDta  $\sim$  :  $\mathsf{C}$ wuMsqDtaLen:  $\mathsf C$  $' * \text{COMP}$  $\cdot$  : '\*PGMBDY'  $\mathsf C$  $\sim$  :  $\mathsf{C}$  $\mathbf{1}$  $\cdot$ :  $\mathsf{C}$ waMsqKey APIError )  $\overline{C}$  $\overline{C}$ **ENDIF** 

 $\mathcal{C}$  $EVAL$  \*INLR = \*ON  $\mathcal{C}$ **RETURN** 

The following example program demonstrates how to prepare the option list APIs using the callable versions of the option list APIs.

The source of this example program is supplied in CoolSpools source file CS SRCFILE.

The program tells CoolSpools to call the \*TYPE2 example exit program EXITTYPE2 and the \*TYPE1 example exit program EXITTYPE1, the source of which is also supplied in CS\_SRCFILE.

If should be created as follows.

1. Create the module:

CRTRPGMOD MODULE(CVTEXAMPL2) SRCFILE(CS SRCFILE)

2. Create the program. Service program CS\_SRVPGM must be bound in so as to make available the option list APIs.

CRTPGM PGM(CVTEXAMPL2) BNDSRVPGM(CS SRVPGM)

```
* PROGRAM NAME: CVTEXAMPL2
 * DESCRIPTION : Demonstrates how to call the CoolSpools
                 Conversion API and the callable option list APIs *
 H EXTBININT
 * Copybook for option list structure types
 /COPY CS SRCFILE, CS CVLAPID
 * Copybook for conversion API prototype
 /COPY CS SRCFILE, CS CVtAPIP
 * Copybook for option list API prototypes
 /COPY CS SRCFILE, AR OPTFNCP
* Prototype for API to send a program messa<br>
D SndPgmMsg PR EXTPGM<br>
D iaMsgId 7A CONST<br>
D iaMsgFile 20A CONST<br>
D iaMsgDta<br>
D iaMsgDta<br>
D iMsgDta<br>
D iMsgDta<br>
P iaMsgType 10A CONST<br>
D iaStackEntry 10A CONST<br>
D isTackCount 10
 * Prototype for API to send a program message
                                      EXTPGM ( 'QMHSNDPM')
                                         CONST OPTIONS (*VARSIZE)
                      4A<br>1024A OPTIONS (*VARSIZE)
D oaMsgKey<br>D baAPIError
 * IBM API error structure
D APIError
              DS<sub>3</sub>
                                  10I 0 INZ(%size(APIError))<br>10I 0 INZ(0)
D siAPIErrSize<br>D siAPIErrLen<br>D saAPIErrMsg
D saAPIErrMsg
                                    7A
                                    1AD
D saAPIErrDta 256A
  * General error flag
```
D wlError S  $\mathbb{N}$ \* Flag indicating an error on a call to an option list API D wlOptAPIError S  $$\rm \sim$$  N \* Return code D wiRtnCode  $\mathbf S$ 10I 0 \* Length of option structure list D wuOptionDta S 10U 0 \* Basing pointer for option structure list data D wpOptionDta  $S$ \* Option structure list data D waOptionDta S 32767A BASED (wpOptionDta) \* Error message identifying the type of error that occurred DwaMsgId S 7A \* Associated error message data D waMsqDta S 3 1024A \* Length of associated error message data D wuMsqDtaLen S  $10110$ \* Qualified message file name D waMsgFile S  $20A$ \* Message key returned from SNDPGMMSG API D waMsqKey  $S$  $4A$ \* Set up the error structure CLEAR  $\mathsf{C}^-$ CS ERR01 EVAL  $\text{subr}(01Size = \frac{1}{2}size(CS)$  ERR01)  $\mathsf C$ \* Set up the return structure CLEAR  $\mathsf{C}$ CS RTN01 suRtn01Size = %size(CS\_RTN01)  $\cap$ EVAL \* Call the initialization routine for the option structure list APIs The mot xlopt<br>
The mot xlopt<br>
CALLP AR\_INZOPTR(wiRtnCode)<br>
TF wiRtnCode <> OPT\_OK  $\mathcal{C}$  $\mathsf{C}$  $\mathsf C$  $\mathtt{C}$ EVAL wlOptAPIError = \*ON  $\rm{C}$ ENDIF  $\Gamma$ ENDIF \* Create the option structure list THE MARINE THE MOVE ON THE MARINE CALLP AR\_CRTLSTR(wiRtnCode)<br>
IF wiRtnCode <> OPT\_OK<br>
EVAL W1OptAPIError = \*ON  $\mathsf{C}^ \mathsf C$  $\mathsf C$  $\mathsf C$  $\mathsf C$ ENDIF  $\cap$ ENDIF \* Add option structure for splitting

 $\mathsf C$ IF not wlOptAPIError CLEAR<br>
CLEAR<br>
EVAL saSPT010ption = "\*POS'<br>
EVAL saSPT01Method = '\*BEFORE'<br>
EVAL saSPT01SepChr = x'00'<br>
EVAL wiRtnCode = OptAddItem('CS\_SPT01'  $\mathsf{C}$  $\mathsf{C}$  $\mathsf C$  $\varepsilon$  with  $\varepsilon$  $\mathsf{C}$  $\mathsf{C}$  $\cdot$ :  $\mathsf{C}$  $\frac{1}{2}$ size (CS SPT01):  $\mathsf{C}$  $CS$  SPT01  $\qquad$  )  $\mathsf{C}$ IF wiRtnCode <> OPT OK **EVAL**  $\mathsf C$  $w$ lOptAPIError =  $*$ ON  $\mathcal{C}$ ENDIF  $\mathsf{C}$ ENDIF \* Add option structure for positional splitting IF not wlOptAPIError  $\mathcal{C}$  $\mathsf C$ CLEAR CS SPP01  $\mathsf C$  $\mathsf{C}$ r∨AL<br>EVAL<br>EVAL  $\mathsf C$  $s$ aSPP01Unit = '\*ROWCOL'  $\overline{C}$ EVAL SASPPO1Oper = '\*NE'<br>
EVAL SVSPPO1CmpStr = '\*PRV'<br>
CALLP AR\_ADDITMR(wiRtnCode:  $\rm{C}$  $\mathsf C$  $\mathsf C$  $\mathsf C$ 'CS SPP01'  $\cdot$ :  $\mathsf C$ %size(CS\_SPP01):  $\mathsf{C}$  $CS$  SPP01  $\qquad$ ) wiRtnCode <> OPT\_OK  $\mathbb{I} \, \mathbb{F}$  $\mathsf C$  $\mathcal{C}$  $w$ lOptAPIError =  $\overline{\star}$ ON EVAL.  $\mathsf C$ ENDIF  $\overline{C}$ **ENDIF** \* Add option structures for positional exit program parameters IF not wlOptAPIError  $\mathsf C^ \rm{C}$ CLEAR CS EPP01  $\begin{array}{rcl} \texttt{siEPPO1PagNbr} & = & 1 \\ \texttt{snEPPO1Y} & = & 5 \end{array}$  $\mathsf C$ **EVAL**  $\mathsf C$ **EVAL**  $snEPP01X = 9$  $\mathsf C$ **EVAL**  $snEPP01Length = 3$  $\mathsf C$ EVAL  $s$ aEPP01Unit = '\*ROWCOL'  $\mathsf C$ EVAL. CALLP  $\mathsf{C}$ AR\_ADDITMR(wiRtnCode:  $\mathsf C$ 'CS EPP01'  $\frac{1}{2}$ size (CS EPP01):  $\mathsf{C}$  $\begin{picture}(180,10) \put(0,0){\line(1,0){10}} \put(10,0){\line(1,0){10}} \put(10,0){\line(1,0){10}} \put(10,0){\line(1,0){10}} \put(10,0){\line(1,0){10}} \put(10,0){\line(1,0){10}} \put(10,0){\line(1,0){10}} \put(10,0){\line(1,0){10}} \put(10,0){\line(1,0){10}} \put(10,0){\line(1,0){10}} \put(10,0){\line(1,0){10}} \put(10,0){\line($  $\mathsf{C}$  $IF$   $\hfill$  $wirktnCode \iff \overline{OPT}$  OK  $\mathsf C$  $wloptAPIENT = \pm ON$ **EVAL**  $\mathsf{C}$  $\mathsf{C}$ ENDIF  $\mathsf C$ ENDIF  $\mathsf{C}$ IF not wlOptAPIError CLEAR  $\mathsf C$ CS EPP01  $s$ iEPP01PaqNbr =  $\overline{1}$  $\mathsf C$ **EVAL**  $\mathsf C$ **EVAL**  $snEPP01Y = 6$  $snEPP01X = 9$ **EVAL**  $\mathsf C$  $snEPP01Length = 5$  $\mathsf{C}$ EVAL  $s$ aEPP01Unit = '\*ROWCOL'  $\mathsf C$ EVAL CALLP AR\_ADDITMR(wiRtnCode:  $\mathsf C$  $\mathsf{C}$ 'CS EPP01'  $\mathsf{C}$ %size(CS EPP01):  $CS EPPO1$  )  $\mathcal{C}$  $\rm I\,F$  $\mathsf{C}$ wiRtnCode  $\langle \rangle$  OPT OK **EVAL** wlOptAPIError =  $\bar{x}$ ON  $\mathsf{C}$  $\mathsf{C}$ ENDIF

ENDIF  $\cap$  $\mathsf{C}$ T<sub>F</sub> not wlOptAPIError  $\mathcal{C}$ CLEAR CS EPP01  $\texttt{siEPPO1PagNbr} = \overline{1}$ <br> $\texttt{snEPPO1Y} = 6$  $\mathsf{C}$ **EVAL**  $\mathsf{C}$ F.VAI.  $snEPP01X = 9$  $\mathsf{C}$ **EVAL**  $\mathsf{C}$ **EVAL**  $snEPP01Length = 30$  $\mathsf{C}$  $s$ aEPP01Unit = '\*ROWCOL' EVAL. CALLP  $\mathsf{C}$ AR ADDITMR (wiRtnCode: 'CS EPP01'  $\mathcal{C}$ %size(CS EPP01):  $\cap$  $CS EPPO1$  )  $\mathsf{C}$  $\mathsf C$ TF 1 wiRtnCode <> OPT OK  $\mathsf{C}$  $w$ lOptAPIError =  $\overline{\star}$ ON EVAL.  $\mathsf C$ **ENDIF**  $\cap$ **ENDIF** \* Add option structure for exit program to supply stream file name \* and set the passwords  $\mathsf{C}$ IF not wlOptAPIError  $\rm{C}$ CLEAR CS EXT01  $\mathsf C$ **EVAL**  $s$ aExt01Pgm = 'EXITTYPE2'  $s$ a $Ext01Lib =$ <sup>1</sup>\*LIBL'  $\mathsf C$ EVAL saExt01Type = '\*TYPE2'<br>saExt01When = '\*STMFSTR'  $\mathsf C$ EVAL  $\mathsf C$ EVAL  $\mathsf{C}$ CALLP AR ADDITMR (wiRtnCode:  $\mathsf C$ 'CS EXT01'  $\mathsf{C}$  $\frac{2}{3}$ size(CS\_EXT01):  $\mathsf{C}$ CS EXTO1  $\overline{\phantom{a}}$  $\rm I\,F$  $\mathsf C$ wiRtnCode <> OPT OK  $wloptAPIENTer = \pm ON$  $\overline{C}$ **EVAL**  $\mathsf{C}$ ENDIF  $\cap$ ENDIF \* Add option structure for exit program to email the file  $\rm I \, F$ not wlOptAPIError  $\mathsf C$  $\mathsf C$ CLEAR CS EXT01 saExt01Pgm = 'EXITTYPE1'<br>saExt01Lib = '\*LIBL'  $\mathsf C$ EVAL  $\mathsf{C}$ EVAL saExt01Type = '\*TYPE1'  $\mathsf C$ F.VAT.  $s$ aExt01When = '\*STMFEND'  $\mathsf C$ **EVAL**  $\mathsf{C}$ CALLP AR ADDITMR (wiRtnCode:  $\mathsf{C}$ 'CS EXT01'  $\mathsf C$ %size(CS EXT01):  $\mathsf{C}$  $CS$   $EXT01$  )  $\mathsf{C}$ IF wiRtnCode  $\langle$ > OPT OK  $\mathsf C$  $w$ lOptAPIError =  $\overline{\star}$ ON **EVAL**  $\mathsf C$ ENDIF  $\mathsf{C}$ ENDIF \* Retrieve the length of the option structure list  $\mathsf C$  $\mathsf C$ CALLP AR\_RTVLENR(wiRtnCode :  $\mathsf C$ wuOptionDta)  $\mathsf C$ IF 1 wiRtnCode <> OPT OK  $\mathsf C$ EVAL wlOptAPIError = \*ON  $\overline{C}$ **ENDIF**  $\mathsf{C}$ ENDIF 

\* Allocate sufficient storage to hold the list  $\overline{C}$ IF not wlOptAPIError wuOptionDta wpOptionDta  $\overline{C}$ ALLOC  $\mathsf{C}$ ENDIF \* Retrieve the option structure list data not wlOptAPIError<br>AR\_RTVDTAR(wiRtnCode  $\mathsf C$  $\rm I\,F$  –  $-$ CALLP  $\mathsf C$  $\ddots$  $\mathsf C$ wuOptionDta:  $\mathsf{C}$ waOptionDta:  $\mathsf{C}$ wuOptionDta) wiRtnCode <> OPT\_OK  $\mathsf{C}$ TF.  $\mathsf C$ EVAL  $w$ lOptAPIError =  $*$ ON  $\mathsf{C}$ **ENDIF**  $\cap$ **ENDIF** \* Call the CoolSpools Spool Conversion API IF  $\mathsf{C}$ not wlOptAPIError  $\mathsf C$ CS CVTAPI ('QSYSPRT ' : CALLP  $1\,\star\,1$  $\mathsf C$  $\sim$  :  $\mathsf{C}$  $-1$  $\rightarrow$  $\mathsf C$  $8<sup>1</sup>$  $\cdot$ : '\*EXITPGM' :  $\mathsf C$  $\mathcal{C}$  $'$ \*PDF'  $\cdot$ :  $\mathsf C$ '\*REPLACE' :  $\mathsf{C}$ CS ERR01  $\overline{\phantom{a}}$ :  $\mathbf C$ wuOptionDta:  $\mathsf C$ waOptionDta:  $\overline{C}$ CS RTN01 )  $\mathsf{C}$ ENDIF \* Delete the option structure list  $\mathcal{C}$ T<sub>F</sub> not wlOptAPIError AR\_DLTLSTR(wiRtnCode)  $\mathsf C$ CALLP  $\mathsf C$ IF. wiRtnCode <> OPT OK  $\cap$  $FTZAT$  $w$ lOptAPIError = \*ON  $\mathsf{C}$ ENDIF  $\overline{C}$ **ENDIF**  $\cap$ SELECT \* If an error occurred calling the conversion API, get the error \* details from the error structure. The available length returned \* includes the length of the error message id and the following one-\* byte reserved area (for consistency with IBM APIs).  $***$ \*\*\*\*\*\*\*\*\*\*\*\*\*\*\*\*\*\*\*\*\*\*\*\*\*\*\*\*\*\*\*\* \*\*\*\*\*\*\*\*\*  $\mathsf C$ WHEN suErr01Avail > 0  $\mathsf C$ EVAL  $wlError = *ON$ waMsgId = saErr01MsqId  $\mathsf{C}$ **EVAL**  $\mathsf C$ **EVAL** wuMsgDtaLen = suErr01Avail suErr01Avail > %size(saErr01MsgId) + 1 IF  $\mathsf C$  $\mathsf{C}$ wuMsqDtaLen = suErr01Avail EVAL  $\mathsf{C}$ - %size(saErr01MsgId) - 1  $\overline{C}$ IF wuMsgDtaLen > %size(waMsgDta)  $\mathsf{C}$ **EVAL** wuMsqDtaLen = %size(waMsqDta)  $\mathsf{C}$ **ENDIF**  $\mathbf C$ **EVAL** waMsgDta = %subst(saErr01MsgDta:

```
\overline{C}\mathbf{1}\mathsf{C}wuMsqDtaLen )
\overline{C}FT CF
\overline{C}EVAL
                            wuMsqDtaLen = 0
\mathsf{C}ENDIF
* If an error occurred calling an option structure list API, get the
* error details
 ****************
                  \mathsf CWHEN
                            wlOptAPIError
                            wlError = *ON
\mathsf{C}EVAL.
\mathsf{C}CALLP
                           AR RTVERRR (waMsqId
                                                     \cdot\mathsf{C}%size(waMsgDta):
\mathsf{C}waMsqDta
                                                    \sim :
\mathsf CwuMsgDtaLen
                                                      \rightarrow\overline{C}ENDSL
* Close down the option structure list environment. Do this even if
 * an error occurred previously.
\mathsf{C}IF
                            xlOptInitialized
\mathsf CCALLP
                           AR ENDOPTR (wiRtnCode)
\capENDIF
* Insert error handling appropriate to your environment here.
* Here we just send an escape message which will abort processing.
 **********
          \mathsf{C}T<sub>F</sub>
                        wlError
* Set the message file name
\mathsf{C}SELECT
\mathsf{C}WHEN
                            %subst(waMsqId:1:3) = 'CVT'
                           waMsgFile = 'CP_MSGF *LIBL'<br>%subst(waMsgId:1:3) = 'ARI'
\mathsf CEVAL
\mathsf{C}WHEN
\mathsf{C}EVAL
                            waMsgFile = 'AR MSGF *LIBL'
\mathsf COTHER
\mathsf{C}waMsgFile = 'QCPFMSG *LIBL'
                   F.VAL
\mathsf CENDSL
\mathsf{C}CALLP
                            SndPgmMsg(waMsgId
                                                 \ddot{\cdot}\mathsf{C}waMsqFile :
\mathsf{C}waMsgDta
                                               \sim 10 \pm\mathsf CwuMsqDtaLen:
\mathcal{C}"*ESCAPE' :
                                      '*PGMBDY' :
\mathcal{C}\mathcal{C}1\overline{\phantom{a}}:
\mathsf CwaMsgKey :
\mathsf CAPIError )
\mathsf{C}ELSE
* Send a completion message
\mathsf CwaMsqId = 'CPF9898'
                   EVAL
\mathsf CEVAL
                            waMsgFile = 'QCPFMSG
                                                 *LIBL'
\mathsf CwaMsgDta = %trim(%editc(suRtn01StmCnt:'Z'))
                   EVAL
\mathbf C+ ' stream files created'
\mathsf{C}F.VAL
                           wuMsgDtaLen = %len(%trimr(waMsgDta))
\overline{C}CALLP
                           SndPgmMsg(waMsgId
                                                \cdot:
\mathsf{C}waMsqFile
                                                 \cdot\mathsf{C}waMsqDta
\mathbf CwuMsgDtaLen:
```
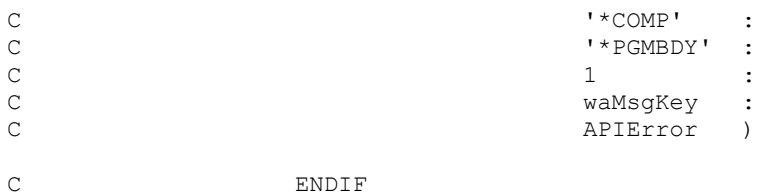

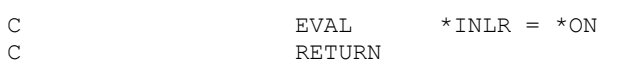

# *CoolSpools Merge API*

The CoolSpools Merge API invokes the CoolSpools functionality which merges PDF files. As such it provides an alternative to calling the CoolSpools command interface MRGPDF.

Where you wish to integrate PDF merging into your applications, the CoolSpools Spool Conversion API may provide a more convenient interface than running a command, especially if you need to interface into CoolSpools from code written in a language such as RPG, COBOL, C or Java, or if you need to specify complex parameters.

### *RPG Copybooks*

A number of source members are provided in file CS\_SRCFILE for use with ILE RPG. These can simplify the calling of the CoolSpools Merge API by providing data definitions.

The members are:

### **CS\_MRGAPIP**

This source member contains the definition of data structures and prototypes required to call the Merge API.

## *CoolSpools Merge API (CS\_MRGAPIR)*

The CoolSpools Spool Conversion API (\*PGM object *CS\_MRGAPIR*) allows access to CoolSpools functionality to converts an iSeries spooled file to one of several different file formats.

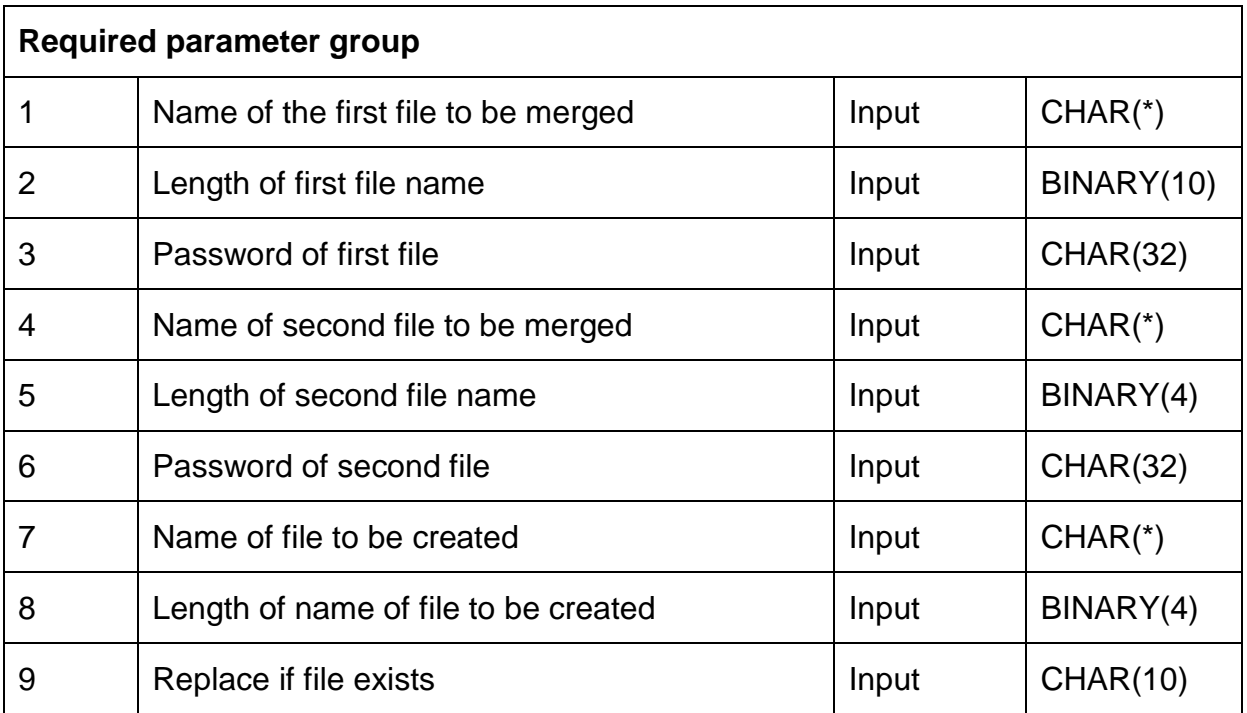

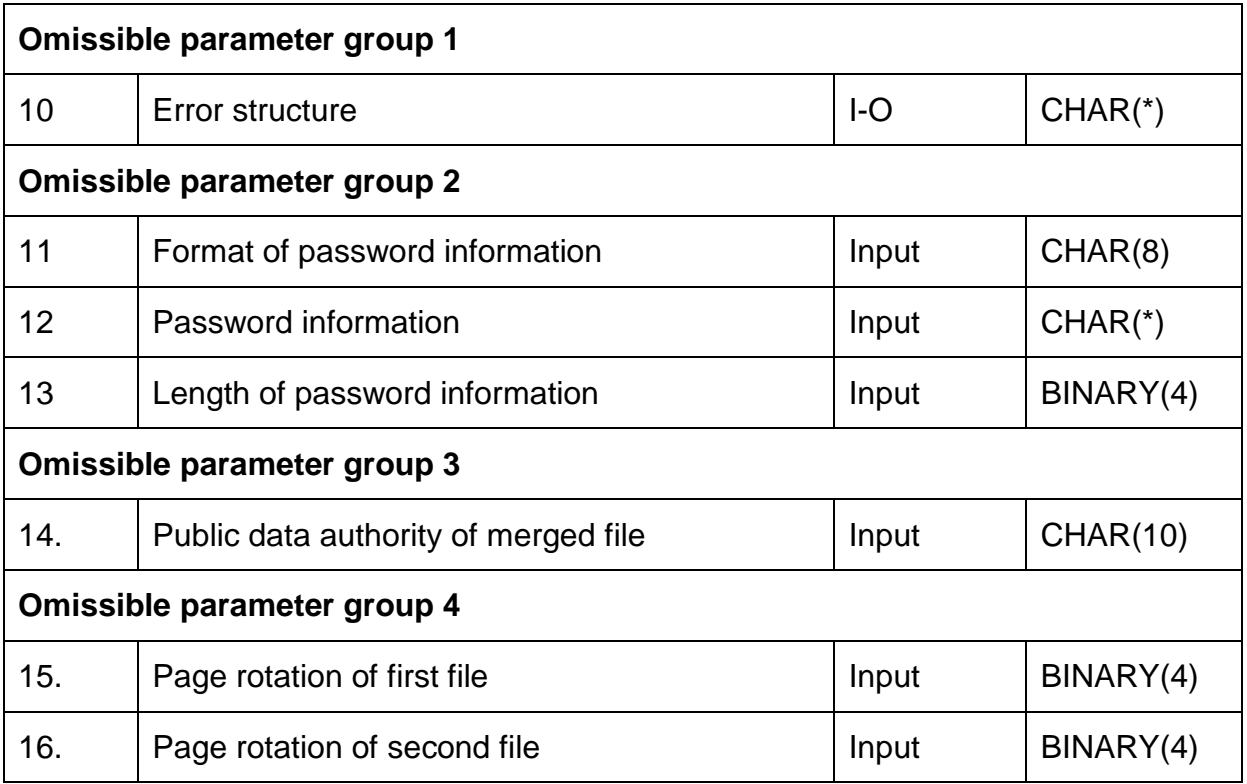

Required Parameter Group

### **Option structure priority**

INPUT; CHAR(1)

A code identifying the priority of the option structure being added to the list.

The following values are supported for this parameter:

- *1* Primary. So long as the page scope is appropriate, the option structure will always be selected and will influence CoolSpools processing.
- *2* Secondary. The option structure will only be selected and influence CoolSpools processing if the page scope is appropriate and no other structure of this format with primary priority has already been selected.

If this parameter is not passed, secondary priority is assumed.

### **Name of first file to be merged**

INPUT; CHAR(\*)

The name of the first PDF file to be included in the merged PDF file. This should be the full absolute or relative path name.

The second file named below will be appended to this file to create the merged file specified below.

### **Length of first file name**

INPUT; BINARY(4)

The length of the file name defined on the previous parameter.

### **Password of first file**

INPUT; CHAR(32)

The password to use when opening the first file.

If no password is required to open the file, blanks should be passed on this parameter.

If the file has been secured with a password, you will need to enter a password on this parameter otherwise it cannot be processed. If the file has been secured in such a way that its contents cannot be copied or modified without entering the owner password, you will be required to supply the owner password on this parameter to process the file.

### **Name of second file to be merged**

### INPUT; CHAR(\*)

The name of the second PDF file to be included in the merged PDF file. This should be the full absolute or relative path name.

This file is appended to the first file named above to create the merged file specified below.

### **Length of second file name**

INPUT; BINARY(4)

The length of the file name defined on the previous parameter.

### **Password of second file**

INPUT; CHAR(32)

The password to use when opening the second file.

If no password is required to open the file, blanks should be passed on this parameter.

If the file has been secured with a password, you will need to enter a password on this parameter otherwise it cannot be processed. If the file has been secured in such a way that its contents cannot be copied or modified without entering the owner password, you will be required to supply the owner password on this parameter to process the file.

### **Name of merged PDF file**

INPUT; CHAR(\*)

The name of the merged PDF file to be created by combining the two files named above. This should be the full absolute or relative path name.

The following special value can be used:

*\*FROMPDF* The merged PDF file will have the same file name as the file specified as the first PDF file above. The second file will be appended to the end of the first file and then the first file will be replaced by the combined file thus created.

### **Length of second file name**

INPUT; BINARY(4)

The length of the file name defined on the previous parameter.

### **Replace file if it exists**

INPUT; CHAR(10)

Whether the merged PDF file should be replaced if it already exists.

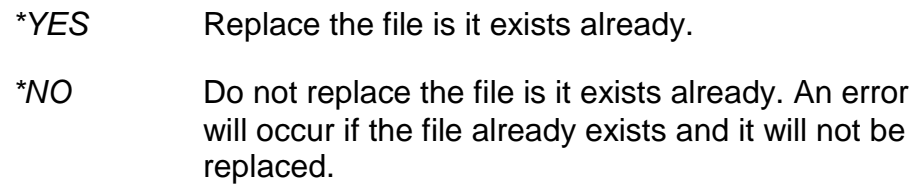

Optional Parameter Group 1

### **Error code**

 $I/O$ ;  $CHAR(*)$ 

The structure in which to return error information. The format of the structure is defined under "Error structure" below.

If this parameter is omitted, diagnostic and escape messages are issued to the application.

### **Error structure**

The error structure conforms to the format of the standard IBM API structure.

This structure is called CS\_ERR01 in CoolSpools copybooks.

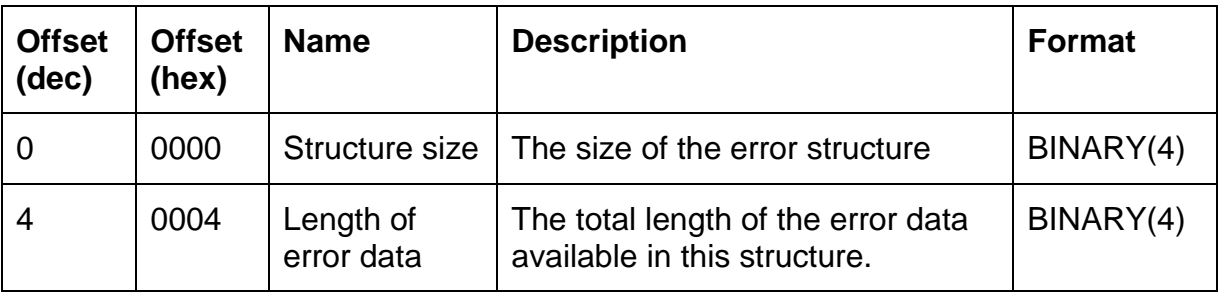

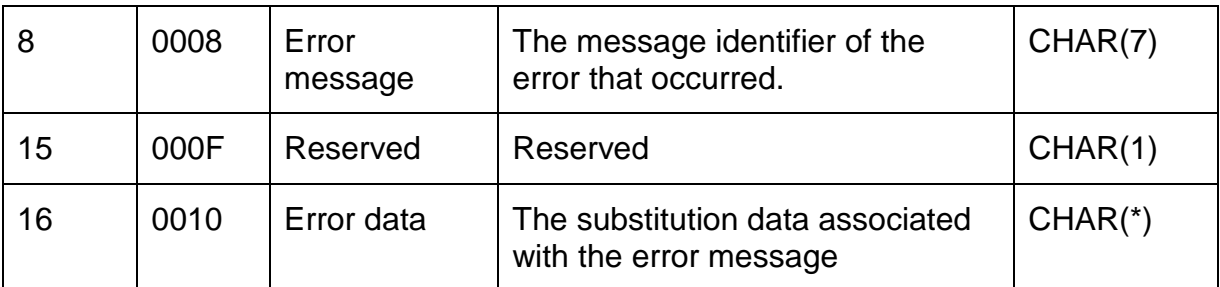

Optional Parameter Group 2

### **Format of password information**

INPUT; CHAR(8)

The format of the password information specified on the following parameter. At present, the only valid value is CS\_MRG01.

If this parameter is passed, you must specify the value CS\_MRG01 and must also specify a valid CS\_MRG01 structure on the following parameter.

### **Password information**

INPUT; CHAR(\*)

A structure defining the password(s) and/or security to be applied to the merged PDF file. This structure must conform to format CS\_MRG01 as defined below.

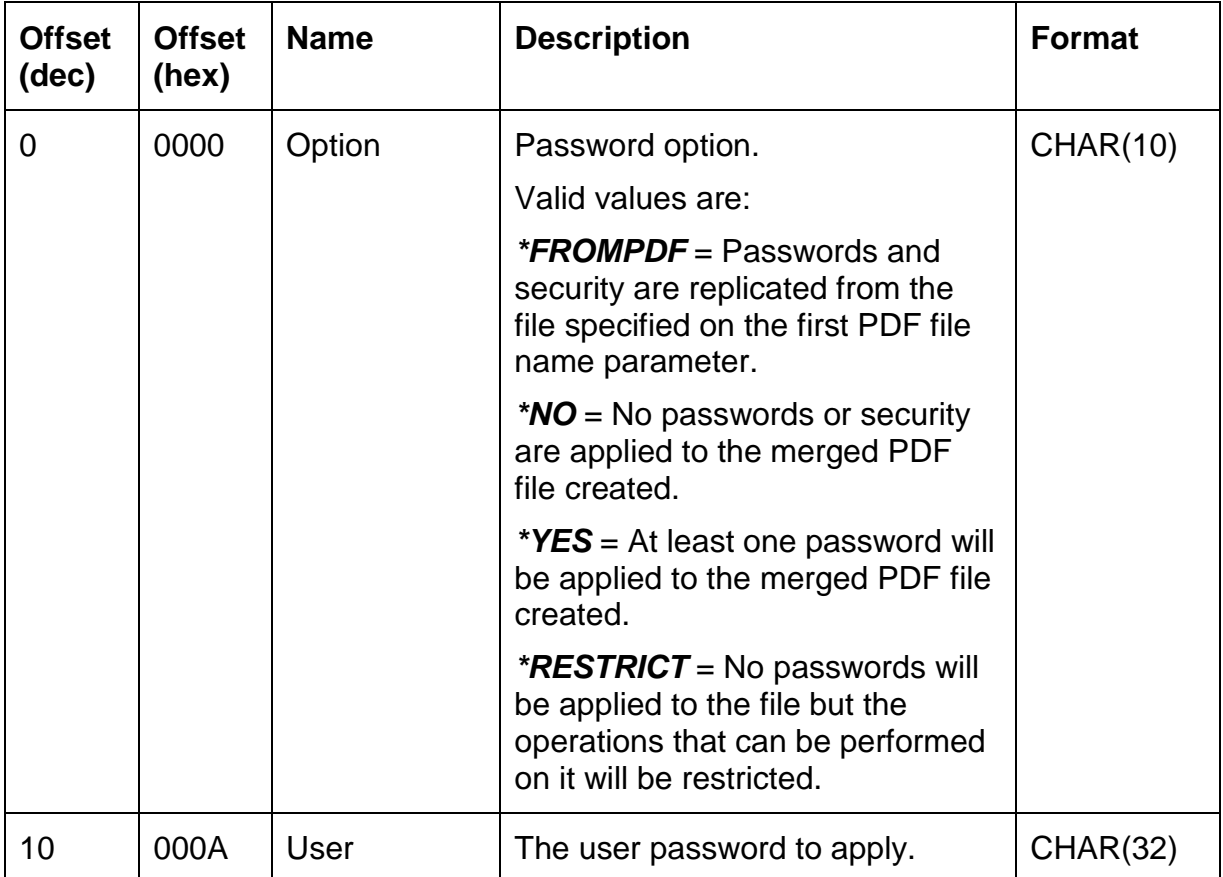

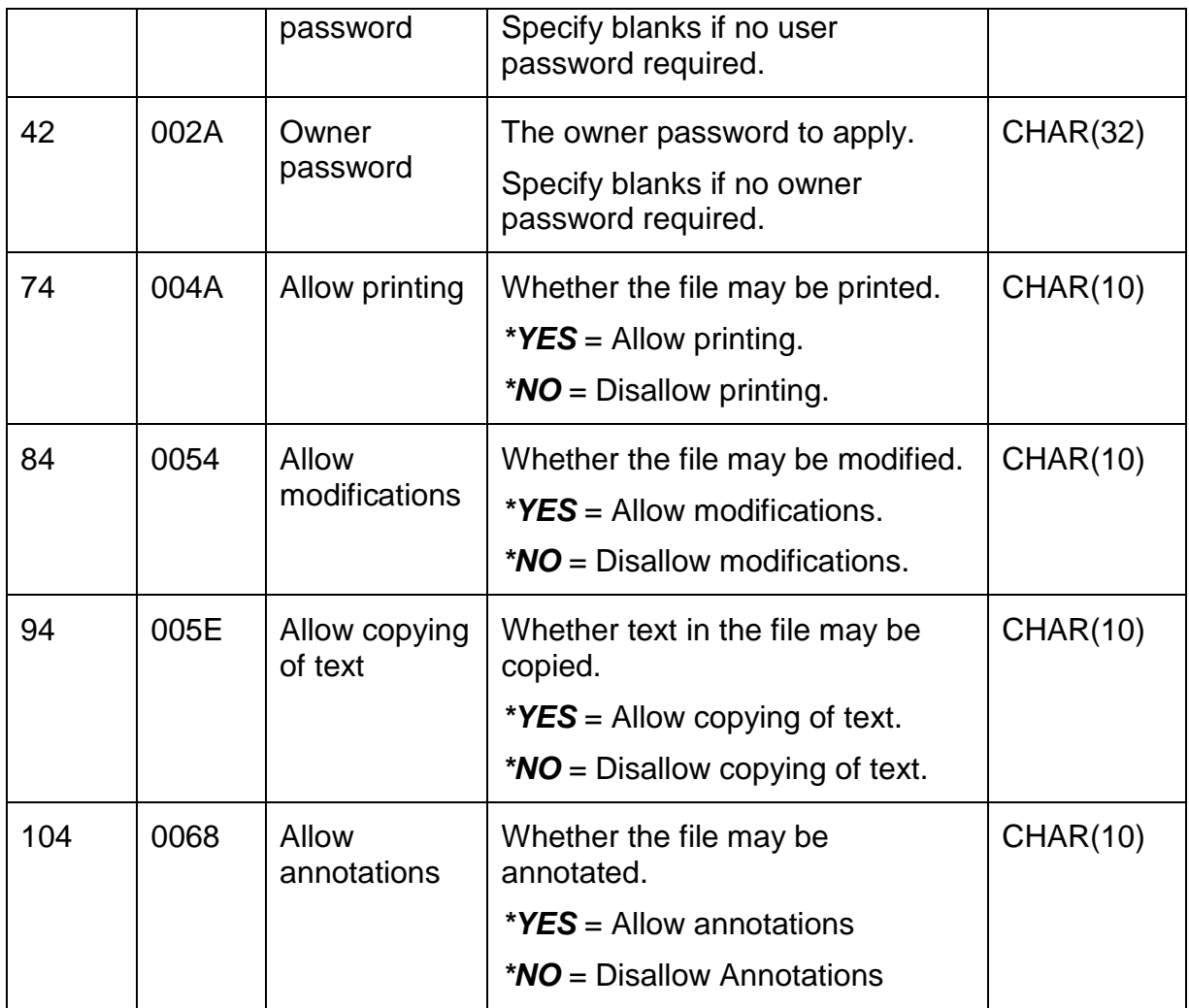

### **Length of password information**

INPUT; BINARY(4)

The size of the structure passed on the previous parameter.

Optional Parameter Group 3

### **Public data authorities for merged file**

INPUT; CHAR(10)

The public data authority to give to the merged PDF file.

If no value is specified for this parameter, the authorities are copied from the first PDF file specified above.

Options are:

*\*FROMPDF* Copy the authorities from the first PDF file named above.

*\*R* Read only

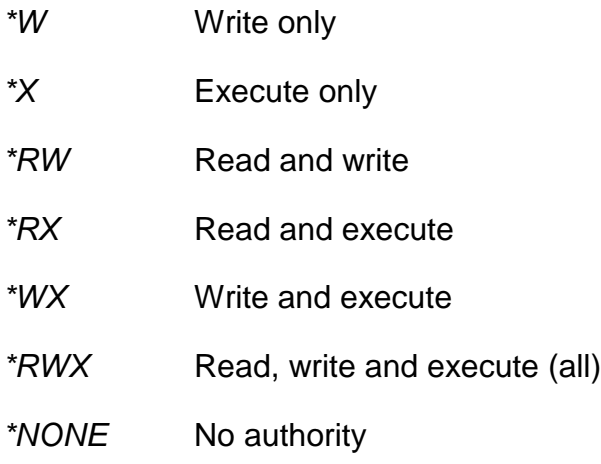

### Optional Parameter Group 4

### **Page rotation for first PDF file**

INPUT; BINARY(4)

The page rotation to apply to the first PDF file, in degrees.

If the page size or orientation of the two files being merged differs, it can sometimes be convenient to rotate the pages of one of the files in order to make the combined file easier to read. Specify an angle through which the pages in the file should be rotated.

Valid values are: 0, 90, 180 and 270.

If this parameter is not passed, 0 is assumed.

### **Page rotation for second PDF file**

INPUT; BINARY(4)

The page rotation to apply to the second PDF file, in degrees.

If the page size or orientation of the two files being merged differs, it can sometimes be convenient to rotate the pages of one of the files in order to make the combined file easier to read. Specify an angle through which the pages in the file should be rotated.

Valid values are: 0, 90, 180 and 270.

If this parameter is not passed, 0 is assumed.

### *Example*

The following example program demonstrates how to call the CoolSpools merge API

The source of this example program is supplied in CoolSpools source file CS SRCFILE.

If should be created as follows.

CRTBNDRPG PGM(MRGEXAMPLE) SRCFILE(CS\_SRCFILE)

\*\*\*\*\*\*\*\*\*\*\*\*\*\*\*\*\*\*\*\*\*\*\*\*\*\*\*\*\*\*\*\*\*\*\*\*\*\*\*\*\*\*\*\*\*\*\*\*\*\*\*\*\*\*\*\*\*\*\*\*\*\*\*\*\*\*

 $\star$  \* \* PROGRAM NAME: MRGEXAMPLE \*

\* DESCRIPTION : Demonstrates how to call the CoolSpools Merge  $\rightarrow$ API from ILE RPG. H EXTBININT /COPY CS SRCFILE, CS MRGAPID /COPY CS SRCFILE, CS MRGAPIP \* Prototype for API to send a program message EXTPGM('QMHSNDPM')<br>EXTPGM('QMHSNDPM')<br>7A CONST<br>20A CONST<br>32767A CONST OPTIONS(\*VARSIZE) D SndPgmMsg PR D iaMsgId<br>D iaMsgFile D iaMsgDta 10I 0 CONST D iiMsgDtaLen D iaMsgType 10A CONST 10A CONST<br>10I 0 CONST D iaStackEntry D iiStackCount D oaMsgKey  $4A$ D baAPIError 1024A OPTIONS (\*VARSIZE) \* IBM API error structure D APIError DS 10I 0 INZ(%size(APIError))<br>10I 0 INZ(0) D siAPIErrSize D siAPIErrLen D saAPIErrMsg **7A**  $\mathbb D$  $1A$ 256A D SAAPTErrDta \* Error message data 1024A D waMsqDta S \* Length of associated error message data D wuMsqDtaLen S 10U 0 \* Qualified message file name D waMsgFile S  $20A$ \* Message key returned from SNDPGMMSG API D waMsgKey S  $4A$ D WVPDF1 S<br>D WVPDF2 S<br>D WVTOPDF S 1024A VARYING 1024A VARYING 1024A VARYING \* Set up the error structure CLEAR  $\mathsf C$ CS ERR01  $\mathsf C$ EVAL  $\text{subTr01Size} = \sqrt[8]{\text{size}(\text{CS ERR01})}$ CLEAR  $\begin{array}{ccc} 0 & - & - & - \\ \n\text{EVAL} & \text{EVAL} & \text{EVAL} \\ \n\end{array}$  $\mathsf C$ CS\_MRG01  $\mathsf C$ EVAL  $wvPDF1 = 'TEST1.PDF'$  $\mathcal{C}$  $wvPDF2 = 'TEST2. PDF'$  $\mathsf C$ EVAL WVTOPDF = 'MERGED.PDF'  $\mathsf C$ EVAL CALLP  $\mathsf C$ CS\_MrgAPI(wvPDF1  $\mathsf C$ %len(wvPDF1)  $\overline{\phantom{a}}$ :  $\mathsf C$  $*$ BLANKS  $\sim$  :  $\mathcal{C}$ wyPDF2  $\overline{1}$ %len(wvPDF2) :  $\mathsf C$  $\mathsf{C}$  $*$ RI.ANKS  $\overline{1}$  $\mathbf C$ WVTOPDF  $\overline{\phantom{a}}$ :

%len(wvToPDF) :  $\mathcal{C}$  $\mathsf C$  $'$  \*  $YES'$  $\cdot$ :  $\overline{C}$ CS ERR01 'CS MRG01'  $\mathbf{C}$  $\overline{\phantom{a}}$ :  $\mathsf{C}$ CS MRG01  $\cdot$  $\mathbf{C}$  $\overline{\$size}$  (CS MRG01):  $\overline{C}$  $! *R!$  $\overline{\phantom{a}}$ :  $\mathsf{C}$ 90  $\cdot$  $\overline{C}$ 90  $\rightarrow$ \* Insert error handling appropriate to your environment here. \* Here we just send an escape message which will abort processing.  $\mathsf{C}$ IF  $s$ uErr $01$ Avail > 0 \* Set the message file name  $\mathsf C$ SELECT  $\mathsf C$ **WHEN** %subst(saErr01MsgId:1:3) = 'CVT'  $\mathsf{C}$ **EVAL**  $w$ aMsqFile = 'CP MSGF \*LIBL'  $\mathsf C$  $%subst(saErr01MsgId:1:3) = 'ARI'$ WHEN  $w$ aMsqFile = 'AR MSGF  $*$ LIBL'  $\overline{C}$ EVAL  $\mathsf{C}$ OTHER  $\mathsf C$ EVAL waMsgFile = 'QCPFMSG \*LIBL'  $\mathsf{C}$ ENDSL  $\mathsf C$ **EVAL** wuMsgDtaLen = suErr01Avail  $\mathsf{C}$  $sufrr01$ Avail > %size(saErr01MsqId) + 1 IF  $\mathsf C$ **EVAL** wuMsgDtaLen = suErr01Avail  $\mathsf{C}$ - %size(saErr01MsgId) - 1  $\mathsf C$ IF wuMsgDtaLen > %size(waMsgDta)  $\mathsf C$ F.VAL wuMsgDtaLen = %size(waMsgDta)  $\mathsf{C}$ ENDIF  $\mathsf C$ EVAL  $w$ aMsqDta = %subst(saErr01MsqDta:  $\mathsf{C}$  $1 \overline{\phantom{a}}$ :  $\mathsf{C}$ wuMsqDtaLen )  $\mathsf C$ **ELSE**  $\mathsf{C}$ EVAL.  $wuMsgDtaLen = 0$  $\mathsf{C}$ ENDIF  $\mathsf{C}$  $SndPgmMsg(saErr01MsgId:$ CALLP  $\mathsf C$ waMsqFile :  $\mathsf{C}$ waMsgDta  $\mathbf C$ wuMsqDtaLen :  $\mathsf{C}$  $"*$ ESCAPE' :  $\mathsf{C}$ '\*PGMBDY'  $\cdot$ :  $\mathcal{C}$  $1$  $\cdot$ :  $\mathcal{C}$ waMsqKey  $\overline{\mathbf{r}}$  $\overline{C}$ APIError  $\rightarrow$  $\mathcal{C}$ ELSE \* Send a completion message  $\mathsf C$  $saErr01MsqId = 'CFF9898'$ EVAL  $\mathsf C$ EVAL waMsgFile = 'QCPFMSG \*LIBL' waMsgDta = 'PDF files merged'  $\mathsf C$ EVAL  $\mathsf{C}$  $wuM$ sqDtaLen = %len(%trimr(waMsqDta)) **EVAL**  $\mathsf C$ CALLP SndPgmMsg(saErr01MsgId  $\cdot$  $\mathsf C$ waMsgFile :  $\mathbf C$ waMsqDta  $\cdot$  $\mathsf C$ wuMsqDtaLen:  $\overline{C}$  $\sqrt{\text{COMP}}$  :  $\mathbf C$ '\*PGMBDY'  $\cdot$ :  $\mathcal{C}$  $\mathbf{1}$  $\ddot{\phantom{1}}$  $\mathbf C$ waMsgKey :
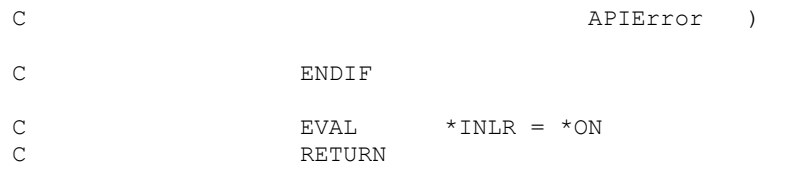

# *CoolSpools Exit Programs*

One of CoolSpools' most powerful features is its ability to call exit programs that can influence its processing during the course of a spooled file conversion. Exit programs allow you to override conversion parameters at run time, setting attributes such as the name of the stream file to be created, the email addresses to which the file should be emailed and even whether particular pages should be included or excluded.

# *Defining an Exit Program to call*

There are three ways in which you can specify the name of an exit program to be called:

- On the EXITPGM parameter of the CVTSPLSTMF (Convert Spooled File to Stream File) command. Please note however that for reasons of backwards compatibility with previous releases, this parameter only allows the definition of a single exit program at one of only four exit points (\*STMFSTR, \*STMFEND, \*PAGEEND or \*SPLFEND).
- On the EXITPGM parameter of one of the format-specific commands (CVTSPLPDF, CVTSPLXLS etc.). This parameter allows the definition of up to 100 exit programs at any of the exit points listed below.
- By adding CS\_EXT01 structures to the option structure list before calling the CoolSpools Spool Conversion API. Up to 100 such structures may be active at any one time.

If multiple exit programs are defined at the same exit point, CoolSpools will call them in the order in which they are defined.

# *Exit Points*

The following exit points are currently defined.

- *\*SPLFSTR* Start of Spooled File. This exit point is processed before any data is output, i.e. before the first stream file is opened. This might be a convenient place to do startup and initialization tasks prior to the conversion starting.
- *\*STMFSTR* Start of Stream File. This exit point is processed after \*SPLFSTR for the first stream file and before each stream file is opened. This is typically where you will set attributes for the stream file about to be created, e.g. the stream file name.
- *\*SHEETSTR* Start of a new worksheet. This exit point is processed just before a new worksheet is created when converting to Excel format.
- *\*PAGECTL* Page Control. This exit point is intended solely to provide an opportunity to generate a CS\_FBK01 option structure to indicate whether a particular page should be included or excluded. It is processed for each page in the stream file before the first \*PAGESTR exit point is processed to give the application an opportunity to select the pages to be output before any of the pages is output.
- *\*PAGESTR* Start of Page. This exit point is processed before any data is output for each page. In relation to the first page of the stream file, it will be processed after \*STMFSTR and after \*PAGECTL has been processed for each page in the stream file. Please note however that pages may not be processed in page number order. In particular, when creating a PDF file, the first page in the file is processed last, for reasons related to the structure of a web-optimized PDF file.
- *\*PAGEEND* End of Page. This exit point is processed after all data has been output for each page. Please note however that pages may not be processed in page number order. In particular, when creating a PDF file, the first page in the file is processed last, for reasons related to the structure of a weboptimized PDF file.
- *\*STMFEND* End of Stream File. This exit point is processed after \*PAGEEND for the last page in each stream file and before \*SPLFSTR for the last stream file.
- *\*SPLFEND* End of Spooled File. This exit point is processed after \*STMFEND for the last stream file. This may be a convenient place in which to do housekeeping at the end of the conversion run.
- *\*SHEETEND* End of a worksheet. This exit point is processed just after a worksheet is finished when converting to Excel format.

# *Writing an Exit Program*

Exit programs can be written in any language which can be compiled into a system i \*PGM object.

However, if you want to use the option structure list APIs to interact with CoolSpools options at run time, you will need to use an ILE language to call them. In order to modify the CoolSpools options, the exit program must run in the same activation group as CoolSpools and this is not possible for an OPM program.

CoolSpools Exit Programs are passed a standard parameter list in one of four formats.

- *\*TYPE1* Type 1 parameter list. This is the original parameter list format used by exit programs when the exit program function was introduced in Version 2. It is provided for reasons of backwards compatibility. You are recommended to use \*TYPE3 or \*TYPE4 for future applications.
- *\*TYPE2* Type 2 parameter list. This is the parameter list format introduced by Version 3 when the ability to pass more than one user-definable exit program parameter to exit programs was introduced. It is provided for reasons of backwards compatibility. You are recommended to use \*TYPE3 for future applications.
- *\*TYPE3* Type 3 parameter list. This is a new parameter list format introduced by Version 6. You are recommended to use \*TYPE3 for future applications. It is very similar to \*TYPE2 but includes some additional features which can be useful when developing applications that use exit programs.
- *\*TYPE4* Type 4 parameter list. \*TYPE4 is recommended for applications that need to process a large number of userdefined parameters since there is no practical limit to the number of user-defined parameters the \*TYPE4 method can handle (the limit for \*TYPE3 is 242 user-defined parameters because of the IBM I (OS/400) limit of 256 parameters passed to a program by the CALL command).

*Please note that \*TYPE3 and \*TYPE4 programs have an additional feature which does not apply to \*TYPE1 or \*TYPE2 exit programs. As well as being called at their normal exit point, they are called once again at the end of processing with the exit point parameter set to \*END. This is intended to provide a means of notifying the exit program that processing is complete and give it an opportunity to perform housekeeping tasks such as closing files.*

The format of the different parameter lists is specified below. Copybooks CS\_EXTTP1P, CS\_EXTTP2P, CS\_EXTTP3P and CS\_EXTTP4P in source file CS SRCFILE can be used to define these parameter lists in an exit program written in ILE RPG. In addition, source member CS\_EXTTP4D defines the structures used by \*TYPE4.

## *Type 1 parameter list*

The Type 1 parameter list format was the only format available with exit programs in V2 of CoolSpools. You are still able to use this format, but it is supported primarily for reasons of backwards-compatibility. It has the limitation that it can receive only a single exit program parameter extracted from the spooled files, whereas V3 and later versions of CoolSpools can pass multiple exit program parameters to called exit programs.

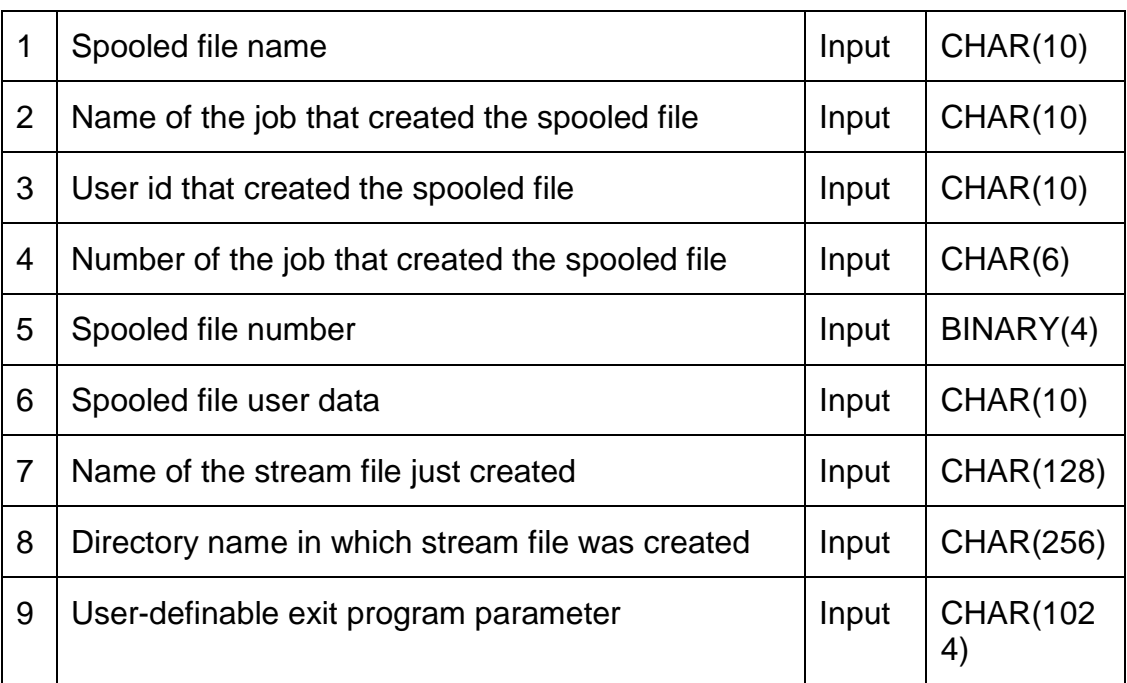

A Type 1 parameter list consists of the following:

Note that parameter 9 is a 1024-byte fixed length character variable which will be padded with trailing blanks if the parameter extracted from the spooled file is less than 1024 bytes long.

If more than one parameter is extracted from the spooled file, only the first parameter will be passed to an exit program defined as having \*TYPE1 parameters. It is therefore recommended that you use \*TYPE2 or \*TYPE3 parameters if you wish to extract more than one parameter string from the spooled file. If you need to pass a large number of user-defined parameters (in excess of 242), you will need to use the new \*TYPE4 parameter list.

## *Type 2 parameter list*

The Type 2 parameter list format was introduced with Version 3 in order to allow multiple exit program parameters to be passed to called exit programs.

A Type 2 parameter list consists of the following items:

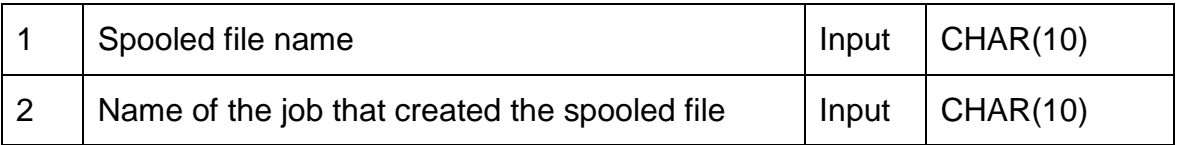

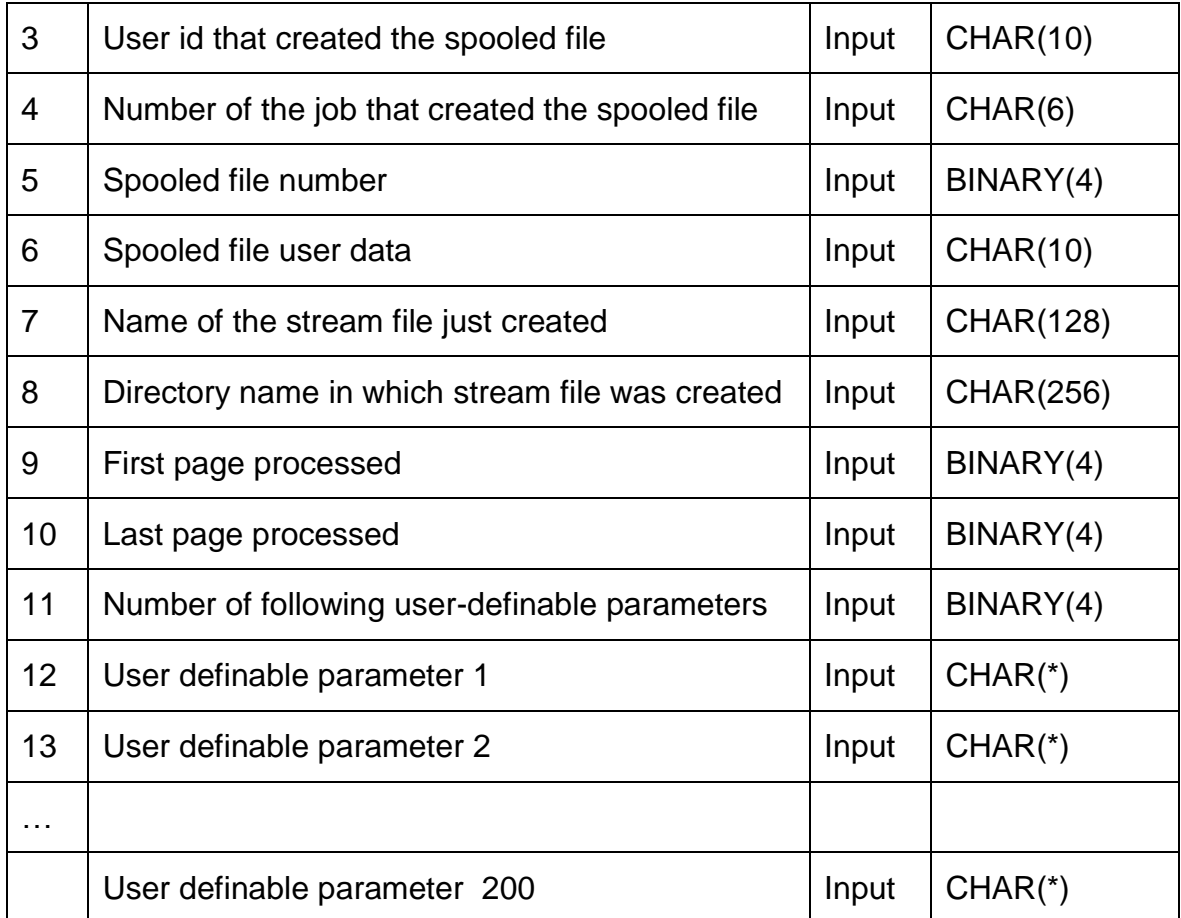

The number of user definable parameters that is passed on the call is indicated by the value of parameter 11.

This is followed by between 0 and 200 variable-length strings, the length of which ranges from 0 to 1024 bytes. These are equivalent to ILE RPG character variables with the VARYING attribute specified, i.e. they consist of a two-byte binary length followed by up to 1024 bytes of text.

## *Type 3 parameter list*

The Type 3 parameter list format was introduced with Version 6 in order to provide additional information to exit programs which is often necessary for them to be able to do their job efficiently. Specifically, in addition to the items passed for a \*TYPE2 parameter list, it includes the exit point at which the call is taking place and the format to which the stream file is being converted.

*Please note that \*TYPE3 programs have an additional feature which does not apply to \*TYPE1 or \*TYPE2 exit programs. As well as being called at their normal exit point, they are called once again at the end of processing with the exit point parameter set to \*END. This is intended to provide a means of notifying the exit program that processing is complete and give it an opportunity to perform housekeeping tasks such as closing files.*

A Type 3 parameter list consists of the following items:

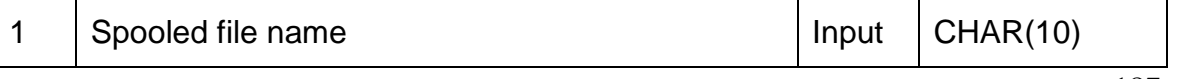

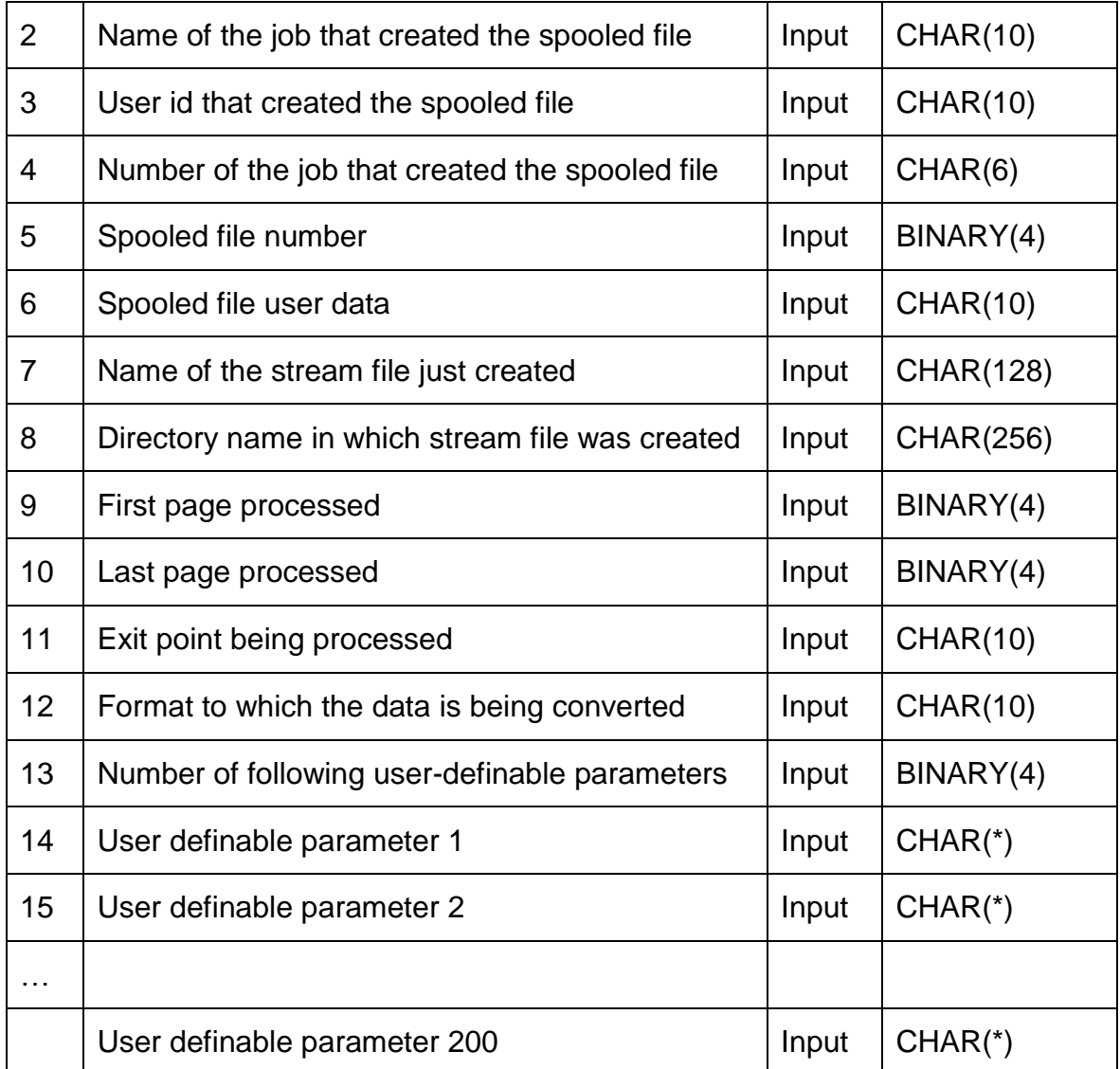

The number of user definable parameters that is passed on the call is indicated by the value of parameter 11.

This is followed by between 0 and 200 variable-length strings, the length of which ranges from 0 to 1024 bytes. These are equivalent to ILE RPG character variables with the VARYING attribute specified, i.e. they consist of a two-byte binary length followed by up to 1024 bytes of text.

### *Type 4 parameter list*

The Type 4 parameter list will be fully rolled out in the next release, but was added to Version 6 in relation to PDF output by PTFs 5CV0200 (CoolSpools) and 5CP0095 (CoolSpools PLUS). \*TYPE4 is recommended for applications that need to process a large number of user-defined parameters since there is no practical limit to the number of user-defined parameters the \*TYPE4 method can handle (the limit for \*TYPE3 is 242 user-defined parameters because of the IBM I (OS/400) limit of 256 parameters passed to a program by the CALL command).

A Type 4 parameter list consists of a single program parameter structure in one of two formats (additional formats may be introduced in future versions):

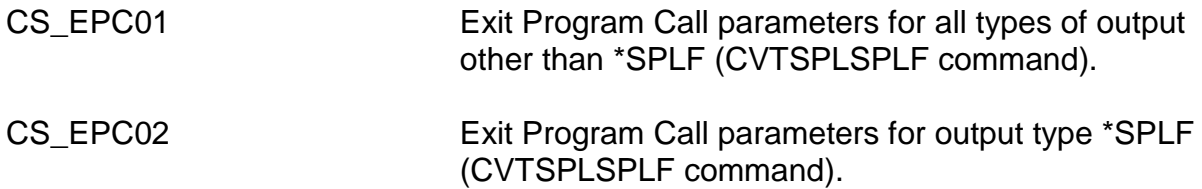

## *Structure CS\_EPC01 – Exit Program Call parameters (stream file output)*

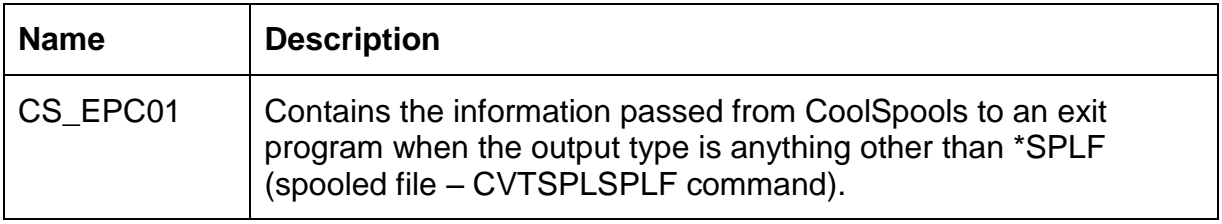

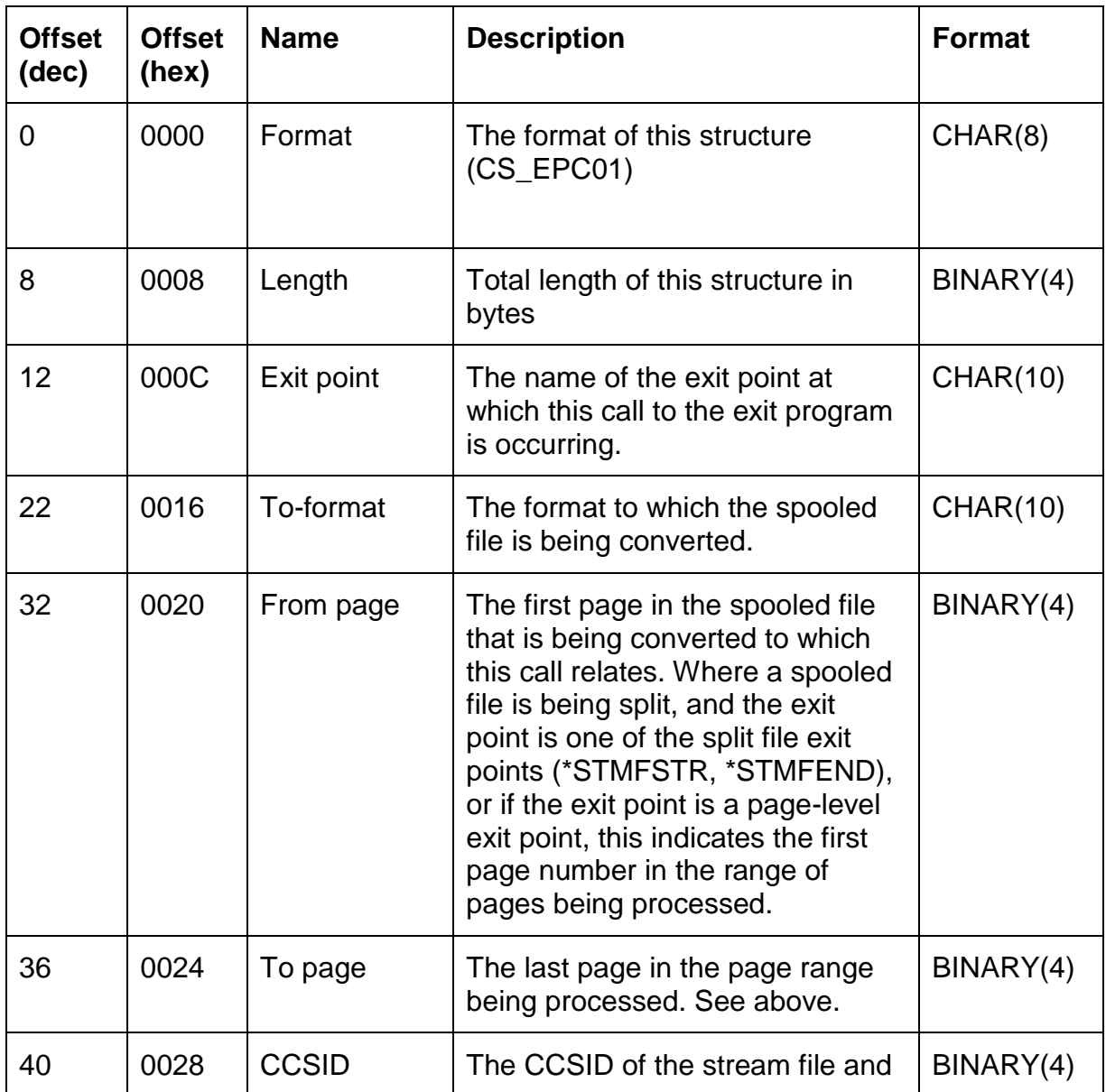

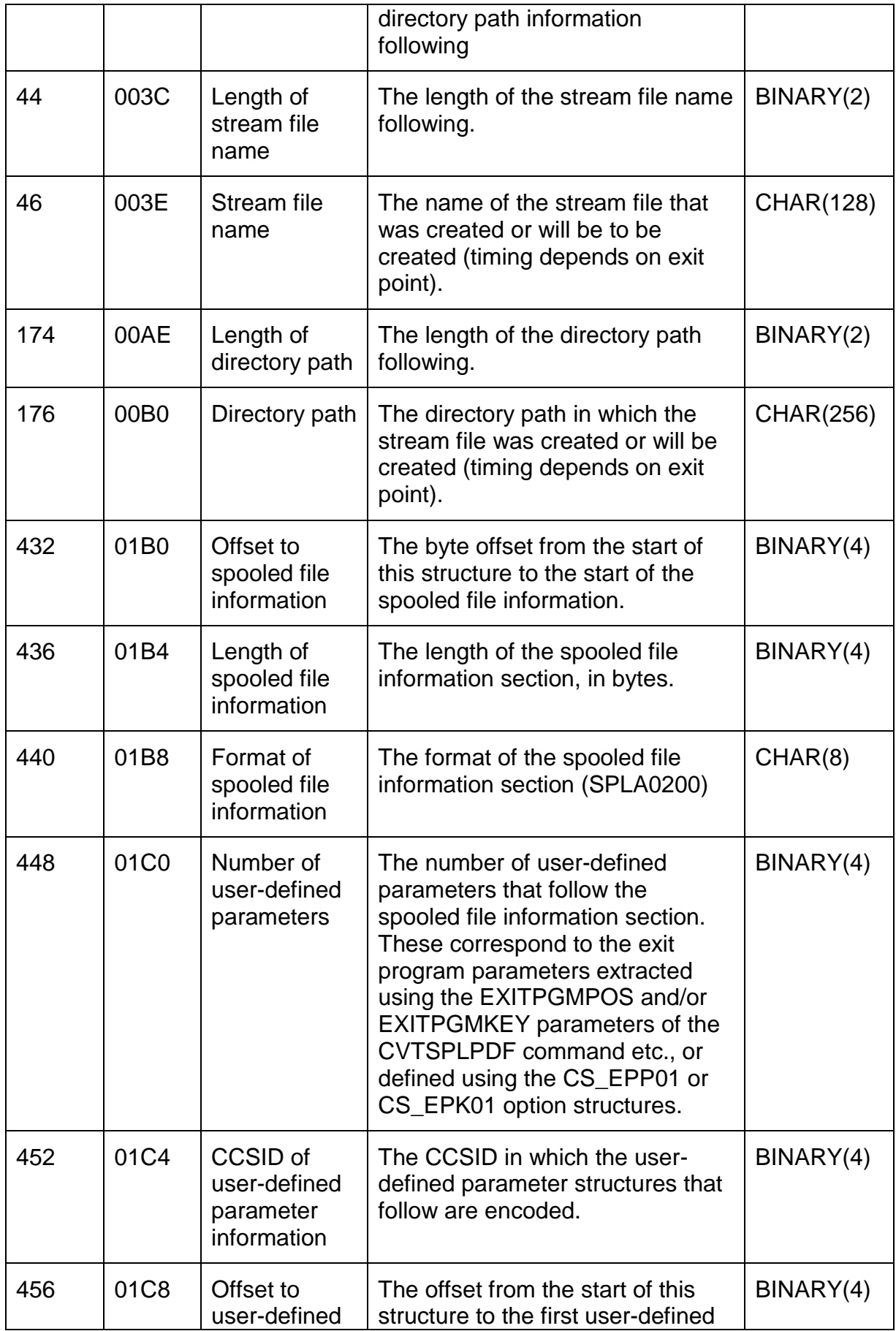

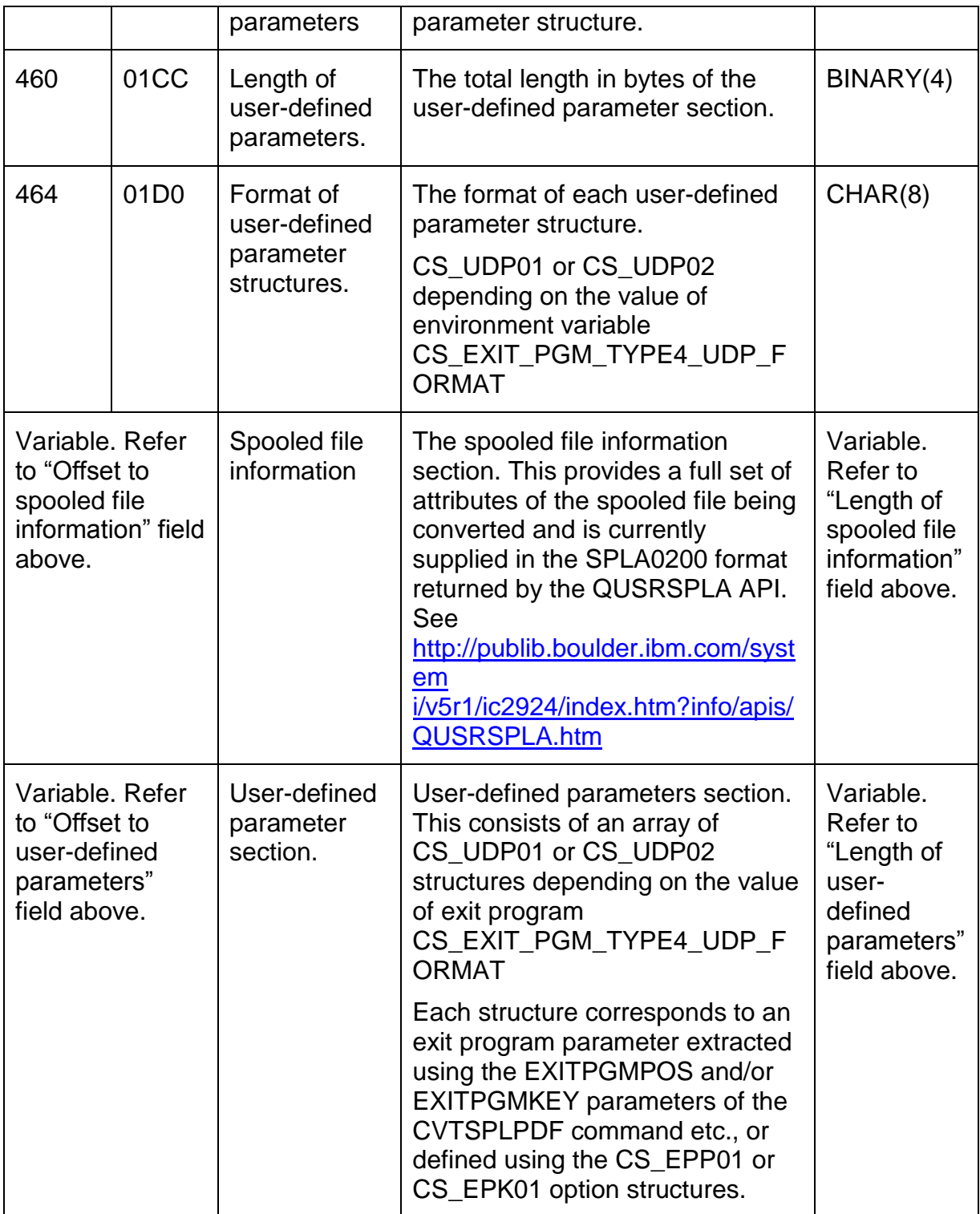

# *Structure CS\_EPC02 – Exit Program Call parameters (spooled file output)*

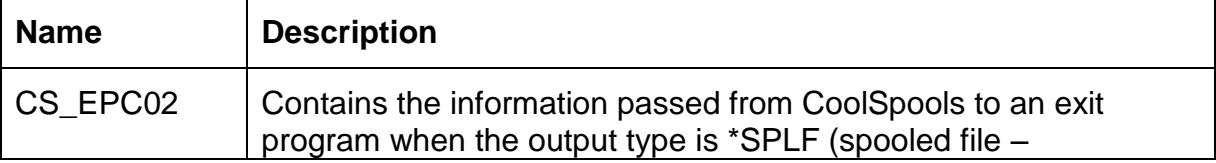

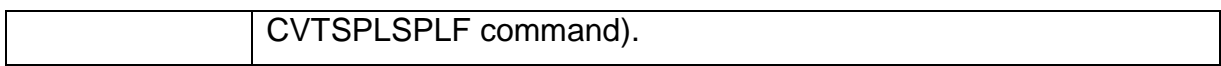

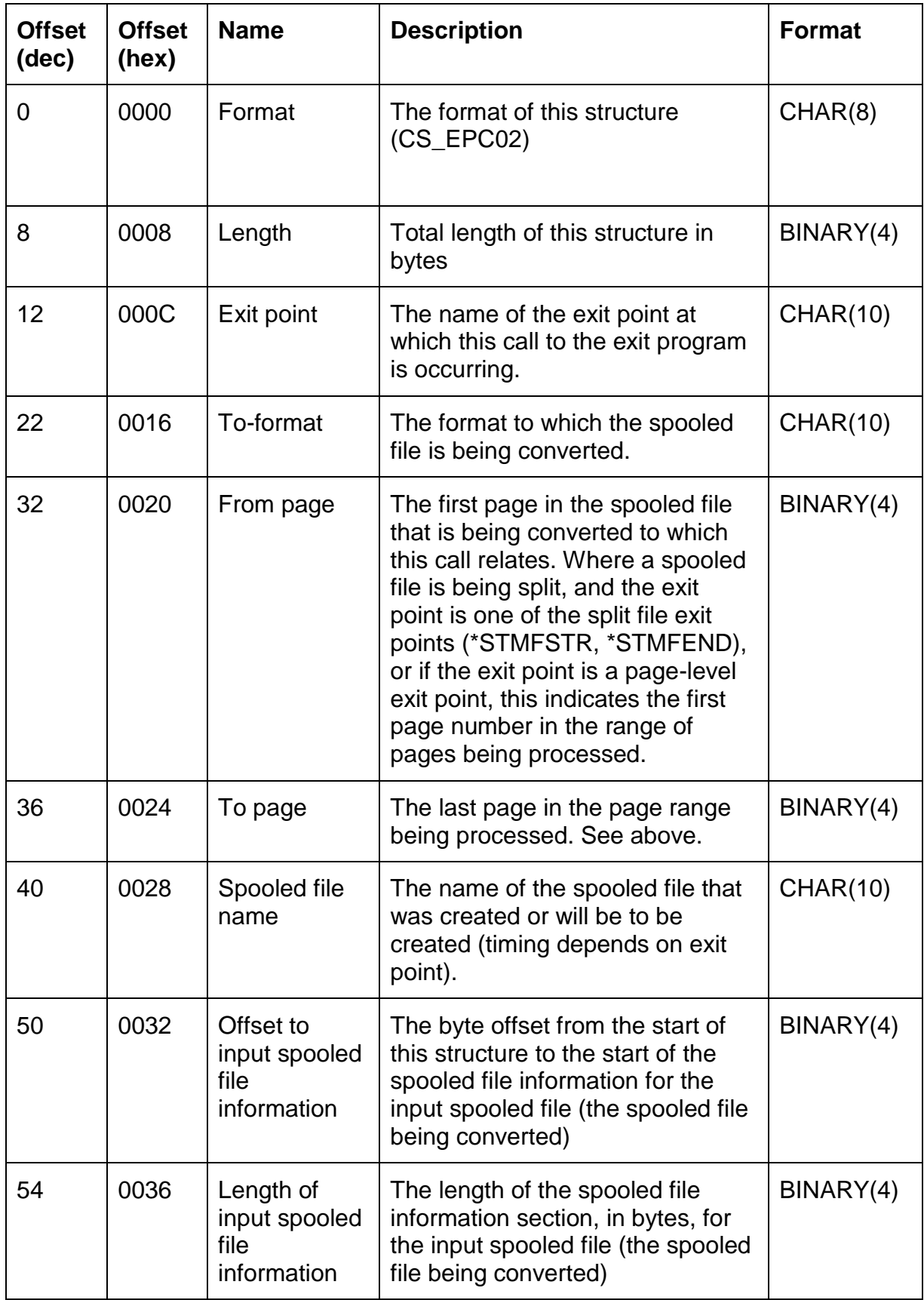

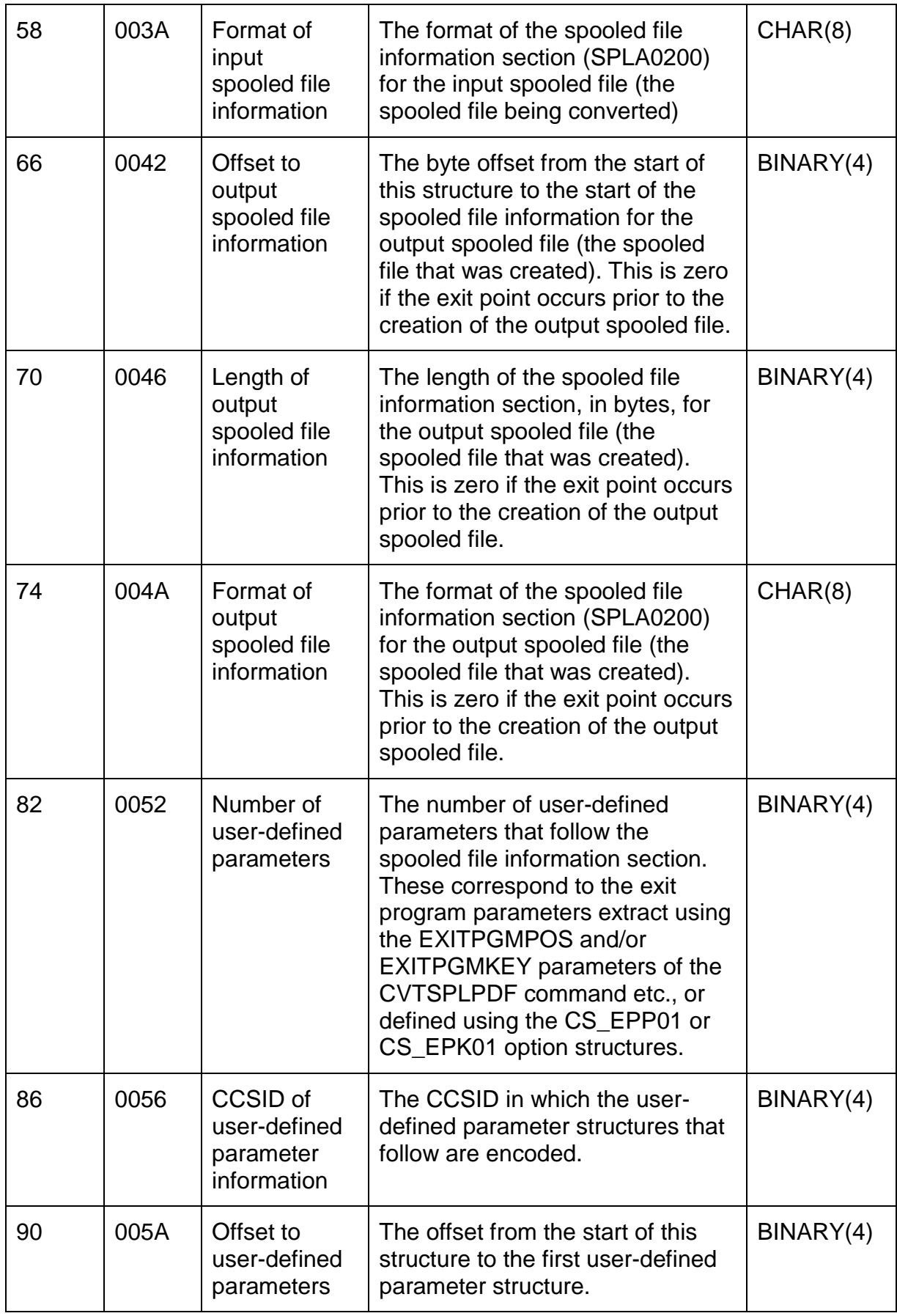

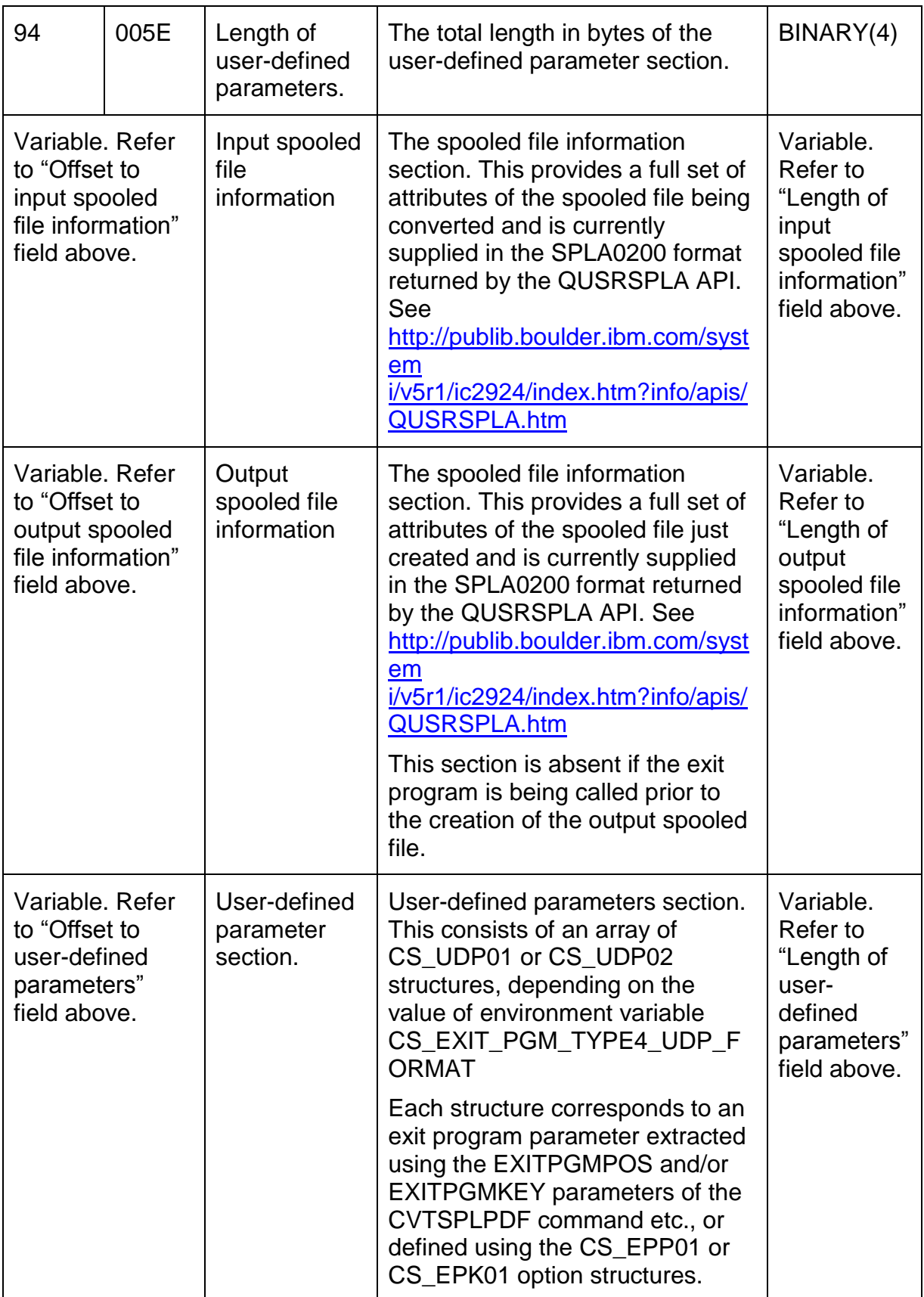

# *Structure CS\_UDP01 –User-defined Parameter*

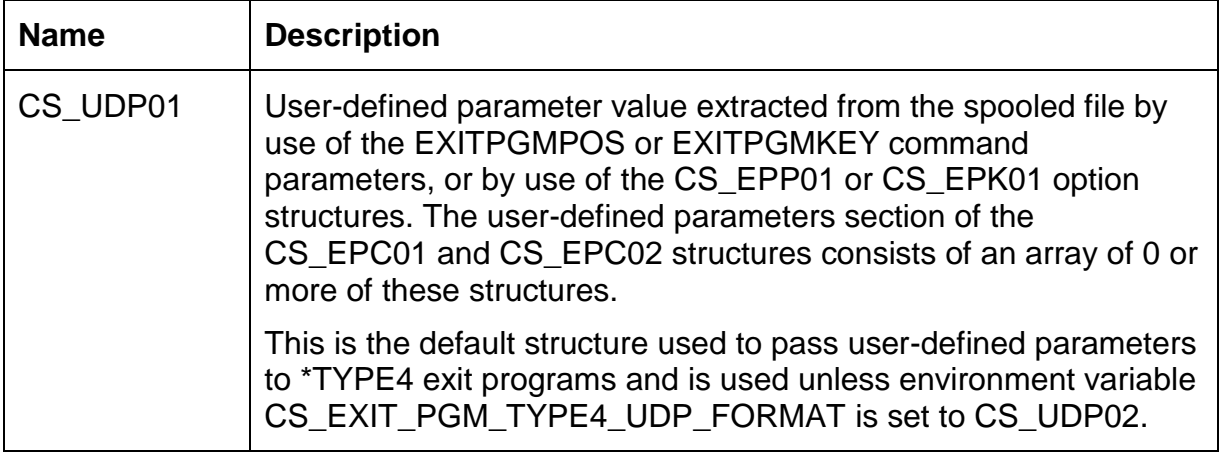

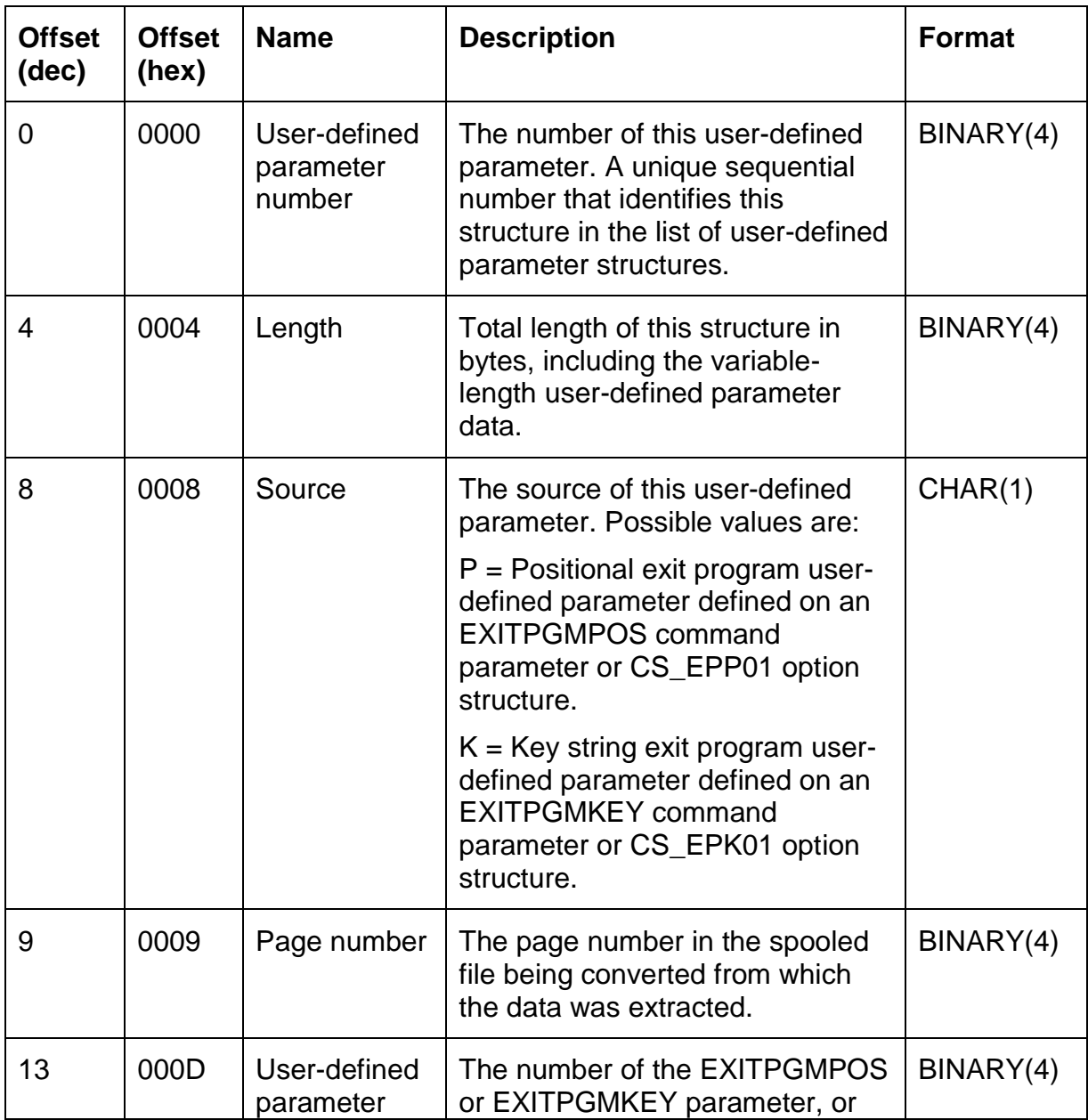

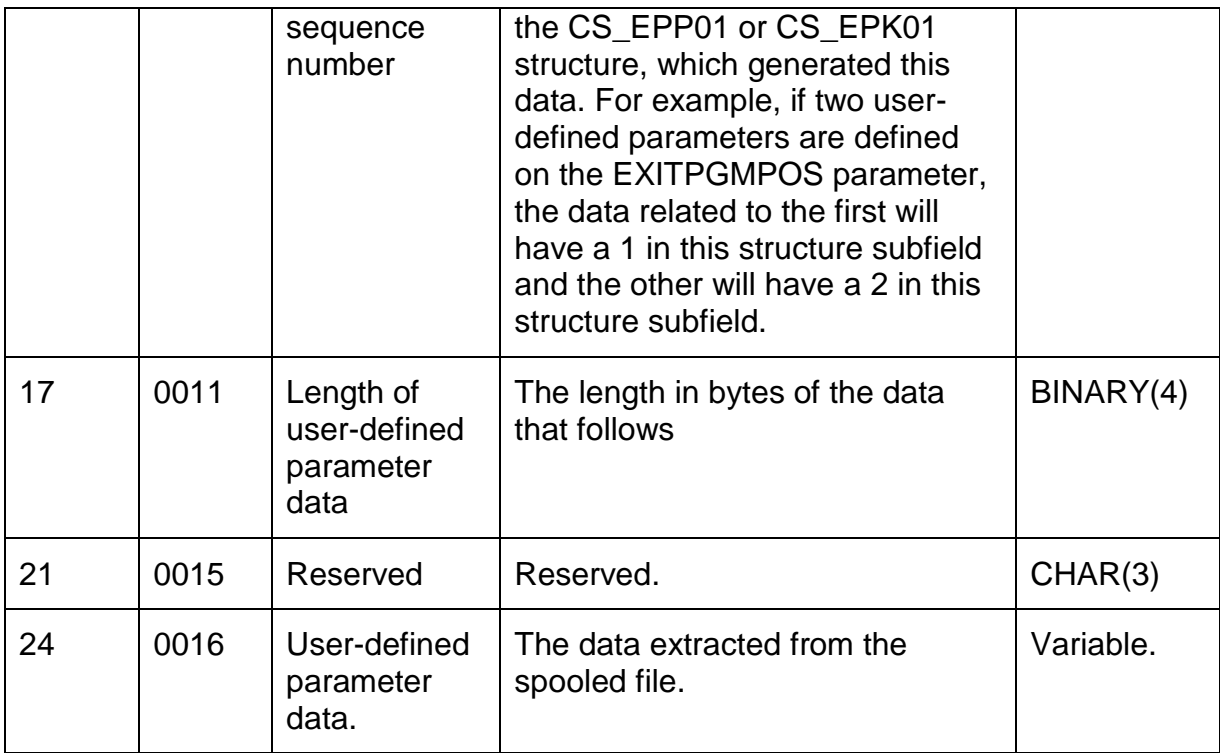

## *Structure CS\_UDP02 –User-defined Parameter*

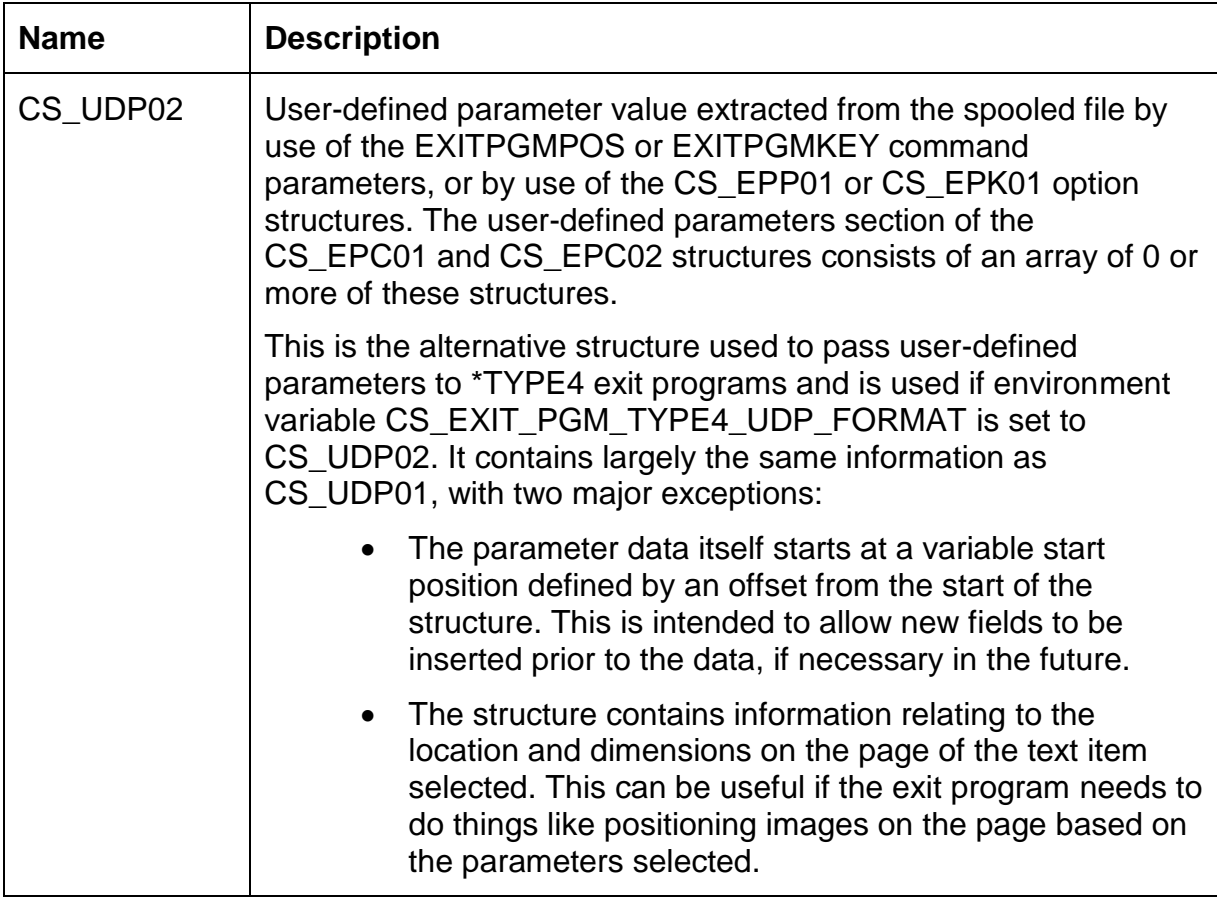

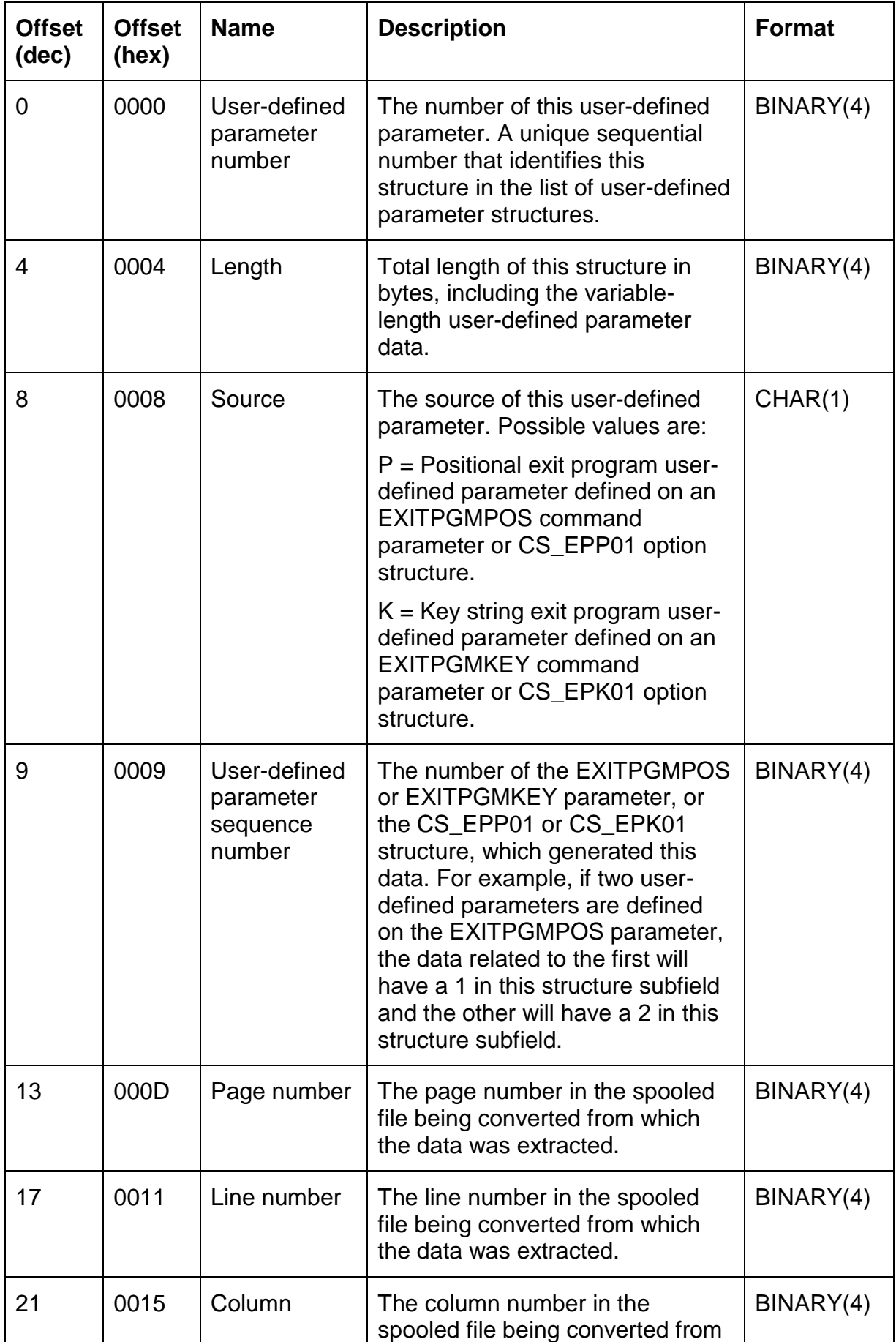

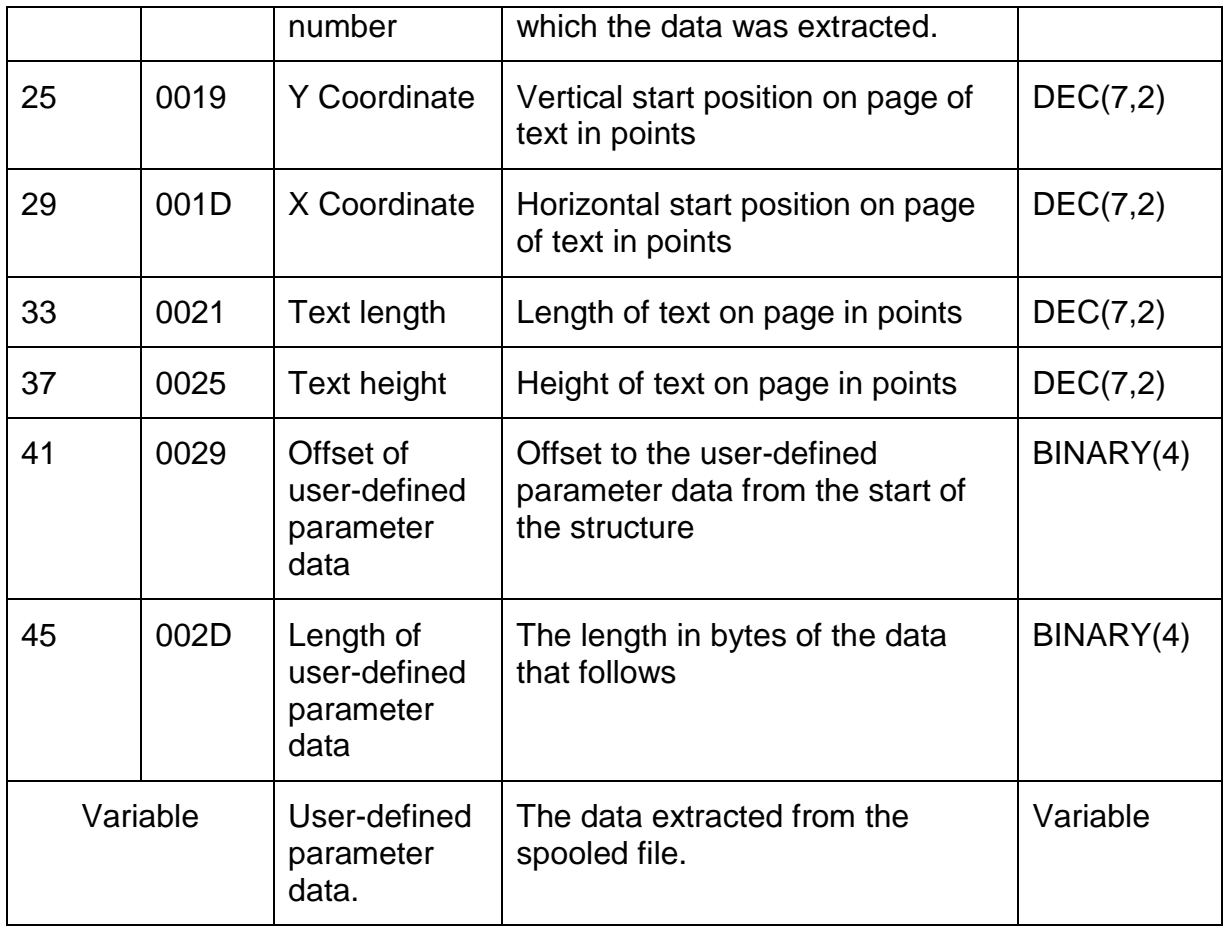

## *User-defined Exit Program Parameters*

There are two types of user-defined exit program parameters, *positional* and *key*  parameters.

A *positional* parameter is extracted from the spooled file and passed to an exit program by specifying the position on the page at which the text to be extracted is located. This is most suitable for those text items which always appear at the same position on each page.

For example, if you know that the customer number always appears at column 3 of line 6 of your page, you can tell CoolSpools to extract the customer number from the spooled file and pass it to your exit program as a parameter by defining it as a positional exit program parameter.

A *key* parameter is extracted from the spooled file and passed to an exit program by specifying its position in relation to a *key string*, i.e. an item of text which appears on the page and in relation to which the parameter text always appears at a regular offset.

For example, if you know that the customer number can appear on different lines on your page, it cannot be extracted as a positional exit program parameter. However, if it always appears at a fixed position from the label "Customer number:", you can use this label as a key string and tell CoolSpools to extract the customer number from

the spooled file and pass it to your exit program as a parameter by defining it as a key exit program parameter.

When running the CVTSPLSTMF (Convert Spooled File to Stream File) command or one of the format-specific commands (CVTSPLPDF, CVTSPLXLS etc.), you must indicate what type of parameters you wish to extract from the spooled file using the **EXITPGMPRM** parameter. This ensures that you are prompted for the right command parameters.

Positional exit program parameters are defined using the **EXITPGMPOS** parameter of the CVTSPLSTMF (Convert Spooled File to Stream File) or format-specific commands (CVTSPLPDF, CVTSPLXLS etc.).

Key exit program parameters are defined using the **EXITPGMKEY** parameter of the CVTSPLSTMF (Convert Spooled File to Stream File) command or format-specific commands (CVTSPLPDF, CVTSPLXLS etc.).

You can also define positional exit program parameters by adding CS\_EPP01 option structures to your option structure list before calling the CoolSpools Spool Conversion API.

You can also define key exit program parameters by adding CS\_EPK01 option structures to your option structure list before calling the CoolSpools Spool Conversion API.

The number of user definable parameters passed to your exit program is always equal to the number of user definable parameters specified on the **EXITPGMPOS** and **EXITPGMKEY** command parameters or specified by means of the CS\_EPP01 and CS\_EPK01 option structures. If no text is selected for one of these parameters (e.g. the key value specified does not appear), a zero-length parameter is passed.

Parameters are always passed in the order in which they are defined on the **EXITPGMPOS** and **EXITPGMKEY** parameters or the order in which CS\_EPP01 and CS\_EPK01 structures were generated. Parameters defined on **EXITPGMPOS** or CS\_EPP01 precede those defined on **EXITPGMKEY** or CS\_EPK01.

The "first page processed" and "last page processed" parameters indicate the first and last page processed since the last exit point of this type in question was reached. For an exit program called at the end-of-page exit point, these will both be equal to the page number in the original spooled file just processed. For a streamfile-creation exit point, these will be the page numbers in the original spooled file of the first and last pages that appear in the stream file just created. For an end-of-file exit program, these will be the first and last pages in the spooled file.

### *Uses of Exit Programs*

Exit programs can be used for a variety of purposes. Some of these are explored below.

Exit programs called at the *\*STMFSTR* (Start of Stream File) exit point are ideal for setting various attributes related specifically to the stream file about to be processed.

For example, an exit program might add a CS\_STM01 option structure to the option structure list, scoped to the range of pages covered by the stream file, in order to set the stream file name to be something specific to the contents of the file about to be produced. The name could be based on the value of an exit program parameter

extracted from the spooled file containing, say, the customer number or order number.

Note that this could also be achieved through the use of the <:EXITPGMPOSn:> or <:EXITPGMKEYn:> CoolSpools parameters. See the User Guide for details.

Similarly, you might want to include a graphic specific to the file in question. You could do this by adding a CS\_INC01 option structure to the option structure list specifying the name of a JPEG image appropriate for the customer in question (e.g. their logo), identified by means of a user-definable parameter containing the customer number.

Other attributes you might consider modifying at this exit point include the security settings and passwords of PDF files, (CS PWD01 option structure), email attributes (CS\_EML01) and email recipients (CS\_EMT01).

The \*STMFEND exit point, on the other hand, is a good place at which to do postprocessing operations on the file just created. For example, you might want to move it to a different directory, rename it, email it (if not done by CoolSpools), send it to a server using FTP or interface into a document management system. All of these things and many more are possible by calling an exit program.

If you have an application and you are not sure if or how it can be done with CoolSpools, please contact [support@ariadnesoftware.co.uk](mailto:support@ariadnesoftware.co.uk) and we will be glad to assist you. Often we will be able to supply sample exit program source code free of charge.

# **Examples**

## **Emailing the stream file just created using CoolSpools Email**

In this first example, exit program EXITTYPE1 uses a "Type 1" (\*TYPE1) parameter list.

It is intended to be called each time a new stream file is generated in order to e-mail the stream file just created to the customer to whom the document relates using ariadne's CoolSpools Email product.

The exit program is defined to CVTSPLSTMF using:

#### EXITPGM(\*LIBL/EXITTYPE1 \*TYPE1

or, for one of the format specific commands (CVTSPLPDF etc.):

#### EXITPGM((\*LIBL/EXITTYPE1 \*TYPE1 \*STMFEND))

It is assumed that the EXITPGMPRM(\*POS) or EXITPGMPRM(\*KEY) option has been used to extract information from the report which is then used to generate the email parameters.

```
* PROGRAM NAME: EXITTYPE1
 * DESCRIPTION : Example of a CoolSpools exit program in ILE RPG *
               Demonstrates how to call CoolSpools Email API to *
               email a stream file.
               N.B. Specify *TYPE1 for parameter type!!!
               Can be created with CRTBNDRPG.
 * Include the CoolSpools Email API structures and prototypes
 /COPY CM SRCFILE, CM SNDAPIP
 * Array of "to" structures
                                  LIKE (CM ToStruct)
        SD aaTo
                                   DIM(32)
\mathsf{D}* Array of attachment structures
                                   LIKE (CM AttStruct)
D aaAttach S
                                   DIM (32)
\Gamma* Returned email message id
D waEmailId S 30A
D waOldName S<br>
D waNewName S<br>
D waNewFull S<br>
D waNewFull S<br>
D wuRtachments S<br>
D wuRecipients S<br>
D wuRecipients S<br>
100 0
```
\* PROTOTYPE FOR STANDARD EXIT PROGRAM PARAMETERS D Parameters PR EXTPGM('EXITTYPE1') \* Copy in the parameter definition /COPY CS\_SrcFile, CS\_ExtTp1P \* STANDARD EXIT PROGRAM PARAMETERS D Parameters  $PI$ \* Copy in the parameter definition /COPY CS SrcFile, CS ExtTp1P \* Don't try to process unless the required user-definable parameter \* has been passed %parms < 9  $\overline{C}$ IF  $\mathsf{C}$ or  $\sqrt[3]{6}$ addr(iaUserParam) = \*NULL  $\mathsf{C}$ **RETURN**  $\cap$ **ENDIF** \* Email the file using CoolSpools Email. The email address could be \* determined, for example, by using some data extracted from the \* spooled file (perhaps a customer number) to look up the appropriate \* email address in the database (e.g. customer file). Here the \* recipient details are hard-coded. \* Populate the "from" structure - sent by Sales  $\mathsf{C}$ CLEAR CM FromStruct  $\mathsf C$ EVAL CM FromEmail =  $\sqrt{s}$ ales@ariadnesoftware.co.uk'  $\mathsf{C}$ **EVAL**  $CM$  FromName = 'ariadne software' \* Initialize array of "to" structures  $\overline{C}$ **CLEAR**  $AATO$ \* Populate first "to" structure - send to Support  $\mathsf C$ **CLEAR** CM ToStruct  $\mathsf C$ **EVAL** CM\_ToEmail = 'support@ariadnesoftware.co.uk'  $CM$  ToName = 'Support'  $\mathsf{C}$ EVAL.  $CM$  ToType =  $I * PRI'$  $\overline{C}$ EVAL.  $\mathsf{C}$  $\overline{a}$  aaTo(1) = CM ToStruct **EVAL** \* Populate second "to" structure - Cc: to Info  $\mathsf C$ CM ToStruct **CLEAR** CM ToEmail =  $\overline{\text{inf}}$ o@ariadnesoftware.co.uk '  $\mathsf C$ **EVAL**  $\mathsf C$ EVAL CM ToName = 'Info'  $CM_T$ oType = '\*CC'  $\mathsf C$ **EVAL**  $\mathsf{C}$ **EVAL**  $a\overline{a}$ o(2) = CM ToStruct  $\mathsf C$ **EVAL** wuRecipients = 2 \* Initialize array of attachment structures  $\overline{C}$ CLEAR aaAttach \* Populate first attachment structure - attach the file just created

 $1.1.1.1$ 

D QUOTE

 $\mathcal{C}$ 

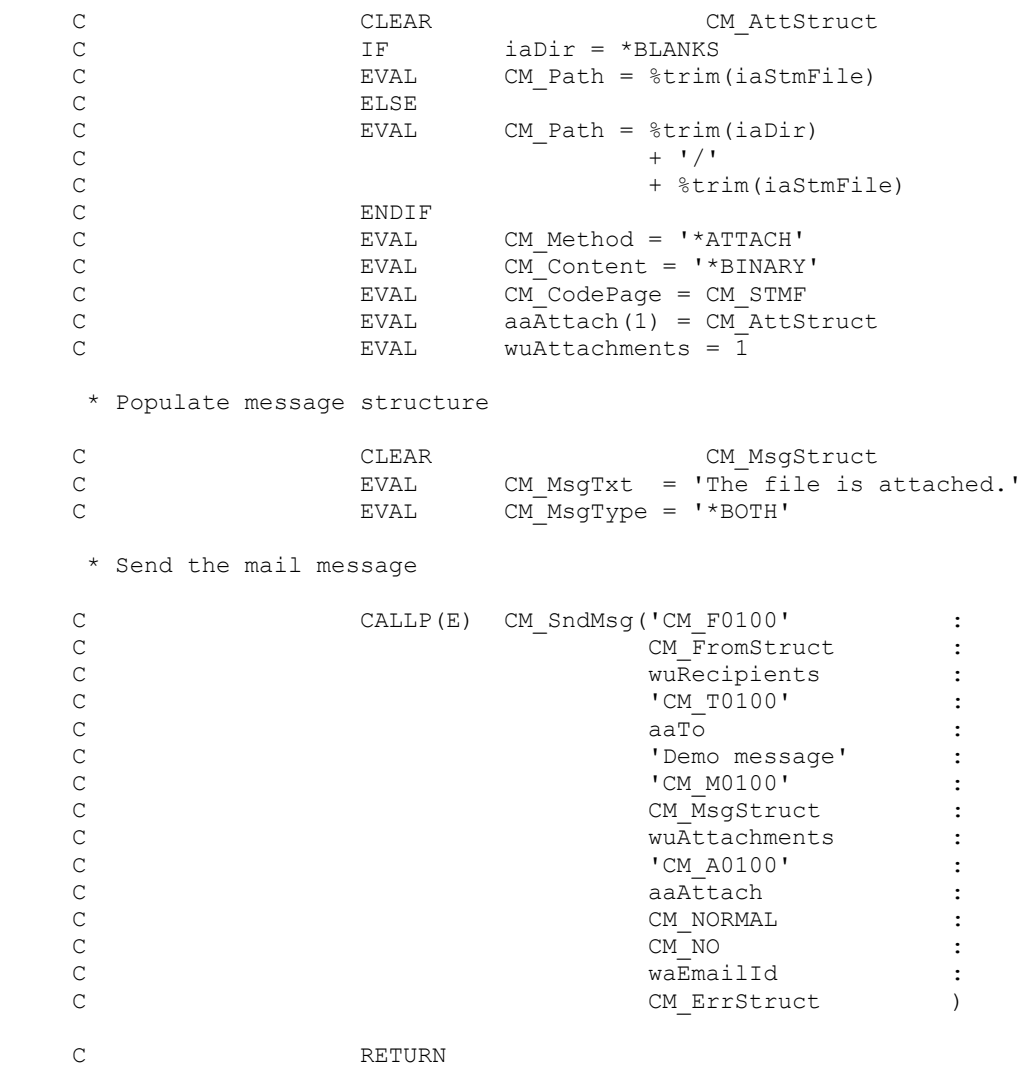

### Using the option list APIs to set the file name and passwords

In this next example, exit program EXITTYPE2 uses a "Type 2" (\*TYPE2) parameter list.

It is intended to be called each time a new stream file is generated in order to set the file name to be used and the passwords to be applied to the new file. The exit program is defined to CVTSPLSTMF using:

#### EXITPGM(\*LIBL/EXITTYPE2 \*TYPE2

or, for one of the format specific commands (CVTSPLPDF etc.):

#### EXITPGM((\*LIBL/EXITTYPE2 \*TYPE2 \*STMFEND))

It is assumed that the EXITPGMPRM(\*POS) or EXITPGMPRM(\*KEY) option has been used to extract information from the report which is then used to generate the stream file name and passwords.

```
* PROGRAM NAME: EXITTYPE2
 * DESCRIPTION : Example of a CoolSpools exit program in ILE RPG *
            N.B. Specify *TYPE2 for parameter type!!!
            Demonstrates the use of the bindable option list *
            APIs to set the stream file name and email
            recipients. The color option is updated simply
            to demonstrate the use of the OptRtvItem and
            OptUpdItem APIs.
            Create module using CRTRPGMOD
            Create program using CRTPGM...
                    BNDSRVPGM(CS_SRVPGM)
                                                 \starACTGRP (CALLER)
 /COPY CS_SrcFile, AR_OPTFNCP
 /COPY CS SrcFile, CS CvtAPID
 * PROTOTYPE FOR STANDARD EXIT PROGRAM PARAMETERS
 D Parameters PR
                     EXTPGM('EXITTYPE2')
* Copy in the parameter definition
/COPY CS SrcFile, CS ExtTp2P
D wiRtnCode<br>
D waFormat<br>
D wuOptionId<br>
D waScope<br>
D wuFrom<br>
D wuTo<br>
S
                      10I 0
                        8A
                       10U 0
                        1A10U 0
D wuTo<br>
D waContext<br>
D wuOffset<br>
D wuReturned<br>
D wuRvailable<br>
S
                       10U 0
                       10A10U 0<br>10U 0
                       10U 0
 * STANDARD EXIT PROGRAM PARAMETERS
```
D Parameters  $PI$ \* Copy in the parameter definition /COPY CS SrcFile, CS ExtTp2P  $10110$ D luAvailable  $\mathbf{S}$ D luOffset<br>D luLength  $S$ 10U 0  $S$ 10U 0 D luScopeFrom<br>
D luScopeTo S<br>
D luOptionId S<br>
D laFormat S 10U 0 10U 0 10U 0 8A D laPriority  $S$  $1A$ D laContext  $S$  $10A$ \* Don't try to process unless the required number of user-definable \* parameters has been passed  $\mathsf{C}$ TF. iiParmCount < 3  $\overline{C}$ **RETURN**  $\mathsf{C}$ ENDIF \* Add a password option structure scoped to the appropriate page range \* in order to set the passwords and security for the new PDF CS PWD01  $\mathsf C$ CLEAR  $\mathsf C$ EVAL saPwd010ption = '\*YES'  $svPwd01User = 'USER'$  $\mathsf C$ EVAL  $\mathsf{C}$ + %trim(ivUserParam001)  $\mathsf C$ **EVAL** svPwd010wner = 'OWNER '  $\mathsf{C}$ + %trim(ivUserParam001)  $saPwd01AlwPrt = '*YES'$  $\mathsf C$ EVAL  $saPwd01AlwChg = ' *NO'$  $\mathsf{C}$ EVAL  $saPwd01AlwCpy = '*YES'$  $\mathsf{C}$ EVAL.  $\mathsf C$ **EVAL**  $saPwd01AlwNot = ' * NO'$  $\mathsf{C}$ wiRtnCode = OptAddItem('CS PWD01' **EVAL**  $\overline{\phantom{a}}$ :  $\mathsf{C}$  $\frac{1}{2}$ size (CS PWD01):  $\mathsf C$ CS PWD01  $\mathbb{R}^2$  $\overline{\text{OPT}}$  PTY\_PRI  $\mathsf{C}$  $\cdot$  $\mathsf{C}$ iiFirstPage  $\overline{\phantom{a}}$ :  $\mathsf C$ iiLastPage  $\overline{\phantom{a}}$  $\mathsf{C}$  $\rm I \, F$ wiRtnCode <> OPT OK Insert error handling here  $\cap$ ENDIF \* Add a stream file name structure scoped to the appropriate page \* range in order to set actual name of the new PDF  $CS\_STM01$ <br>saStm010ption = '\*REPLACE'  $\mathsf{C}$ CLEAR  $\rm{C}$ **EVAL**  $\mathsf C$  $svStm01Path = %trim(ivUserParam001)$ EVAL + '.pdf'  $\mathsf C$  $\mathsf C$ **EVAL** wiRtnCode = OptAddItem('CS STM01'  $\overline{\cdot}$  $\mathsf C$  $\frac{1}{2}$ size (CS STM01):  $\mathsf{C}$  $CSSTMO1$  :  $\mathsf C$ OPT PTY PRI  $\overline{\phantom{a}}$ :  $\mathsf{C}$ iiFirstPage :  $\mathsf{C}$ iiLastPage  $\rightarrow$ IF wiRtnCode <> OPT OK  $\mathsf{C}$ \* Insert error handling here  $\overline{C}$ ENDIF  $\overline{C}$ RETURN

### Using the option list APIs to set the email options

In this next example, exit program EXITTYPE3 uses a "Type 3" (\*TYPE3) parameter list.

It is intended to be called each time a new stream file is generated in order to set the email options (whether CoolSpools emails the file using CoolSpools Email) and the email recipients

It is defined to CVTSPLSTMF using:

#### EXITPGM(\*LIBL/EXITTYPE3 \*TYPE3

or, for one of the format specific commands (CVTSPLPDF etc.):

#### EXITPGM((\*LIBL/EXITTYPE3 \*TYPE3 \*STMFEND))

It is assumed that the EXITPGMPRM(\*POS) or EXITPGMPRM(\*KEY) option has been used to extract information from the report which is then used to generate the stream file name and passwords.

```
* PROGRAM NAME: EXITTYPE3
 * DESCRIPTION : Example of a CoolSpools exit program in ILE RPG *
          N.B. Specify *TYPE3 for parameter type!!!
          Demonstrates the use of the bindable option list *
          APIs to set the stream file name and email
          recipients. The color option is updated simply
          to demonstrate the use of the OptRtvItem and
          OptUpdItem APIs.
          Create module using CRTRPGMOD
          Create program using CRTPGM...
                      BNDSRVPGM(CS SRVPGM)
                       ACTGRP (CALLER)
 /COPY CS SrcFile, AR OPTFNCP
 /COPY CS SrcFile, CS CvtAPID
 * PROTOTYPE FOR STANDARD EXIT PROGRAM PARAMETERS
 D Parameters PR
                  EXTPGM('EXITTYPE3')
 * Copy in the parameter definition
/COPY CS SrcFile, CS ExtTp3P
```
\* STANDARD EXIT PROGRAM PARAMETERS  $PI$ D Parameters \* Copy in the parameter definition /COPY CS SrcFile, CS\_ExtTp3P 10U 0 D luAvailable S D luOffset S  $10U<sub>0</sub>$ b luLength<br>
D luScopeFrom<br>
D luScopeTo<br>
D luOptionId<br>
D laFormat<br>
D laFormat<br>
D laPriority<br>
D laContext<br>
S laContext<br>
S 10U 0 10U 0 10U 0 10U 0 8A  $1A$  $10A$ \* \*TYPE3 exit programs are called at the end of processing with the \* exit point field set to \*END in order to allow them to do \* housekeeping such as closing files  $\mathsf{C}$  $\rm I\,F$ iaExitPoint = '\*END'  $\overline{C}$ **EVAL**  $*INLR = *ON$  $\mathsf{C}$ RETURN  $\overline{C}$ ENDIF \* Don't try to process unless the required number of user-definable \* parameters has been passed  $\mathsf C$ IF iiParmCount < 3  $\overline{C}$ **RETURN**  $\mathsf{C}$ ENDIF \* Add a password option structure scoped to the appropriate page range \* in order to set the passwords and security for the new PDF CS PWD01  $\mathsf{C}$ CLEAR  $\mathsf C$ **EVAL**  $saPwd010ption = \sqrt{Y*YES}$  $svPwd01User = 'USER'$  $\mathsf{C}$ EVAL.  $\mathsf{C}$ + %trim(ivUserParam001)  $\mathsf C$ **EVAL** svPwd010wner = 'OWNER '  $+$  %trim( $i$ vUserParam001)  $\mathsf{C}$  $s$ aPwd01AlwPrt = '\*YES'  $\mathsf C$ EVAL  $saPwd01AlwChg = ' * NO'$  $\mathsf C$ EVAL.  $saPwd01AlwCpy = '*YES'$  $\mathsf{C}$ F.VAT.  $saPwd01AlwNoE = ' * NO'$  $\mathsf C$ **EVAL**  $\mathsf{C}$ wiRtnCode = OptAddItem('CS PWD01' F.VAT.  $\mathsf{C}$  $\frac{1}{2}$ size (CS PWD01):  $\mathsf{C}$  $CS_PWD01$  :  $\mathsf{C}$ OPT PTY PRI  $\overline{\phantom{a}}$ :  $\mathcal{C}$ iiFirstPage  $\overline{\phantom{a}}$ :  $\mathsf C$ iiLastPage  $\overline{\phantom{a}}$  $\mathcal{C}$  $TF$ wiRtnCode <> OPT OK \* Insert error handling here  $\mathsf C$ ENDIF \* Add a stream file name structure scoped to the appropriate page \* range in order to set actual name of the new PDF  $CS\_STM01$ <br>saStm010ption = '\*REPLACE'  $\mathsf C$ **CLEAR**  $\mathsf C$ EVAL.  $\mathsf{C}$ EVAL  $svStm01Path = %trim(ivUserParam001)$  $+$  '.pdf'  $\overline{C}$  $\mathsf C$ **EVAL** wiRtnCode = OptAddItem('CS STM01'  $\mathsf{C}$  $\frac{1}{2}$ size (CS STM01):  $\mathbf C$ CS STM01  $\overline{\phantom{a}}$ :

CoolSpools Programmer's Guide V6R1M0 www.ariadnesoftware.co.uk

Page 207

```
\overline{C}OPT PTY PRI
                                                                                  \overline{\phantom{a}}:
\mathsf CiiFirstPage
                                                                                  \cdot:
\overline{C}iiLastPaqe
                                                                                 \rightarrow\overline{C}IF
                               wiRtnCode <> OPT OK
* Insert error handling here
\capENDIF
 * Add an email recipient structure scoped to the appropriate page
 * range in order to set the details of the person to whom this file
 * will be emailed
 \mathsf{C}CLEAR
                                                    CS EMT01
\mathsf CEVAL
                                    svEMT01Email = <math>\sqrt[3]{t}rim(ivUserParam001)+ '@ariadnesoftware.co.uk'
\mathsf C\mathsf CEVAL
                                   svEMT01Name = %trim(ivUserParam001)\mathsf C+ + - +\mathsf{C}+ %trim(ivUserParam002)
\mathsf{C}+11 = 1\mathsf C+ %trim(ivUserParam003)
\mathcal{C}EVAL
                                    saEMT01Type = '*PRI'
\mathsf{C}wiRtnCode = OptAddItem('CS EMT01'
                        EVAL
\overline{C}\frac{1}{2}size (CS EMT01):
\mathsf{C}CS EMT01
                                                                                 \sim :
\mathsf{C}OPT PTY PRI
                                                                                 \sim :
                                                                ii\overline{r}irst\overline{P}age :
\mathcal{C}\mathsf CiiLastPage
                                                                                \overline{\phantom{a}}\mathsf{C}IF
                                    wiRtnCode <> OPT OK
* Insert error handling here
\mathsf CENDIF
* Update the colour option
 \mathsf CEVAL
                                  wiRtnCode = OptRtvItem('CS CLR01'
                                                                                \sim \sim\mathsf COPT LAST
                                                                                  \cdot:
\mathsf{C}\mathbb{R}^2 :
                                                                luOptionId
\mathsf ClaFormat
                                                                                  \cdot :
\mathsf ClaPriority
                                                                                  \cdot:
\mathsf{C}luScopeFrom
                                                                                  \overline{\phantom{a}}:
\mathsf CluScopeTo
                                                                                 \overline{\phantom{a}}:
\mathsf{C}laContext
                                                                                 \sim :
\mathsf CluOffset
                                                                                   \cdot\mathsf{C}%size(CS CLR01):
                                                                CS CLRO1 :
\mathsf{C}\mathsf CluLength
                                                                                 \overline{\phantom{a}}:
\mathsf CluAvailable )
                                  wiRtnCode = OPT_OK<br>saClrO1Color = '*BLUE'
\mathsf CIF
\mathsf{C}EVAL.
                                  sacir01BckClr = '*PALEYLW'
\mathsf CEVAL.
\mathsf{C}EVAL
                                  wiRtnCode = OptUpdItem(luOptionId
                                                                                 \overline{\phantom{a}}:
\mathsf C'CS_CLR01'
                                                                                  \ddot{\phantom{a}}:
\mathsf C%size(CS CLR01):
                                                                CS CLRO1 :
\mathsf COPT PTY_PRI
\mathsf C\cdot\overline{\text{iifirstPage}} :
\mathsf C\mathsf CiiLastPage
                                                                                \rightarrow\mathsf CENDIF
\mathsf CRETURN
```
## **Renaming the stream file just created**

In this next example, exit program EXITPGMRNM uses a "Type 1" (\*TYPE1) parameter list.

It is intended to be called each time a new stream file is generated in order to rename the stream file just created to something more meaningful. Please note that if you use an \*STMFSTR exit program to generate a CS\_STM01 option structure, you can now override the stream file name before the file is created, making this renaming of stream files redundant.

It is defined to CoolSpools using the following syntax for the EXITPGM parameter of the CVTSPLSTMF command:

#### EXITPGM(\*LIBL/EXITPGMRNM \*TYPE1)

or, for one of the format specific commands (CVTSPLPDF etc.):

#### EXITPGM((\*LIBL/EXITPGMRNM \*TYPE1 \*STMFEND))

It is assumed that the EXITPGMPRM(\*POS) or EXITPGMPRM(\*KEY) option has been used to extract an item of information from the report so that it is passed to this exit program in the ninth parameter position. This could be, for example, a customer number, order number, invoice number etc. The stream file is renamed from the name given it by CVTSPLSTMF to nnnnnnn.pdf, where nnnnnnn is the number extracted from the report and passed as a parameter.

```
* PROGRAM NAME: EXITPGMRNM
* LANGUAGE : ILE RPG
* DESCRIPTION : Sample CVTSPLSTMF exit program
H COPYRIGHT ('(C) @riadne software July 2000')
* PROTOTYPE FOR STANDARD EXIT PROGRAM PARAMETERS
D Parameters
          PR
                       ExtPqm('EXITPGMRNM')
* Spooled file name
D iaSplFile
                    10A* Name of the job which created the spooled file
\mathsf{D}iaSplJob
                    10A
* User id of the job which created the spooled file
D iaSplUser
                    10A* Job number of the job which created the spooled file
D iaSplJobNo
                     6A
* Spooled file number of the spooled file
```
D iiSplNbr 10I 0 \* Spooled file user data D iaUsrDta 10A \* Name of the stream file created D iaStmFile 128A \* IFS directory in which stream file was created D iaDir 256A \* Exit program parameter string extracted from spooled file D iaExitParm 1024A \* PROTOTYPE FOR QCMDEXC D Command PR ExtPqm('QCMDEXC') D iaCommand 32767A CONST OPTIONS (\*VARSIZE) 15P 5 CONST D inCmdLen \* STANDARD EXIT PROGRAM PARAMETERS  $PI$ D Parameters iaSplFile<br>iaSplJob  $10A$  $\mathsf{D}$  $\mathbb D$  $10A$ D iaSplUser  $10A$ D iaSplJobNo 6A  $10I<sub>0</sub>$ D iiSplNbr D iaUsrDta<br>D iaStmFile<br>D iaDir 10A 128A 256A D iaExitParm 1024A 1024A D laOldName S D laNewName  $S$ 1024A  $\cdots$ D QUOTE  $\mathcal{C}$ \* If customer number found and passed as parameter, rename stream file  $\overline{C}$ IF<sub>1</sub> iaExitParm <> \*BLANKS \* Set up full path name to stream file  $\mathsf C$ IF  $iabir = *BLANKS$  $\mathsf C$ **EVAL**  $laOldName = QUOTE$  $\mathsf C$ + %trim(iaStmFile)  $\mathsf C$ + QUOTE  $\mathsf C$ **ELSE**  $\mathsf C$ **EVAL** laOldName = QUOTE  $\mathsf{C}$ + %trim(iaDir)  $+$   $+$   $/$   $+$  $\mathsf C$ + %trim(iaStmFile)  $\mathsf C$  $\mathsf{C}$ + QUOTE  $\overline{C}$ **ENDIF** \* Set up new path name for file using customer number in parameter  $\mathsf{C}$ **EVAL** laNewName = QUOTE

```
\overline{C}+ %trim(%subst(iaExitParm:1:7))
                                                   + '.pdf'
\overline{C}\sim+ QUOTE
* Rename the stream file
\mathsf CCALLP(E) Command( 'REN '
                                               + laOldName
\mathsf C\pm 1.10 \pm\cap\mathsf C+ laNewName: 2053)
\capENDIF
                       RETIIRN
\cap
```
## **Emailing the stream file just created using SNDDST**

In this next example, exit program EXITSNDDST uses a "Type 2" (\*TYPE2) parameter list.

It is intended to be called each time a new stream file is generated in order to e-mail the stream file just created to the customer to whom the document relates using IBM's SNDDST command.

### EXITPGM(\*LIBL/EXITSNDDST \*TYPE2)

or, for one of the format specific commands (CVTSPLPDF etc.):

### EXITPGM((\*LIBL/EXITSNDDST \*TYPE2 \*STMFEND))

It is assumed that the EXITPGMPRM(\*POS) or EXITPGMPRM(\*KEY) option has been used to extract the customer number from the report. This customer number is used to look up the customer's e-mail address on the customer database. The IBM I (OS/400) SNDDST command is then used to e-mail the stream file to the customer concerned.

Please note that SNDDST can only e-mail documents stored in the QDLS file system ("shared folders"). If you wish to email documents held outside of QDLS, please consider using ariadne's CoolSpools Email product instead (see www.ariadnesoftware.co.uk/CoolSpools Email.htm).

```
* PROGRAM NAME: EXITSNDDST
* APPLICATION : CVTSPLSTMF command
* LANGUAGE : ILE RPG
* AUTHOR : Peter Clifford
* DATE WRITTEN: Sep. 2000
* DESCRIPTION : Sample CVTSPLSTMF exit program for sending a
           stream file via e-mail using SNDDST.
H COPYRIGHT ('(C) @riadne software July 2002')
* Customer file
FCustFile IF E K DISK
```
\* PROTOTYPE FOR STANDARD EXIT PROGRAM PARAMETERS D Parameters PR EXTPGM('EXITSNDDST') \* Spooled file name iaSplFile  $10A$  $\mathsf{D}$ \* Name of the job which created the spooled file iaSplJob  $10A$  $\overline{D}$ \* User id of the job which created the spooled file iaSplUser 10A  $\mathsf{D}$ \* Job number of the job which created the spooled file iaSplJobNo 6A \* Spooled file number of the spooled file D iiSplNbr  $10I<sub>0</sub>$ \* Spooled file user data D iaUsrDta  $10A$ \* Name of the stream file created iaStmFile  $\Box$ 128A \* IFS directory in which stream file was created D iaDir 256A \* Page number of the first page in the range processed 10I 0  $\Box$ iiFirstPage \* Page number of the last page in the range processed D iiLastPage 10I 0 \* Exit program parameter count D iiParmCount 10I 0 \* User-definable exit program parameter strings. Up to 150 of these \* may follow. Define as many as you need.  $\mathsf{D}$ iaUserParam1 999A OPTIONS (\*NOPASS) VARYING  $\mathsf{D}$ D iaUserParam2 999A OPTIONS (\*NOPASS)  $\mathsf{D}$ VARYING D iaUserParam3 999a OPTIONS (\*NOPASS)  $\Gamma$ VARYING \* PROTOTYPE FOR OCMDEXC D Command PR ExtPgm('QCMDEXC')

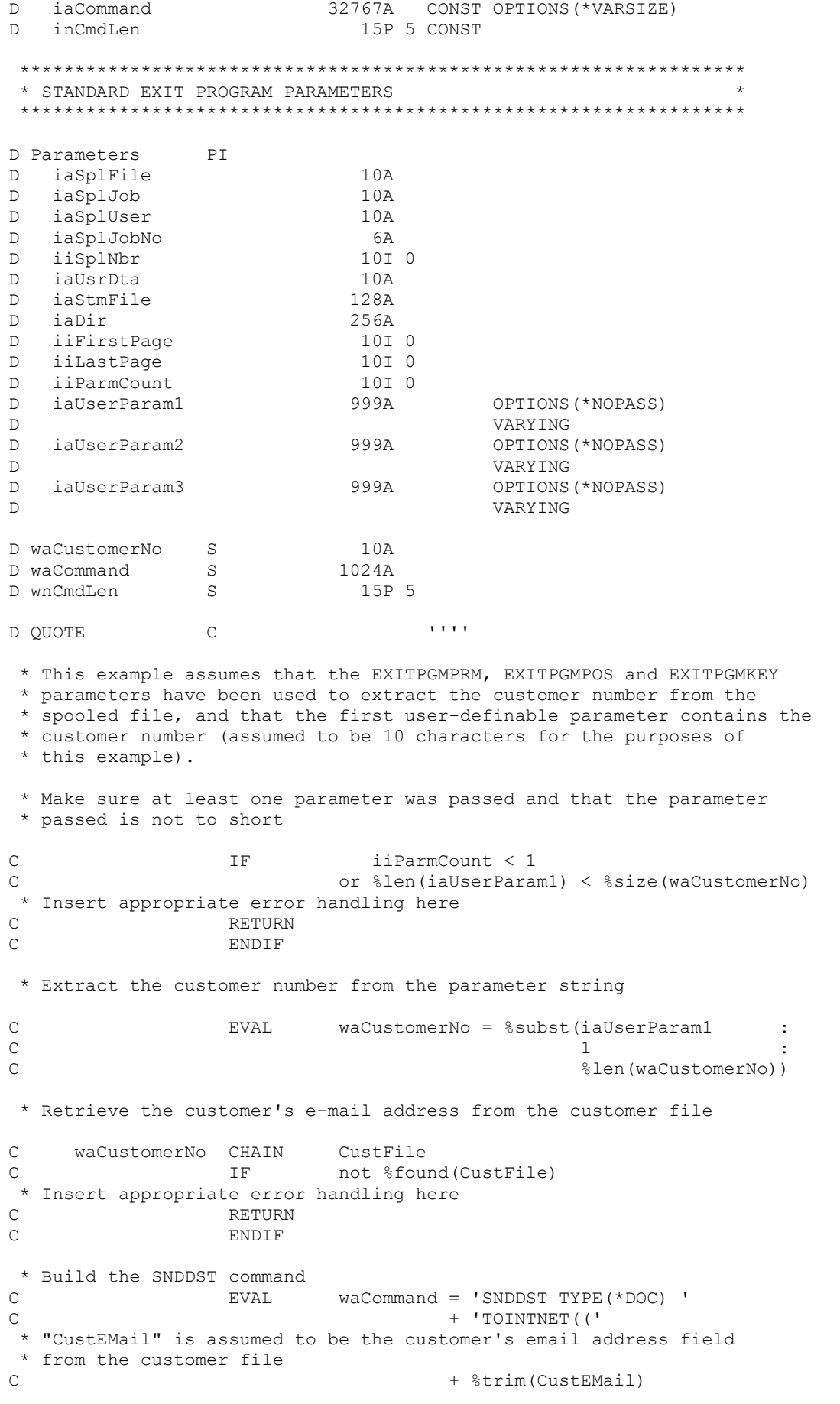

```
\begin{array}{ccc} \text{C} & & & + & \text{'} \text{)} & \text{'} \end{array} * DSTD parameter below is the "subject" line that will appear for
     * the e-mail. Substitute your choice of subject line
   C + 'DSTD(' C + QUOTE
   C + 'Your invoice from CoolSpools'<br>C + OUOTE
    C + QUOTE
                                   + ') '
    * MSG parameter below is a brief message to accompany the attachment.
     * Substitute your choice of message.
    C + 'MSG('
   C + QUOTE
   C + 'Your invoice is'<br>C + 'Attached. Thank
   C + ' attached. Thank you for your '<br>
C + 'custom.'
                                   + 'custom.'
   C + QUOTE
   \begin{array}{ccc} \text{C} & & & + & \text{'} \\ \end{array} * The document name and folder names are passed into this program from
     * CVTSPLSTMF. The document name if generated from the TOSTMF parameter
    * with the addition of a numeric suffix for each spooled file created.
                                   C + 'DOC('
    C + %trim(iaStmFile)
                                  + ') '
    C + 'FLR('
   C + \frac{1}{2} \text{trim}(\text{ialDir})<br>C + \frac{1}{2} \text{trim}(\text{ialDir})\sim + ')'
     * E-mail the stream file to the customer
    C CALLP(E) Command(waCommand:wnCmdLen)
   C TF \frac{1}{2} TF \frac{1}{2} error
     * Insert appropriate error handling here
    C ELSE
     * Probably a good idea to log the sending of the e-mail in some way
     * e.g. for CRM purposes. Also consider requesting confirmation of
     * delivery for CFMDEL(*YES)
    C ENDIF
   C RETURN
```

```
CoolSpools Programmer's Guide V6R1M0 Page 214 Page 214
www.ariadnesoftware.co.uk
```
# *CoolSpools Environment Variables*

Environment variables are an IBM i (IBM I (OS/400)) operating system feature that allows a series of key-value pairs to be defined at two levels:

- **system level**
- **job level**

OS/400 (IBM i) provides the following commands are available to help you manage environment variables:

- **ADDENVVAR** (add a new environment variable)
- **CHGENVVAR** (change the value of an existing environment variable)
- **RMVENVVAR** (remove i.e. delete an new environment variable)
- **WRKENVVAR** (work with a list of existing environment variables)

In addition, CoolSpools provides the following commands, intended primarily to assist with migrating your environment variables from one system or one partition to another:

- **SAVENVVAR** (save the current values of system-level environment variables into a stream file)
- **RSTENVVAR** (restore the values of system-level environment variables from a stream file)

Each job has its own set of environment variables. These are normally initialized from the system-level environment variables when the job starts. In the case of a batch job, the job-level environment variables may be copied from the submitting job's job-level environment variables if

### **SBMJOB ... CPYENVVAR(\*YES)**

is specified.

Please note that, if you set an environment variable at \*SYS level, that environment variable will not take effect for jobs that are already running. You will need to restart CoolSpools server jobs (e.g. those that run in the COOLSPOOLS subsystem and CoolSpools SMTP servers) for your changes to take effect.

Also please note that environment variable names and their values are both casesensitive.

CoolSpools uses environment variables to control a number of aspects of its processing. In many cases, an environment variable can be used to modify the default way in which CoolSpools behaves. These environment variables are documented below.

# *IBM environment variables used by CoolSpools*

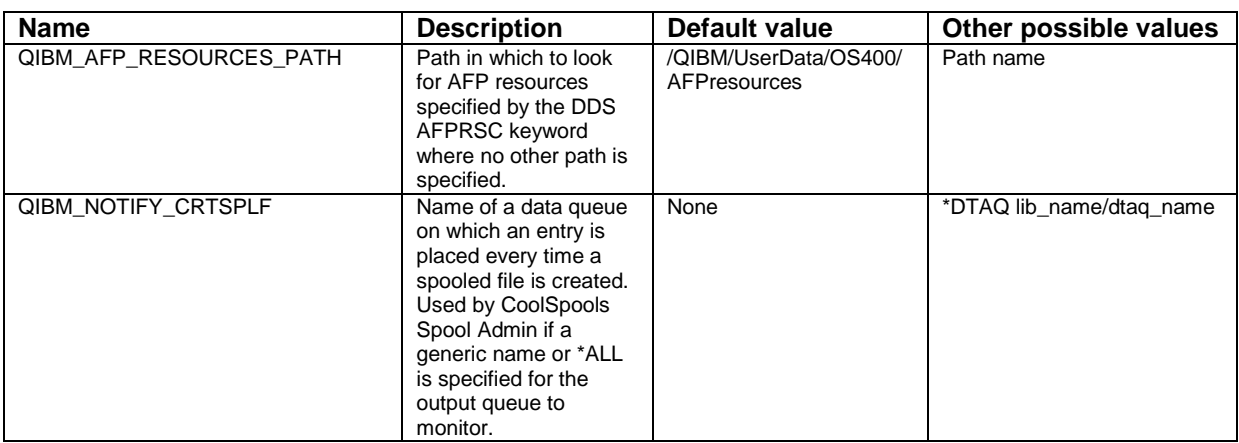
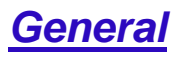

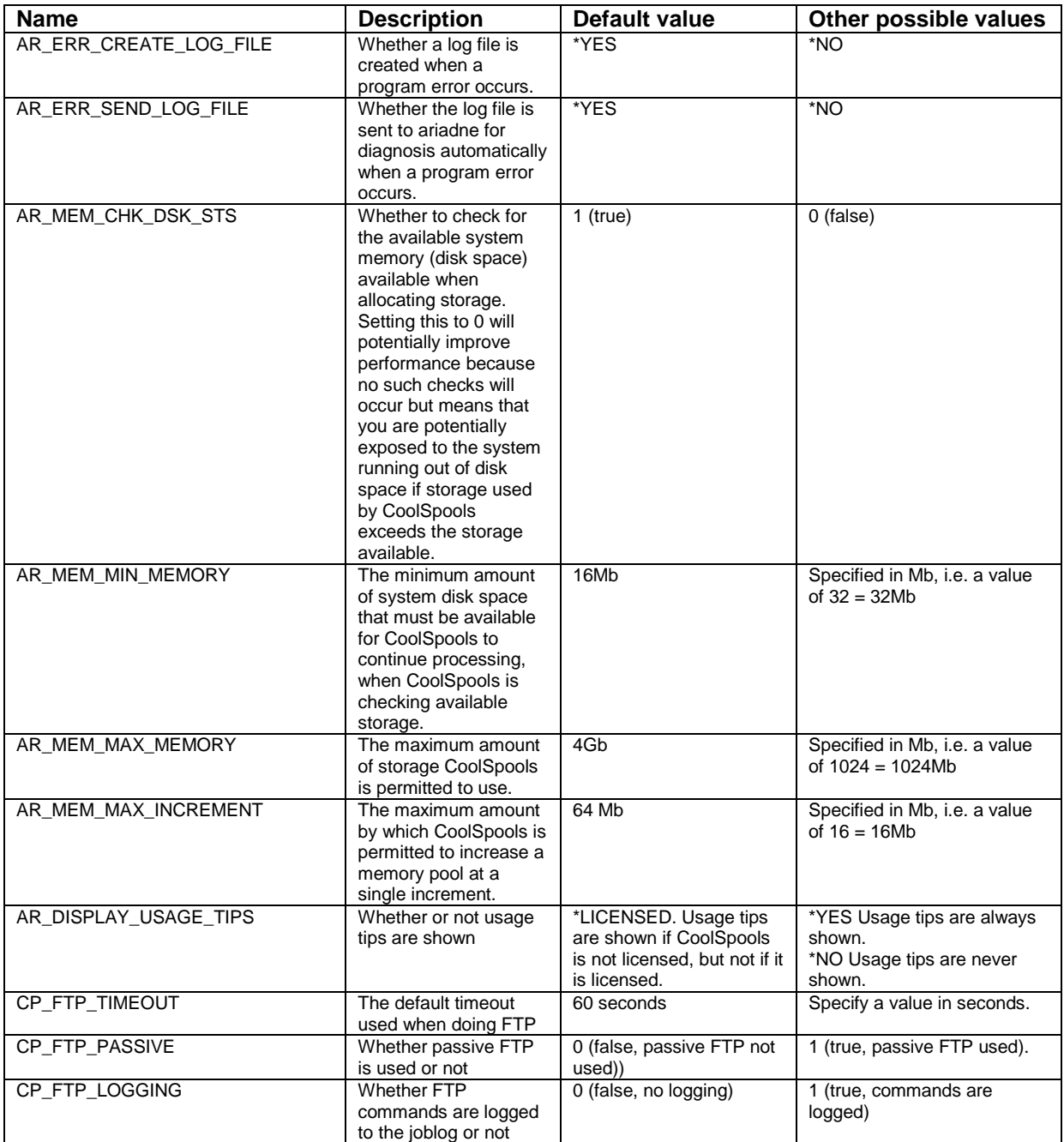

## *CoolSpools Spool Converter etc*

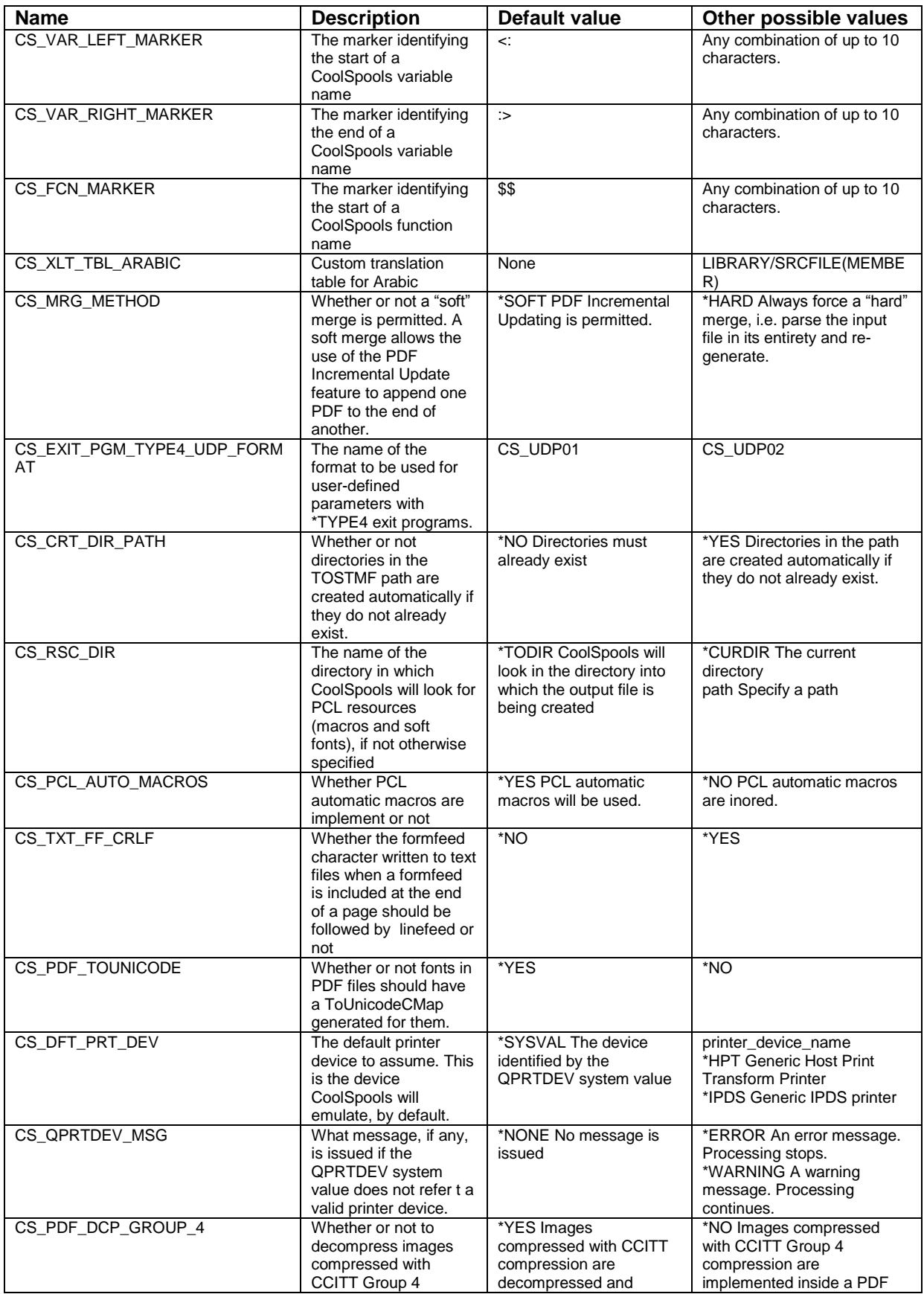

CoolSpools Programmer's Guide V6R1M0 Page 218 www.ariadnesoftware.co.uk

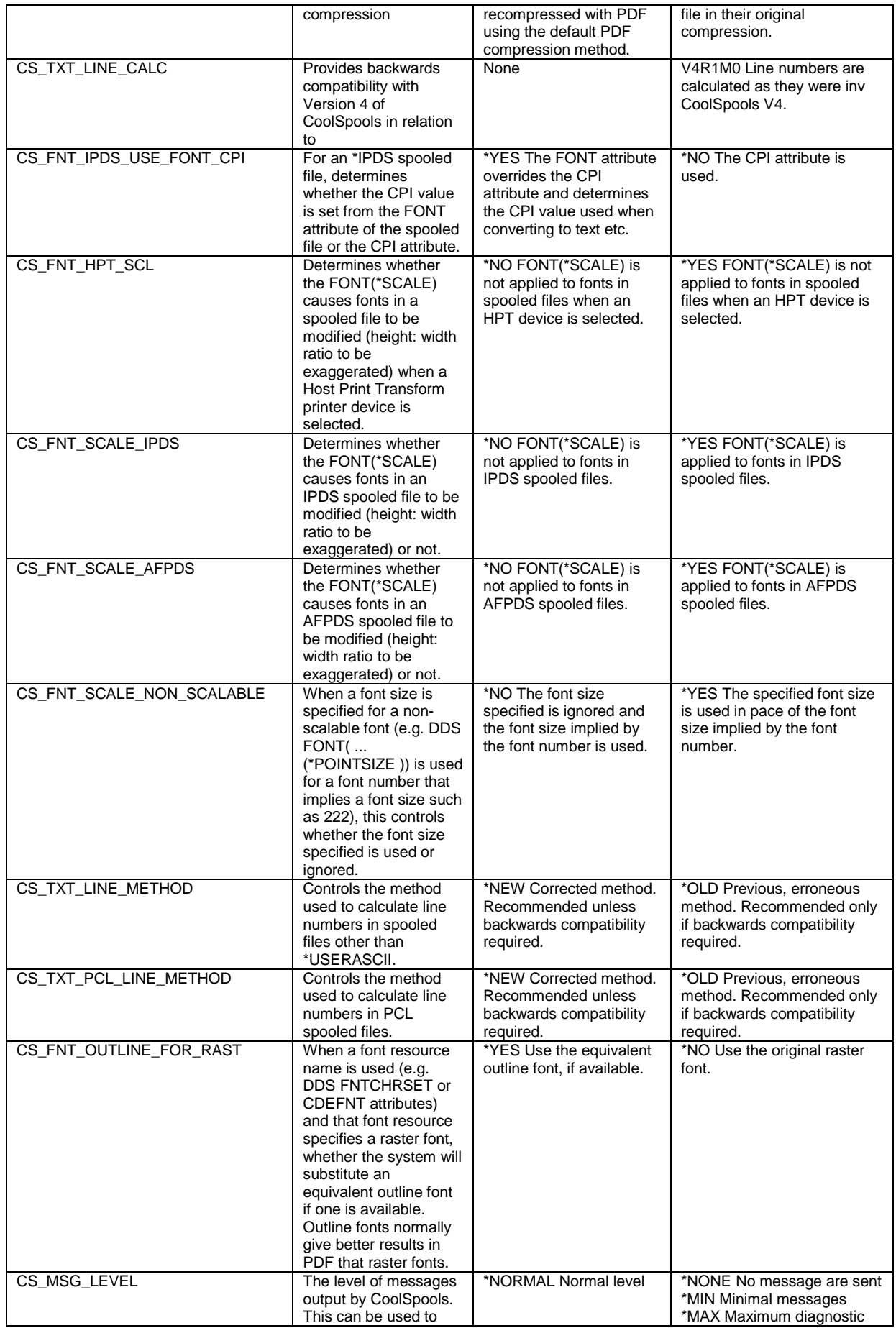

CoolSpools Programmer's Guide V6R1M0 example 219 www.ariadnesoftware.co.uk

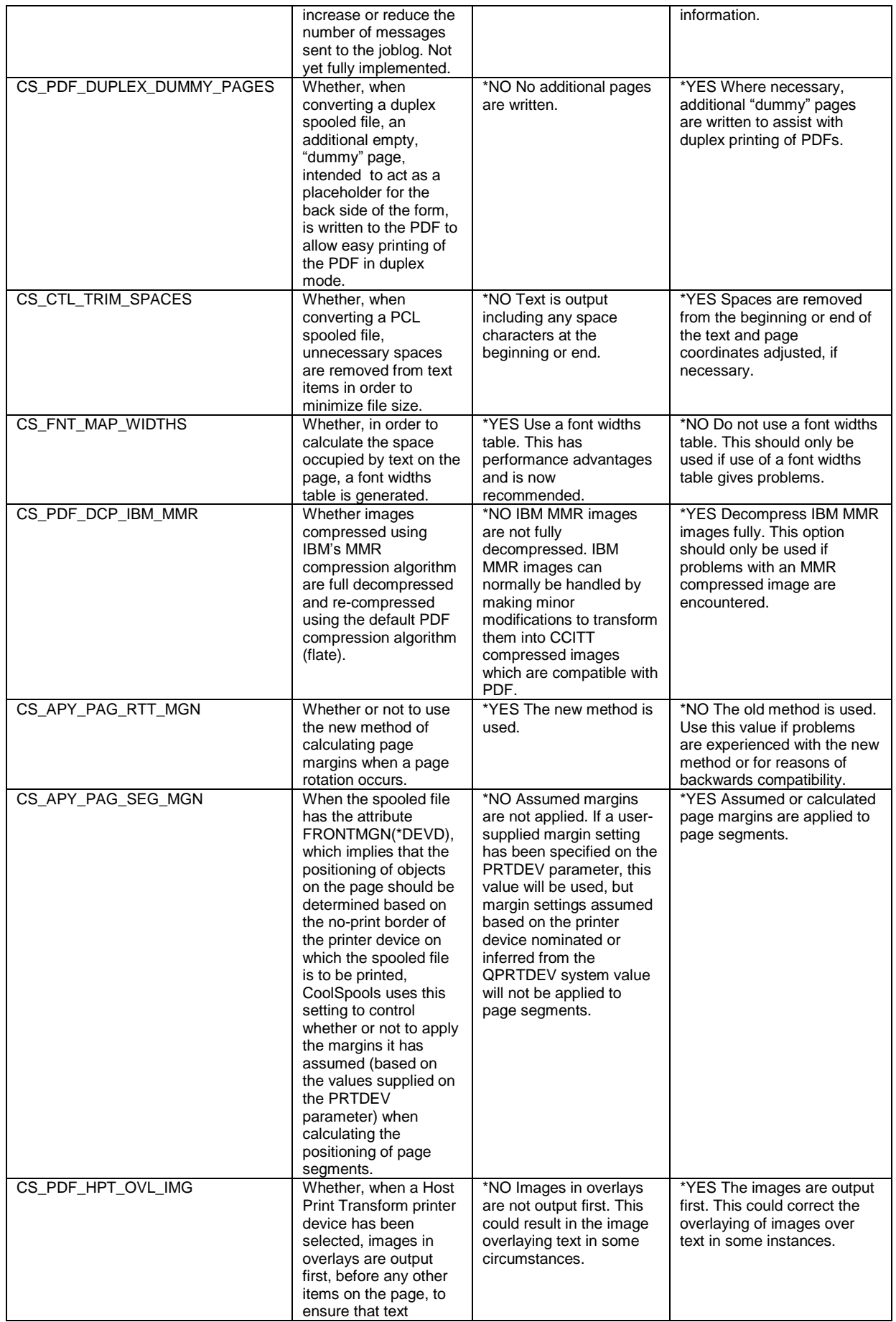

CoolSpools Programmer's Guide V6R1M0 **Page 220** Page 220 www.ariadnesoftware.co.uk

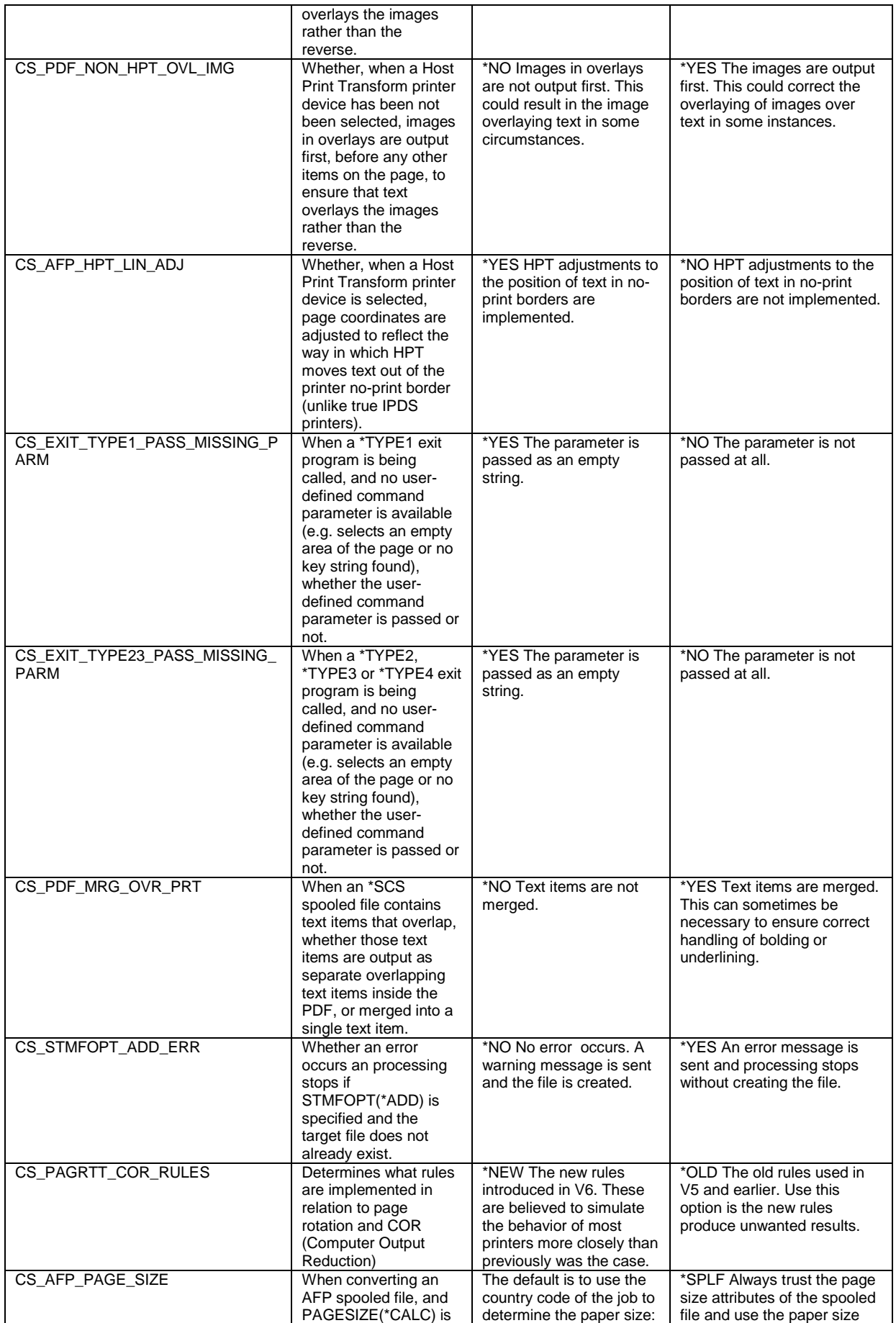

CoolSpools Programmer's Guide V6R1M0 example 221 www.ariadnesoftware.co.uk

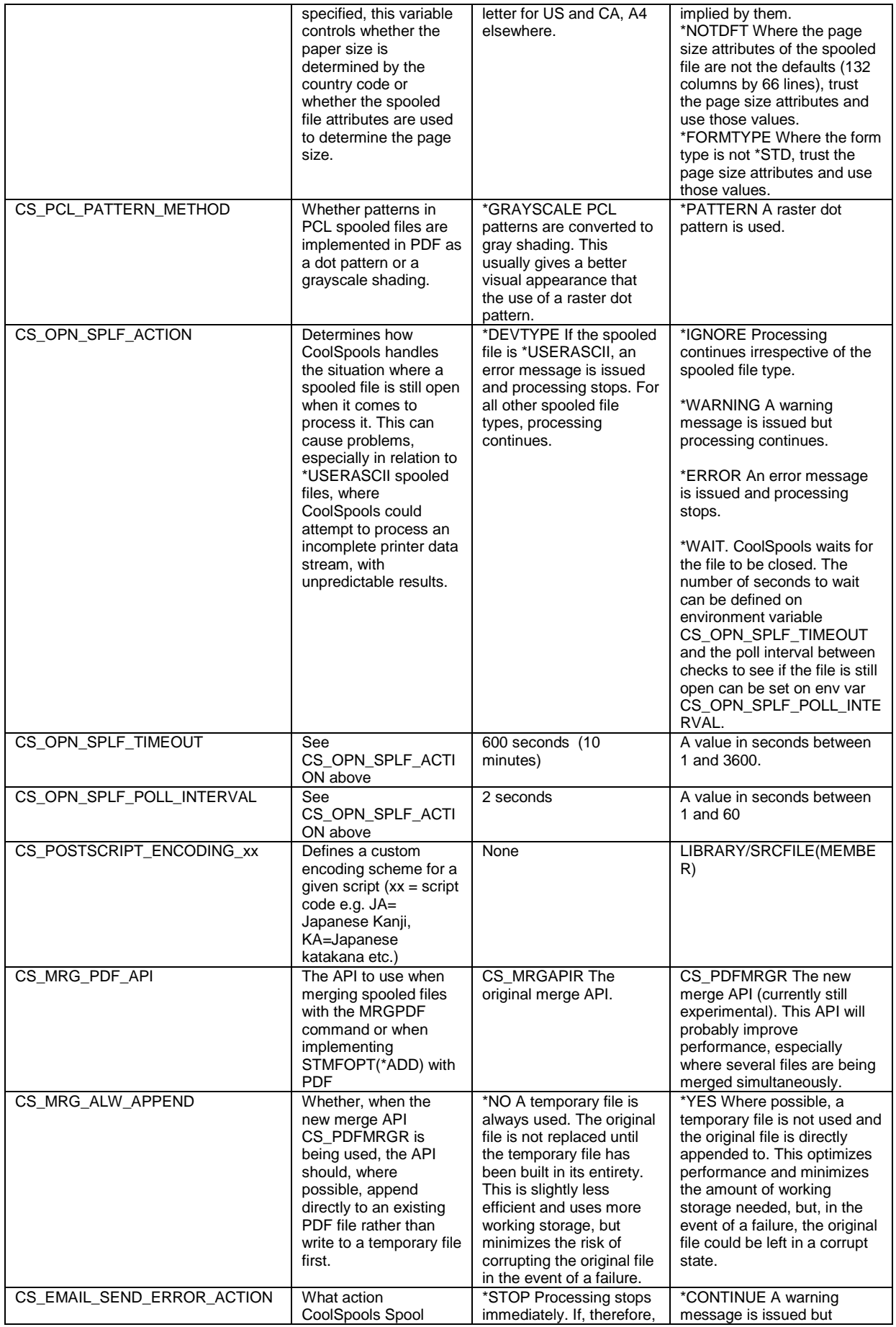

CoolSpools Programmer's Guide V6R1M0 **Page 222** Page 222 www.ariadnesoftware.co.uk

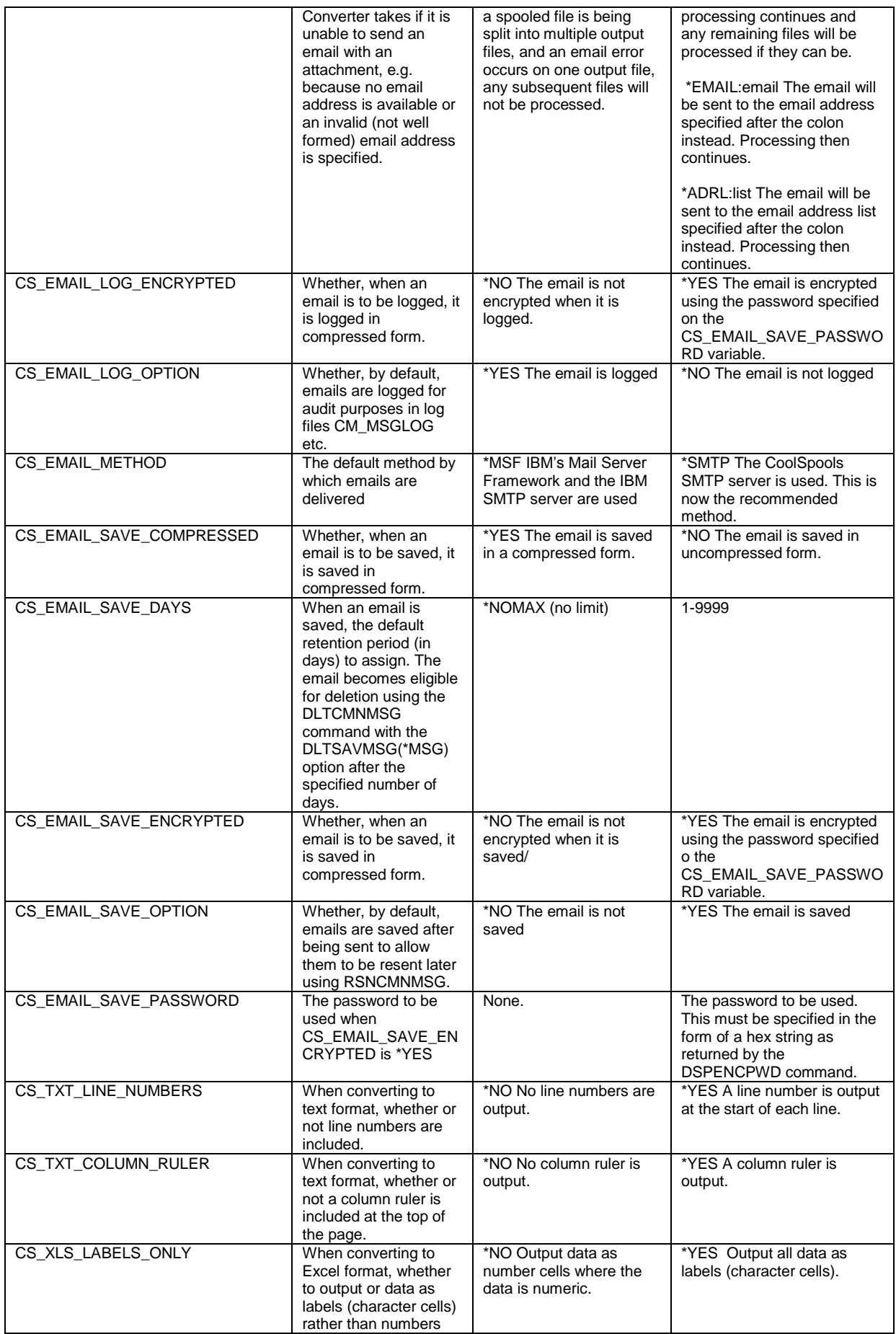

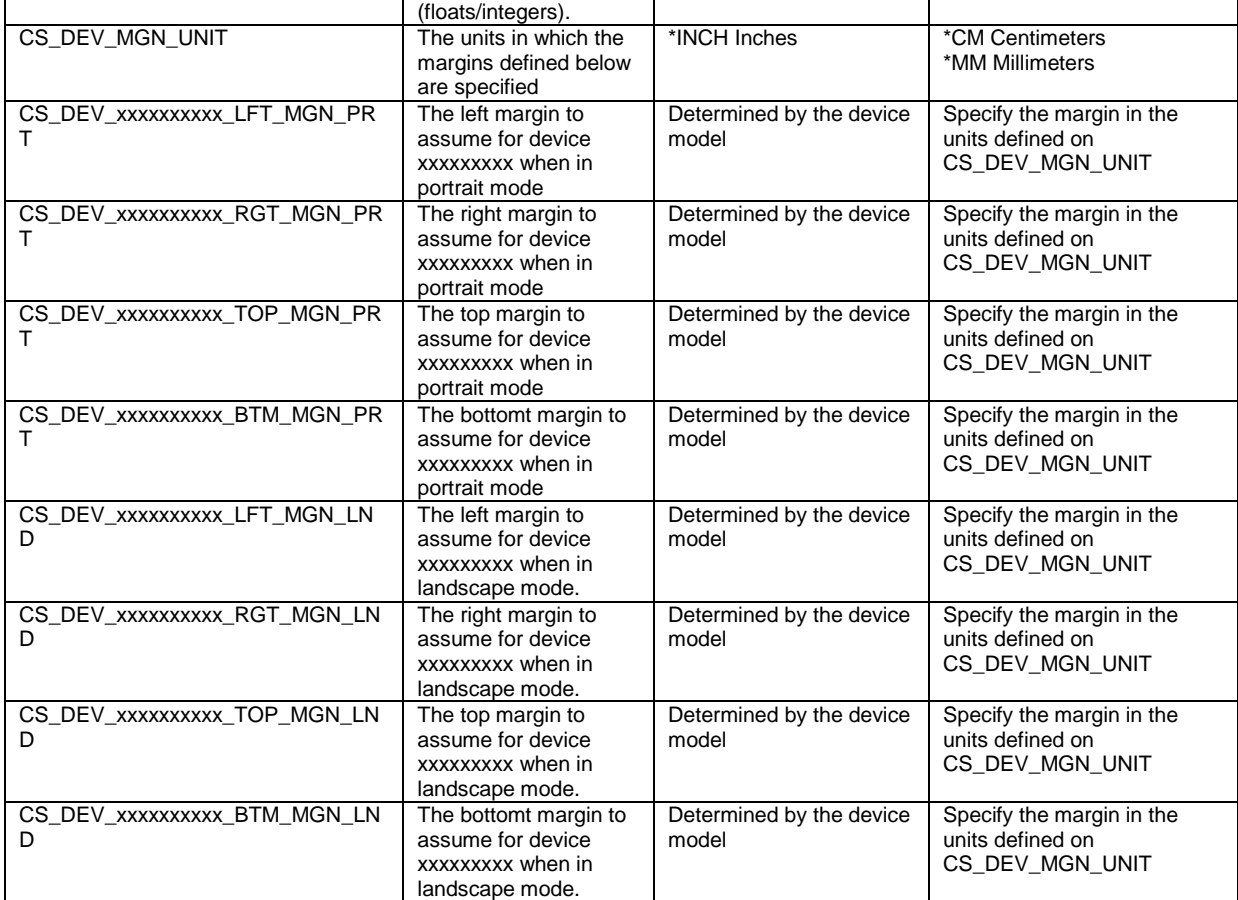

## *CoolSpools Email*

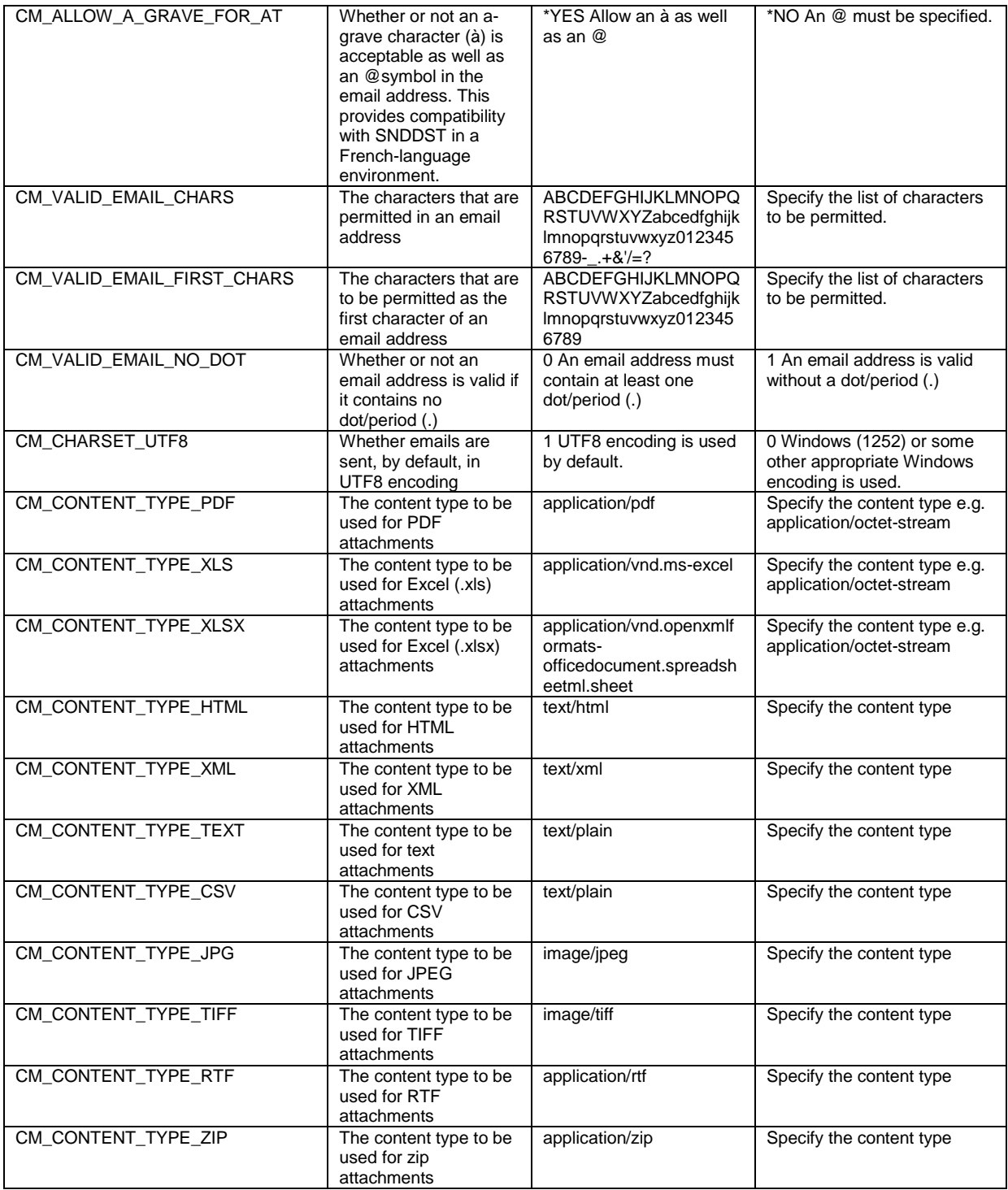

## *CoolSpools Spool Admin*

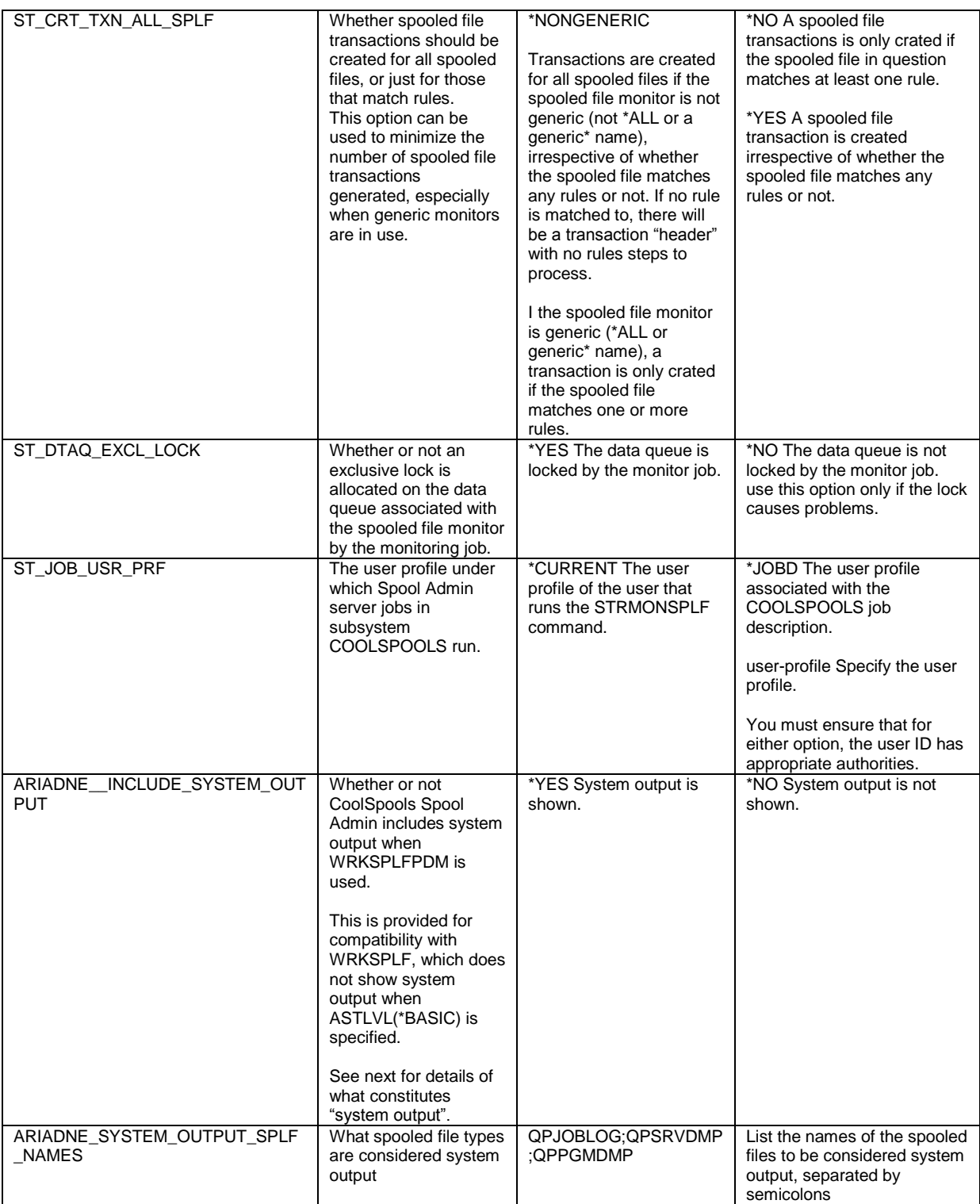

## *CoolSpools Database*

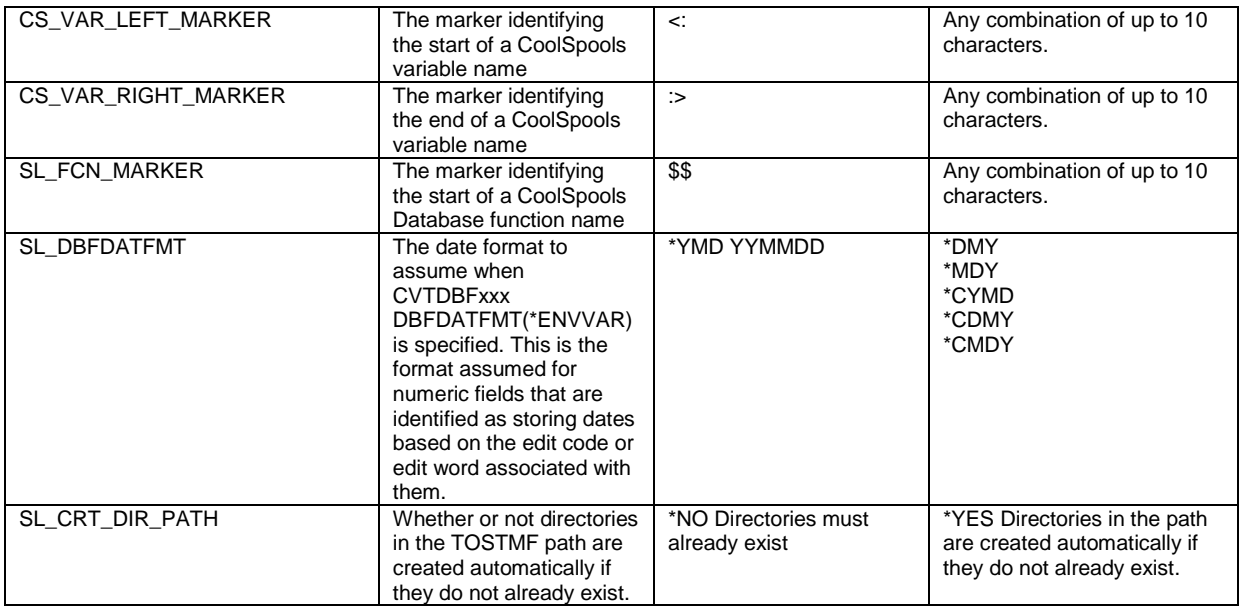